# Revista multidisciplinaria de la Universidad Politécnica de Puerto Rico • Vol. 18 Nro 1, 2016

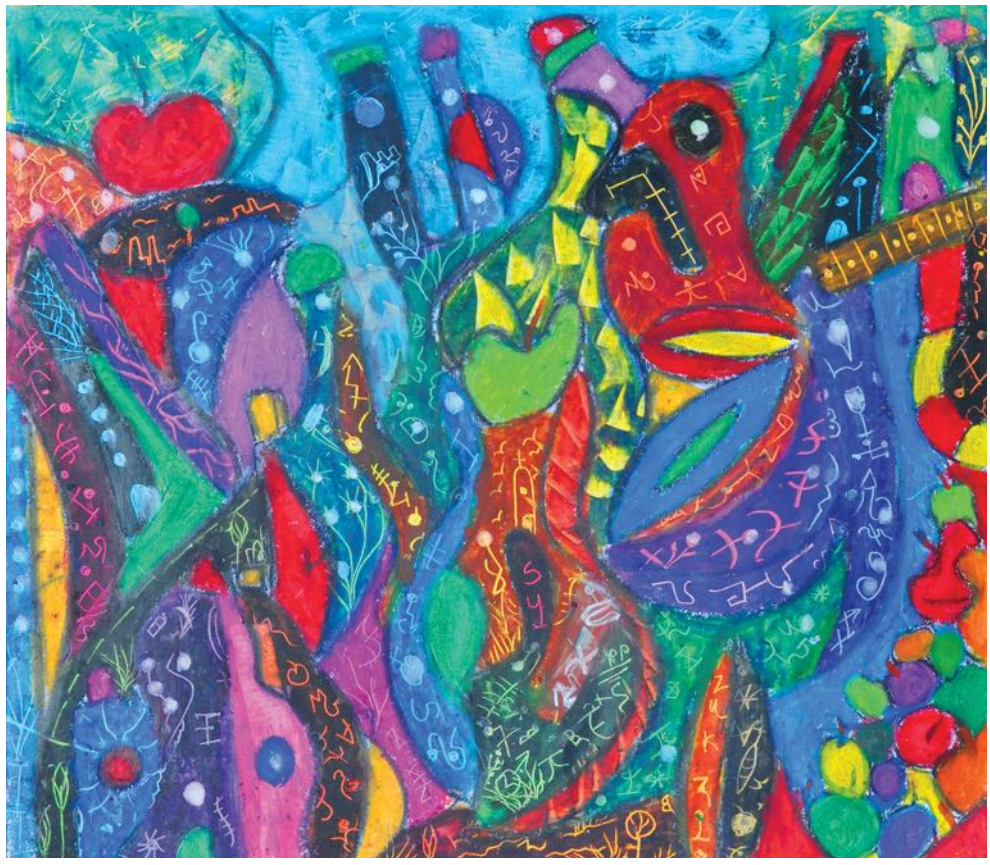

*El negrito bembón*, Jan Martínez. Pastel sobre papel. 2014

En la creación no hay puntos medios o tolerancia absoluta. El cortocircuito inicial se activa cuando se traspasa la dimensión desconocida hacia el espacio preciso que el gran flósofo griego Aristóteles denominó *technê* o arte en español. Producir algo que antes no existía a partir de una idea e insertarlo en la realidad, es más que arte o ciencia, deviene de la faena rigurosa de la técnica. Por eso al arquitecto, al humanista, al ingeniero y al empresario los une la misma esencia. Según Aristóteles y Sócrates esta *technê* va de la mano necesariamente del *epistêmê* o conocimiento, porque es imposible construir algo sin llevarlo de la teoría a la práctica. De esta manera, la revista *Politechnê* tiene una visión multidisciplinaria que explora las diversas áreas del saber de una manera integradora bajo el denominador común del arte con conocimiento.

#### **AUTORIDADES UNIVERSITARIAS**

Ernesto Vázquez-Barquet **Presidente Universidad Politécnica de Puerto Rico**

Ernesto R. Vázquez Martínez **Vicepresidente de Administración y Finanzas**

Miguel A. Riestra **Presidente Junta Editorial**

#### **JUNTA EDITORIAL**

J.D. Capiello-Ortiz, Rafael Trelles, Mayra Santos-Febres, Virginia Dessus, Rafael Lopez Valdés, Luis H. Rodríguez, Miguel Fornerín, Rafael Ayala, Marisabel Rodríguez, Bernardo Deschapelles, Angel Vélez, José Santos.

#### **REVISTA POLITECHNÊ**

Jan Martínez **Director Concepto creativo** Jan Martínez

#### **ARTES GRÁFICAS**

Elías Adasme Apablaza Diseño gráfico

Jan Martínez **Pinturas y dibujos**

Elías Adasme, Jan Martínez y otros **Fotografía**

ISSN 1079-7432

*Agradecimientos: A la Dra. Miriam Pabón y su asistente Daimarik Torres Cruz, del Decanato de la Escuela Graduada.*

#### **©2016 Universidad Politécnica de Puerto Rico**

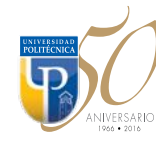

377 Ave. Ponce de León P.O. Box 192017 San Juan, Puerto Rico (787) 622-8000, extensiones 443 y 394 Correo electrónico: politechne@pupr.edu

La UPPR no discrimina por sexo, raza, origen étnico, preferencias políticas, sexuales o religiosas.

Esta Junta Editorial y la Universidad Politécnica de Puerto Rico hacen constar y reconoce que los autores de los artículos, obras literarias y artísticas publicadas en esta Revista Politechnê, se reservan enteramente los derechos de autor y de publicación de los mismos para los efectos de cualquier eventualidad literaria, publicitaria o de cualquier índole.

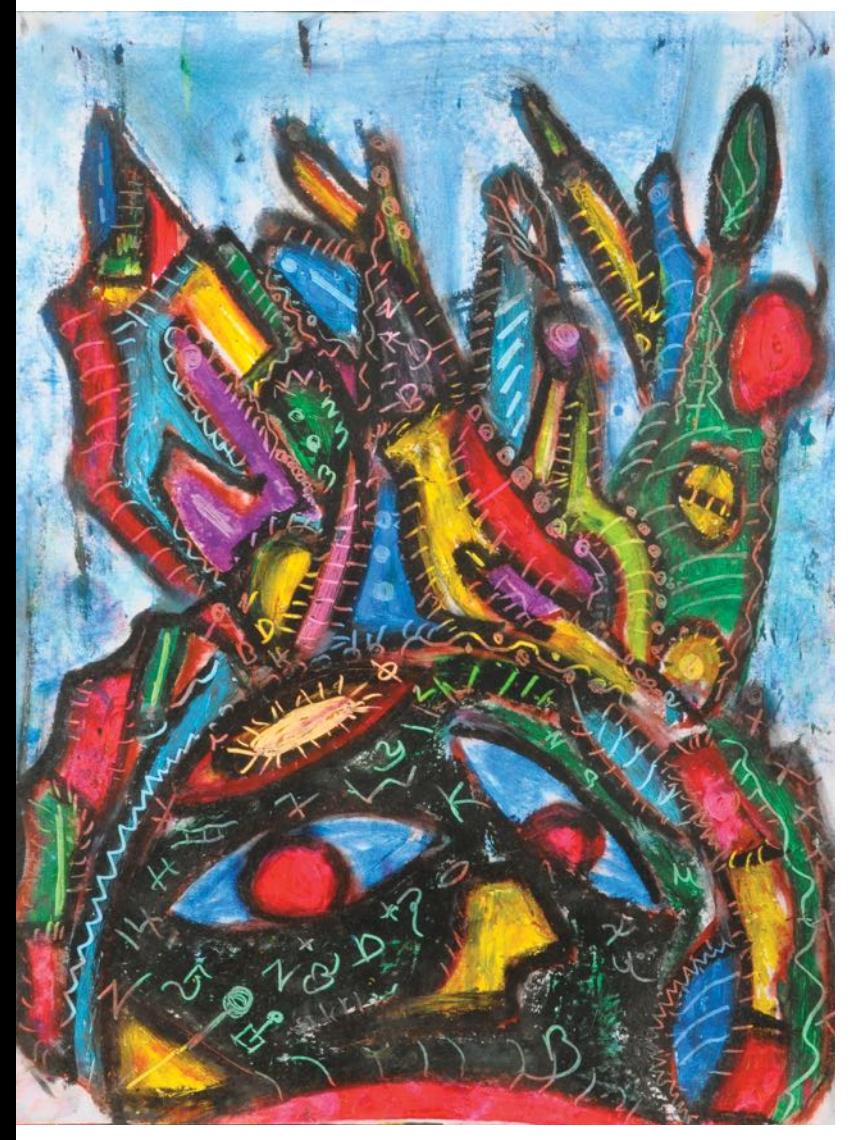

*Mujer de Carnaval*, Jan Martínez. Pastel sobre papel. 2014. •

Obra de portada: *Carnaval I*, Jan Martínez. Pastel sobre papel. 2010.

# ............. Contenido .............

#### **ARQUITECTURA PAISAJISTA**

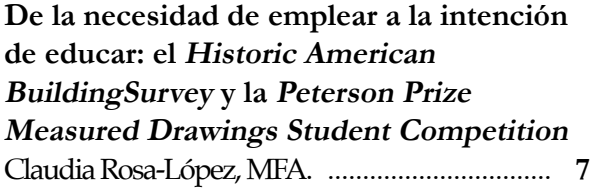

#### **INGENIERÍA**

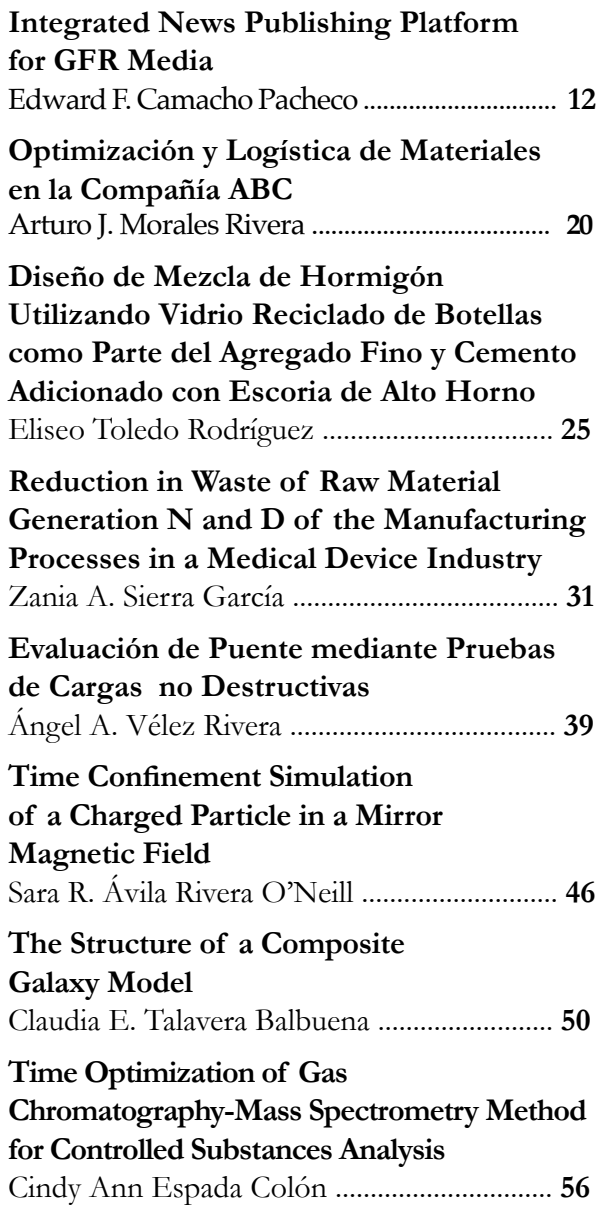

#### **EMPRESARISMO**

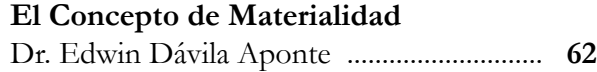

#### **HUMANIDADES POESÍA**

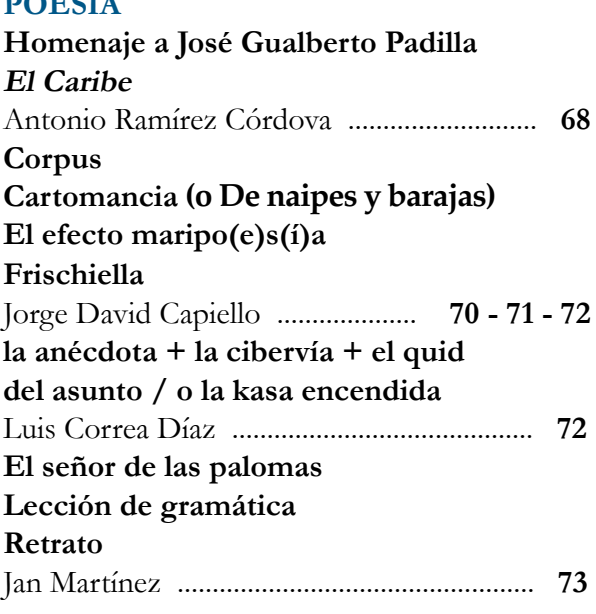

#### **ENSAYOS**

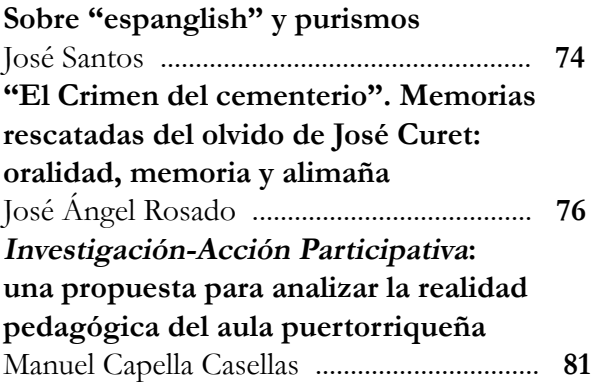

#### **HOMENAJES**

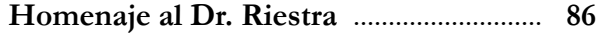

#### **RESEÑA**

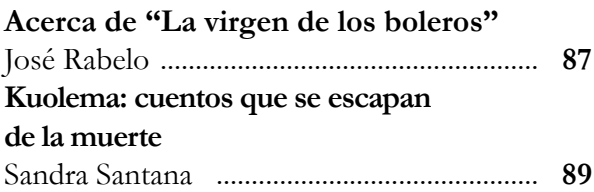

#### **NARRATIVA**

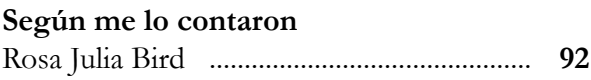

**COLABORADORES** ................................ **94**

# **Nuestro Fundador y nuestros Presidentes**

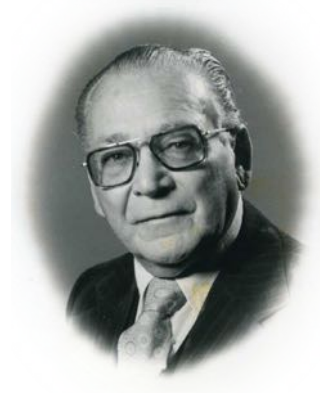

**Ernesto Vázquez Torres** *Fundador*

Nació en Mayagüez el 7 de noviembre de 1907. Fue hijo de José Vázquez Rodríguez, natural de Hormigueros y María Domitila Torres Lugo, oriunda de San Germán, quienes procrearon siete hijos. Obtuvo su educación en las escuelas públicas del área oeste, graduándose de la Escuela Superior de Mayagüez en 1928. Prosiguió estudios universitarios en el Colegio de Agricultura y Artes Mecánicas, donde recibió su bachillerato en Ciencias Agrícolas en 1932. Tras aprobar algunos cursos posteriores en Pedagogía, fue nombrado Maestro de Agricultura Vocacional en la Escuela Segunda Unidad Rural del barrio Ángeles de Utuado. En 1936, comenzó a enseñar en el Colegio de Mayagüez. Luego se asoció con su hermano en una empresa de importación de alimentos de Santo Domingo a Puerto Rico, tarea que lo llevó a mudarse a San Juan. Se unió en matrimonio a Annie Barquet Delgado, oriunda de Ponce, el 26 de diciembre de 1944. De esa unión, nacieron Betsy Ann, Ernesto Narciso y José Enrique.

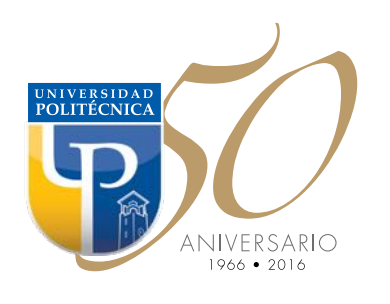

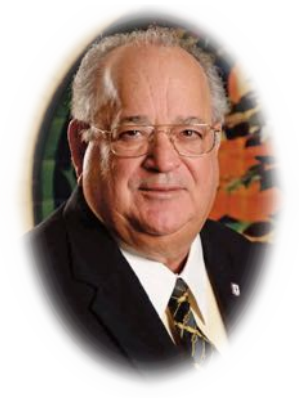

**Ernesto Vázquez Barquet** *Presidente*

Nació el 27 de julio de 1946 en San Juan, Puerto Rico, y completó su educación primaria y secundaria en la Academia San Jorge de Santurce. Tras comenzar estudios de Arquitectura en Pensylvania State University (Penn State), resolvió regresar a la Isla, donde obtuvo un Bachillerato en Economía y una Maestría en Administración de Empresas, ambas en la Universidad Interamericana. Junto a su señor Padre, emprendió la creación del primer programa de bachillerato en Ingeniería Civil con el que comenzó la Universidad Politécnica. Fue Decano de Administración y Vicepresidente Ejecutivo antes de ascender a la presidencia en 1990. Bajo su liderato se creó, se creó la Nueva Escuela de Arquitectura, ArqPoli, y se estableció el primer programa de maestría en Arquitectura Paisajista en Puerto Rico, entre otros. Ideó una visión integral para la Ingeniería, los Sistemas de Información y la Gerenccia con programas subgraduados y graduados, así como el primer programa doctoral en Ingeniería y Ciencias Aplicadas que resultó pionero en ese campo en la Isla. El objetivo de su labor ha sido dotar a Puerto Rico de las mejores oportunidades académicas para los jóvenes. Ha sido merecedor de numerosos reconocimientos al mérito por haber posicionado a la Universidad Politécnica entre las mejores en programas de Ciencias, Matemáticas, Ingeniería y Tecnología. Está casado con la Sra. Lourdez Martínez Villamil. De su unión nacieron dos hijos: Ernesto Rafael Vázquez Martínez y Mariola Alejandra Vázquez Martínez. Actualmente, tiene dos nietos.

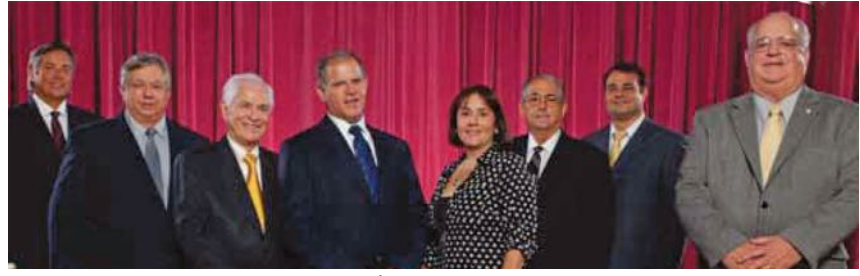

**Nuestra Junta de Síndicos:** de izq. a derecha: Arq. Ricardo Lefranc Morales, Dr. Luis E. González Cognet, Lcdo. Irving A. Jiménez Juarbe, Dr. Ricardo Jaén Presno (Presidente de la Junta de Síndicos), Lcda. Vanessa M. Mullet Sánchez (Secretaria), Agrónomo Luis Fullana Morales (Vicepresidente), Ing. Francisco Martínez Ubarri (Tesorero), Dra. María M. Meléndez Ramos (ausente en la foto), Ernesto Vázquez Barquet (Presidente de la Universidad).

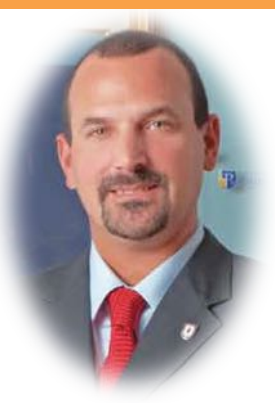

**Ernesto Vázquez Martínez** *Vicepresidente*

Nació el 26 de junio de 1974 en San Juan, Puerto Rico. Completó su educación primaria y secundaria en el Colegio San Ignacio. Tras fnalizar sus estudios secundarios, comenzó su carrera universitaria en University of Florida en Gainesville. Ahí obtuvo un bachillerato en Ingeniería Industrial y Sistemas, así mismo continuó y obtuvo un MBA en Empresarismo y Negocios Internacionales en la misma universidad. Su carrera inició en los años 1996 y 1997, donde se propuso regresar a la Isla, comenzando así como imternado en un proyecto de distribución de energía en Motorola Inc. y en el equipo especial de proyectos en CSA Group. Entre los años 1999 y 2003, Vázquez Martínez se dedicó a desarrollar aún más las herramientas obtenidas en el campo de la Ingeniería, implementándolas en empresas en la Isla, Industrias Vasallo Inc. y Polydium Corporation. Con el nuevo milenio llegaron nuevas oportunidades, así fue como comenzó a ejercer sus talentos en MAVANA Corporation, mientras poco a poco dio sus primeros pasos administrativos en la Universidad Politécnica como Asistente del Presidente en Asuntos Administrativos. Poco después, en el año 2008, se posicionó como asociado del Vicepresidente y durante este tiempo se enfocó en formular e implementar políticas a favor del buen funcionamiento del recinto, al igual que supervisar los diferentes departamentos a través de la Universidad. Su ruta laboral llegó a un gran pico cuando fue nombrado Vicepresidente Ejecutivo de la Institución. Bajo este mandato, Vázquez Martínez ha logrado expandir los horizontes de la Universidad. Su legado se ha visto refejado en el plantel físico, ya que implementó un plan de ahorro energético y de desperdicios en todo el recinto que continúa vigente hoy día, al igual que ha sido partícipe de la unifcación de la imagen de la Universidad, en conjunto de un sinnúmero de iniciativas que crearon nuevos departamentos, fondos y negocios que han incrementado el reconocimiento de la Institución. Actualmente, ejerce como Vicepresidente, enfocándose en la optimización de la administración, las fnanzas y los negocios de la Institución, con más de 15 años de experiencia y una fuerte visión para los negocios en le sector privado. Hoy día, está casado y de esa unión tiene dos hijos.

I ste tercer número de la Revista Politechnê celebra los cincuenta años de fundación de la Universidad Politécnica de Puerto Rico. Cincuenta años de trabajo y de excelencia académica que ha dotado al país de un excelente grupo de profesionales en el campo de la ingeniería, la arquitectura y ramas alternas. Durante las últimas cinco décadas, la Universidad Politécnica ha conseguido posicionarse como uno de los centros académicos más importantes en el Caribe como en Latinoamérica. Constituyéndose por derecho propio en una de las instituciones emblemáticas en sus áreas de enseñanza.

Este sueño de crear una institución universitaria surgió en el año de 1966 cuando su fundador el señor Ernesto Vázquez Torres puso la primera piedra, gesto que iniciaría los trabajos para que este proyecto comenzara a tomar realidad. Luego de su fundación, la Universidad Politécnica comenzó un extraordinario proceso de expansión tanto a nivel de planta física como en su ordenamiento curricular. Obtiene las acreditaciones de las agencias más importantes como la Accreditation Board Engineering and Technology (ABET), la National Architectural Accrediting Board (NAAB), la International Assembly for Colle-

ges Business Education (IACBE) y la Middle States Commission on Higher Education (MSCHE).

En el renglón de la infraestructura se completó la renovación y expansión del edificio principal de la antigua Clínica Julia. Se construyó la Biblioteca, convirtiéndose en una de las mejores del país, los edifcios de Pabellón, el edifcio de Laboratorios de Ingeniería, el estacionamiento multipisos y el edificio Multiusos

en el que se ubican la Torre con el carrillón, la cafetería, la cancha de baloncesto y volibol, el anfteatro, la Escuela de Arquitectura que desde sus inicios se convierte en una de las más importantes y galardonadas del país y la Escuela de Artes, Ciencias y Educación.

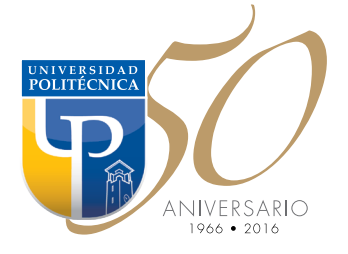

**Editor** 

Entre los logros más relevantes en estos 50 años debemos también destacar la creación de los recintos universitarios de Miami y Orlando y el programa de colaboraciones con universidades prestigiosas en el extranjero.

A todo este aspecto estructural habría que añadir la confguración de una excelente y dedicada Facultad sin la cual la Universidad no habría alcanzado los niveles de excelencia con los que goza en la actualidad. Todo un magnífco grupo de profesionales dedicados a la enseñanza capacitados y preparados con los grados más avanzados y el conocimiento necesario para proveer a nuestros estudiantes con las herramientas necesarias para impactar el campo laboral técnico del país. Ellos, en unión a un dedicado grupo de administradores y empleados no docentes, empleados administrativos, técnicos, consejeros, tutores, empleados de servicios generales, a nuestra guardia universitaria, han hecho a través de los años que la Universidad Politécnica de Puerto Rico sea una realidad.

De esta manera al cumplir los cincuenta años de esta magnífca gestión no queda nada más que a través de este instrumento editorial conmemorar esta gesta que nos enorgullece a todos. A su Facultad, sus empleados, egresados, estudiantes activos y tantos otros que hoy nos ayudan a celebrar este medio siglo de esfuerzo y excelencia, les damos las gracias.

**Jan Martínez**

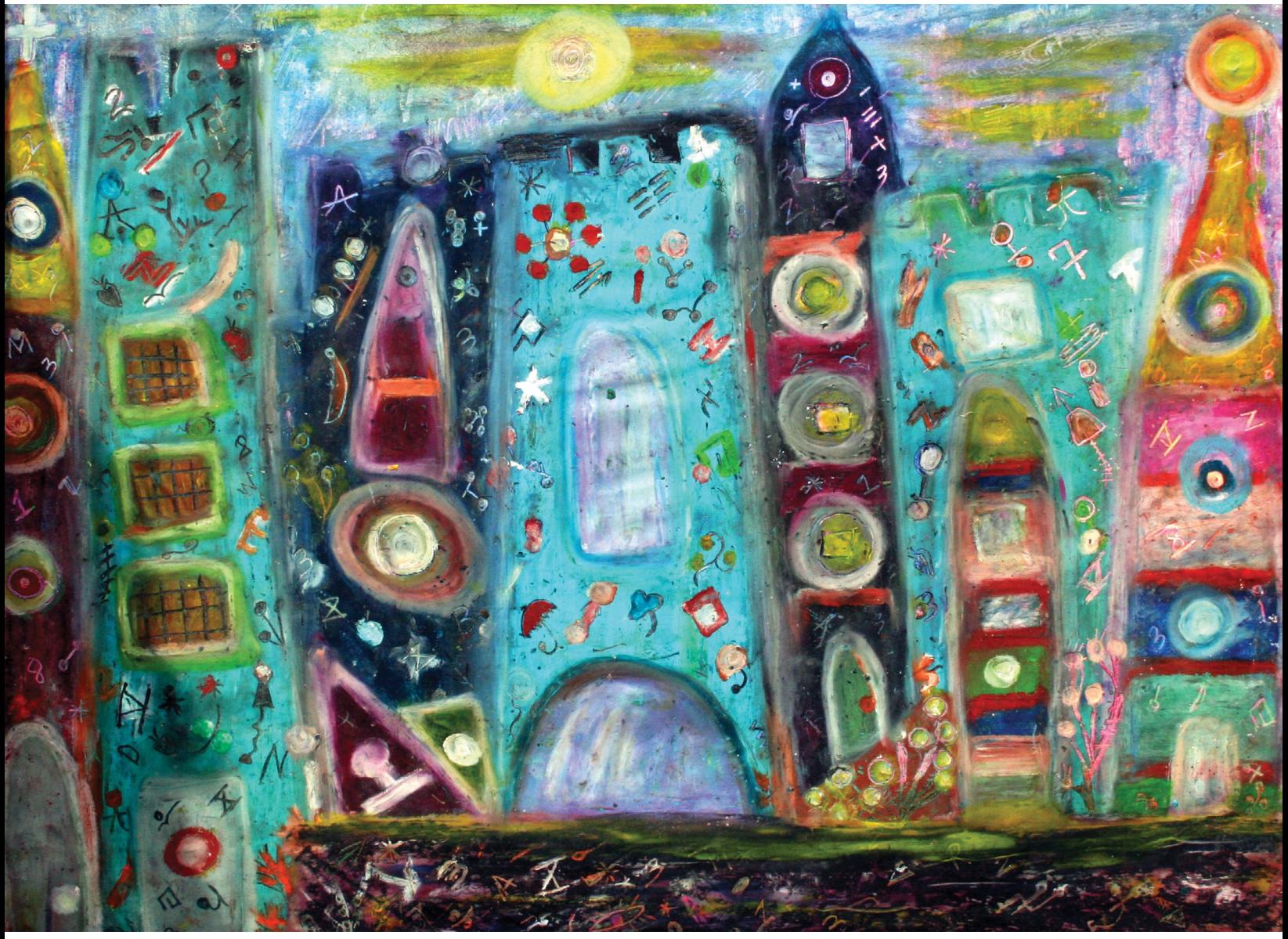

*Babel con torres azules*, Jan Martínez. Pastel sobre papel. 2008

# **Arquitectura paisajista**

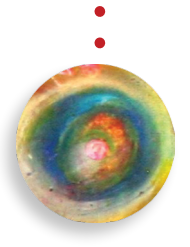

# **De la necesidad de emplear a la intención de educar: el Historic American BuildingSurvey y la Peterson Prize Measured Drawings Student Competition**

#### **Claudia Rosa-López, MFA.**

Architectural History, MA. Historic Preservation. Directora, Laboratorio de Conservación Arquitectónica ARQPOLI. Taller de Documentación Arquitectónica – Taller de Conservación Arquitectónica

**Durante la depresión eco-<br>
nómica de los años trein-<br>
ta, que acechó tanto a los<br>
Estados Unidos como a Puerto** nómica de los años treinta, que acechó tanto a los Estados Unidos como a Puerto Rico, la profesión de la arquitectura se vio grandemente afectada. Para entonces, el arquitecto americano Charles E. Peterson (1906- 2004) quien trabajaba desde 1929 para el *National Park Service* (Servicio Nacional de Parques NPS), en 1933 sometió una propuesta para la creación de un programa que documentara, de forma estandarizada, edificios de valor histórico a través de los Estados Unidos. Así se lograrían dos objetivos: emplear a cientos de arquitectos, delineantes y fotógrafos desempleados, a la vez que se documentaría una gran cantidad de edifcaciones del paisaje Norteamericano que estaban bajo amenaza de perderse.

La propuesta de Peterson para crear lo que llamó el Historic *American Building Survey* (HABS) pasó rápidamente a ser parte de los programas permanentes del NPS y, en 1935 el Congreso de los Estados Unidos lo aprobó como parte del *Historic Sites Act*, año en que también se creó una alianza con el *Library of Congress* (Biblioteca del Congreso) y el *American Institute of Architects* (Instituto Americano de Arquitectos). El establecimiento de HABS como el primer programa federal de conservación, logró documentar y catalogar un gran archivo de material documental (notas de campo, dibujos técnicos, documentación histórica y fotografías) de los edificios más importantes de la nación americana. Hoy en día, muchas de estos edifcaciones forman parte de la lista del *National Register of His-* *toric Places* (Registro Nacional de Lugares Históricos 1966). El éxito de los trabajos creados por HABS consistió en el establecimiento de unos estándares sistemáticos de documentación creados por Peterson, incluyendo la metodología sobre cómo archivarlos y reproducirlos para uso público. Las bases originales, han cambiado poco al día de hoy, para acoger los avances tecnológicos de representación como la computadora y las herramientas de documentación digital.

En Puerto Rico, muchos de los primeros dibujos realizados reca-

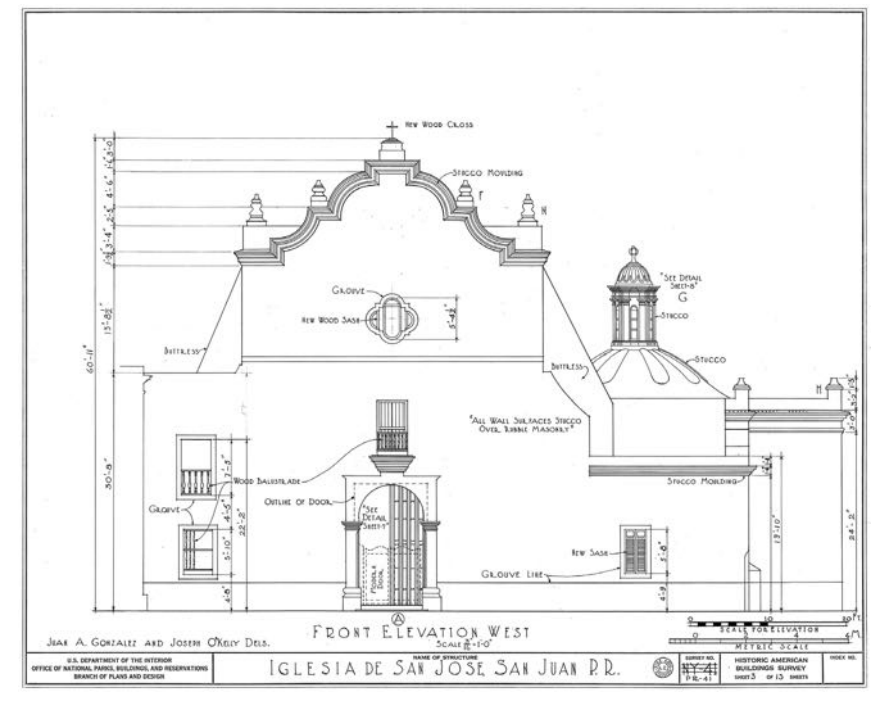

**Fig .1 - Iglesia San José**, calle San Sebastián, San Juan, PR; Juan A. González and Joseph O'Kelly delineators, 1935; HABS No PR-41 (PR, 7- SAJU, 1) (sheet 3 0f 13).

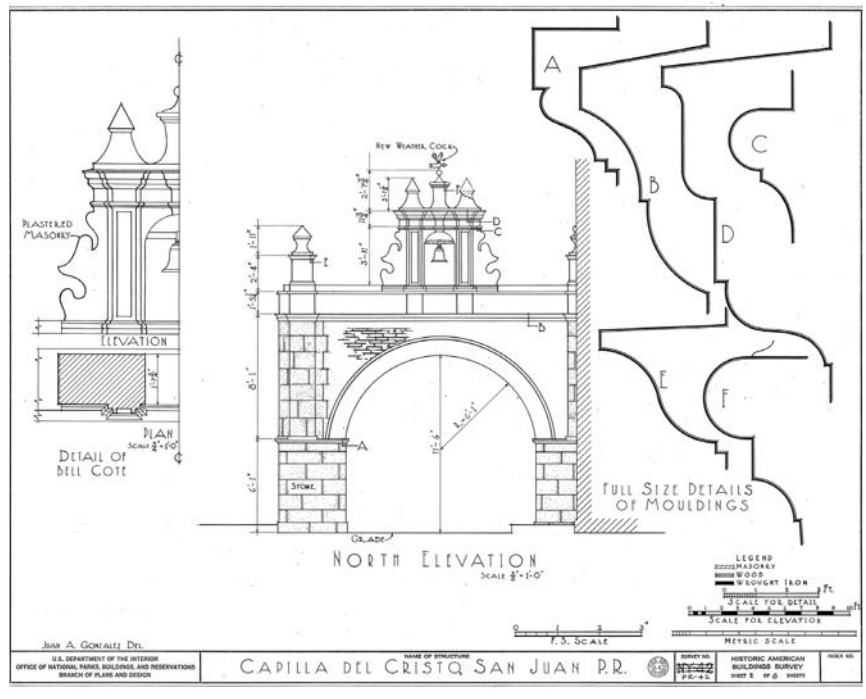

**Fig. 2 - Capilla del Cristo**, Cristo & Tetuán streets, San Juan, PR; Juan A. González delineator, 1935; HABS No PR-42 (PR, 7- SAJU, 1) (sheet 2 0f 8).

yeron en Joseph O'Kelly y Juan A. González, quienes trabajaron documentando edificios icónicos como la Iglesia San José y la Capilla Del Cristo de la Salud, ambas en Viejo San Juan (Fig. 1, 2). Estos documentos han ayudado a arquitectos, conservacionistas y estudiantes a realizar trabajos tanto de investigación como de restauración en los edificios antes mencionados. Estudiantes del Laboratorio de Conservación Arquitectónica de la Escuela de Arquitectura de la Universidad Politécnica (ARQPOLI), en conjunto con estudiantes de la Maestría en Conservación Histórica de la Universidad de Pensilvania realizaron trabajos en la Capilla del Rosario de la Iglesia San José en el año 2007 y estudios de mortero de la Capilla de Belén en 2013. Las investigaciones realizadas forman hoy parte del acervo que ha constituido a la restauración del templo ahora como curso.

El programa HABS lleva más de 75 años desde su creación, sobre más de 38,600 edificios históricos han sido documentados para completar sobre 556,900 hojas de documentos que permanecen archivados en la Biblioteca del Congreso en Washington D.C.

Entre 1941 y 1956 HABS estuvo oficialmente inactivo debido a la Segunda Guerra Mundial, sin embargo, se mantuvo como parte de los programas del NPS. Durante esos años HABS dependió mucho de grupos con interés en que propiedades fueran documentadas con el fin de restaurarlas. Por otro lado, escuelas de arquitectura y programas de conservación histórica, u otras organizaciones que bajo sus propios intereses, anejarían sus documentaciones a la colección de la Biblioteca del Congreso. La idea de retomar equipos de documentación como se hiciera en los años treinta, nunca tuvo la fuerza para reinstaurarse.

No fue hasta el 1983 que se introdujo una nueva iniciativa para crear una entrada continua a los archivos oficiales: el *Peterson Prize Measured Drawings Student Competition*. Dicha competencia premia al mejor conjunto de dibujos realizados por estudiantes. Anualmente participan en el certamen más de diez escuelas de arquitectura y conservación his-

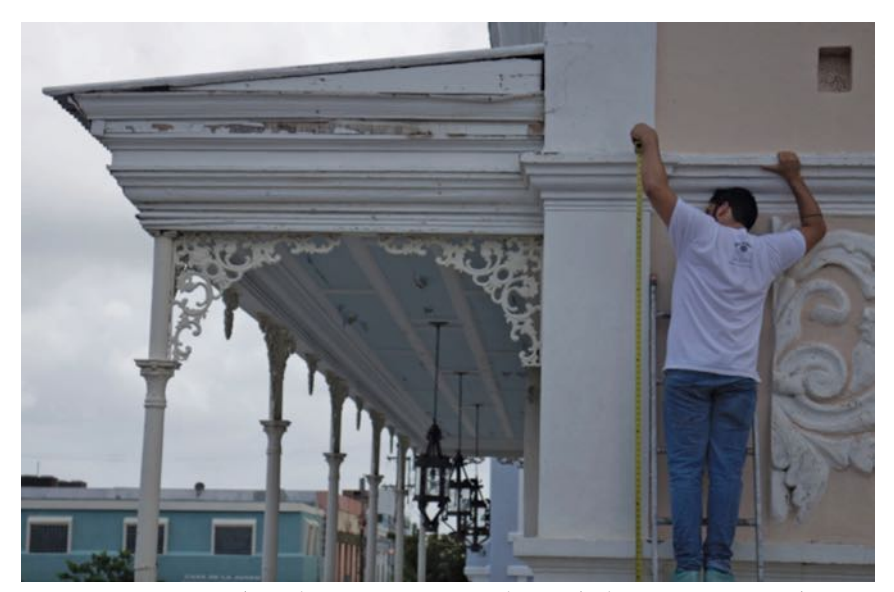

**Fig. 3 - Casa Cautiño**. El estudiante Yasser Moreno durante la documentación con el equipo del Taller de Documentación Arquitectónica 2014. Foto por José Lorenzo Torres.

tórica de todos los Estados Unidos. Además, cada veranose integra un internado de 10 semanas para estudiantes de bachillerato y maestría con el *Heritage Documentation Program en Washington D.C..* A lo largo de los últimos treinta y dos años cada programa ha logrado recopilar documentación utilizando las guías actualizadas de HABS.

Si bien en 1935 HABS sirvió para emplear arquitectos, la Escuela de Arquitectura de la Universidad Politécnica de Puerto Rico ha expuesto a estudiantes de arquitectura a las diferentes experiencias relacionadas a la conservación desde sus primeros años. En los últimos dos años, el Laboratorio de Conservación Arquitectónica ha coordinado estudiantes de tercero a quinto año, que motivados por educarse en la documentación de campo han participado en la reconocida competencia del Peterson Prize. Convocados por el Taller de Documentación Arquitectónica la primera vez en 2014, trece estudiantes, junto a quien suscribe, como profesora y directora del

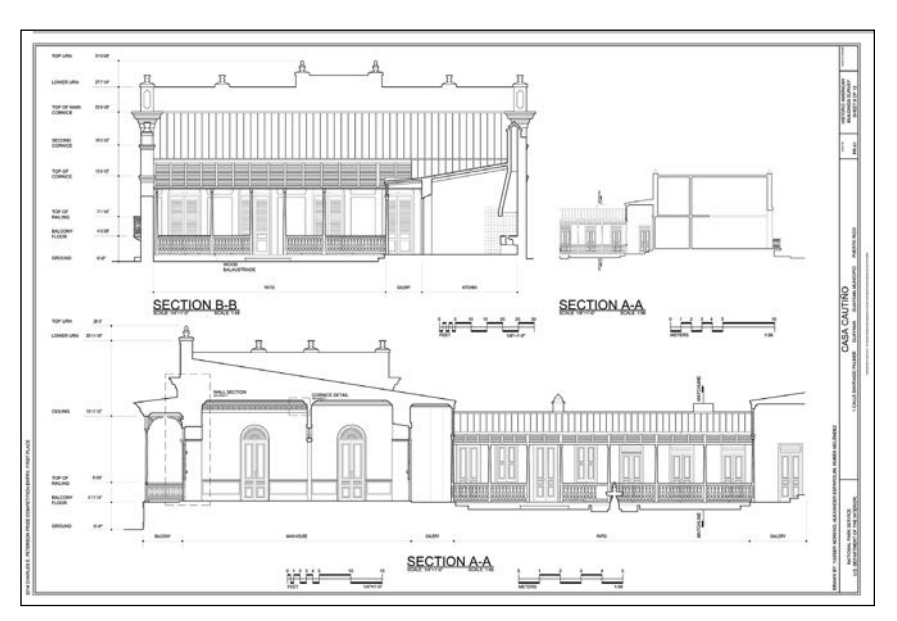

**Fig. 4 - Casa Cautiño**, calle Santiago Palmer, Guayama, PR; Yasser Moreno, Alexander Sparolini & Rubén Meléndez delineators, 2014; HABS No. PR-81 (sheet 6 of 12).

Laboratorio, y el profesor José Lorenzo-Torres se dieron a la tarea de realizar dibujos de campo y arquitectónicos en formato digital (cad) de la Casa Cautiño en el pueblo de Guayama (1885-87) (Fig. 3). El conjunto de dibujos realizado por los estudiantes ganó el primer lugar de la competencia HABS ese año, y las doce páginas de documentos se

convirtieron oficialmente en la entrada no. HABS PR-81 en los archivos de HABS en la Biblioteca del Congreso (Fig. 4). Determinados a repetir la experiencia, un pequeño grupo del que participó el 2014 volvió a entrar a la competencia, seguidos por otros. Desarrollaron dibujos de la Casa Wiechers-Villaronga en Ponce (1912), convirtiéndose esta vez en el HABS PR-139 tras haber ganado el primer lugar por segundo año consecutivo en el 2015 (Fig. 5-6).

El Laboratorio de Conservación Arquitectónica, el Taller de Documentación Arquitectónica y, la competencia del Peterson Prize, han logrado un interés renovado en los estudiantes de arquitectura por conocer el patrimonio edifcado y documentarlo. La intención de educar a través de los cursos avanzados en conservación, ha expuesto a los estudiantes a nuevas posibilidades ante las nuevas necesidades del campo para emplearse dentro de la profesión.

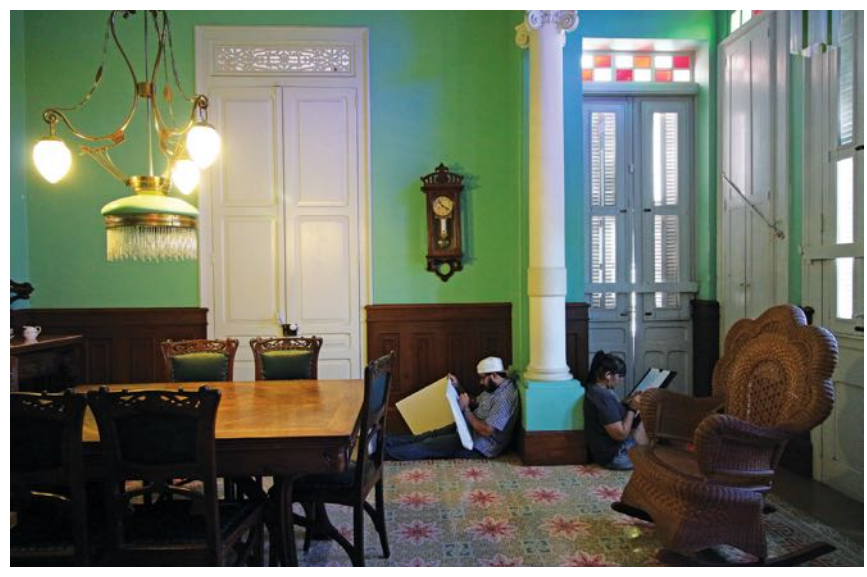

**Fig. 5 - Casa Wiechers-Villaronga**. Los estudiantes Benny Rodríguez y Kimberly Galán durante la documentación con el equipo del Taller de Documentación Arquitectónica, 2015. Foto por Claudia Rosa-López.

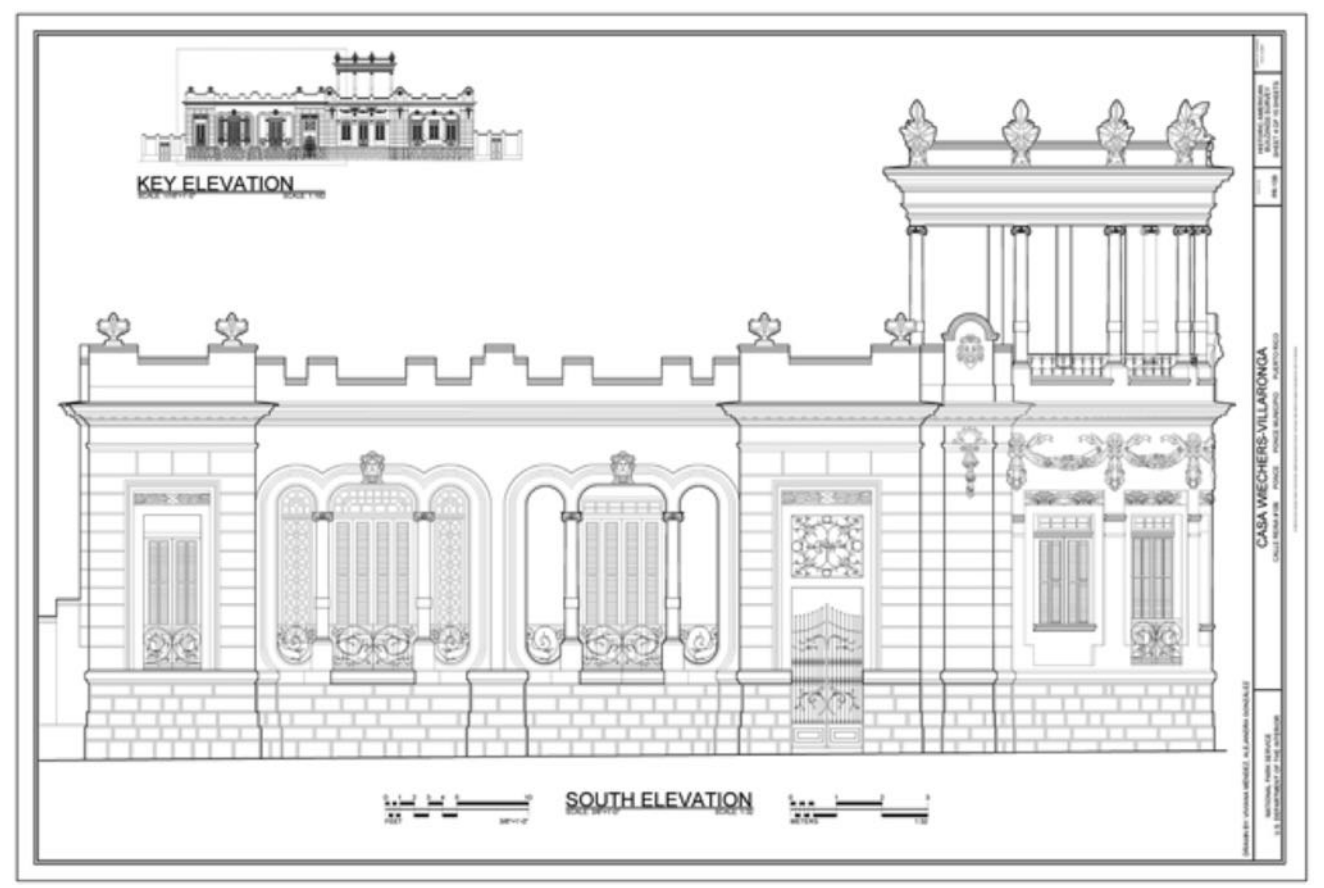

**Fig. 6 - Casa Wiechers-Villaronga**, calle Reina, Ponce, PR; Viviana Méndez & Alejandra González delineantes, 2015; HABS No. PR-139, (sheets 4 of 15).

#### **NOTES**

i El programa de Historic American Building Survey (HABS) se creó bajo los programas del Nuevo Trato establecidos durante la presidencia de Franklin D. Roosevelt. Su intención inicial era que se extendiera solo 4 meses. Ver, C. Lavoie, C. (2008). Providing the Building Blocks: The HABS Program Today. In American place: The Historic American Buildings Survey at seventy-fve years. (p. 85). Washington, D.C.: [U.S. Dept. of the Interior, National Park Service].

ii Standards and Guidelines. (n.d.). Retrieved December 18, 2015, from http://www.nps.gov/hdp/standards/index.htm

iii Historic American Buildings Survey/Historic American Engineering Record/Historic American Landscapes Survey. (n.d.). Retrieved December 18, 2015, from

http://www.loc.gov/pictures/collection/hh/

iv P. Davison, L. (2008). Assembling a New Foundation: Revitalization of HABS During NPS Mission 66. In American Place: The Historic American Buildings Survey at seventy-fve years. (p. 40). Washington, D.C.: [U.S. Dept. of the Interior, National Park Service].

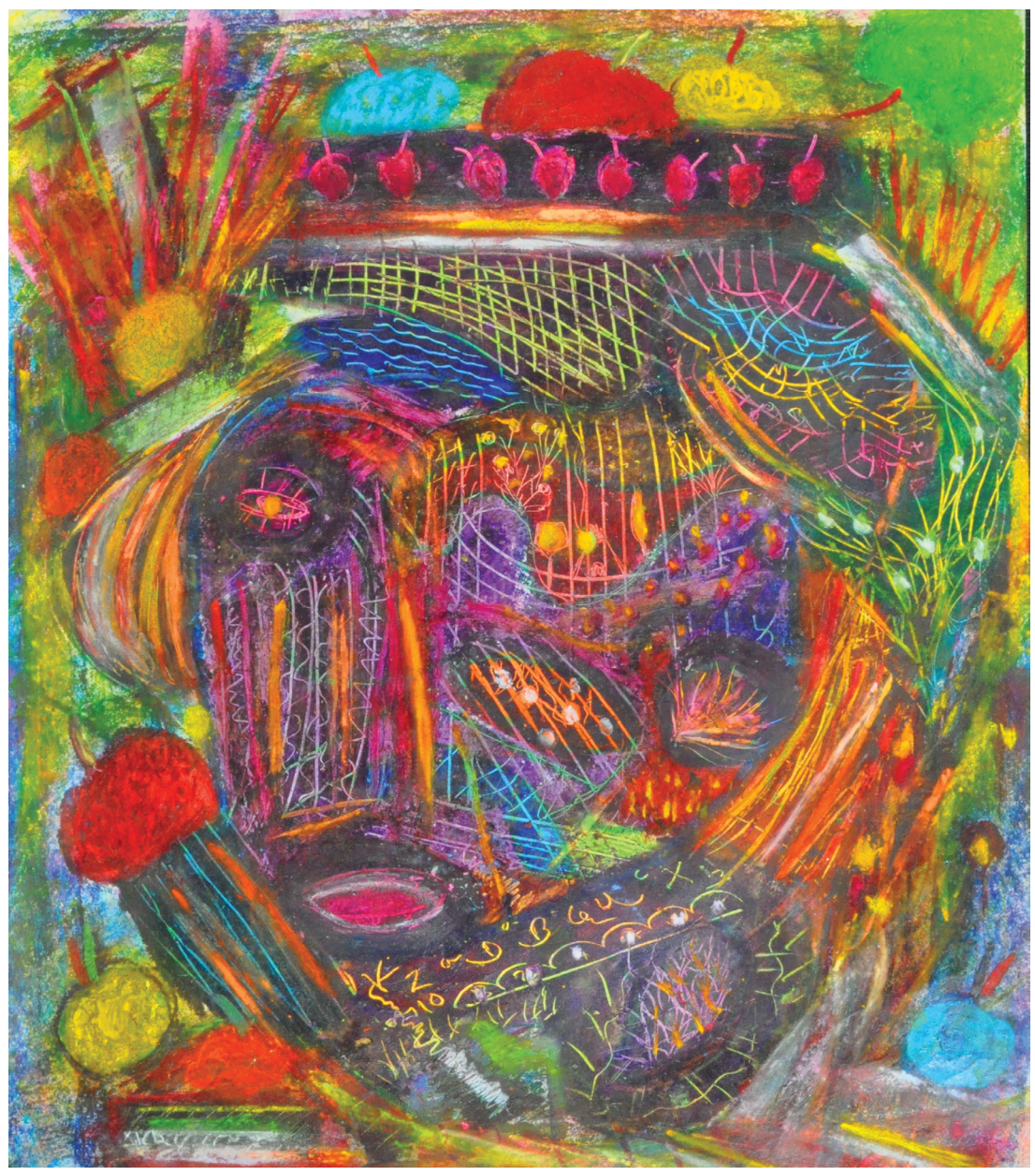

*El vendedor de manzanas,* Jan Martínez. Pastel sobre papel. 2014

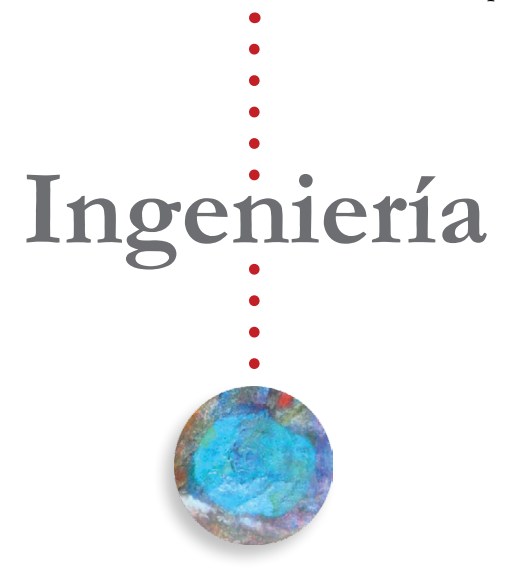

### **Integrated News Publishing Platform for GFR Media**

**Edward F. Camacho Pacheco Master of Engineering in Computer Engineering Alfredo Cruz, Ph.D. Electrical & Computer Engineering and Computer Science Department Polytechnic University of Puerto Rico**

*Abstract - GFR (Grupo Ferré Rangel) Media is the local leader in news with its newspapers sites "El Nuevo Día" and "Primera Hora" which are constantly bringing to the audience news reports about local and international issues. GFR Media's sites receive millions of visits a month, making their websites one of the most visited sites in Puerto Rico. GFR Media also features smaller special websites that deal with specifc topics of common interest to the audience that need to be published. In order to quickly bring news that can be accessed across many websites, GFR Media needs to implement a system that allows its journalist and editors to reliably upload news content to be used in those special websites. Those special websites usually showcase particular stories in a diferent, interesting and dynamical way which can include multimedia assets such as: embedded videos, photography, or social networks embedded codes. The developed system "News Publishing Platform" provides a meaningful tool for the editorial needs allowing journalists and editors to publish news content.*

#### **INTRODUCTION**

14 - POLITECHNÊ In today's world, journalists need to investigate and report constantly to their audiences the most recent news and events in order to stay in the cutting edge of news reporting. To do that, journalists need to be able to publish news content to many websites and devices at the same time. The information provided in this paper will explore various topics related to the newsroom technologies and the problems that journalists face. Due to the nature of journalism and the way it has embraced technology there is a constant need for evolution. Journalists are always on the lookout for new tools to speed the process of news publishing. Those new tools are redefning the place of professional journalism in the news information systems [1].

Currently the publishing tools and options that journalist and editors have are limited and too expensive and cannot be expanded or adapted to be reused in other systems. With proftability still being the ultimate goal, some newspaper businesses have transformed from printed form to an online-based news source [2]. Those online-based news sources require a great flow of information that must be processed on the spot and must be constantly updated, and the stories therein reported rewritten. If there is a large number of news being accessed in those online-based sources, the information being scrutinized will be greater and the journalists or editors will have less time to use multiple complex systems [1]. To meet the demands of this fast paced environment a solution must be developed. That solution is the developed "News Publishing Platform" system which enables journalist to deliver content quickly and with less setup time. The developed project solution, which targets the journalist's publishing needs, includes three main components: Content Management System (CMS), Application Programming Interface (API), and a Web Site (that will consume the content from the API). The proposed "News Publishing Platform" will be used for many special website projects created by GFR and will be used as the standard for the creation of featured projects where news or another content should be quickly published to a website.

#### **NEWSROOM AND TECHNOLOGY**

After the onset of the Internet, newspapers are realizing they will encounter a fnancial crisis if they do not keep up with new technological competitors [2]. Newspapers businesses are widely adopting the technology as an important news delivery platform. In order to properly understand the future of technology on journalism, one must understand how it grew to where it is today. The past tells us that technology causes journalism to change. In the mid-nineteenth century, the telegraph allowed news publishers to gather and send information across the globe faster than ever before, very similar with what is happening now with the internet.

#### **Newspapers Websites**

By the early twentieth century, the technology could create photographic images of people and events that readers had never been able to create before [3]. Later the arrival of print machines to deliver printed newspaper copies and recently the arrival of internet highlight the need to be constantly evolving in the journalism environment.

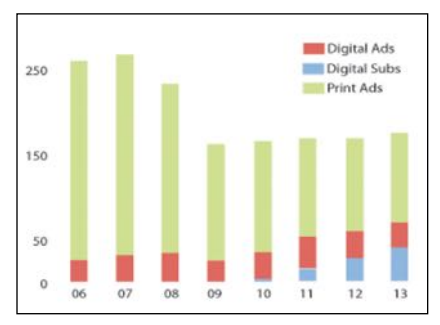

**Figure 1 NYT Ads + Digital Subscriptions**

Figure 1 above illustrates the recent quarterly growth of digital subscriptions and ads for the New York Times and how they have kept increasing with the passage of time. In contrast the green bars demonstrate clearly how printed newspaper distributions continue to diminish at a fast pace and newspaper companies are really seeing this trend.

According to the Pew Research Center, Figure 2 demonstrates that the preeminence of websites has already surpassed that of TV and Radio. This means that digital subscriptions have grown each business quarter and that printed ads or copies of newspapers have been steadily declining more and more each day. Because of the importance of the internet the project "News Publishing Platform" represents a very important asset that will keep up with this evident technology trend. Editors and journalists need to be able to do their jobs proficiently while using the right web tools on

the internet. This need has become central key component of a journalist's daily routine. One of the most profound changes associated with the exponential growth of web 2.0 technologies is a clear shift in communication control and journalistic practices [4].

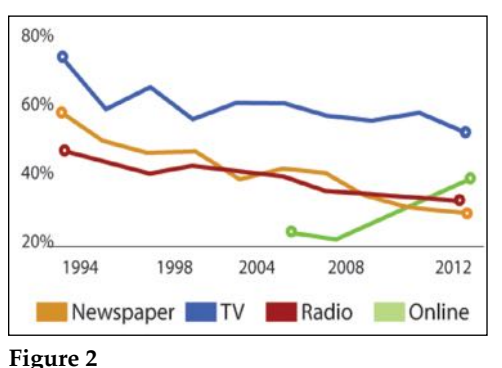

**Percentage of Americans who got News from the following Sources**

#### **The Need to Quickly Inform**

In the past forty years, most afternoon newspapers have disappeared, as people's primary news sources have shifted from paper, to television, to the Internet, and our ways of understanding the news has completely changed. As Giles and Snyder explain, "We cannot take the future for granted, it is very difficult to determine what is around the next bend in the road especially in a field as integrally connected with changes in culture, politics, technology and economics as journalism." [3]. A persistent fact around technology is that once a new technology arrives, most of the times that technology is further developed and widely used trough many actualizations and enhancements. Is important to know that as technology advances the journalism change with it in order to maintain relevant to the users. When new user's devices as tablets or watches arrives, the journalism enter those fields.

Being a digital media company

and a printed newspaper company, GFR Media must quickly provide digital content across many devices through their websites. Journalists and editors are educated and trained to provide investigations, and articles but usually they do not have the necessary

> programming knowledge to put news content in complex sites and digital environments. Existing CMS usually have a closed architecture that does not fill the editorial needs of journalists, as they do not adapt to each specific website needs. The people usage trends shift so fast that it could be difficult for journalists and editors to keep up to date with the available tech-

nologies. A journalist's inability to keep up with the current technology, has a direct impact in the ability of news agencies to deliver updated information on diferent sites. At the same time, the internet has many advantages because it allows the journalists to work non-spatially. The necessity for the journalist to actually be present in the news desk is eliminated and the journalist can pursue his profession from any place in the world with a computer and an internet connection [5]. Publishing online continues to be an experiment for many newspaper companies, and for years they have spent resources on developing web sites and have lost money, because those newspaper companies have used obsolete technology and are unable to quickly adapt to new users technology trends. Now, newspapers are employing various strategies to make online businesses proftable [2].

#### **METHODOLOGY & DESIGN**

The end goal of this project is to

enable newspapers journalists and editors to upload information to the newspaper sites quickly while providing an efficient and robust interface. The "News Publishing Platform" system is composed of three main parts: the CMS, API and ASP MVC Site. The developed software design maintains each component (the CMS, API and ASP MVC Site) carefully implemented allowing all of them to be able to connect seamlessly and to be able to be updated without afecting their independent correct functionally.

#### **Application**

16 - POLITECHNÊ Figure 3 demonstrates how "News Publishing Platform" system works. First, the editors or journalists write the news gathering the information from their resources, embeds and pictures as desired. After gathering the information, the editors and journalist will proceed to access the CMS to enter all the information that they gathered including the date, title, introduction, body content and image of the news to be uploaded. Figure 3a shows the uploaded information including the date, title, and news content will be saved in a shared instance of Microsoft SQL Server hosted by GoDaddy Hosting Company seen in Figure 3b. The uploaded image will then be stored in Amazon's Simple Storage Solution which also offers Content Delivery Network (CDN) capacities to deliver the images to the end users quickly. Second, after the information is saved or recorded it is accessed through the project API which serves as the gateway to deliver the information. Figure 3c shows how he API delivers the recorded data to end users by using the recorded memory of the cache. As soon as the API request responses are recorded, other users

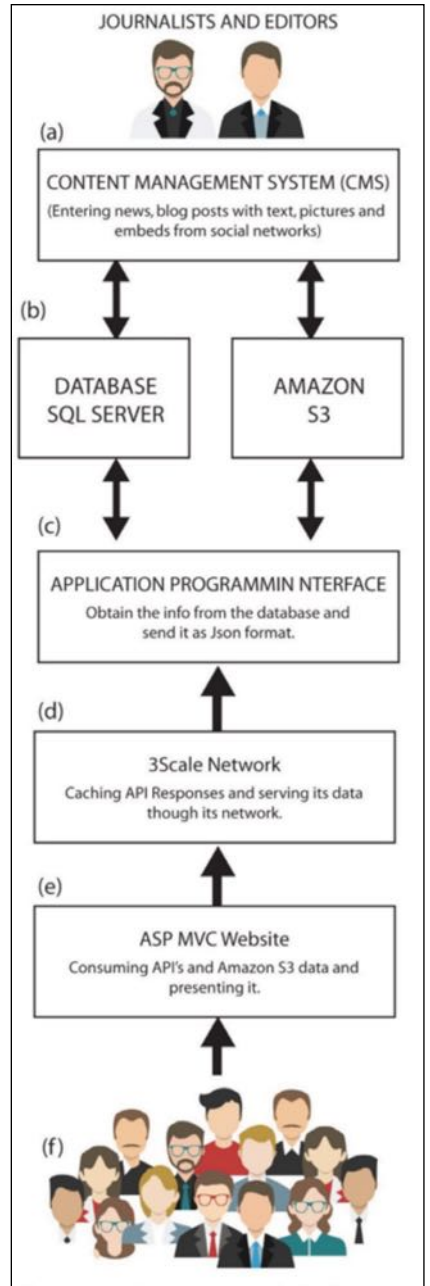

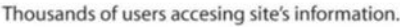

#### **Figure 3 - Software Architecture Diagram**

can request the same information instead of communicating again with the database to retrieve said information.

Even though the API configuration allows greater capacities to deliver information, it depends on hosting providers to successfully handle such data demand. In order to enhance API's data delivery capacity and to have a greater response speed, the proposed project API is connected to the 3Scale API Solution shown in Figure 3d. This enables the API to serve even greater capacities while adding the ability to authenticate requests and users, making it possible to limit allowed requests by users in a specific time.

The capacity to enter and record data through the CMS, and to serve it through de API allows journalists and editors to upload the data making it available from any application, in this case a web site developed in ASP MVC see Figure 3e. As a result of this confguration, the web site could be accessed by many thousand users in any device simultaneously. Figure 3f represent the thousands users that access the website developed using the developed solution.

#### **Database**

The project's data base is developed in Microsoft SQL Server. The database design is implemented using the Patterns of NoSQL making it easier for the CMS to connect also to any NoSQL database technologies as Amazon Dynamo or others. At the same time the program works well using MS SQL Server hosted in Amazon or in a hosting provider such as GoDaddy or Azure. As the project needs to be constantly accessible it can be confgured with diferent hosting providers. The database can be backed up constantly to ensure data redundancy.

#### **Hardware**

This project was designed in a Lenovo ThinkPad T420s with the latest Version of Microsoft Visual Studio Enterprise 2015 with Windows 8.1. The project is hosted in the Azure cloud and the images are hosted in Amazon Simple Storage Solution. The project code is developed using the .Net func-

tionalities including ASP MVC 4.1 components for the CMS, web site and the API functionality to deliver the data in json format. The database is hosted in an instance of Microsoft SQL Server hosted by GoDaddy.

#### **RESULTS**

While accomplishing the main goal of delivering news quickly in a robust system, the project also serves as an extensible platform that can be quickly reused in other systems, such as any other webpage or mobile application. The project solution has advanced functionalities that are crucial to the newsroom industries, including the CMS System, API and the website that consumes the data. The newsroom industry benefit greatly from the use and implementation of this project, the "News Publishing Platform" system, because of its capacity to enter news quickly and efficiently to any webpage or application. Each component of the developed solution can be updated and modifed according the newsroom special project needs without afecting its performance and capacity to deliver news pages.

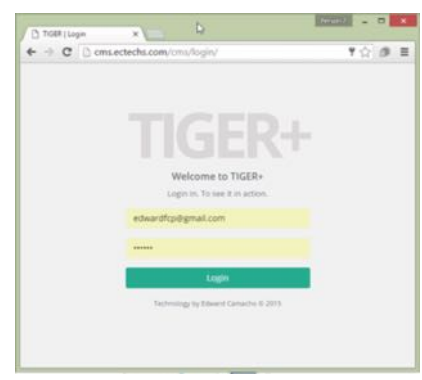

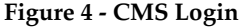

The Content Management System or CMS allows editors and journalists to upload the news content that they want to publish to the websites. To accomplish this the user must first login into the system by going to the log-on screen shown in Figure 4. After logging on successfully, the user gets to access the news publishing user interface.

The information therein contained is retrieved from the database using the Microsoft Entity Framework technologies, which allows the user to access, read, modify and delete the database information. Another functionality used is the LINQ (Language Integrated Query) which allows the developed software to use complex queries to manage database information, while reducing the required amount of code required in the developed software solution. All project components including the CMS system are fully developed using Microsoft C# programming language and HTML / CSS and JS.

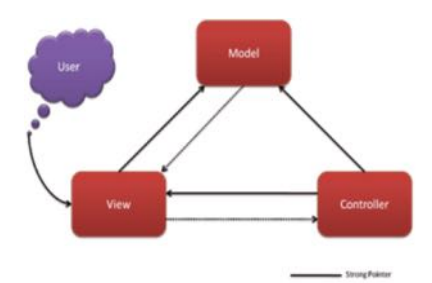

**Figure 5 - ASP MVC Site's Confguration Diagram**

The menus of the CMS allow users to view the information, edit its felds and delete if they want to. It works with a standard MVC pattern as seen on Figure 5, where the user interacts with the forms and html views to send the data to the controller which processes the request and communicates with the model defined by the database. The system uses reusable html views to enhance the load times of the site while maintaining the uniformity of the user interface. The CMS is available 24 hours a day, seven days a week. Because the news content could be uploaded to the sites at any time it must be

accessible from anywhere around the world. To ensure the integrity, confdentiality and availability of the information when needed, the program requires user authentication. The journalists and editors will enter all the information and the images that will be used in the news entry to be delivered later to the end user.

All actions performed by the editors or journalists in the CMS system require a verifcation that the user is logged and has administrator privileges to perform the selected operation. If the session is not created the system controller will redirect the user to the login web page. This way even if a previous user has the URL it cannot create view or edit entered context until he enter valid credential. The CMS is developed using an adaptive design that allows it to work in any device from a desktop computer to a tablet or mobile device this feature help editors and journalist to publish content while being out of the office and while investigating any events in any place in the world at any time.

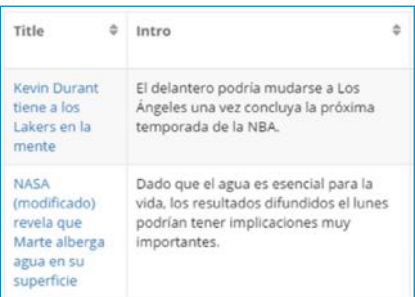

#### **Figure 6 - CMS View Entries**

The CMS system protects the user from an attacker using a false initiated session because its login form has an anti-forgery token that the software validates and must match with the token provided in the CMS user interface forms, and in the ASP MVC controller retrieving the information.

POLITECHNÊ -17 After the editor or journalist reviews the existing created entry, he or she must press the "New Entry" in Figure 6 or the "View Entries" in Figure 7 buttons to be able to add the new blog post or news adding the required fields and images

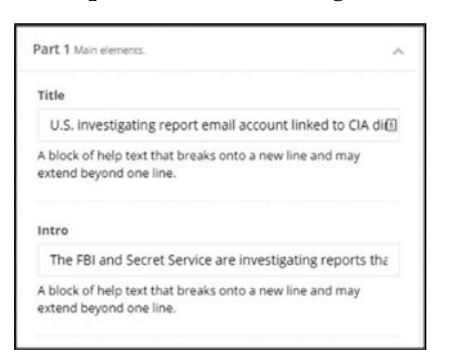

**Figure 7 - CMS New Entry**

Online news sites are becoming more and more interactive, first and foremost regarding human to-human interactivity. End users are allowed to contribute to the content production by submitting photos and videos and by commenting on stories and participate in discussion forums [6]. Based on that fact the user is able to upload a picture and is also able to crop it according to the website layout. This functionality is based on the Jcrop Image Plugin mechanism. At modern times when the internet speeds are faster and computers can download images quickly, is known that users focus their attention more on text than photos according to the Journal of Electronic Publishing. This behavior really surprised graphic designers and newspapers photographers because they previously has assumed that. The fndings were very diferent from Eye track newspaper studies, which over the years have found that newspaper readers focus first on photos, then on text content [7].

18 - POLITECHNÊ The CMS uses a Rich Text Media editor called CK Editor having the power to conveniently format

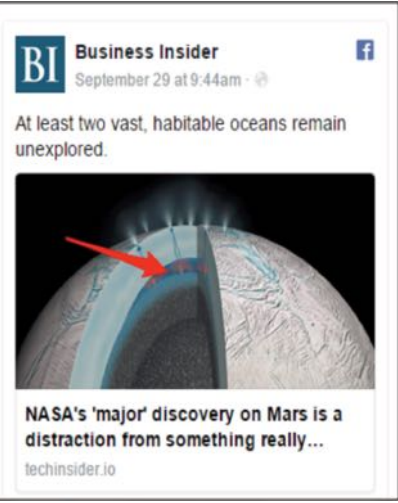

**Figure 8 - Social Media Embed**

the site and adding automatically the HTML tags to enhance the editor experience enabling editors or journalists to format their stories with bold, align and other HTML attributes. One of the most interesting attributes is the capacity to embed social networks elements as videos from YouTube, Facebook posts or Instagram pictures and displaying them correctly in the web site as seen on Figure 8, which illustrates how images are displayed as well as the article title and introduction.

#### **CMS Security and Authentication**

When the editor or journalist enters his or her username and password, the CMS system reads the username and password from the form contained in the login section of the CMS and validates the user identity comparing the user input with the salted password stored in the database. Because of security measures, the solution's database does not have the copy of the passwords in plain text. Instead it has the salted hash string from the combination of the username and password. The salt is done with the Cryptography functions of Microsoft Visual Studio .Net.

**Application Programming Interface**

The project's API is based on the Microsoft Web API functionalities making it possible to transfer the site information using http calls. The API is the most important component in the "News Publishing Platform" system, as it supplies all the entered news information. The API can also accessed by more than a thousand users because of its confguration hosted in GoDaddy Hosting Company and the confgured 3Scale confguration.

The Project API has two main components or divisions. The frst of them is the API News Controller that is used to obtain the News Post for specific categories, from all categories or from the most recent news post. The second component is the API Comments Controller to obtain the user's recent comments and most commented news.

A very important aspect of the API is that it offers number paging request capacities. This means that when a user looks for or browses for news, he or she can select a brief selection of news instead of all of the news that would appear for a specifc query. Because the API system can store many thousand news posts it is necessary to implement a paging capacity that will allow a user to request a specifc number of news instead of all of them. API technologies have become the standard to deliver content and are very suitable for news content where an editor or journalist needs to display a news website that could be complex enough to showcase many news for public consumption.

#### **Large Capacities API with 3Scale**

A 3Scale network implementation consists of an added layer to the API project that adds the capacity to manage and analyze the API requests while providing a more robust solution for faster usage in-

formation that is reliable. The most important feature of the 3Scale functionality is that it provides an API Gateway that uses keys to monitor or limit usage while serving an API Request. 3Scale handles the authentication and rate limits according to the confgured rules established by the administrator. The administrator account can determine or assign how many requests an application can make to receive information.

#### **ASP MVC Web Site**

Figure 9 below shows the news website, which is the third component of the "News Publishing Platform" system. Modern web sites open up new ways of storytelling, primarily through the technical components of the new medium. Simply put, online journalists can provide a variety of media--text, audio, video, and photographs- -unlike other media [8]. Another advantage of news sites is the capacity to quickly search content.

The "News Publishing Platform" system is designed on ASP MVC 5 Web Solution. The project has an advanced image cropping functionality that allows the ASP MVC site to directly use the images uploaded by the editor or journalist. The sample site features a clean, well-organized HTML code that works well across most modern web browsers. By using this powerful plugin, editors and journalists have complete control of the content of their stories from the text to the correct fle upload capacities. The front-page of the project website showcases the latest news entered in the website from all categories. On the bottom of the website there are widgets with the link of the most commented news. For the editorial department the most commented news tend to be the most interesting and engaging for

the audience, causing them to stay tuned and connected to the site. The news site can be found online at: http://news.ectechs.com. The formal presentation of a story featured on a website is one of the most important aspects that a journalist or editor takes into account, as well as its content. The reason behind this is because journalists want their audience to experience an engaging and interactive experience. Said experience will be provided by the "News Publishing Platform" system developed.

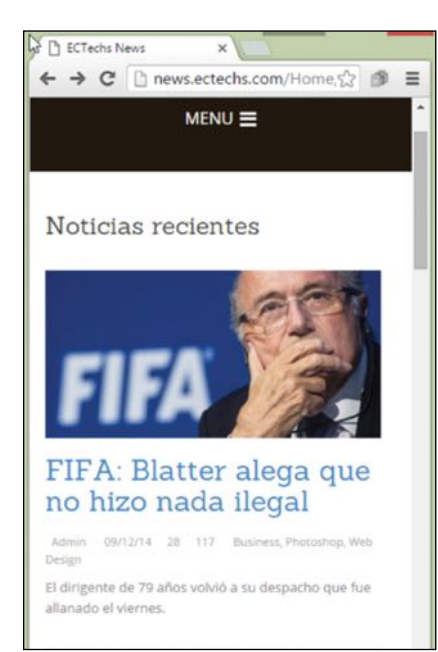

**Figure 9 - News Site Home Page**

On the front page, users can also press any of the pictures therein contained or the news titles. By clicking on the pictures or news titles, the user will be directed to the complete note with the story details shown on Figure 10. All news item are rearranged depending on the device used by the user to access the website. Website are compatible to mobile platforms, mobile applications and similar new platforms are changing the content of the news item [5]. Mobile devices are also transforming the news environment through the rise of the

so-called second screen phenomenon, in which users log onto the internet while also using another technology [9]. Also the website is adaptive so it adjust to the device seeing it which could be a computer, tablet or phone changing its appearance depending on the device. Though online and mobile news have produced many benefits for the news industry, they have also brought challenges [3]. Because of this fact many journalist have to adapt to those new technologies that are widely used and need to be able to bring news using them.

#### Facebook se asocia con la ONU

Mark Zuckerberg, consejero delegado de la red, explicó que facilitar el acceso a internet en esos campos ayudaría a los refugiados a comunicarse mejor con sus familiares y a gestionar la ayuda de la comunidad internacional.

Naciones Unidas - El consejero delegado de Facebook, Mark Zuckerberg, dijo hoy que está trabajando con las Naciones Unidas

**Figure 10 - News Detail Screen Shot**

#### **Social Networks Friendly**

A modern behavior is also changing the news scenario because any user of an electronic device can take pictures and share a story using social networks. Causing that any user can share even a breaking news. The audience now tells the media what they want, as opposed to the media telling the audience what they want [10]. At the same time when users fnd newspaper content interesting they share it. For this reason it is truly important to have a website that is social network friendly because the user will receive the news content shown in the social network and if the site is unable to carefully grab the information it will not be shared correctly thus limiting the news content reach because the

content will not be shared.

For a newspaper company the use of social networks is very important to successfully share the content of its sites and particularly its blog entries. Social networks, such as Facebook, must be able to successfully recognize the published article content when sharing the information. To be able to obtain this result there is an Open Graph Protocol which is a group of specifc html tags that will mark each component of the site for easier recognition.

New technologies attract audiences to the news industry. For instance, the interactivity of social media is transforming the way consumers receive and participate in news. Twitter allows "followers" to personalize their news and respond to the news sources they "follow" with questions, ideas or concerns. Is well known that social media, especially Twitter, has changed the newspaper landscape [2]. These aspects of social media create a richer news experience for users when compared to traditional news mediums that were focused on one-way communication [6]. According to the Pew Research Journalism Project, thirty percent of United States adults consume news on Facebook, and seventy-eight percent of those adults mostly see news when they are on Facebook for other reasons [3].

#### **Web Site Comments Component**

20 - POLITECHNÊ The "News Publishing Platform" system uses the Disqus comments system seen on Figure 11. Gives the users the ability to make comments to the site with diferent social networks, also giving the fexibility to login from facebook, gmail or even create an account with the company called Disqus. Survey results from an investigation carried out by The Elon Journal of Undergraduate Research Foundation found that the field of communications shows that 30.8% of the study participants have commented or contributed to a news article online at least once [2].

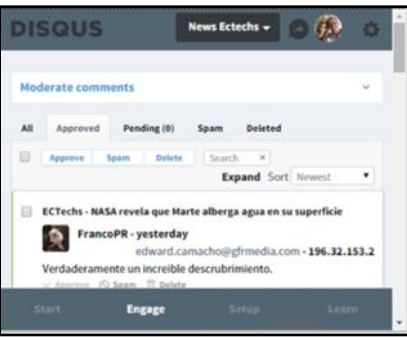

**Figure 11 - Disqus Site's Comments Moderation**

Allowing users to make comments in news helps editorials departments to make the audience to feel identifed with the newspapers company and gives the audience the opportunity to freely express their opinions on any matters while at the same time they can respond to other users making a dialogue.

#### **Traffic's Analytics**

In order to have all the site's information the owner (GFR Media) must have real time analytics and be able to access easily and quickly the audience usage information. With Google Analytics software developers can improve performance across an entire site.

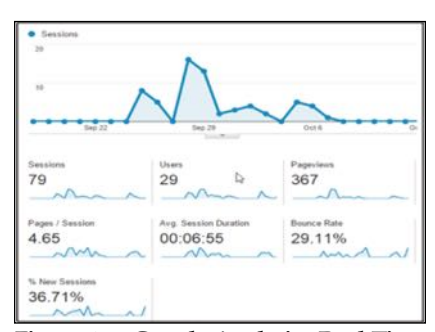

**Figure 12 - Google Analytics Real Time Charts**

Having this functionality as part of the "News Publishing Platform"

system will provide very helpful information regarding the most accessed parts of the sites, where the user came from, which devices used it and in which applications. Figure 13 shows the real time graphics showing line charts, and meaningful information.

#### **DISCUSSION**

The developed "News Publishing Platform" system successfully enhanced the digital newsroom capacities to serve news. It also established a robust and well-designed News Publishing Platform that will allow news companies to deliver news quickly, reliably and with the ability to quickly upgrade any components, having bigger capacities to deliver content.

#### **FUTURE WORK**

The developed "News Publishing Platform" system can be easily enriched with additional capabilities in terms of functionalities as CDNs, better cache and faster response times. Likewise, the greatest potential of this system is the ability to easily implement a template system as WordPress which allows the editor not only create content but to create an entire complete site with the capacity to change the site template or produce a derived new site. Because of its modular approach it can easily use diferent databases systems as MS SQL or non-relational database systems as Amazon Dynamo.

#### **CONCLUSION**

The developed project solution provided GFR Media with the tools needed to deliver the news content to its many special websites which are accessed by thousands of monthly users. The "News Publishing Platform" system also gives their newsroom the opportunity to adjust or upgrade each component

independently with the latest software development tools. The system allows GFR Media to be able to keep with the pace of technological evolution and the multiplicity of choices from platforms to devices that show no sign of slowing down [11], while preparing them

to stay relevant and competitive in a quickly evolving news delivery journey.

#### **REFERENCES**

- [1] B. Van Der, M. Parks and M. Castells, *"The Future of Journalism: Networked Journalism"*, in International Journal of Communication, vol. 6, 2012, pp.1-11.
- [2] E. Everett, *"Transformation of Newspapers in the Technology Era"*, in The Elon Journal of Undergraduate Research in Communications, vol.2, no.2, Fall 2011, pp.1-6.
- [3] N. Chadwick, *"How Online and Mobile Technologies Have Changed Broadcast Journalism"*, in Revolutionizing the Television Newsroom, vol.5. no.1, spring 2014, pp.2-6.
- [4] P. Lia, M. Matsiola & A. Veglis, *"Journalism in a State of Flux: Journalists as Agents of Technology Innovation and Emerging News Practices"*, in International Communication Gazette, Special Issue on New(s) Media Technologies and New(s) Work: Changing Journalistic Practices across Europe, vol.74, no.1, pp.6-7, Feb. 2013, pp.5.
- [5] M. Kuyucu, *"New Communication Technologies and Journalism: The Creation of New Multimedia Newspaper with Milliyet Newspaper and Blippar"*, in International Conference on Communication, Media, Technology and Design, 2014, pp.4.
- [6] S. Steensen, *"A critical review and look ahead"*, in Online journalism and the promises of new technology, vol. 12, no.3, 4 Sept. 2010, pp. 8-11.
- [7] J. Teoh and S. Hawamdeh. *"The Impact of the Internet on Teaching and Practicing Journalism"*, in The Journal of Electronic Publishing, vol.7, issue 1, August 2001. [Online]. Available: http://quod.lib.umich.edu/j/jep/3336451.0007.102?view=text;rgn= main.
- [8] C. Harper. (1995, May). *"Journalism in a Digital Age"*, in MIT Communications Forum. [Online]. Available: http://web.mit.edu/ comm-forum/papers/harper.html.
- [9] J. Hadley. (2012, June). *"Running head: Traditional Journalism vs. Advancing Technology"*, in Running head. [Online]. Available: https://jenhadley.fles.wordpress.com/ 2013/08/researchpaper\_jen-hadley.pdf.
- [10] J. Sansen, K. Olmstead & A. Mitchell. (2013). *"Digital: As Mobile Grows Rapidly, the Pressures on News Intensify"*, in The Pew Research Center's Project for Excellence in Journalism - The State of News Media 2013. [Online]. Available: http://www.stateofthemedia.org/2013/digital-as-mobile-grows-rapidly-the-pressures-on-news-intensify/.
- [11] Pew Research Center State of the News. (2015). *"Numbers, facts and Retrieved October 3, 2015"*. [Online]. Available: http://www.journalism.org/2015/04/29/state-of-the-news-media-2015/.

**Arturo J. Morales Rivera Maestría en Ingeniera de Manufactura Edgar Torres, Ph.D. Departamento de Ingeniería Industrial Universidad Politécnica de Puerto Rico** 

*Resumen - A través de este proyecto de diseño se recreará la organización del aluminio de la compañía ABC; con el propósito de optimizar la mano de obra, controlar el inventario con la fnalidad de optimizar los procesos, organizar las áreas e identifcarlas por su denominación, para así conducir a los empleados a un nuevo cambio donde una vez tomado el pedazo de materia prima nueva aprenderán a reciclar las piezas restantes para así lograr utilizar la pieza completa y para no dejarla inactiva en los racks. También con esto se pretende obtener semanalmente la cantidad exacta de materia prima disponible para producir. De esta forma el material "handler" sabrá con anticipación y exactitud que material hace falta para comenzar a ordenarlos para que no haya demoras en la producción y tener la mercancía disponible al momento.* 

#### **PLANTEAMIENTO DEL PROBLEMA**

A través del tiempo, la manufactura de productos ha sido una de las industrias más importantes. La compañía ABC es una compañía con más de 6 años en el mercado de puertas y ventanas en Puerto Rico. Es una compañía exitosa, la cual se especializa en crear todo tipo de producto de seguridad elaborados con los mejores materiales para brindarle al cliente el mejor diseño, calidad, seguridad , tranquilidad y paz. Para poder brindar la mejor calidad al cliente es necesario renovar los procesos para obtener una excelente productividad en todas las áreas.

La compañía ABC está en pleno desarrollo en cuanto a su forma de organización, se observó muy pobre control de calidad pues muchas veces el material "handler" que es el encargado de recibir la materia prima solo descargaba el material lo almacenaba pero no se percataba de la calidad del producto y luego el manufacturero es que se daba cuenta del producto dañado una vez utilizado el material impidiendo que pudiese ser devuelto. También se percató de que el almacén de aluminio no estaba claramente identifcado lo cual hace que el empleado aunque sepa dónde está el material se le haga difícil escoger rápidamente un material al momento de comenzar a trabajar. Se observó que el área de producción no está identificada por estaciones de trabajo, empleados utilizando materia prima nueva dejando inactivo el material restante. La investigación de este proyecto es bien importante pues la misma pretende optimizar los procesos de manufactura teniendo en cuenta los principios de calidad, mejorar la logística de almacenamiento de aluminio en el área de producción, crear un sistema control de inventario con el propósito de semanalmente saber qué materia prima está disponible para la producción y que materiales hacen falta pedir o comprar para continuar los procesos de manufactura y así obtener la materia prima necesaria para evitar las demoras.

#### **DESCRIPCIÓN DE LA INVESTIGACIÓN**

A través de este proyecto se organizará y se identifcará el área de almacén de aluminio localizada en el espacio de producción de la fábrica con el propósito de hacerle al empleado más fácil la tarea al momento de escoger una pieza de aluminio ya sea de ventana o para puerta. Se implementará un sistema de inventario en el cual semanalmente el material "handler" tendrá la tarea de monitorear las cantidades de aluminio con el que se cuenta para trabajar con el propósito principal de crear una lista con los materiales que hagan falta para ordenarlos con antelación sin la necesidad de pedirlos al momento de culminarse y tener que esperar de dos a tres días para que envíen la mercancía haciendo que se atrase la elaboración del producto, promover el reciclaje de pieza haciendo que la misma se utilice completa sin necesidad de cortar otra pieza nueva y dejar inactivo o almacenado el pedazo restante y por ultimo identifcar el área de producción de la planta ya es de suma importancia pues al momento que se dañe alguna maquina visite alguna persona fuera de la compañía para raparla, ya sapa a donde se tiene que

dirigirse sin necesidad de tener que pasearse por toda la fábrica.

#### **OBJETIVOS DE LA INVESTIGACIÓN**

El objetivo principal de esta investigación es obtener un control de calidad optimo , un control de inventario más certero o especifco , hacerle la vida más fácil al empleado y a las visitas identifcando cada una de las estaciones de trabajo y cada uno de los estantes o ''racks " de aluminio para que el empleado al momento de trabajar algún producto sepa a donde debe dirigirse sin tener que pasear tanto por los pasillos y por ultimo fomentar en los empleados el reciclaje con el propósito de que piensen en los materiales en stock o en desuso para la elaboración de otros productos.

#### **CONTRIBUCIONES DE LA INVESTIGACIÓN**

Las principales contribuciones que se proveerán en el trayecto de esta investigación serán: Optimizar la logística de almacenamiento de aluminio , crear un sistema de control de inventario , organizando la materia prima / identifcando cada uno de las mismas , manteniendo monitoreo semanal de los materiales existentes con el propósito de saber cuáles hacen falta y cuáles no, Identificar cada una de las estaciones de trabajo con el propósito de que las visitas que entren a la fábrica sepan donde se encuentra ubicada cada una de las estaciones de trabajo y Fomentar el reciclaje en el personal haciendo que se piense más en las piezas en stock antes de tomar una pieza nueva.

#### **REPASO DE LA LITERATURA**

La manufactura, manus en latín o fabricación durante años ha sido la fase de la producción económica de todos los bienes obtenidos atreves de la historia del ser humano. Actualmente la manufactura de productos mediante el tiempo ha ido evolucionando convirtiéndose esta en una muy necesaria para la elaboración de nuevos productos para el uso diario. A pesar de su evolución, lleva consigo de la mano servicio, calidad, eficiencia para poder establecer un nombre con credibilidad en el mercado con el propósito de obtener los mejores resultados para poder competir en este campo manufacturero en el que se está expuesto a vivir. Hoy por hoy existen nuevos sistemas como "lean manufacturing", "six sigma", "kaizen", entre otros para poder impulsar u optimizar la productividad, pero para que una compañía sobreviva hace falta consistencia, renovación de los procesos diarios, un buen sistema de control de inventario y buen control de calidad. Compañías exitosas de puertas y ventanas en Estados Unidos y en otras partes del mundo han obtenido buenos resultados en su manera de administrar su compañía pues han tenido buen control de inventario como en el caso de la compañía "Starline Windows Langley, B.C" la cual fue incorporada en el 1972 y en el 1980, pasa a manos de Ron Martini quien compró la compañía ese mismo año una de las mayores prioridades para la compañía dice Martini es tener un alto control en "quality assurance" [1]. "Quality control" desarrollado o mezclado con "quality management", "six sigma" y principios de "Kaizen" para adquirir mejor calidad en los productos manufacturados. Otra compañía exitosa lo es MGM Industries fundada en "Vanderbilt" para el 1970, s. Edward Deming dice que constantemente se mantiene monitoreando los materiales inspecciona el cristal , las cerraduras y verifca el producto terminado [2]. Por último la compañía Dayside en California dice que ellos utilizan el control de calidad desde el comienzo entendiendo la necesidad de sus clientes [3]. Como se puede ver el control de calidad es muy necesario para poder sobrevivir en estos días, el control de calidad se expresa de muchas maneras y es el responsable #1 para optimizar la productividad y por ende crear un balance perfecto entre organización, economía, control y limpieza.

#### **METODOLOGÍA**

• La estructura base para investigación será provista a través de la Optimización del proceso de almacenamiento de materia prima en el área de producción. Lo cual conlleva los siguientes pasos a implementar: Primero se tomarán fotos de la fábrica en su estado actual para poder obtener un antes y después.

• Se tomarán los nombres de toda materia prima almacenada en el área de producción para luego hacer un listado e ir organizando las piezas .

• Una vez el listado este hecho se contará toda materia prima por su denominación o agrupación obteniendo así las cantidades con la que actualmente se cuenta para producir.

• Una vez hecho esto se pondrá los carteles para identificar cada estante de materiales.

• Tan pronto se identifique cada estante se creará una hoja para crear unos procesos consistentes para obtener la información sobre el inventario que semanalmente se utiliza creando una eficiencia en los procesos para obtener la información de los productos que se necesitan y los que están.

#### R**ESULTADOS Y DISCUSIÓN**

Los resultados serán presentados implementando las los métodos anteriormente discutidos.

#### **Plano de la Fábrica ABC Antes y Después**

A través de los años de experiencia que lleva la Fábrica ABC especializada en manufactura de puertas y ventanas de seguridad. Se percató que en su manera de estructura, plano y organización estaba muy bien distribuida, sólo que carecía de algunos detalles a

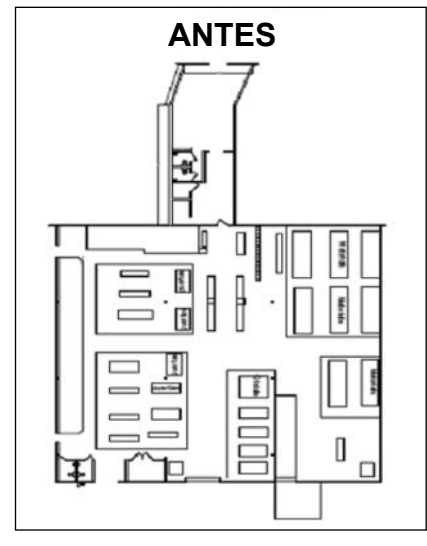

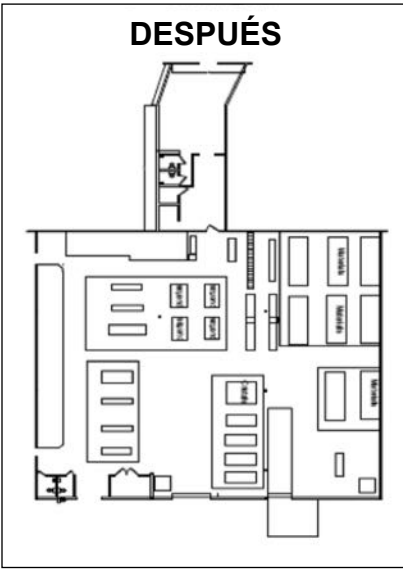

**Figure 1 - Plano de Procesos de la Fábrica 555 Antes y Después**

continuación: No contaba con sus espacios claramente identificados lo cual difcultaba a los socios o colegas distinguir el área de fabricación de cada producto, el área de almacén de aluminio no estaba organizada como debería de esel material "handler" deberá de verifcar el área de almacén de aluminio de esta forma sabremos que material nos hace falta o cual se está culminando para ordenarlo con tiempo así de esta forma evitaríamos las demoras

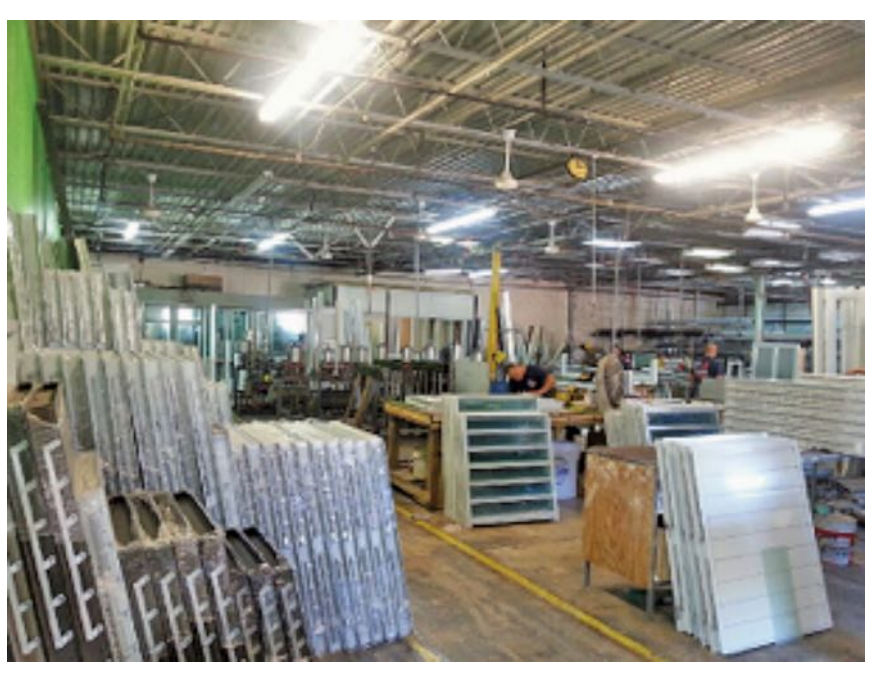

**Figure 2 - Foto de la Fábrica Antes de la Implementación de los Carteles**

tar se notó muchos materiales en desuso con oportunidad de volver a rehusarse o con la posibilidad de ser vendidos para reciclaje, Se pudo percatar que el área de puertas comparado con el plano actual no estaban agrupadas si no que estaban distanciadas una de las otras lo cual se podría dejar ver que no es parte de la estaciones de puertas si no como si fuesen estaciones de trabajar diferentes a las otras, Algo muy importante se tomó que se pudo tomar en cuenta fue que muchas veces se esperaba a que se culminara el material haciendo que la orden de puerta o de ventana se atrase de 2 a 3 días más en espera del material que hace falta, lo cual para ello se sugirió que se creara una hoja de inventario donde al fnalizar cada semana por material y se culminaría los productos en tiempo record.

Como se puede observar la compañía 555 está estructuralmente bien distribuida u organizada dado por el único que detalle que se puede notar en el plano B el cual se pudo agrupar cada área de la estación de puertas para que se pudiera ver más uniforme la estación.

#### **Listado de Aluminio en el Almacén**

Es bien importante durante este proceso de organización y logística de material tomar nota de todo material existente en el almacén e identifcarlo por denominación o utilidad sea de puerta o de ventana se debe de crear una lista oficial de los materiales para que de esta forma se entienda de que materia prima estamos hablando y como se dis-

tribuirá el material. Antes se debe tomar foto de un antes y después para poder saber las cosas que se necesitan ajustar luego. Como se puede ver en la figura 2 claramente la fábrica ABC bien organizada antes de la implementación como se puede notar la fábrica carecía de muy pocos detalles pues algo que se puede decir de la compañía ABC es que tiene excelente limpieza e organización.

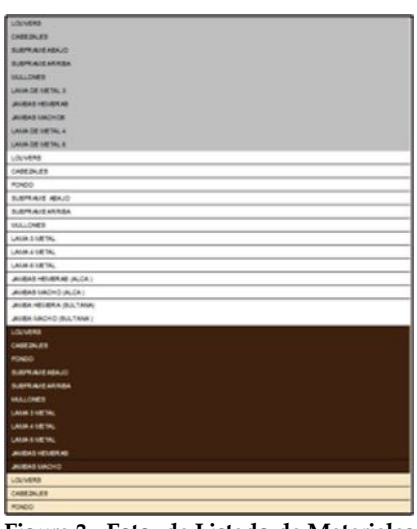

**Figure 3 - Foto de Listado de Materiales de Ventanas**

| UMACO PARED DE 2112 ABIERTO                     |  |
|-------------------------------------------------|--|
|                                                 |  |
| <b>LIARCO NTE.</b> CON AETRAGAL                 |  |
| MARGO INT-DAVAGE                                |  |
| 149,04                                          |  |
| <b><i>SMACONT CASBIENT</i></b>                  |  |
| <b><i><i>IMADD INT. CASSIMIST ASTK.</i></i></b> |  |
| GLASS ADRATER                                   |  |
| GLASS ADAPTER CURVO                             |  |
| CORNEL CHARL                                    |  |
| <b>JAVINA BLONG</b>                             |  |
| VA DETLICAG                                     |  |
| DOM ERESTANA                                    |  |
| MANCO DE INOVECTED                              |  |
| 57.8                                            |  |
| VAS DE ESRUO                                    |  |
| RONDO                                           |  |
| CABEZAL                                         |  |
|                                                 |  |
| IMAICO RAREO DE 3110 ABRIETO                    |  |
| <b><i>MARCO NTE. CON ASTRAGAL</i></b>           |  |
| <b>MARCO AT DV:50R</b>                          |  |
| <b>MELOX</b>                                    |  |
| <b><i>IMACONT CASBIBIT</i></b>                  |  |
| <b>IMACO INT. CASELIBNT ASTR.</b>               |  |
| GLASS ACRATER                                   |  |
| GLASS ADAPTER CURVO                             |  |
| CORNEL CHAIRS                                   |  |
| <b>JAILBAS SLONG</b>                            |  |
| VA DESUDNO                                      |  |
| DOM: EPESTRIM                                   |  |
| MARCO DE PROYECTED                              |  |
| still                                           |  |
| VIAS DE ESREJO                                  |  |
| <b>PONDO</b>                                    |  |
| CAMEZAL                                         |  |
|                                                 |  |
| <b><i>IMACO IMABO DE 24/2 ABBR2D</i></b>        |  |

**Figure 4 - Materiales de Puerta**

Una vez ya se obtiene el listado comienza la organización del área para ir identifcando cada material por color y denominación para exponer los carteles en el espacio del almacén de aluminio. Como aparece a continuación en la figura 5, la cual muestra el área completamente organizada e identifcada tanto en el espacio de producción como el almacén de aluminio.

para que desde ahora entienda que estos procesos serán rutinarios no tan solo para mantener el área de aluminio organizada si no para hacerle la tarea más fácil; saber con qué material se cuenta para producir, evitarle al

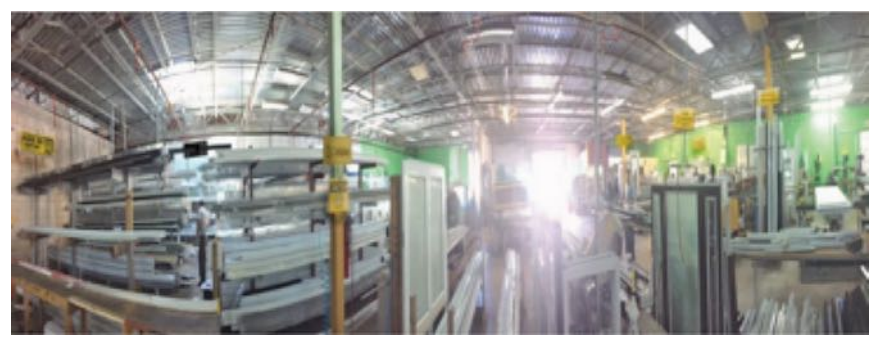

**Figure 5 - Luego de la Implementación de los Carteles** 

Una vez ya clasifcado e identifcado todo el material, el material "handler" el encargado de poner en orden todo material llena una hoja como aparece en la fgura 6 la cual es una hoja de inventario con las cantidades exactas de la materia prima existente en cada uno de los Racks ya sea de puerta como de ventana al fnal el director deberá de frmar la hoja como evidencia de autorización del pedido. Esto será una tarea de una vez en la semana preferiblemente los jueves que es casi fin de semana y en dado caso que hiciese falta algún material se pudiese ordenar al siguiente día laboral de esta forma la mercancía estaría siendo entregada lunes próximo sin demoras.

Obtener excelentes resultados limpieza e optimización de procesos con solo un poco de organización es posible crear procesos que sean eficientes para una mejor calidad en el producto y para una mejor estética de la planta. Para sostener estos procesos es necesario convocar una reunión con el material "handler" pues es el encargado del material director tener que incurrir en grandes gastos pues ya reconoce las cantidades exactas con las que cuenta y ya sabe cuántas enviar a ordenar, y evitar las demoras por falta de material.

| <b>Brood No.</b>                                  |                                    |                 | 346                |               | 0312014  |  |
|---------------------------------------------------|------------------------------------|-----------------|--------------------|---------------|----------|--|
| <b>Burker and Ay</b><br>Ariza: 4 Warreley Wissin. |                                    |                 | <b>Restaurant</b>  |               | Plusan   |  |
| vorren                                            | <b>SIN LAKESON</b>                 | <b>HUCHEMIN</b> | LICKLUM            | Juan Br       | Location |  |
| ٠                                                 | MATCO PATES DE 2412 ADESTO         |                 | WIFE               | 42            |          |  |
| ż                                                 | <b>MANDU IN &amp; CURRY WRIGHT</b> |                 | <b>WHITE</b>       | starter.      |          |  |
| s.                                                | town co live. Stylpion.            |                 | WIFE               | GRO'T         |          |  |
| $\sim$                                            | <b>VRIVA</b>                       |                 | <b>MALLE</b>       | <b>SHAPE</b>  |          |  |
| s                                                 | NASCON * CASSIONT                  |                 | wire               | <b>JANSY</b>  |          |  |
| ٠                                                 | <b>SEARCH IN CONVENIENT ANTW.</b>  |                 | <b>SOUTH &amp;</b> | <b>SIAUT</b>  |          |  |
| ÷                                                 | <b>GLAZZ ADPATCS</b>               |                 | wire               | <b>SAG'T</b>  |          |  |
| ٠                                                 | <b>MARINAHI</b> AK LORIS           |                 | <b>SPECIAL</b>     | i si          |          |  |
| ٠                                                 | DOMES O'ANC.                       |                 | wirt               | <b>ARCY</b>   |          |  |
| <b>N</b>                                          | <b>JACHAR &amp; WELL-WILL</b>      |                 | <b>WRITE</b>       | <b>HAAJ E</b> |          |  |
| 46                                                | VA 36 GUINS                        |                 | WIFE               | 14            |          |  |
| 34                                                | <b>UNION A WAY TO SERVE</b>        |                 | white              | ٠             |          |  |
| 13                                                | <b>MARCO DE PROYECTED</b>          |                 | SAITE              | τ             |          |  |
| 16                                                | <b>AFLP</b>                        |                 | WHITE              | <b>NAD SW</b> |          |  |
| 16                                                | <b>WAS DE ERPEJO</b>               |                 | WHITE              | ٠             |          |  |
| 196                                               | <b>AFORD R</b>                     |                 | WALES.             | LIND/R        |          |  |
| ÷                                                 | CABERS.                            |                 | WHITE              | a non         |          |  |
| ٠                                                 | LUARDO PARED DE 2712 REBATO        |                 | DRA, NA            |               |          |  |
| ×                                                 | <b>BARBOT HER. COMMUNISM</b>       |                 | PERMIT             | <b>LIMITY</b> |          |  |
| ٠                                                 | 1998 OD INT. DIVISION              |                 | DRIE/MA            | <b>STOT</b>   |          |  |
| ÷                                                 | <b>WPECIN</b>                      |                 | <b>TRIPAGE</b>     | ٠             |          |  |
| ۵                                                 | <b><i>IUMCONTENEMENT</i></b>       |                 | <b>DRAW</b>        | ٠             |          |  |
| ٠                                                 | <b>BANKER WY JAMPLESTAATS</b>      |                 | <b>THE RALE</b>    | ٠             |          |  |
| ۴                                                 | <b>GLABS ADPATER</b>               |                 | <b>DREAM</b>       | ٠             |          |  |
| ٠                                                 | <b><i>IN ARRAIGHTER AURUS</i></b>  |                 | <b>TRIPALE</b>     | <b>ANVY</b>   |          |  |
| ٠                                                 | DORNEL OWNER                       |                 | <b>TERAL</b>       | ۰             |          |  |
| <b>ETG</b>                                        | <b>INFORMATION OF INCOME</b>       |                 | <b>TRPALI</b>      | ×             |          |  |
| 44                                                | VA 38 BUSINE                       |                 |                    | ٠             |          |  |
| <b>IP</b>                                         | <b>Artist in Minimilano</b>        |                 | <b>FROM ALL</b>    | ٠             |          |  |
| <b>v</b>                                          | <b>MARCO DE PACYBITTED</b>         |                 | <b>DREAM</b>       | ۰             |          |  |
| <b>Kill</b>                                       | <b>ABLE</b>                        |                 |                    | ٠             |          |  |

**Figure 6 - Listado de Inventario de Puertas con las Cantidades, Datos del 03/12/2015**

#### **CONCLUSIÓN**

Muchas veces cuando eres encargado de una compañía se olvidan algunas cosas, pues constantemente se vive pensando únicamente en producir, en vender y muchas veces se olvidan de pequeños detalles que a veces hacen falta para que una fábrica obtenga el éxito esperado. Gracias a los nuevos procesos en

Physical Inventory Count Sheet 555 Company Inc.

| Sheet No.      | $\overline{\phantom{a}}$      |                       | <b>Date</b>          |                | 03/12/2015     |
|----------------|-------------------------------|-----------------------|----------------------|----------------|----------------|
| Peterned By    | ARTURO, MORALES/RIVERA        |                       | Department           |                | <b>WHO ONS</b> |
| manary No.     | tem Destretion                | <b>Punchase Prize</b> | Corp.<br>Quantity    |                | Location       |
| ٠              | <b>LOUVERS</b>                |                       | Smy                  | m              |                |
| ä              | <b>CAREZALES</b>              |                       | GREY                 | з              |                |
| я              | <b>BUSPRAIR ABAJO</b>         |                       | OREY                 | z              |                |
| ٠              | <b>SUSFRAIR ARRISA</b>        |                       | OREY                 | m              |                |
| ٠              | <b><i>MAJLLONES</i></b>       |                       | <b>GREY</b>          | u              |                |
| s              | LAGIN DE LIETAL 3             |                       | <b>GREY</b>          | 蟷              |                |
| ۶              | JAIMAS HELMAAS                |                       | OREY                 | 10             |                |
| а              | JAUBAS UACHOS                 |                       | OREY                 | B              |                |
| ٠              | LAISA DE LIETAL 4             |                       | GREY                 |                |                |
| w              | LANN OR LIETAL 6              |                       | ONEY                 |                |                |
| $\mathfrak{m}$ | LOUVERS                       |                       | <b>WATE</b>          | 42             |                |
| ÷              | CAREZALES                     |                       | WITE                 | 15             |                |
| 1              | FONDO                         |                       | winter               | $\mathfrak{m}$ |                |
| ٠              | SUBFRAISE ABAJO               |                       | WHITE                | 補              |                |
| ۱              | SUSPIDANE ARRISA              |                       | WHTE                 | 45             |                |
| t              | <b>MJLLONES</b>               |                       | <b>WASTE</b>         | $\circ$        |                |
| t              | LAIN 3 METAL                  |                       | <b>WATE</b>          | ×              |                |
| ×              | LAIM 4 METAL                  |                       | WATE                 |                |                |
| ۵              | LAIM 6 METAL                  |                       | WATE                 |                |                |
| v              | JAUGAS HEVERAS (ALCA.)        |                       | WHITE                | 42             |                |
| m              | JAMBAS MACHO (ALCA)           |                       | <b>WHITE</b>         | $\overline{a}$ |                |
| $\mathbf{u}$   | JAUBA HEUBRA (RULTAUA)        |                       | <b>WHITE</b>         | ¢              |                |
| $\mathbf{u}$   | JAHRA SIACHO (SULTAKA.)       |                       | WHITE                | $\mathfrak{m}$ |                |
| ٠              | <b>LOUVERS</b>                |                       | <b>BACKCE</b>        | ٠              |                |
| ٠              | CABEZALES                     |                       | <b><i>BRONCE</i></b> | ٥              |                |
| ۵              | <b>FONDO</b>                  |                       | <b><i>BRONCE</i></b> | u              |                |
| ٠              | <b><i>BUEFRAINE ABAJO</i></b> |                       | <b>BROICE</b>        | Ħ              |                |
| ٠              | <b>SUSPINAIR ANNIBA</b>       |                       | <b>BROVCE</b>        | ٠              |                |
| ×              | <b>WILONES</b>                |                       | <b>BROKCE</b>        | ٠              |                |
| ,              | LAISA 3 METAL                 |                       | <b><i>BROKCE</i></b> |                |                |
|                | LAIGH 4 METAL                 |                       | <b>BROKOE</b>        |                |                |
| ٠              | <b>LAIM &amp; METAL</b>       |                       | <b><i>EROVOE</i></b> |                |                |

**nas, Datos del 03/12/2015**

la investigación, al Internet, a la tecnología y a la optimización de procesos se puede lograr grandes cambios, se puede innovar siempre buscando como optimizar la producción como mejorar para lograr un norte. A veces la vida nos muestra un camino y entendemos que así se debe continuar constantemente hasta que se toma en cuenta que siempre hay un mejor rumbo para mejorar; lo mismo sucede en la manufactura, en las fábricas, en los negocios, sea de puertas y ventanas, carrocería, restaurantes, entretenimien-Figure 6 - Listado de Inventario de Venta-<br>nas Datos del 03/12/2015 to todo con un poco de empeño, dedicación, actitud positiva siempre podrá encontrar esos detalles para lograr optimizar o mejorar cada proceso siempre siguiendo un norte legal y siempre hacia lo mejor.

#### **REFERENCIAS**

[1] C. Cross y P. Flannery (n. d.). *Controlled growth* [Online]. Disponible: www.glasscanadamag.com/content/view/2749 /63/. [2] MGM Industries, Inc. (2010). *Custom Painted, Quality Vinyl Windows and Vinyl Doors* [Online]. Disponible: www.mgmindustries.com/quality.php. [3] Dayside Windows & Doors. (2015). *Experience a Diferent Window & Door Company* [Online]. Disponible: dayside.ca/ dayside-diference/.

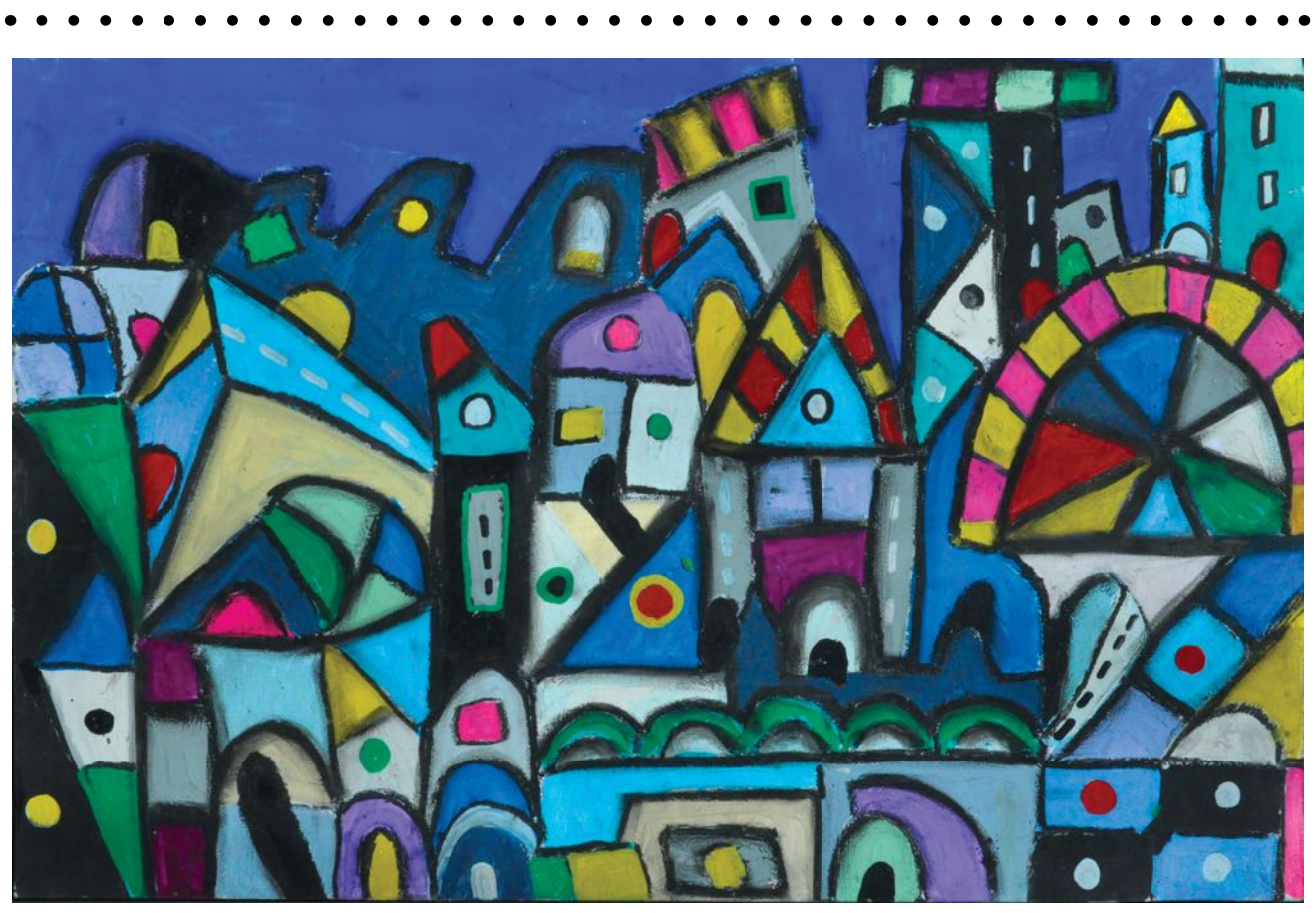

*Tarde de feria*, Jan Martínez. Pastel sobre papel. 2008

# **Diseño de Mezcla de Hormigón Utilizando Vidrio Reciclado de Botellas como Parte del Agregado Fino y Cemento Adicionado con Escoria de Alto Horno**

**Eliseo Toledo Rodríguez Maestría en Ingeniería Civil Héctor Cruzado Vélez, PhD Departamento de Ingeniería Civil y Ambiental. Universidad Politécnica de Puerto Rico**

*Resumen - El presente estudio es la continuación de un proyecto donde se realizaron pruebas a hormigones con vidrio reciclado en sustitución de agregado fno en un 10%, 20% y 30%. En esta nueva etapa, el vidrio fue recolectado de los desperdicios del comercio tradicional del municipio de Ponce y llevado a través del proceso industrial tradicional de trituración en la manufactura de arena en una cantera. Al vidrio ya triturado se le realizaron pruebas de granulometría, gravedad específca, absorción y humedad. Se prepararon 12 diseños de mezclas de hormigón con tres diferentes porcentajes de sustitución de vidrio por agregado fno en un 0%, 8%, 16% y 25%, también tres diferentes relaciones agua cemento de 0.30, 0.50 y 0.70. Se compararon los resultados de resistencias a la compresión. También, a las muestras con relación agua cemento de 0.30, se le realizaron pruebas de permeabilidad de iones de cloruro. Se confrmó que no hay efectos negativos en los resultados de resistencias, sin embargo se encontró que, a medida que se aumenta el porcentaje de vidrio, aumentó también la permeabilidad a cloruros*

#### **INTRODUCCIÓN**

El presente estudio es una continuación del proyecto realizado por Santiago Nieves [1], donde se realizaron pruebas de hormigón de resistencia de 3,000 libras por

pulgada cuadrada (psi) con vidrio reciclado en sustitución de agregado fno en un 10%, 20% y 30%. Dicho proyecto partió de la premisa que la situación actual es que "la disposición y de botellas de vidrio representa un gran problema para los municipios, ya que desde el 2009 no existe un plan para reciclar los mismos".

Para este proyecto se diseñaron 12 mezclas de hormigón con relaciones agua cemento de 0.30, 0.50, y 0.70 como mezclas control, también utilizando 8%, 16% y 25% de vidrio reciclado en sustitución de agregado fino para cada relación agua cemento respectivamente, y se compararon los resultados con las pruebas de control. Además, se preparó una mezcla control para comparar los resultados. A las mezclas se le realizaron diferentes pruebas en su estado plástico y en su estado endurecido. Las pruebas realizadas fueron las siguientes: asentamiento, temperatura, peso unitario, resistencia a la compresión, y permeabilidad a iones de cloruro. En adición, al vidrio triturado para ser utilizado en las mezclas, se le realizaron las pruebas de granulometría, gravedad específica y absorción para comparar con la arena. Con los resultados obtenidos se pudo determinar que la utilización del vidrio triturado en sustitución de agregado fno es una alternativa viable que puede contribuir de manera signifcativa a la reducción de botellas en los rellenos sanitarios del país. La Figura 1 muestra el vidrio triturado de botellas de vidrio recuperadas

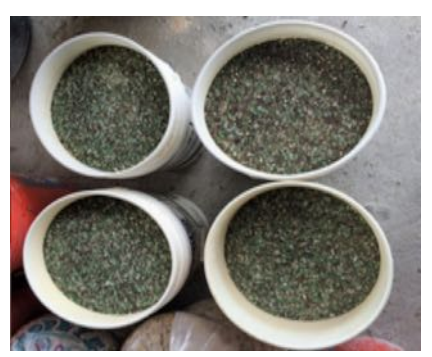

**Figura 1 - Vidrio Triturado Reciclado**

de los desperdicios de los comercios tradicionales en el Municipio Autónomo de Ponce.

#### **REVISIÓN DE LITERATURA**

En estudio realizado por Santiago Nieves en la Universidad Politécnica de Puerto Rico [1], se determinó que el uso de vidrio reciclado en sustitución de agregado fino en hormigón era viable como una alternativa para lidiar con el manejo de estos desperdicios y evitar que los mismos fueran a parar a los vertederos del país. En este estudio observó el comportamiento del hormigón en su estado plástico y endurecido de mezclas de prueba con 10%, 20% y 30% de vidrio triturado en sustitución de agregado fino. Utilizando una mezcla control de resistencia de 3,000, psi se realizaron sus comparativas donde, hasta un 20%, los resultados fueron satisfactorios.

Existe otro estudio [2] donde se ha documentado también la problemática del manejo del vidrio en la ciudad de Hong Kong. Se realizaron pruebas para reciclar vidrio en productos derivados del hormigón como bloques, morteros arquitectónicos y hormigón autocompactante. En dicho estudio se encontraron resultados prometedores, pero existe la problemática de la legislación gubernamental donde se establezca el método de disposición fnal del vidrio para que se pueda viabilizar su reciclaje.

Se han realizado estudios con vidrio reciclado en hormigón hace más de 50 años [3], pero en su mayoría fueron con propósitos arquitectónicos, sustituyendo agregado fno y grueso. Dichos estudios también recomiendan la utilización de otros tipos de cemento con bajos contenidos de álcalis para reducir el potencial de reacciones detrimentales a los hormigones como la Reacción Alcali Silice (ASR, por sus siglas en inglés).

Shayan [4] - [5] realizó estudios utilizando el vidrio pulverizado, ya que en ese tamaño el vidrio posee propiedades puzolánicas y puede utilizarse como reemplazo de cemento en el hormigón, haciendo económicamente viable su utilización, aún con el alto costo de producción. La utilización del vidrio en polvo produjo una matriz de hormigón más densa, mejorando la durabilidad. Concluyó en su estudio que es posible reemplazar hasta un 30% de cemento o agregado fno por vidrio pulverizado sin causar efectos adversos al hormigón.

28 - POLITECHNÊ Nassar y Soroushian [6] realizaron estudios donde utilizaron agregados reciclados de hormigón y vidrio pulverizado. Obtuvieron resultados satisfactorios ya que encontraron que el vidrio pulverizado y la pasta del hormigón reciclado lograban producir gel que aglutina o pega todos los componentes del hormigón, mejorando la micro estructura de la

matriz del hormigón.

La mayoría de los estudios realizados [7] - [8] coinciden que la mayor preocupación en la utilización del vidrio triturado o pulverizado en hormigón es el potencial desarrollo de ASR. También coinciden que el vidrio contiene propiedades puzolánicas que aportan a mejorar la micro estructura de la matriz del hormigón, mejorado la durabilidad y la resistencia a la compresión del hormigón. También la utilización de vidrio pulverizado como reemplazo de cemento ayuda a la reducción de emisiones de CO2, además de aliviar la carga de los rellenos sanitarios en el entorno.

#### **OBJETIVOS**

Para este proyecto se establecieron los siguientes objetivos:

• Demostrar que el vidrio de botella, luego de un proceso de trituración a nivel industrial simple, puede utilizarse como parte del agregado fino en una mezcla de hormigón.

• Observar las diferencias en las resistencias de los hormigones al utilizar porcentajes de vidrio reciclado triturado a los utilizados por Santiago Nieves [1].

• Observar el comportamiento en términos de resistencias a la compresión y permeabilidad a iones de cloruro, con la utilización de un cemento Portland Tipo IS adicionado con 15% de escoria de alto horno ("slag"), disponible en Puerto Rico, diferente del Cemento Portland Tipo I producido en Puerto Rico.

• Realizar pruebas adicionales como peso unitario y resistencia a permeabilidad de iones de cloruro.

#### **METODOLOGÍA**

Se estableció el procedimiento de recolección de botellas de la manera más práctica, sin ningún

tipo de clasifcación por colores, tamaños o formas, procedentes de los desperdicios de varios comercios. Luego, las botellas recopiladas fueron procesadas a nivel industrial en una cantera de procesamiento de agregados, donde se recuperó solo la porción clasifcada como agregado fno o arena pasando el tamiz # 4. Se le realizaron pruebas de gradación de acuerdo al ASTM Standard C136-01. En la Tabla 1 se muestran los resultados de gradación obtenidos. En la Figura 2 se muestran los tamices utilizados con el material retenido en cada uno de ellos y en la Figura 3 se muestra la gráfica de granulometría del vidrio triturado, en esta grafica se pudo observar que el 0.29% de las partículas es mayor de 4.75mm, el 50.18% de las partículas es mayor de 2.36mm, el 34.62 de las partículas es mayor de 1.18mm, el restante 14.90% se distribuye entre 0.70mm a .075mm y el pan. Si comparamos estos resultados con el rango requerido por el ASTM Standard C-33 para una arena utilizada para hormigones, coloca al vidrio en la zona gruesa.

Se realizó el procedimiento para obtener la gravedad específica de acuerdo al ASTM Standard D 854-10. En la Figura 4 se muestra parte del procedimiento. También se realizó la prueba para determinar la absorción del vidrio de acuerdo al ASTM C128-01. En la Figura 5 se muestra parte del procedimiento de la prueba.

#### **Diseño de Mezclas**

Para este proyecto se diseñaron 12 mezclas de hormigón en total, con relaciones agua cemento de 0.30, 0.50, y 0.70. Se prepararon tres mezclas control con relaciones agua cemento de 0.30, 0.50 y 0.70, también se prepararon nueve mezclas de hormigón para cada

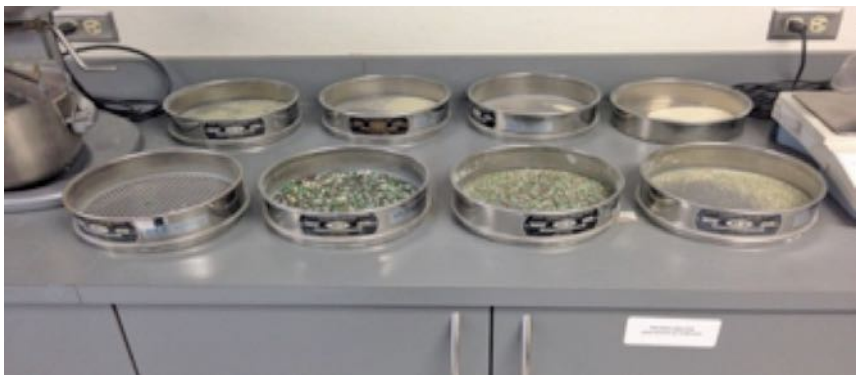

**Figure 2 - Material Retenido en los Tamices**

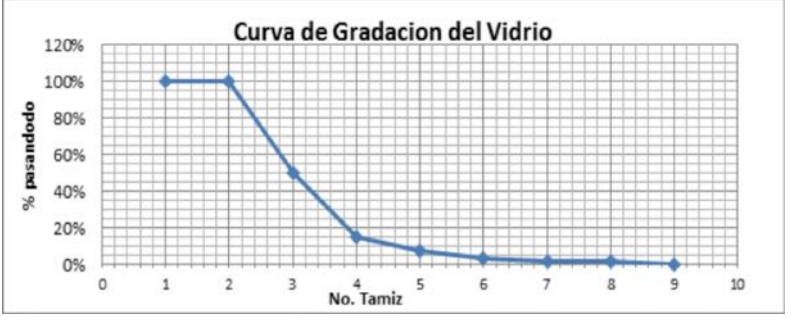

relación agua cemento utilizando 8%, 16% y 25% de vidrio reciclado en sustitución de agregado fino, respectivamente. En la Tabla 2 se desglosan las características de las mezclas de hormigón utilizadas.

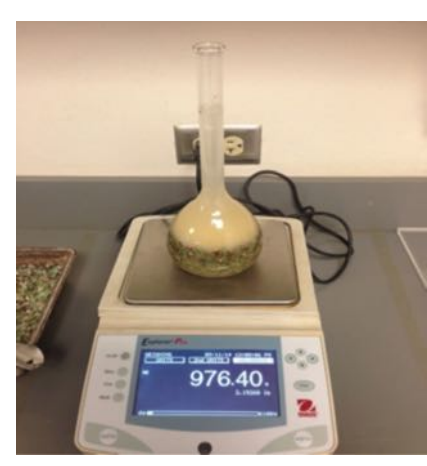

**Figure 4 - Prueba de Gravedad Especifca del Vidrio**

El cemento utilizado para las muestras fue Portland Adicionado Tipo IS, regido por el ASTM Standard C 595. El agregado fino utilizado fue de procedencia caliza y el agregado grueso de procedencia basáltica. El agua uti-

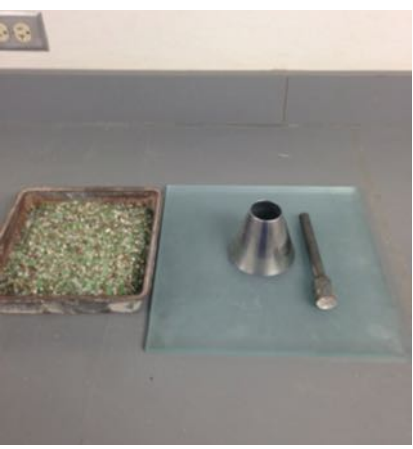

**Figure 5- Prueba Absorción del Vidrio**

lizada fue potable del sistema público de la Autoridad de Acueductos y Alcantarillados de PR. También se utilizaron los aditivos Polyheed 897, que es un retardador y reductor de agua de mediano rango, y Glenium 3030, que es un reductor de agua de alto rango, ambos de la casa BASF Construction Chemicals. Las gravedades específicas y las absorciones de los materiales se pueden observar en la Tabla 3; estas fueron determinadas mediante pruebas de laboratorio de acuerdo al ASTM C-128 y la del cemento provista por el manufacturero, CEMEX Puerto Rico. La absorción de los materiales fue determinada de acuerdo a ASTM Standard C-117.Se determinó la humedad de los agregados de acuerdo al ASTM Standard C 566/566M-12. En la Tabla 3 también se muestra el porciento de humedad de los materiales utilizados para las mezclas de hormigón.

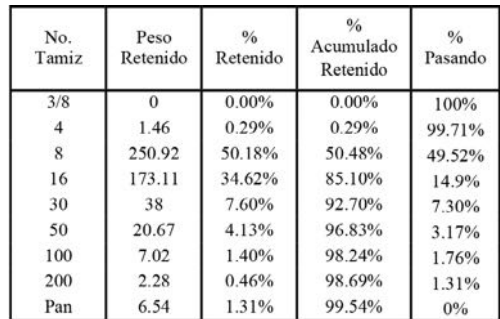

**Figure 3 - Granulometría del Vidrio Triturado Tabla 1 - Resultados Granulometría del Vidrio**

Se prepararon las mezclas de hormigón de 1.60 pies cúbicos cada una utilizando una mezcladora de tambor de acuerdo con el ASTM Standard C 192/C 192M – 02. Se le practicaron también pruebas en su estado plástico de:

• Temperatura, de acuerdo al ASTM Standard 1064/C 1064M-012.

• Asentamiento, de acuerdo al ASTM Standard C 143/C 143M-12.Peso unitario de acuerdo al ASTM C 138/C 138M-12. Se prepararon 10 cilindros de 4" de diámetro y 8" de alto para cada mezcla según el ASTM Standard  $C$  192 $/C$  192 $M - 02$ .

Luego realizaron las siguientes pruebas en su estado endurecido:

• Ensayos para determinar resistencias a la compresión en libras por pulgada cuadrada (psi) a los 3, 7, y 28 días, según él ASTM Standard C39/C39M-01.

• Permeabilidad, de acuerdo al ASTM Standard C-1202, donde se determinó la resistencia a la penetración de iones de cloruro en colombos, luego de someter las muestras a un proceso de curado acelerado de acuerdo al ASTM Standard C 918/C 918M-13.

| Relación<br>Agua<br>Cemento<br>W/C | % de<br>sustitución de<br>vidrio | Descripción |  |
|------------------------------------|----------------------------------|-------------|--|
| 0.30                               | $\theta$                         | Control     |  |
| 0.50                               | $\mathbf{0}$                     | Control     |  |
| 0.70                               | $\bf{0}$                         | Control     |  |
| 0.30                               | 8%                               | Prueba      |  |
| 0.50                               | $8\%$                            | Prueba      |  |
| 0.70                               | 8%                               | Prucba      |  |
| 0.30                               | 16%                              | Prueba      |  |
| 0.50                               | 16%                              | Prueba      |  |
| 0.70                               | 16%                              | Prucba      |  |
| 0.30                               | 25%                              | Prueba      |  |
| 0.50                               | 25%                              | Prueba      |  |
| 0.70                               | 25%                              | Prueba      |  |

**Tabla 2 - Características de las Mezclas de Hormigón**

| Material           | Gravedad<br>Especifica | Absorción<br>(%) | Humedad<br>(%) |
|--------------------|------------------------|------------------|----------------|
| Agua               | 1.00                   | N/A              | N/A            |
| Cemento            | 3.02                   | N/A              | N/A            |
| Agregado<br>Grueso | 2.72                   | 4.30             | 2.70           |
| Agregado<br>Fino   | 2.52                   | 1.00             | 4.84           |
| Vidrio             | 2.51                   | 0.00             | 0.00           |

**Tabla 3 - Propiedades de los Materiales Utilizados en las Mezclas**

#### **RESULTADOS**

30 - POLITECHNÊ Los resultados obtenidos de las pruebas realizadas a los hormigones en su estado fresco se muestran en la Tabla 4, durante el proceso de preparación de las mezclas de pruebas se pudo notar que, a medida que se aumentaba el porcentaje de sustitución de vidrio por arena o agregado fino, hubo una reducción en la demanda de agua de las mezclas. También se pudo observar un aumento en el peso unitario de las mezclas. Aunque se muestran unos resultados de asentamientos diferentes o erráticos, la diferencia es a consecuencia de la reducción en demanda de agua de las mezclas a medida que se aumenta el porcentaje de sustitución del vidrio.

| Mezcla                     | Asentamiento<br>(in) | Temperatura<br>$(F^{\circ})$ | Peso<br>Unitario<br>$(lb/ft^3)$ |
|----------------------------|----------------------|------------------------------|---------------------------------|
| $W/C = 0.30$<br>Control    | 8                    | 88.5                         | 147.68                          |
| $W/C = 0.50$<br>Control    | 8                    | 91.9                         | 147.36                          |
| $W/C = 0.70$<br>Control    | 7.5                  | 91.9                         | 146.32                          |
| $W/C = 0.30$<br>8% Vidrio  | 8                    | 89.7                         | 146.84                          |
| $W/C = 0.50$<br>8% Vidrio  | 8.75                 | 90.0                         | 146.48                          |
| $W/C = 0.70$<br>8% Vidrio  | 8                    | 91.0                         | 145.68                          |
| $W/C = 0.30$<br>16% Vidrio | 10.25                | 88.5                         | 148.16                          |
| $W/C = 0.50$<br>16% Vidrio | 7.5                  | 88.5                         | 146.24                          |
| $W/C = 0.70$<br>16% Vidrio | 5                    | 84.50                        | 145.92                          |
| $W/C = 0.30$<br>25% Vidrio | 10.75                | 86                           | 150.16                          |
| $W/C=0.50$<br>25% Vidrio   | 7.5                  | 85                           | 146.08                          |
| $W/C = 0.50$<br>25% Vidrio | $\overline{4}$       | 83.4                         | 144.84                          |

**Tabla 4 - Resultados de Hormigón en su Estado Plástico**

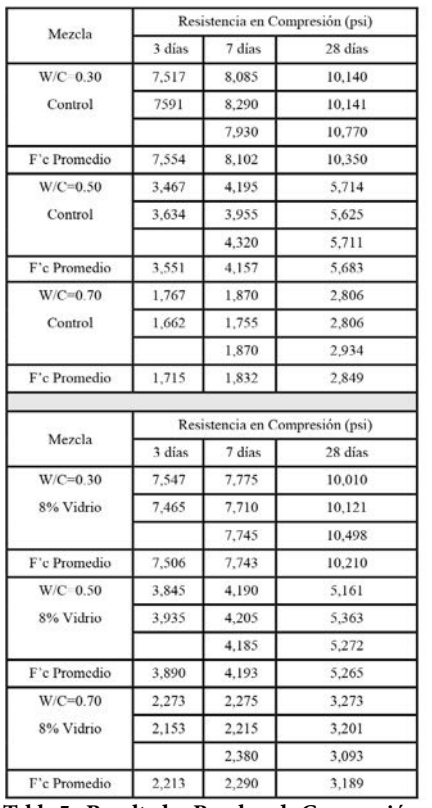

tra una comparación de los resultados de las resistencias a la compresión vs. el porcentaje de vidrio para cada mezcla donde claramente se pudo observar una tendencia, a medida que se aumenta el porcentaje de sustitución de vidrio reciclado triturado por arena, las resistencias a la compresión del hormigón aumentaron en comparación con los resultados de resistencia a la compresión de las mezclas de prueba control. Esto puede atribuirse al aporte de las características puzolánicas que posee el vidrio pulverizado en combinación con la cal libre del cemento redundando en la formación del "gel" que aglutina o pega las partículas en el hormigón [6]. También, el tener menos demanda de agua y una matriz de hormigón más densa, contribuyen al desarrollo de resistencias a la

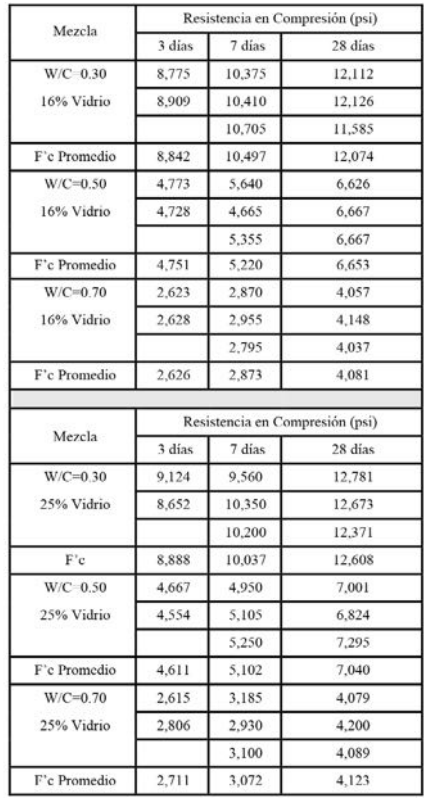

**Tabla 5 - Resultados Pruebas de Compresión**

En la Tabla 5 se presentan los resultados de resistencia a la compresión de las 12 mezclas de pruebas realizadas. En la Figura 6 se mues-

compresión más altas. En la Figura 7 se muestra la evolución de resistencias para cada una de las mezclas con respecto al tiempo donde

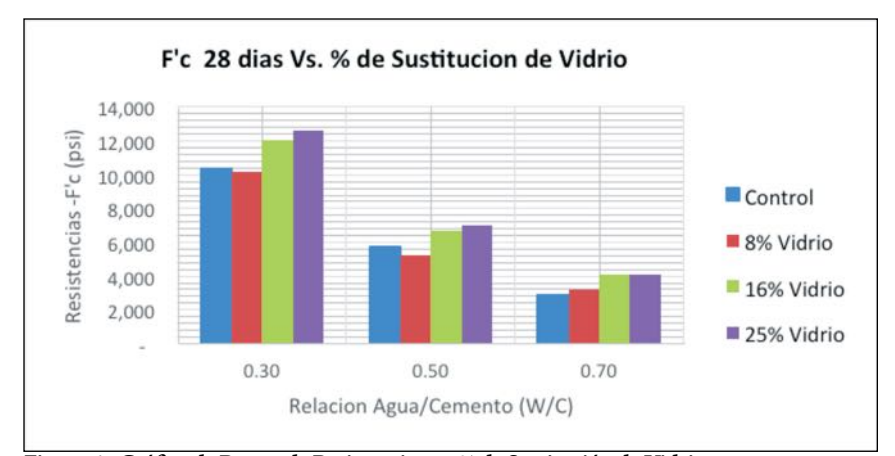

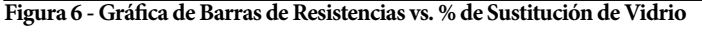

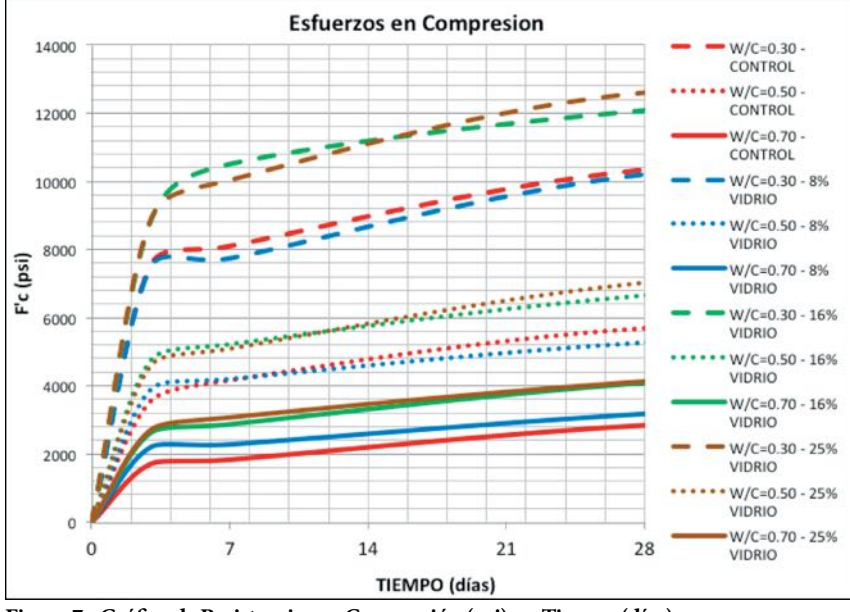

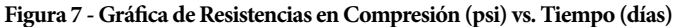

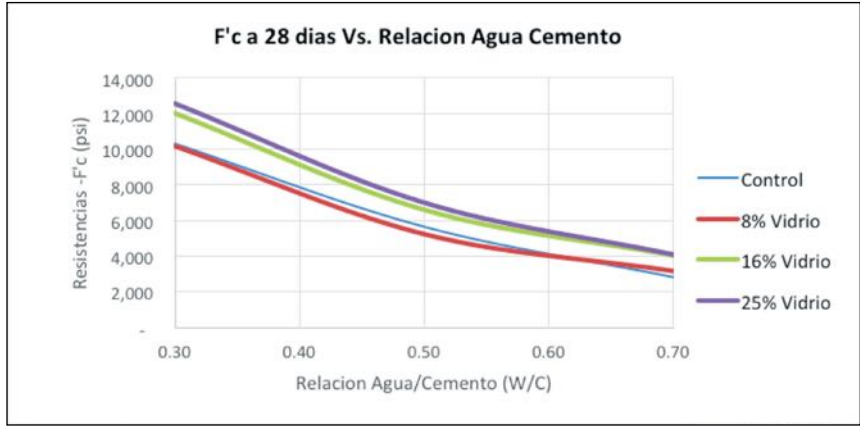

**Figura 8 - Curva de Resistencias vs. Relación Agua Cemento**

se puede notar la tendencia al aumento en resistencias.

También se puede observar que a menor relación agua cemento se amplía el diferencial en resistencias a la compresión y, en las mezclas de

menor relación agua cemento, se reduce ese margen. Tampoco existe un margen muy amplio en términos de resistencias entre el 16% y el 25% de sustitución de vidrio por agregado fno en las mezclas.

En la Figura 8 se puede observar una curva de tres puntos para cada una de las mezclas para cada porcentaje de sustitución de vidrio por agregado fno. Estas curvas sirven como herramienta para estimar las resistencias a la compresión del hormigón a diferentes porcentajes y relaciones agua cemento.

| Sustitución de vidrio<br>(%) | Resistencias a<br>Permeabilidad<br>(Culombs) |
|------------------------------|----------------------------------------------|
| $\Omega$                     | 397                                          |
| $\mathbf{\hat{x}}$           | 397                                          |
| 16                           | 905                                          |
| 25                           | 1136                                         |

**Tabla 6 - Resultados Pruebas de Permeabilidad**

En la Tabla 6 se muestran los resultados de las pruebas de resistencia a la penetración de iones de cloruro (Permeabilidad) realizadas a las muestras con relación agua cemento de 0.30. Se pudo observar que la sustitución de vidrio en porcentajes menores de 8% no implican una diferencia signifcativa en los resultados de permeabilidad, sin embargo a medida que aumenta el porcentaje de sustitución de vidrio por agregado fno hubo un aumento en los resultados de permeabilidad de iones de cloruro, lo que indica que hubo mayor paso de los iones a través de la matriz del hormigón. En la Figura 9 se puede observar la tendencia de los resultados a medida que se aumenta el porcentaje de sustitución de vidrio por agregado fino.

En estos resultados también se pudo observar que, con la utilización de un cemento adicionado con escoria de al horno en un 15% ("slag"), se obtuvieron hormigones con muy baja permeabilidad.

#### **CONCLUSIÓN**

Con los resultados obtenidos se concluye que las botellas pueden

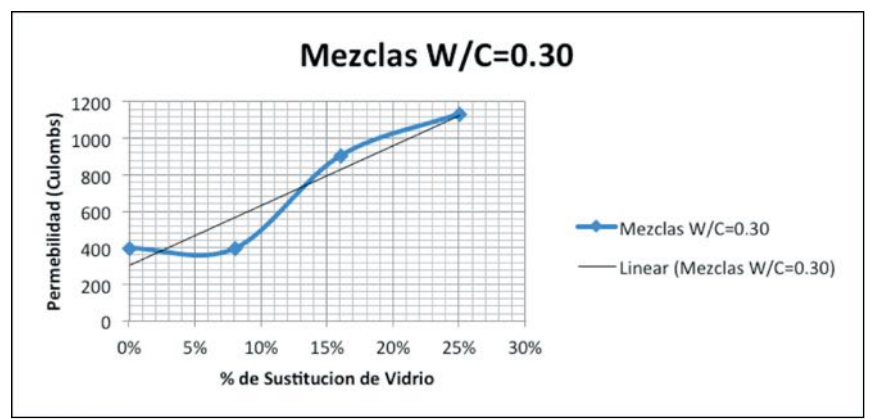

**Figura 9 - Gráfca de Resistencias a la Permeabilidad vs. Porciento de Sustitución de Vidrio**

ser procesadas en una cantera de agregados convencionales para obtener vidrio triturado. Luego, el vidrio triturado puede ser utilizado en la producción de hormigones.

Los resultados de resistencias a la compresión demostraron un aumento signifcativo en las resistencias a la compresión de los hormigones, aun cuando se utilizó un cemento Tipo IS. Este aumento en resistencia es atribuible a la combinación de las propiedades puzolánicas que posee el vidrio pulverizado y la cal libre del cemento redundando en la formación del "Gel" o pegamento que aglutinan todos los componentes en una

mezcla de hormigones. Estos resultados muestran que no hay un efecto negativo en la evolución de resistencias de los hormigones a temprana edad; tampoco en los resultados a los 28 días.

Los resultados de las pruebas de resistencia a la penetración de iones de cloruro realizadas a las muestras con relación agua cemento de 0.30 demostraron que la sustitución de vidrio en porcentajes menores de 8% no implican una diferencia signifcativa en los resultados de permeabilidad. Sin embargo, a medida que aumenta el porcentaje de sustitución de vidrio, hay una tendencia al aumento en los resul-

tados de resistencia a la permeabilidad de iones de cloruro.

#### **TRABAJOS FUTUROS**

En este estudio se pudo demostrar que la adición de vidrio triturado en mezclas de hormigón es viable, trayendo beneficios signifcativos a los hormigones así como al ambiente, contribuyendo al rehúso, y reducción del volumen de botellas de vidrio que se depositan en los rellenos sanitarios de Puerto Rico.

Los posibles trabajos futuros se pueden realizar las siguientes pruebas:

• Observar la estabilidad dimensional de los hormigones a largo plazo.

• Observar si pudiera ocurrir reacción "Alkali-Silica" o ASR.

• Realizar análisis petrográficos para observar la matriz de los hormigones y si existe la creación de la estrigita.

• Realizar pruebas de modulo de rotura o resistencia a flexión de los hormigones.

• Realizar pruebas con vidrio pulverizado en sustitución de cemento.

#### **REFERENCIAS**

- [1] Santiago L. E. & Cruzado H. J. "Diseño de Mezcla de Hormigón Utilizando Vidrio Reciclado de Botella como Parte del Agregado Fino", *Proyecto de Maestría*, Universidad Politécnica, San Juan, PR, Rep. 2013.
- [2] Tung-Chai L., Chi-Sun P. & Hau-Wing W. "Management and Recycling of Waste Glass in Concrete Products: Current Situation Hong Kong", *Resources, Conservation and Recycling 70*, 2013, pp. 25–31. Retrieved from: Elsevier B.V.
- [3] Liang H., Zhu H. & Byars E. A., "Use of Waste Glass as Aggregate in Concrete" In Proc. 7th Annu. UK Care Conf., *UK Chinese Association of Resources and Environment,* Greenwich, 2007, pp. 1–7.
- [4] Shayan A., "Value-added Utilization of Waste Glass in Concrete", *IABSE Symposium Melbourne*, 2002.
- [5] Shayan A. & Xu A., "Performance of Glass Powder as a Pozzolanic Material in Concrete: A Field Trial on Concrete Slabs", *Cement and Concrete Research 36*, 2006, pp. 457–468. Retrieved from: Elsevier B.V.
- [6] Roz-Ud-Din N. & Parviz S., "Strength and Durability of Recycled Aggregate Concrete Containing Milled Glass as Partial Replacement for Cement", *Construction and Building Materials 29*, 2012, pp. 368–377. Retrieve from: Elsevier B.V.
- [7] Degirmenci N., Yilmaz A. & Cakir O. A., "Utilization of Waste Glass as Sand Replacement in Cement Mortar", *Indian Journal of Engineering & Materials Sciences*, Vol. 18, August, 2011, pp. 303–308.
- [8] Bajad M. N., Modhera C. D. & Desai A. K., "Factors Afecting the Properties of Conglasscrete", *IOSR Journal of Mechanical and Civil Engineering* (IOSR-JMCE) e-ISSN: 2278-1684, p-ISSN: 2320-334x, vol. 11, Issue 2 Ver. IV, Mar-Apr., 2014, pp. 43–48.

# **Reduction in Waste of Raw Material Generation N and D of the Manufacturing Processes in a Medical Device Industry**

**Zania A. Sierra García Master of Engineering in Manufacturing Engineering Rafael Nieves, Pharm D Industrial Engineering Department Polytechnic University of Puerto Rico**

*Abstract - This article discusses how the industry of Medical Devices handles the reduction of waste in manufacturing processes. Companies have money losses, that can be reduce with an optimization of the manufacturing processes. Steps to accomplish a reduction in a waste initiative are: educate 100% of the employees to raise awareness of the signifcance of Waste, align the processes of dispatch in the manufacturing area, train coworkers to create awareness of the impact on the loss of material and reduce Waste to 33%. To carry out the study, the technique of DMAIC was implemented. In the end, the project was obtained from the support of the plant personnel, working together to mitigate the company's culture, make changes in the fowchart to improve dispatch processes, train staff to monitor the magnitude that has the report of lost material to identify areas of opportunity and meet the goals set by the company.*

#### **PROBLEM STATEMENT**

Regulated industry, as is the division of Medical Devices focuses in the areas of health services. Focused to build and produce market equipment to meet the needs of customer's conditions and health needs. The instruments are made to help the rehabilitation of operations or disease, pain, injury, tools

to perform surgeries and other areas. Meeting goals set to produce products that have met safety standards, compatibility with the enduser and high quality measures.

This industry has impacted the world with its products on the health services. It arrives on Puerto Rico in 1988 and is located in the east area of the island. It specializes in products to cover from simplest to most complex procedures on surgeries. For example: procedures to heal wounds of a cut in the skin to internal bleeding wounds. Their approach is to work with quality in product from the beginning and bring production to the next level. This is measure are implemented since their mission is to save one more life with the use of their product.

The waste initiative seeks to implement models of improvement, where the manufacturing personnel focus is to obtain identity of losses of their processes. The main focus should be to bring the message of culture. How to start educating and training coworkers, asking them if they know the concept of what is Waste and what are the causes that impact the processes.

#### **Research Description**

The initiative is aimed at structuring and reducing losses of processes of the industry through culture, technology and process excellence. How to work in reducing Waste processes. The first step is to educate the associate the meaning of Waste and impacting the entire industry. Identify with coworkers

by the way of "Gembas", "Round Table" and Wasthiedeas" the diferent areas of opportunity. Train the staff to implement improvement in the processes.

#### **Research Objectives**

All papers must follow the following layout:

• Educate 100% of the employees of the plant workers to raise awareness of the signifcance of Waste;

• Align the processes of dispatch of material in the manufacturing area;

• Train coworkers to create awareness of the impact on the loss of material; and

• Reduce Waste to 33%.

#### **Research Contribution**

Carrying out this initiative in the industry helps raise awareness of why it is important not to dispose any leftover material in a worked batch. Understand the implementation of improvements; of much more automated processes and new technologies. According to studies, from 2000 to 2010 approximately there has been an increase in manufacturing costs. Since the percentages of expenditures are afected by the raw material. Which today many companies have opted on making changes to their processes, identify areas for improvement, to maintain company profts or to helped it reach the next level, that is, continue climbing and gaining ground and grow as a company. It can be clearly stated that globally the economy have

been going through a recession that have affected every human being, from minimizing home expenditures, implement efficient work measures in company or better manage personnel and on extreme cases be employee/ boss in their own business. For example, many of the industries in Puerto Rico have been afected with the increase in costs of using electricity. This has made business owners make changes in their equipment, such as: the lightning equipment, air units and even make an investment in an installation of renewable energy system to reduce their energy costs.

#### **LITERATURE REVIEW**

In regulated industries with high expectations on the results, their manufacturing processes are applied and are constantly revised to identify improvements and minimizing waste. Waste is one of the main causes of increased loss of proft in plants. What would be the possible causes that afect the cost in waste? Release of incorrect material on production, over production, rework, transportation, material movement, time schedule, among other reasons, for example are some ways responsible for creating waste in the operation process of a plant. So as it is in many industries, where costs of production are minimized, many analysts are employed to answer, in what way can the impact of waste cost in a plant can be minimize?

One of the frst steps is to identify a team that has knowledge in diferent areas and work at the ground site. For the initiative of Waste working, that is within a regulatory industry, the departments involved to try to identify waste ideas would be: fnance, process excellence, material supply, quality, manufacturing and engineering. These departments tend to work to

create a structure, to identify areas of opportunity within the plant and develop a plan to reduce the costs in waste for a large impact; this at the end is simply to make changes. The response in the change is not which does it the best, frstly and foremost is that the departments and the workers know and understand the process that they work on, [1]. Therefore, teamwork helps better facilitating knowledge, developing personnel changes that improve the industry and the interests of the company. What kind of tool could help structure the plan of action, so that to continue working on improvement in the area that has greater impact on waste?

Nowadays the industry and workforce are within a competitive world and over the years the companies seek to implement ideas that improve its processes and production. Seeking better production, quality and market gain, it is beneficial to understand the importance in recognizing that quality of products in the industry has to improve constantly. But, for the product to be of high quality, it is good to start working with the internal process of the plant. One way to start is, to set goals to achieve, establish the defnition of the criteria's to meet at the end of the project and in the process to identify the hidden opportunities in the manufacturing process. Through a methodology that will shape the problem and help minimize losses in the manufacturing processes in the production of the products worked on.

What methodology can be used that is aimed to improve the manufacturing process, educate the workers in achieving efficient ways to work, reduce losses and work with business objectives? Lean Six Sigma methodology based on the combination of Lean Manu-

facturing and Six Sigma DMAIC a standard procedure (Defne-Measurement-Analysis-Improvement-Control) can help achieve these. This methodology helps maintain a uniform progress thru the project and carries a clear language of communication for all parties to work with the project documentation [2]. It can be said that Lean Manufacturing is one of the strategies used by the Toyota, but nowadays it is refers by them as "The Toyota Way" as published and written [3]. Toyota Lean Manufacturing processes are based on two broad concepts: on continuous improvement and respect for people.

Lean Six Sigma is used with a strategy based on five steps, they are defned as follows:

• Define: Project objectives, process requirements and build an effective team;

• Measure: The current process performance, determine what will be measured, develop and validate the measurement system, determine the current process performance;

• Analyze: To determine the root cause of the problem its defect, understand variation and identify potential causes, identify process improvements;

• Improve: Select, develop, verifies and win the final solution;

• Control: Implement the solution, guarantees that the improvement is sustainable and ensures that new problems are quickly identifed.

These five strategies are capable of carrying out a clear project structure and layers to satisfy the needs and satisfaction of the product user, customer, product designers, company, but above all the community.

#### **METHODOLOGY**

This work is directed to help identify areas of opportunity in an industry for medical devices. It

identifes various situations that occur in day to day operations. The first step taken was to work with a Voice of Customer (VOC), where 100 percent of the workers of the plant were the key components to get the results of the survey. This builds the second step, which is to work the waste initiative with a methodology that helps organize the team when performing an action plan. The methodology will be based on Lean Six Sigma DMAIC format, which is a tool focused on improvements of existing processes. DMAIC is written by five letters, which are defined as: Define, Measure, Analyze, Improve and Control. What is the significance of each phase of DMAIC?

• Define: The objectives and expectations of the project are identifed, the project scheduler hands the tasks to be completed per phase and the team members are chosen. In the himself will start the search for ideas that will help the processes improvements. One example would be to conduct a survey VOC (Customer voices) to identify the major concerns of the clients regarding the understanding of the importance of the word "Waste" within their workspace.

• Measure: The objective is to measure the process that is sought to improve, through a collection of data. The client presents efects and solutions; these are evaluated to identify improvements in the various processes outline.

• Analyze: Anything that does not add value to the existing processes; determine the root cause of the problem in the process and opportunities for improvements. Given the weight or importance in the process for the client.

• Improve: Designing the solution to work with the root cause according to the analyzed priority. Until reaching the expectations identifed by the client and develop a monitoring plan.

• Control: Phase where the control function is implemented and ensures that changes in the process will be kept stable.

Below it can be seen what would be the defned action plan to begin working with the initiative of waste within a plant that has interest on minimizing losses in their processes through its client, that are in this case the workers (Figure 1). This would be the Proposal Project Scheduler to work with:

personnel that answered the questions. The survey sought to obtain that all plant personnel identifed how important is the "Waste" initiative for the company. For the ten questions personnel had five options as answers, which were: completely disagree, disagree, neither agree nor disagree, agree and completely agree.

The responses would help formulate a Voice of Customer (VOC) to identify how important it is for the plant to reduce Waste. For this type of survey, ten questions were

#### **Proposed Project Scheduler**

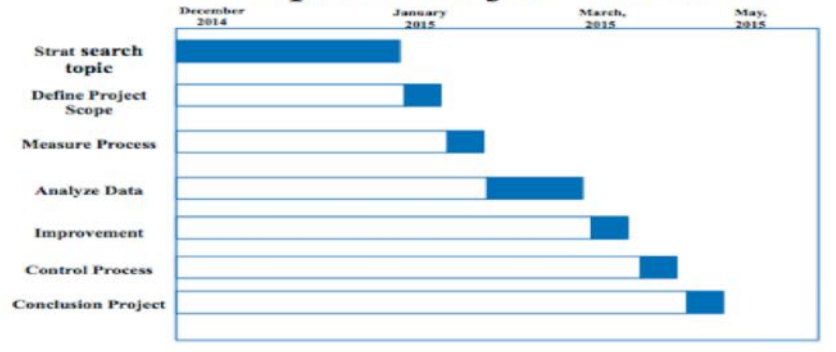

**Figure 1 - Proposal Project Scheduler**

#### **RESULTS AND DISCUSSION**

This section presents the problem, analysis, results and improvements using tools of Lean Six Sigma and DMAIC methodology.

#### **Define Phase**

The Objectives and expectations of the project are to identify what/ where are the greatest impacts on losses of process within the plant. To carry out the defnition of the project, a project charter (Figure 2) was created. It identifes the project planning phase, team members, tasks performed by phase and the initiation of searching for ideas that will help processes improvements.

Other tools used to define this phase, was to work with a "Voce of the Customer" (VOC). In it, ten (10) questions were formulated, which obtained 97% reply rate of plant

performed. The questions were:

1. Understand the reasons of business of why it will be worked with the Waste Initiative?

2. Understand the objective of the Waste Initiative?

3. The Management has told me about the concerns of this change?

4. Understand how the Waste initiative goes along with other efforts to improve the company?

5. The structure of the organization is fexible and can adapt to changes associated with this initiative.

#### **Project Charter**

6. Understand that the Initiative Waste will bring benefts to the company.

7. Understand that the Waste initiative will bring benefits for the operators of manufacturing.

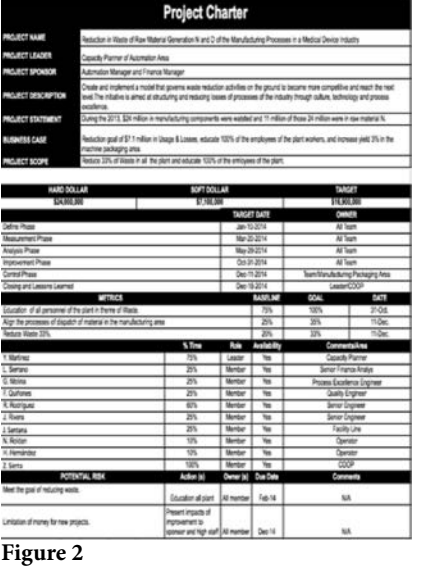

8. Have the company kept us informed concerning this initiative?

9. Has the management remained positive concerning this initiative?

10. In the long term, do I believe that this initiative will be good for the company?

With the results obtained from this survey, 100% of the population was impacted (Figure 3). Results of the ten questions of this survey showed that on average: 4% completely disagree, 2% disagrees, 5% neither agree nor disagrees, 30% agrees and 60% completely agrees.

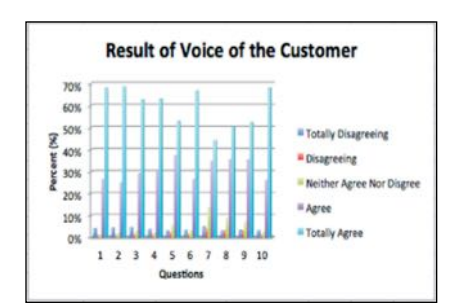

**Figure 3 - Result of Voice of the Customer (VOC)**

36 - POLITECHNÊ Therefore one might conclude that the majority of the personnel of the plant completely agree that an analysis is performed for Waste reduction in the manufacturing processes. Initiating working with the educating and identifying, which are the residues as major ofenders?

#### **Measure Phase**

The objective here is to measure the processes that are sought to improve, through a collection of data. The client presents effects and solutions; these are evaluated to identify improvements in the various processes outlined.

At this stage the processes of how the dispatches of raw material, to create the final product are presented. Also it will be observed what are the steps, that operators identify that can be major contributors for the occurrence of mayor waste. This then, will help to work with the next phase that is to analyze.

Next it will be observed the performance of the flow that takes

material. As a result, it will cause over production in automated production areas.

• Second would be, that there is no control of the amount of raw material that is over dispatch. Therefore, it is said that over production is done. Is not taken into consideration the amount of additional parts worked on and also very little is taken into consideration the Dispenser Box for additional pieces worked above the work order. This usually happens in the automated plant areas.

 This means that a plan of action has to be established. Of how the raw material quantity released for manufacturing can be contro-

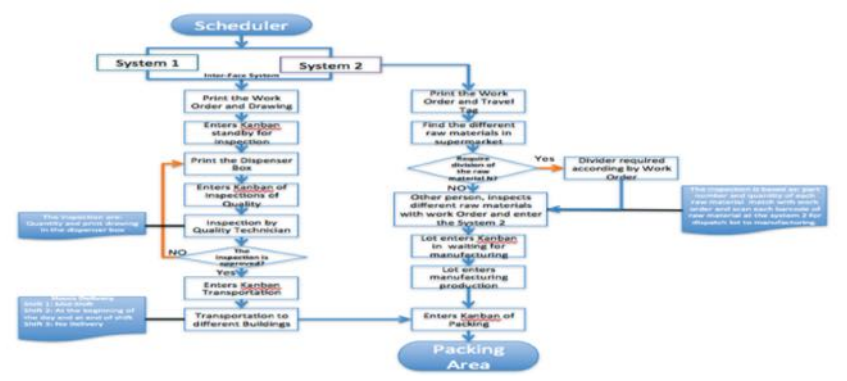

**Figure 4 - Result of Voice of the Customer (VOC)**

place in the dispatch of various raw materials that are manufactured in the plant.

The flowchart diagram presented in Figure 4, gives a vision of how to run the raw material orders before they reach production. In it two things can be identifed:

• The first would be, when the quantity of raw material is inspected to enter the System 2, the amount to dispatch to manufacturing is not controlled. This can cause that more or even less is sent than required by the work order. The difference is, if dispatch less than 20% as required by the work order system 2 does not approve the dispatch, but if shipped above the work order there is no control over the release the raw

lled in system 2. In addition, how to control the volume of fnished parts that were not packaged and therefore were discarded; without taking in to consideration the number of all raw material parts assembled and labor performed costs.

It can be said that by making business decisions it is required in some occasions to expand the lots. Which for these exceptions, ordering the additional raw materials D is requested. But this usually occurs when all the pieces were already packed. For example, having ten dozen unpackaged, is the packing operator decision to inform the supervisor for more dispenser box for the scheduler. In this situation, it is identifed the
need to do rework. That is looking at Figure 4, to repeat the steps from the scheduler, go through system 1 and 2 to make the ordering interface between the two systems. Complete the entire process of creating the dispenser boxes, inspection the time and transportation; assign the packaging operator to pack the dozens that could not be worked because of the shortage of material. The points above are part of the root causes for the plant to have significant monetary impact in the processes when measuring the Waste in manufacturing.

In the next face of analysis, is can be observed a little more detail of how it can be mitigated the losses raw material N and D. Also it will be affirmed, if these raw materials are the top offenders of all raw materials worked in the plant. Although, it can be concluded, in the measurement phase, that the analysis will focus on two points: first work with over dispatch in system 2 and second work on the losses in products completed, for not requesting more dispenser Boxes.

#### **Analyze Phase**

Anything that does not add value to the existing processes; determine the root cause of the problem in the process and opportunities for improvements, given the weight or importance in the process for the clients.

At this stage the several tools are used, first the fishbone diagrams are used. This is, to identify the various reasons of why such raw materials are occurring in the production processes and the dispatch of materials. Seeing the diagram divided in four areas: materials, facilities and equipment, process, training. In each of them it is identified in what points there should be a greater focus to reduce the impact of Waste in the plant. This will help us evaluate what things do not add value to the processes. Another tool is the division by priority for obtaining positive results. Finally there would be, a statistical analysis using a Pareto. Next in Figure 5 the Fishbone Diagram can be seen.

is shown, the identifcation of the diferent raw materials used in the plant from the most to the least wasted.

In fgure 7, presented above, all raw materials are identifed. It can be observed that the raw ma-

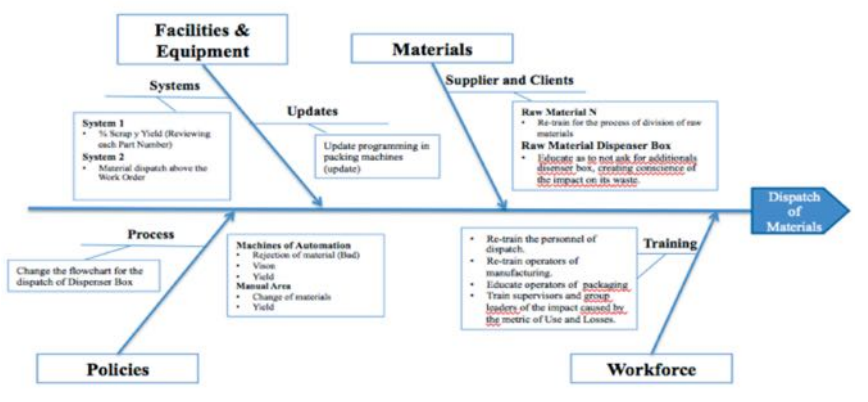

**Figure 5 - Fishbone Diagram for Identify Cause and Efect** 

This fshbone diagram helps better interpret the areas of opportunity in the plant to reduce waste.

In Figure 6, the four points identifed in the fshbone diagram divided by priority are presented. As can be seen in the first point is, to work the quadrant High High, ie the workforce, next will be the materials and after the Facilities and Equipment and finally the Policies.

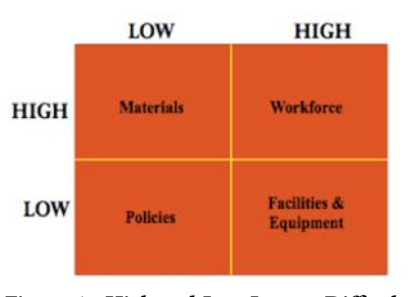

**Figure 6 - High and Low Impact Difculty by Priority**

The following analysis is worked as a Pareto chart, where this helps to identify the top offenders of diferent raw materials worked in the plant. For example, the operators identify raw material N, as the most dumped material in the production. This is identifed for different reasons. In figure 7

terials N has a signifcant loss of \$11,427,401.00; H materials, follows with \$4,749,631.00; the third has a loss of \$2,384,336.00 and the less in loss is L materials with \$169,083.00.

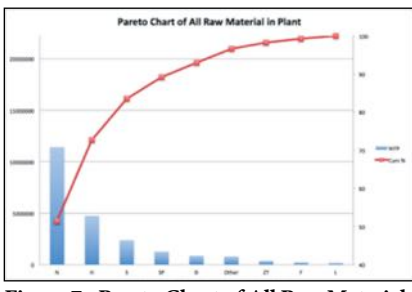

**Figure 7 - Pareto Chart of All Raw Materials in Plant**

Therefore, this gives us a better picture of the raw material that afects more the metric of Used and Losses per trimester and which should be work with priority.

Another area that can be evaluated is how costly is the order of the dispenser box. Since the loss of this raw material can be identifed in the duplicated and canceled orders. But, it should be noted that for these two points the cost of labor should be observed and noted.

POLITECHNÊ -37 Table 1 in next page presents how the duplication of material and cancellation is afected. It can be seen that there is not a signifcant annual impact in duplicate and cancellation. Since the cost of Dispenser box on average is \$0.46. But even then there is a significant impact on labor. For example, is canceled there is \$60,618.00 in loss and in duplicated it is doubled with \$322,454.08. This affects in the total charge for labor of \$383,072.08.

| Cancel &<br>Duplicate<br><b>By Ouarter</b> | Part<br>Qty. | Batc<br>h<br>Qty. | Part<br>Unit<br>Cost | Labor Cost   |
|--------------------------------------------|--------------|-------------------|----------------------|--------------|
| $2014$ -Jan                                |              |                   |                      |              |
| Cancelled                                  | $-3476$      | 30                | \$5.465              | \$22,731.750 |
| Duplicate                                  | $-4122$      | 81                | \$17.036             | \$98,504.250 |
| 2014-Apr                                   |              |                   |                      |              |
| Cancelled                                  | $-2921$      | 27                | \$6.59               | \$12,628.75  |
| Duplicate                                  | $-5228$      | 117               | \$25.39              | \$155,754.58 |
| 2014-Aug                                   |              |                   |                      |              |
| Cancelled                                  | $-1214$      | 15                | \$5.21               | \$25,257.50  |
| Duplicate                                  | $-11649$     | 185               | \$38.90              | \$68,195.25  |
| <b>Grand Total</b>                         | $-28610$     | 455               | \$98.60              | \$383,072.08 |

**Table 1 - Dispenser Box Cancelled and Duplicate**

#### **Improvement Phase**

38 - POLITECHNÊ Designing the solution to work with the root cause according to the analyzed priority, until reaching the expectations identifed by the client and develop a monitoring plan. The first plan of action for improvement is the workforce. For this improvement, there would have to be a change in company culture, as it is a problem that have major efects in the processes performed at the time of executing the tasks of manufacturing. How it is worked with culture, making training through awareness. One of the Awareness that was worked on was to educate worked 100% of the population of the meaning of what is Waste on the plant. The second was to educate on the importance in returning unused raw material N to reduce waste. In this second, there was a monetary incentive to the operator, to educate about why it is important to make the variance. This was performed for each

variance returned to the raw material dispatch area and its travel tag accompanied to the lot, was deposited in tombola. Then there was a draw every two weeks during the last months of the current year only. Since the month of September to November the raw material N variance increased to 5%. Finally in the training area education was conducted for the Line Facilitators and Group Leaders in the metric of used and losses. This helped, as each line supervisor could make an analysis of why such a material loss over use or by discarding a lot of material.

In the flowchart for the dispatch of raw materials used in manufacwould be  $\pm 10\%$ . For raw material D, the order is made by the scheduler, because the system itself is confgured for both orders to execute at once. The only diference is that the operator that creates this raw material will not work until the order is completed by the manufacturing operation. This would help as to not have: cancellation of orders, duplicated material and for not producing more or less than is required, since each process in the loss of material yield is contemplated. But there are cases that because of business reasons that it requires cancellation of batches, ie not working this area or trying to expand it.

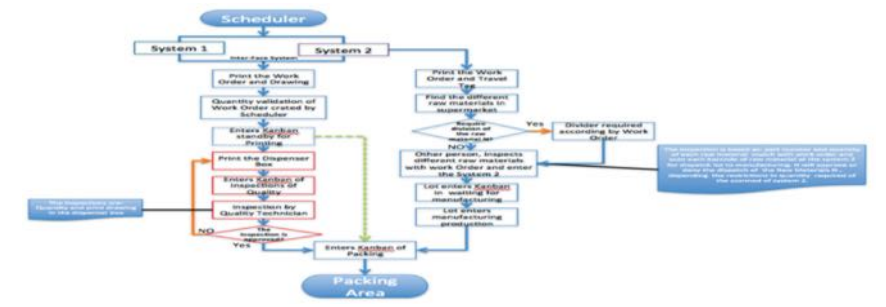

**Figure 8 - Flowchart for Dispatch Raw Material Feature**

turing a change was done to keep track of the quantity dispatch for raw material N. Even a Pilot Test was performed to evaluate how efective could be the dispatch of raw materials D was and observe if this area has the ability to work in parallel to manufacturing. This was done for evaluating the processes of dispatch, can be much more linear with the areas of manufacturing products. For example, how would be the dispatch of raw materials N if the change was made? If the work order 1 requires 2,255 N of part number X, the person shipping the item may have a minimum and a maximum to approve the dispatch of such material raw N. That is, the minimum may not be less than 10% of total required and no greater than 10%, so it

The proposed flowchart, for the pilot test run to take control of raw materials dispatched to reduce waste is presented in Figure 8.

As can be seen, the fowchart is presented to help keep a process within all manufacturing steps to be able to reach to the final step of packing. By improving the program flow, it can also include an improvement to have it as part of the change. This is to certify the raw material D is under the plant family to eliminate the quality technician inspection and gain more time to have raw material in the step of "Enter to Kanban of Packing". This future step comes in green color and cut lines in the flowchart.

The awareness of the importance of applying raw material D and not discard the already completed material of manufacturing operators was also conducted for the packing area. The packaging operators were oriented, providing them a table where it was specifed the average cost for production code depending on its configuration, line and quantity packaging.

## **Control Phase**

Phase where the control function is implemented and ensures that changes in the processes will be kept stable.

To be able to have control over loss of material, first of all there has to be a constant and continued education. Since in some cases, there are many instances that the personnel that is available, have a culture only producing. Moreover and worrying is when the personnel have the opportunity to present an idea for improvement and see no single action taken by their supervisors. Operators are aware that with their help the plant can reduce losses in the processes. Another way to mitigate Waste processes is within the layout of the manufacturing equipment to create raw material D. This will help in the reduction of expenses by approximately \$383,072.08 per year. As part of the process that is performed to create and send raw material D, would eliminate five steps to gain time in the schedule and dispatch the product to the customer that make use of the medical device.

The awareness of the importance of applying raw material D and not discard the already completed material of manufacturing operators was also conducted for the packing area. The packaging operators were oriented, providing them a table where it was specifed the average cost for production code depending on its configuration, line and quantity packaging.

# **CONCLUSION**

In the end, this project carried out each of the objectives presented. Since the beginning to end, was structured and organized by the tool Define, Measure, Analyze, Improvement and Control (DMAIC). In each of the phases the meaning and importance of each was demonstrated. For example; the Define phase was carried out to make way for the formation of a lean project, where the Voice of the Customer (VOC) was analyzed. To carry the message of the meaning of waste initiative and what it entails working with it to meet each of the objectives. The Measure phase was to understand the process flow in the areas of dispatch of diferent raw materials and see what the critical areas were. The Analysis phase showed the impact that causes the diferent raw materials in the plant and the cost of duplicated labor that significantly affects in waste. In the phase of improvements, the project began by training. Creating awareness, because it is important to reduce loss of material and also working with a pilot test to see if the management office of the material D can be parallel to the manufacturing area. Finally, a control to reduce losses of raw materials N and D was performed. One step was included in the dispatch area a programming to have control of the quantity released for approving of raw materials N and a change in the flow in the dispatch of the raw material D was performed, moving this process directly to the manufacturing floor to have a lean six sigma process, to raise the efficiency and product quality to the next level.

Each of the objectives were met by periods. The first objective

"Culture", it could be said was the most difficult, but not impossible to work, because there is already a very strong established culture in the work area and it has to be handled with care. The mission of this objective was to educate 100% of the personnel of the plant in the meaning of waste, by means of kaizen, training, gembas, "Waste Week" and the lottery for raw material N variance. The second objective was to make changes to the flowchart of dispatch of raw materials N and D to reduce material loss and duplication. The third objective, to train manufacturing personnel as; line supervisors and group leaders in order to understand the value of reporting losses of the plant and how it could help them identify areas of opportunity in their production lines. Finally the goal and initiative to reduce 33% of waste in the plant was performed. The same was slightly uphill, as many product losses were present because of defects in the supplier, before reaching the plant. This situation also helped to identify areas of improvement with suppliers of the diferent raw materials that are manufactured in the plant.

In the end, the waste initiative is an excellent project for any industry, since "Waste" is an easy way to lose money, which is hard to recover. Therefore, it is recommended to educate the industry employees, to make better use of the tools and know the weaknesses in the manufacturing processes. To identify those defects that affect the production, product quality, waiting time, among others processes. Carrying a model and implement an initiative of waste in the production processes can help make the plant more competitive and reach the next level in efficiency and quality of product.

#### **REFERENCES**

- [1] W. E. Deming, "Out Of Te Crisis, Quality, Productivity and Competitive Position", *Lavel Los Santos*, nave 6. Humanes. Madrid, 1986.
- [2] M. M. Kucerová and H. H. Fidlerová, "Improving the Quality of Manufacturing Process through Six Sigma Application in the Automotive Industry". *Applied Mechanics & Materials*, (693), 2014, pp. 147-152.
- [3] J. L. Liker, "The Toyota Way", *Fee Press Division of Simon & Schuster*, Inc., Nueva York, 2004.

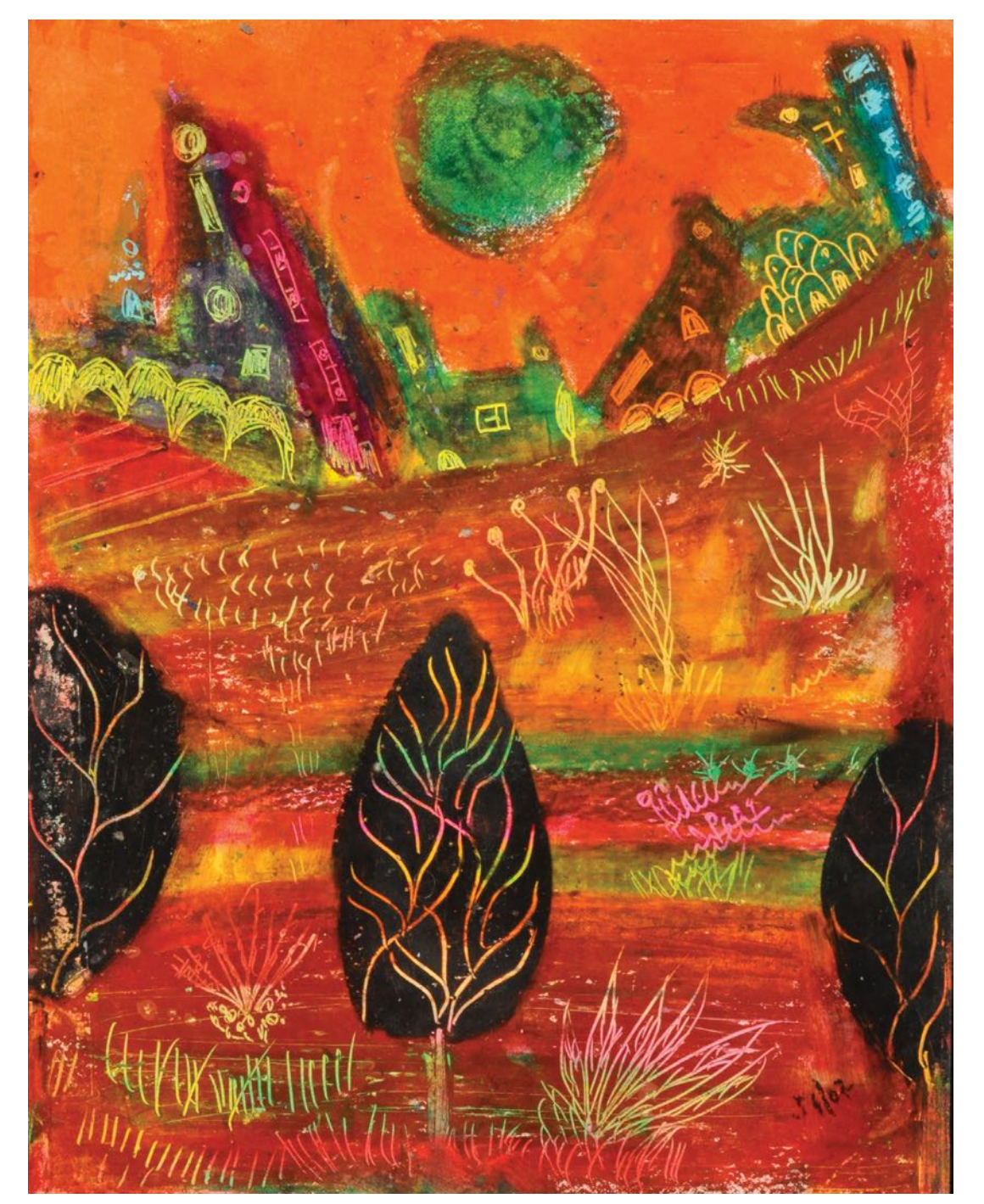

*Luna verde sobre campo rojo*, Jan Martínez. Pastel sobre papel. 2008

# **Evaluación de Puente mediante Pruebas de Cargas no Destructivas**

# **Ángel A. Vélez Rivera Maestría en Ingeniería Civil Manuel Coll Borgo, Ph.D. Departamento de Ingeniería Civil y Ambiental. Universidad Politécnica de Puerto Rico**

*Resumen – Se realiza un estudio de capacidad de carga al puente No. 0083, según la terminología de la Autoridad de Transportación y Carreteras de Puerto Rico, ubicado en la carretera PR-127, KM 18.10 en Guayanilla, Puerto Rico. Este estudio compara los resultados de capacidad de carga entre el procedimiento analítico y el método de prueba de capacidad de carga realizado en el campo. El procedimiento analítico indica que la capacidad del puente es menor a la requerida sin embargo los resultados obtenidos en el campo indica que no requiere rotulación y cumple con los estándares establecidos lo cual demuestra que el procedimiento analítico da como resultado cantidades conservadoras que podrían servir de guía para futuras evaluaciones.*

# **INTRODUCCIÓN**

Los puentes conforman parte vital en el desarrollo social y económico de un país, es por tal motivo la importancia de garantizar que dichas estructuras se encuentren en aptas condiciones para cumplir su propósito. Con el tiempo el desgaste, debido a la corrosión de los materiales, las fisuras, falta de mantenimiento y otros factores afectan signifcativamente la capacidad de estas estructuras, creando así la incertidumbre de cuan apto

se encuentra para mantener su funcionalidad según los criterios establecidos.

Este artículo presenta los diferentes métodos de evaluación de capacidad de cargas y realiza comparaciones entre procedimientos de campo mediante pruebas de cargas no destructivas y formulaciones teóricas avaladas por el Departamento Federal de Carreteras de los Estados Unidos [1]. Estas pruebas no destructivas permiten determinar la capacidad de carga del puente con la intención de rotular la carga máxima permisible. En algunos casos estas pruebas benefician la capacidad de la estructura comparado con el procedimiento analítico.

# **BASE TEÓRICA**

Las pruebas de capacidad de cagas son pruebas que miden el comportamiento de la estructura debido a cargas predeterminadas sin causar cambios en la respuesta elástica del puente. Estas cargas se conocen como cargas vivas y muertas. Las pruebas de capacidad de cargas podrían ser pruebas de cargas estáticas y dinámicas. Para el propósito de este estudio solo se aplica pruebas de cargas estáticas que consideran el uso de camiones estacionarios en diferentes puntos para evitar la vibración del puente y así no afecte la data obtenida por la instrumentación utilizada. Dentro del rango de pruebas de cargas estáticas se consideran la Prueba de Capacidad de Carga y la Prueba de Carga Diagnostica. La Prueba de Capacidad de Carga es aplicada en circunstancias donde se quiere establecer la carga máxima permisible del puente dentro del rango lineal elástico del puente. La Prueba de Carga Diagnostica es para determinar ciertas respuestas características del puente para cubrir la incertidumbre atribuida a propiedades del material, condiciones de borde, contribución de la sección entre otros y de esta forma validar procedimientos analíticos o modelos matemáticos que podrían o no beneficiar el estudio. Se considera la Prueba de Capacidad de Carga y Procedimiento Analítico para evaluar los resultados. Como parte de este estudio se considera el siguiente caso:

• Puente No. 0083 ubicado en la carretera PR-127, KM 18.10 en Guayanilla, Puerto Rico.

# **Procedimiento Analítico**

La flosofía de factores de resistencias de cargas (LRFD por sus siglas en inglés) [2] es el método analítico utilizado para evaluar la carga última considerando cargas permanentes y cargas vivas. Tres procedimientos consistentes con esta flosofía son considerados:

• Determinación de Capacidad de Carga del Camión de Diseño (primer nivel).

El primer nivel de evaluación mide la capacidad del puente según el camión de Diseño HL-93. Esta evaluación se basa en los estándares de diseño del LRFD ("Load and Resistance Factor Design") [2]. Según los resultados obtenidos bajo esta evaluación se

decide considerar la Carga Legas (segundo nivel).

• Determinación de Capacidad de Carga del camión Legal (segundo nivel).

El segundo nivel de evaluación está basado en un camión que sea representativo a la condición del tráfico. Los resultados bajo este nivel permiten decidir la necesidad de rotular el puente debido a la falta de capacidad.

• Determinación de Capacidad de Carga del camión Permitido (tercer nivel).

El tercer nivel de evaluación está basado en la seguridad y serviciabilidad del puente para vehículos cuyo peso es mayor que la carga Legal establecida. Esta evaluación solo es aplicada para puentes donde la capacidad excede la carga Legal.

Cada procedimiento es evaluado basado en el modelo de carga viva seleccionado. La ecuación para evaluar las pruebas de cargas de manera analítica, considerando cargas por momento, cortante o axial, es,

$$
RF = \frac{C - \gamma_{DC} * DC - \gamma_{DW} * DW \pm \gamma_P * P}{\gamma_{LL} * (LL + IM)}
$$

(1)

42 - POLITECHNÊ La ecuación (1) representa el factor de capacidad de carga que considera la capacidad, C, del elemento estructural (para nuestro caso se considera las vigas). Los factores de ajustes  $\gamma_{nc}$ ,  $\gamma_{nw}$ ,  $\gamma_{p}$ ,  $\gamma_{LL}$  consideran el factor de carga muerta de componentes estructurales, carga por la acumulación de asfalto y utilidades, carga muerta no considerada como componente estructural y carga viva respectivamente (ver Tabla 1). Los parámetros DC, DW, P, LL e IM consideran la carga muerta debido a componentes estructurales, cargas debido a la acumulación de asfalto, cargas muertas no consideradas como componentes estructurales, cargas vivas y cargas de impacto respectivamente. La ecuación (1) se aplica basado en los tres procedimientos descritos (Pruebas de Carga de Diseño, Legal y Permitido) considerando los estados límites y Factores de cargas como se muestra en la Tabla 1.

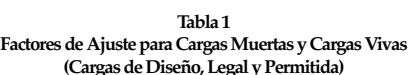

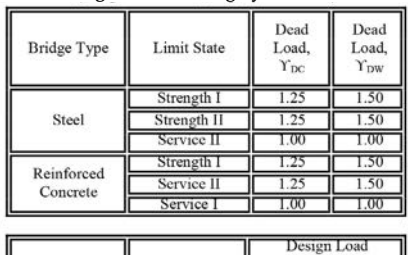

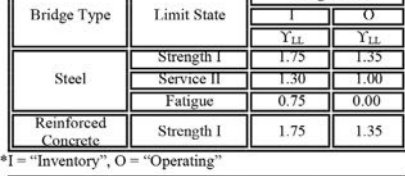

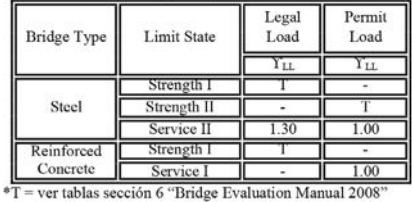

Con el factor de prueba de capacidad de carga obtenido se evalúa la necesidad de postular, en el puente analizado, la carga máxima permisible en toneladas o la decisión de realizar una prueba de campo mediante el criterio de "National Cooperative Highway Research Program (NCHRP por sus siglas en inglés, Report 534) [3] (Prueba de Capacidad de Carga y/o la Prueba de Carga Diagnóstica).

#### **Prueba de Carga Diagnóstica**

La aplicación de la Prueba de Carga Diagnóstica requiere primero la evaluación analítica del puente y de esta forma obtener el factor de capacidad de prueba de carga analítico (1). Luego mediante la prueba de capacidad de carga en el campo se obtiene el factor de prueba de capacidad de carga experimental. Esto permite realizar

un ajuste en el factor de capacidad de carga que podría o no benefciar el puente. Como requisito de esta prueba se requiere que durante la prueba de campo el puente se mantenga dentro del rango linear elástico de lo contrario la prueba se detiene. Durante la prueba de campo se utilizan diferentes camiones y se ubican en puntos estratégicos donde se puedan producir esfuerzos críticos. El propósito principal de la Prueba de Carga Diagnóstica es ajustar el factor de capacidad de prueba de carga basado en el procedimiento analítico y la prueba de campo realizada. Para modifcar el factor de carga se aplica la siguiente ecuación,

$$
RF_T = RF * K \tag{2}
$$

La ecuación (2) representa el factor de capacidad de prueba de carga modifcado donde RF representa el factor de prueba de capacidad de carga basado en el procedimiento analítico (1). El factor de ajuste, K, es como resultado de la comparación del procedimiento analítico y resultados obtenidos en el campo representando el beneficio, si alguno, de la prueba de carga realizada. El factor de ajuste es calculado de la siguiente forma,

$$
K = 1 + K_a * K_b \tag{3}
$$

donde representa el beneficio, si alguno, entre la prueba de carga en el campo y el procedimiento analítico y la consideración del factor de sección derivada de las propiedades geométrica del puente según los resultados de las pruebas de cargas realizadas en el campo.  $K_{b}$ =0 es un coeficiente que depende de las observaciones durante la prueba de carga de campo y las obtenidas basado teóricamente. Para valores de  $K$ <sub>b</sub>=1 implica que el comportamiento del puente durante las pruebas de cargas no son

explicables y no pueden ser validadas y para valores de  $K_b$ =1 indican que las cargas pueden ser extrapoladas a cargas mayores basado en los resultados de pruebas de cargas en el campo. La ecuación (4) calcula el coeficiente  $K_a$ ,

$$
K_a = \frac{\varepsilon_c}{\varepsilon_T} - 1 \tag{4}
$$

donde  $\epsilon_c$  corresponde a la deformación unitaria debido al vehículo utilizado durante la prueba de capacidad de carga en la posición donde se produce  $\varepsilon_T$ . La deformación unitaria,  $\varepsilon_T$ , es obtenida en función del elementos estructural (viga). El valor de coeficiente  $K_a(4)$ podría ser positivo o negativo. Para secciones no compuestas  $K_b$ =1. La ecuación (5) determina la deformación unitaria,  $\varepsilon_c$ , como siguiente,

$$
\varepsilon_{c} = \frac{L_{\tau}}{\left(SF\right) * E} \tag{5}
$$

donde  $L_T$  es la efecto de la carga teórica calculada en el elemento que corresponde a la deformación unitaria  $\epsilon_{\tau}$ , el factor de sección, SF, del elemento es basado en el "The National Cooperative Highway Research Program (NCHRP por sus siglas en inglés) Research Results Digest No. 234" [4] y considera las propiedades geométricas del elemento estructural.

La interpretación del factor de ajuste (3) predice el beneficio que podría tener el factor de pruebas de capacidad de cargas en el campo. Para casos donde *K=*1 es un indicativo que el comportamiento predicho por el procedimiento analítico es el mismo obtenido en el campo lo cual no es muy común, para el caso donde indica que la respuesta del puente es más favorable a lo medido en el campo y la capacidad podría ser mejorada y para casos donde *K >*1 indica que la respuesta actual del puente es más crítica comparado con la predicha basado

en el procedimiento analítico (1) lo cual implica que la capacidad de carga del puente debe ser reducida basado en la prueba de capacidad de carga en el campo.

La Tabla (2) sirve como guía para proporcionar valores de  $K_b$ que dependen del comportamiento del elemento estructural y la magnitud de las pruebas de capacidad de cargas donde T es el efecto de las cargas no ajustadas obtenidas por el vehículo de prueba y W es el efecto de las cargas no ajustadas grueso producido por las pruebas de capacidad de cargas en el campo.

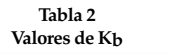

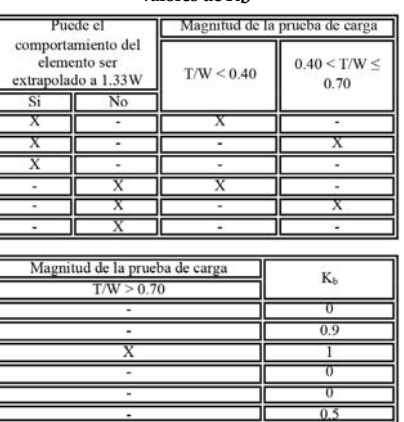

#### **Prueba de Capacidad de Carga**

La prueba de capacidad de carga en el campo es realizada para estudiar la habilidad del puente de sostener cargas muertas totales y cargas vivas en incremento. Para cumplir con las cargas vivas en incremento se utiliza un camión equivalente al permitido según la Autoridad de Carreteras de Puerto Rico [5], este camión permite ser cargado hasta llegar a su límite o hasta que haya cumplido con lo esperado en términos de cargas vivas. Este peso adicional es por ciclos y permite medir los desplazamientos de las vigas, por medio de instrumentación, en diferentes posiciones y de esta forma obtener la capacidad de la viga como se

muestra en la Figura 1. Si el puente comienza tener comportamientos inelásticos la prueba se detiene. Esta prueba de campo da como resultado una capacidad mínima y por consecuencia un factor de prueba de carga mínima basado en el vehículo permitido, incluyendo la carga dinámica permisible, y el factor de prueba de carga.

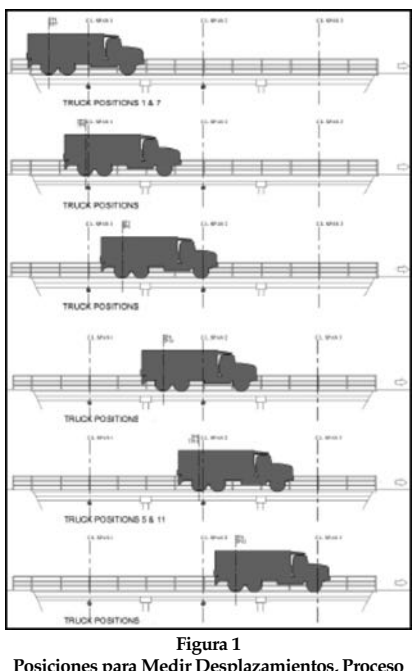

**Posiciones para Medir Desplazamientos, Proceso Cíclico para Diferentes Cargas** 

X*p* representa el factor de carga viva a la que se quiere llegar para que el factor de prueba de carga sea igual 1.0. Si en la prueba de carga de campo se obtiene una capacidad de carga mayor a la que se quiere llegar entonces el factor de prueba de capacidad de carga es igual a 1.0. Para efecto de la prueba solo la carga viva es ajustada (en el análisis), ver Tabla 1, mientras la carga muerta se asume solo como un valor promedio. La recomendación del valor base para X*p* es 1.40. Este valor fue calibrado para dar la misma fabilidad como el nivel de la capacidad de carga calculada. El valor base podría ser reducido para casos donde solo se quiere saber el factor de prueba de capaci-

dad de carga para Cargas Permitidos. La Tabla 3 presenta diferentes valores de Xp ajustados de acuerdo a las consideraciones analíticas y observaciones en el campo.

**Tabla 3 Valores Ajustados para X***p*

| Consideration                    | Adjustment |
|----------------------------------|------------|
| One-Lane Load Control            | +15%       |
| Nonredundant Structure           | $+10%$     |
| Fracture-Critical                | $+10%$     |
| <b>Bridges in Poor Condition</b> | $+10%$     |
| In-Depth Inspection              | $-5%$      |
| Reteable, Existing $RF \ge 1.0$  | $-5%$      |
| $ADIT \le 1000$                  | $-10%$     |
| $ADTT \le 100$                   | $-15%$     |

Para el cálculo de resistencia basado en la prueba de capacidad de carga se considera la siguiente expresión,

$$
R_n = 1.40 * (L + I) + D \tag{6}
$$

donde las variables L, I y D son la carga viva, carga de impacto y carga muerta respectivamente. El cálculo de resistencia baso en por el procedimiento analítico se realiza mediante la siguiente expresión,

$$
R_n = \gamma_L * (L + I) + \gamma_D * D \qquad (7)
$$

donde las variables L, I, D,  $\gamma_L$  y  $\gamma_D$ son la carga viva, carga de impacto, carga muerta, factor de ajuste para carga viva y factor de ajuste para carga muerta respectivamente, ver Tabla 1.

Aplicando los factores de ajustes, X*p*, ver Tabla 3, se obtiene el factor de ajuste fnal, X*pA*, que representa la sumatoria de los factores aplicable al puente de estudio.

$$
X_{pA} = X_p * \left(1 + \frac{\sum 96}{100}\right) \tag{8}
$$

Para obtener el factor de carga propuesto se aplica la siguiente ecuación,

$$
L_T = X_{pA} * L_R * (1 + IM) \quad (9)
$$

44 - POLITECHNÊ donde L*R* representa la carga viva no ajustada debido al vehículo para los carriles cargados y IM representa la carga dinámica permisible, típicamente se asume como 0.33. El parámetro X*pA* debe encontrarse dentro del rango entre 1.3 a 2.2. La carga viva propuesta debe estar posicionada en el puente en diferentes etapas para luego poder monitorear el puente cuidadosamente. Durante la primera etapa se le aplica un peso adicional al vehículo de  $0.25L_{T,}$  en la segunda etapa se incrementa hasta alcanzar  $0.50 L_{\text{T}}$ . Luego se aplica pequeño incrementos hasta que el peso de la carga viva alcance a la propuesta o hasta que el puente indique comportamiento no lineal.

Una vez culminada la prueba de carga y haber obtenido los parámetros ya discutidos se procede a calcular el nivel de capacidad operable, OP, y el factor de carga ajustado, según lo explicado.

$$
OP = \frac{k_0 * L_p}{X_{pA}} \tag{10}
$$

donde  $k_0$  representa la condición a la que la prueba de carga se detuvo debido a comportamientos inelásticos o por que se llegó a la carga deseada, ver Tabla 4. Para el cálculo del factor de capacidad de carga se aplica la siguiente ecuación (11).

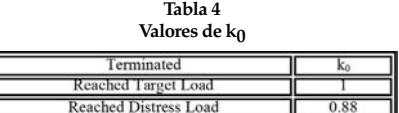

La capacidad operacional, en toneladas, es la multiplicación del factor de prueba de capacidad de carga y el peso total del vehículo.

$$
RF_0 = \frac{OP}{L_R * (1 + IM)} \tag{11}
$$

# **Carga Viva**

La carga viva de diseño, según el reglamento de la Autoridad de Transportación y Carreteras [5], es el HL-93 como se muestra en la Figura 2. El camión tiene un peso de 36 toneladas. Los ejes traseros

tienen una carga equivalente de 36 kip cada uno y 8kip el eje delantero. La carga Legal considerada para ambos procedimientos, analítico y campo se muestra en la Figura 3 con la diferencia en el peso total de 55 toneladas para los tres camiones utilizado [2].

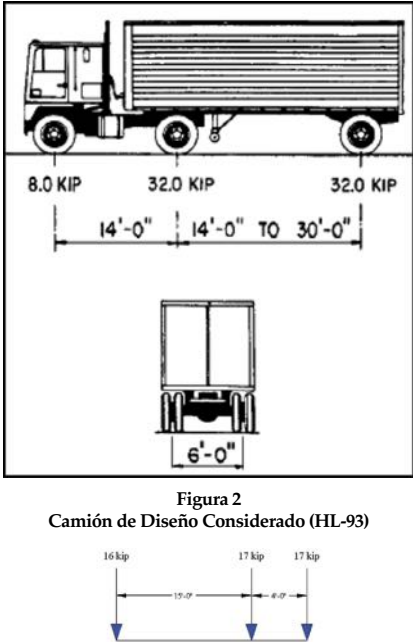

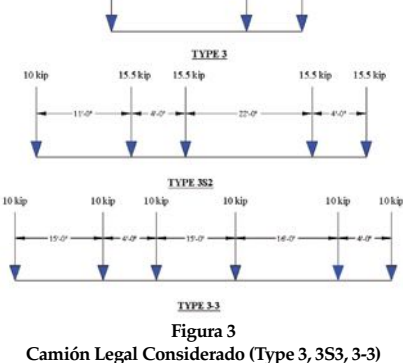

En Estados Unidos cada estado establece un peso máximo para poder transitar en un puente. La Administración Federal de Carreteras permite como peso máximo de 40 toneladas en carreteras interestatales considerando el camión de Diseño. En Puerto Rico el peso máximo establecido es de 40 toneladas pero en algunos casos permiten hasta 55 toneladas considerando el camión Legal. Esta implementación garantiza que los comercios no se vean afectados. En este estudio la Autoridad de Carreteras y Transportación de Puerto Rico considero el peso máximo de hasta 55 toneladas. Este peso se estableció para la prueba de carga utilizando un camión Permitido equivalente.

# **ANÁLISIS Y RESULTADOS**

El análisis y resultado resume la secuencia analítica para ambos procedimientos y presenta los resultados para realizar las comparaciones pertinentes.

#### **Datos**

Para este estudio se considera el puente No. 0083. Este puente consta de tres tramos y cinco vigas de acero Tipo-W. La losa es de hormigón reforzado y tiene dos parapetos en los extremos cuya sección es típica. La cantidad máxima de carriles es dos uno por dirección. La losa mide 8 pulgadas de espesor.

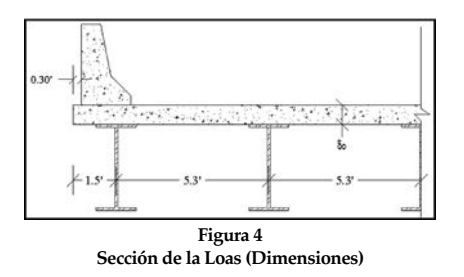

Las vigas de acero se encuentran espaciadas a poco más de 5 pies. Los voladizos están a 1.5 pies desde el centro de la viga exterior. Ver Figura 4.

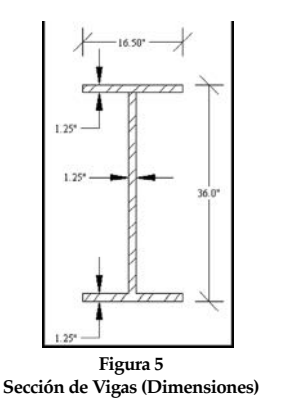

Las dimensiones de la sección

de la viga a considerar en este estudio se muestran en la Figura 5. La plastifcación del acero es de 33 ksi y la resistencia en compresión máxima del hormigón es de 3.0 ksi.

#### **Procedimiento Analítico**

Para el procedimiento analítico se utiliza el programa Brass-Girder. Este programa analiza el puente según la geometría obtenida de los planos estructurales. Los resultados se muestran en la Tabla 5.

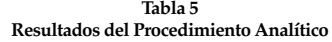

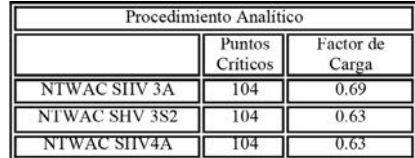

La carga del camión Permitido tiene como resultado un factor de carga de 0.63 para el SHV 3S2 y SHV 2S3. Esto implica que la capacidad máxima del puente, en términos de carga Legal para el camión SHV 3A, es de 27.6 toneladas y 34.65 toneladas para los camiones SHV 3S2 y 4A.

Carga Maxima =  $0.69 * 40$  ton = 27.6 ton Carga Maxima =  $0.63 * 55$  ton = 34.65 ton

Este resultado no es satisfactorio debido al tipo de vehículos que frecuenta esta zona. Este conficto trae como consecuencia realizar una prueba de capacidad de carga en el campo para verifcar la capacidad real del puente y de esta forma no afecte los comercios que transitan vehículos cuyo peso excede 45 toneladas.

#### **Prueba de Capacidad de Carga**

Para poder realizar esta prueba se establecen puntos estratégicos para determinar los desplazamientos críticos y a su vez obtener las cargas máximas en términos de cortante y momento, ver Figura 6, 7 y 8. Solo se considera el tramo 1 y

2 debido a la simetría que existe tramo 1 = tramo 3). Cada posición es establecida según el juicio ingenieril teniendo en cuenta que se puedan producir desplazamientos lineales y deformaciones unitarias máximos. En esta prueba los desplazamientos máximos se producen en el tramo 1 en la posición TP-3.

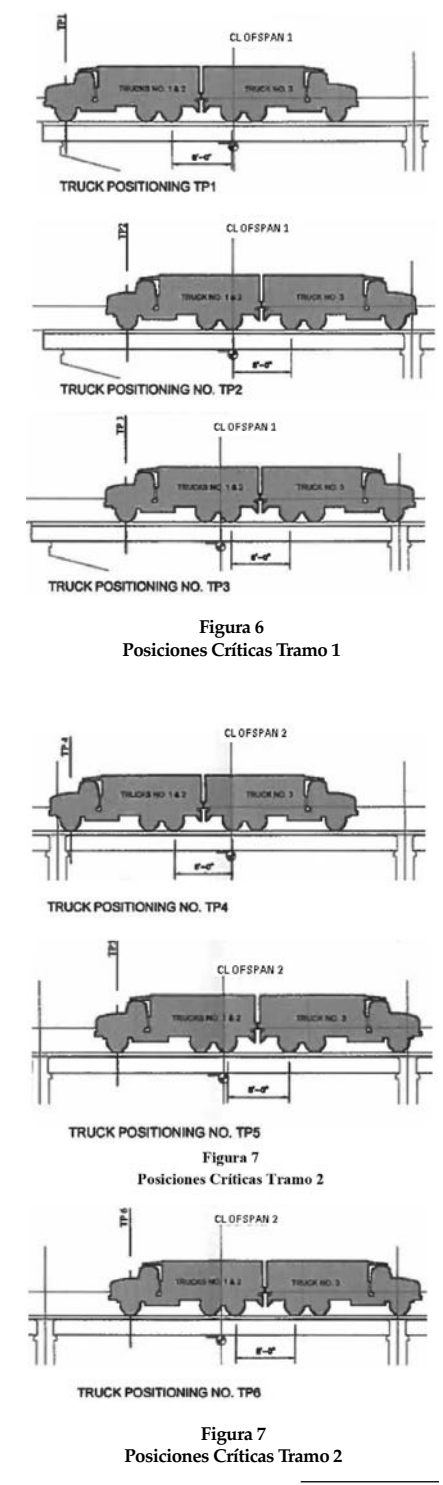

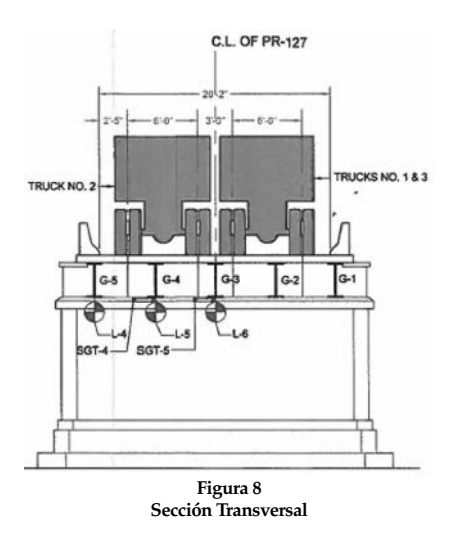

Las diferentes condiciones de cargas son establecidas según las recomendaciones del "Bridge Evaluation Manual". Se estable cinco condiciones de cargas en términos de la prueba de carga máxima estas son:

- LC1 0.32 Lr
- LC2 0.49 Lr
- LC3 0.75 Lr
- LC4 0.91 Lr
- $LC5 1.0$  Lr

Las diferentes condiciones de cargas aplicadas se muestran la Figura 9, 10 y 11 para cada camión considerado.

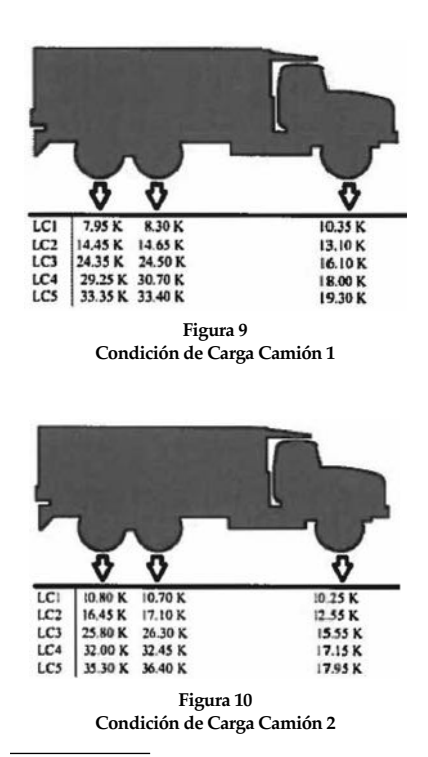

Ū LCI 7.85 K 8.20 K 10.35 K  $LC2$ 14.95 K<br>25.00 K 14.50 K  $11.20 K$ 24.55 K 13.75 K  $31.20 K$ <br> $33.35 K$ LC4 31.90 K 15.05 K  $LCS$ 33.40 K 19.30 K **Figura 11 Condición de Carga Camión 3**

Las Deflexiones máximas en términos de viga exterior ocurre en el tramo 1 en la viga G5 con un máximo de 0.61 in. Esta defexión es causada por los camiones en la posición TP2 y TP3, Ver Figura 12. La carga máxima registrada para causar esta defexión es 33.4 tonelada para los ejes trasero y 19.3 toneladas para el eje delantero del camión 3 y 36 toneladas para los ejes trasero y 18 toneladas para el delantero para el camión 2.

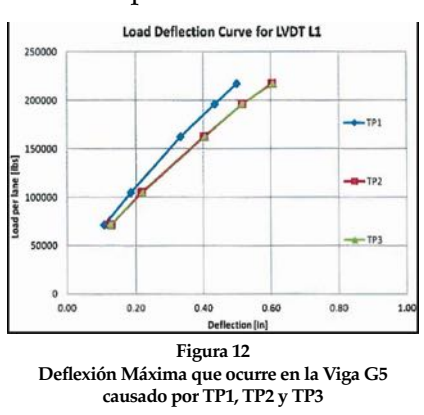

Las Deflexiones máximas en términos de viga interior ocurre en el tramo 1 en la viga G4 con un máximo de 0.48 in. Esta defexión es causada por los camiones en la posición TP2 y TP3, Ver Figura 13.

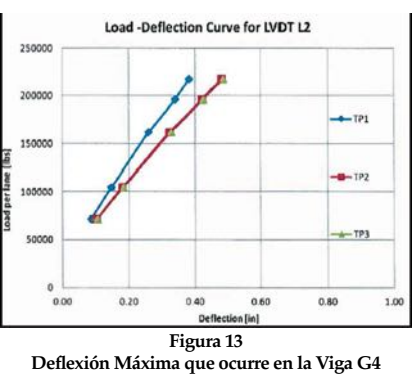

**causado por TP1, TP2 y TP3**

Los resultados obtenidos en la prueba de capacidad de carga demuestran que el puente se mantuvo dentro del rango lineal elástico. Esto permite asumir un factor de  $k_0 = 1.0$ . El peso del vehículo a considerar sin amplifcar la carga es  $L_R = 110$  kip. El factor de ajuste aplicado es:

• El puente se encuentra en malas condiciones debido a la corrosión de la viga de acero, 10%, ver Tabla 3.

$$
X_{pA} = X_p * \left(1 + \frac{\sum \varphi_0}{100}\right) = 1.40 * (1.10) = 1.54
$$

Para obtener el factor de carga propuesto se aplica la siguiente ecuación,

$$
L_T = X_{pA} * L_R * (1 + IM) = 1.54 * 110 \; kip * 1.33
$$
  

$$
L_T = 225.30 \; kip
$$

El cálculo del nivel de capaci-

dad operable es,<br>  $OP = \frac{k_0 * L_p}{X_{na}} = \frac{1.0 * 240 \; kip}{1.54} = 155.84 \; kip$ 

El factor de capacidad de carga y la capacidad de carga máxima del puente es,

$$
RF_0 = \frac{OP}{L_R * (1 + IM)} = \frac{155.84 \text{ kip}}{110 \text{ kip} * 1.33} = 1.07
$$
  
Carga Maxima = 1.07 \*  $\frac{110 \text{ kip}}{2}$  = 58.6 ton

# **CONCLUSIÓN**

La de prueba de Capacidad de carga indica que el puente cumple con la capacidad para amortiguar cargas no mayores a 58.6 toneladas. Según la normas de la Autoridad de Carreteras de Puerto Rico el puente No. 0088 no requiere rotulación.

#### **REFERENCIAS**

- [1] *The Manual for Bridge Evaluation* (1th ed.), American Association of State Highway and Transportation Ofcials, 2008, pp 6-1, 6-6, 6-41, 8-1, 8-15.
- [2] AASHTO LRFD *Bridge Design Specifications* (6th ed.), American Association of State Highway and Transportation Officials, 2012, pp 3-13, 3-14.
- [3] *Guidelines for Inspection and Strength Evaluation of Suspension Bridge Parallel Wire Cables*, NCHRP Report 534, 2004.
- [4] Transportation Research Board, *Manual for Bridge Rating through Load Testing*, Research Result Digester number 234, Nov, 1998.
- [5] "Dimensiones y Pesos de los Vehículos que Transitan por las Vías", ACT Reglamento 6726, 2003.

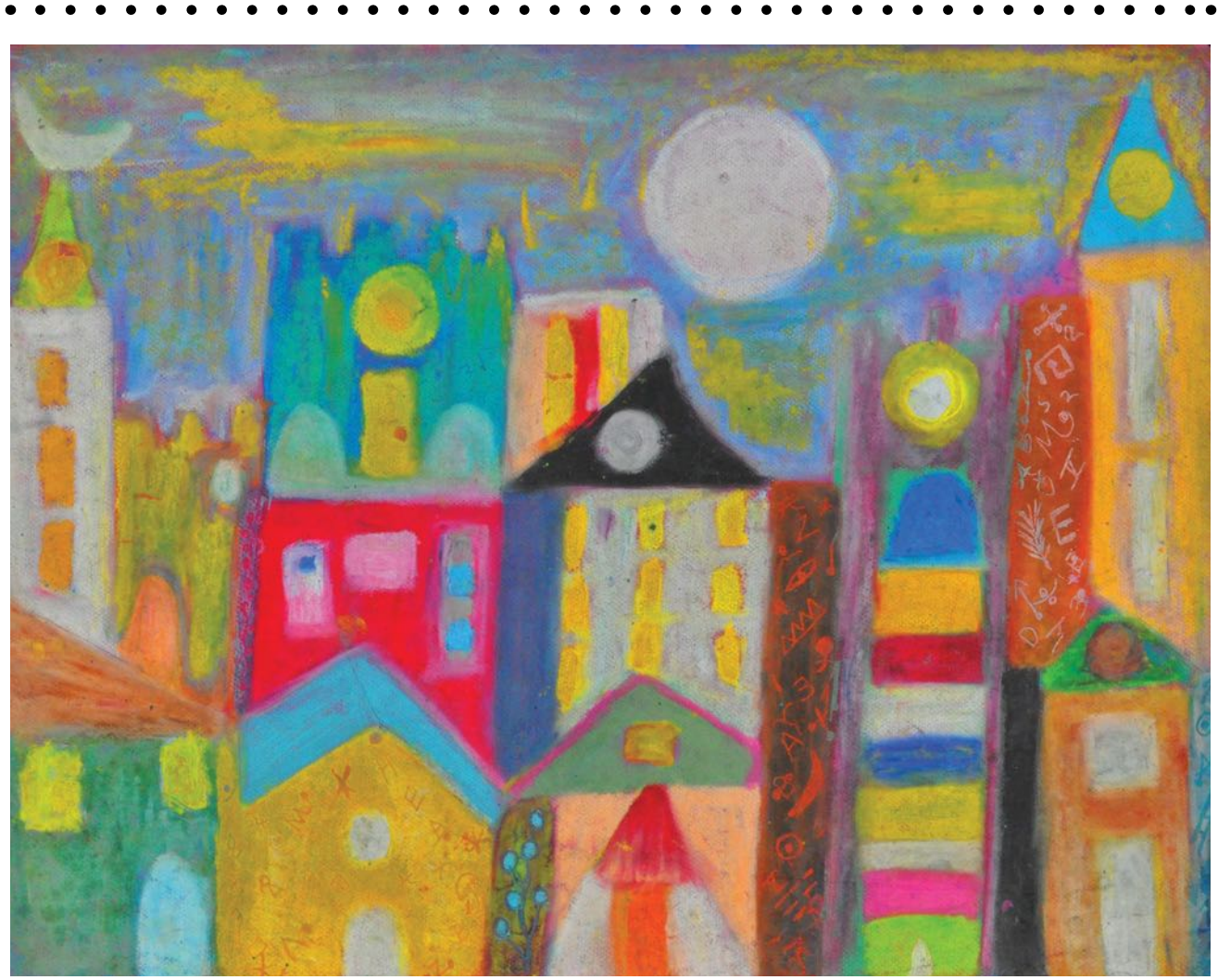

*Low East Side New York*, Jan Martínez. Pastel sobre papel. 2008

# **Time Confnement Simulation of a Charged Particle in a Mirror Magnetic Field**

# **Sara R. Ávila O'Neill Master of Engineering in Electrical Engineering Ángel González-Lizardo, Ph.D. Electrical and Computer Engineering and Computer Science Department Polytechnic University of Puerto Rico**

*Abstract – Plasma is a state of matter formed of electrically charged particles. Those particles are greatly infuenced by electromagnetic interactions, which have been abundantly studied since the 19 century. The Lorentz equation is used to analyze the force that acts over a particle. This equation depends on the evaluated magnetic and electric feld in a specifc position. The electric feld is described using the Maxwell equation. This study has the purpose of presenting and discussing the results of a simulation done using the MatLab computer software, to measure the confnement time of a particle in a magnetic feld. The confnement time is one of the statements that constitute the Lawson's criterion that establishes the conditions necessary for fusion..*

#### **INTRODUCTION**

The research refers to the topic of confnement time in a charged particle in a mirror magnetic feld. The confinement time is defined as "the minimum duration in which adequate conditions are maintained, and the fusion energy being released is higher than the energy employed in the plasma confnement and plasma heating" [1]. This is one of the main parameters for the Lawson Criterion [2]. Both are highly useful because they tell us

the probability of creating fusion energy [3] of deuterium-tritium and energy.

With the purpose of achieving the objective, a simulation in Mat-Lab will be done to insert a charged particle in a *mirror* magnetic feld that will be governed by the Lorentz equation.

#### **Theoretical**

The single particle movement is subject to interactions of both the magnetic and electric fields. In this case, collisional interactions between particles and the collective efects both get despised [4]. The behavior of a charged particle that moves in a magnetic field and is determined by the Newton laws. The basic equation is stated by the Lorentz force [5] [6].

$$
m \frac{dv}{dt} = q (E + v \times B) \tag{1}
$$

Where  $\times$  represents a vector product, *m* is the particle mass and *v* the velocity of the charge *q* that moves through the electric feld vector *E* and the magnetic feld *B*. As an example it's considered that *B* and *E* are uniformed where *E = 0*. As a result, the movement equation is going to be:

$$
m \frac{dv}{dt} = qv \times B \tag{2}
$$

By diferentiating this equation with respect to time, the simple harmonic movement equation is obtained were the cyclotron frequency [7] is described by:

$$
\Omega_c = \frac{qB}{m} \tag{3}
$$

The rotation time scale [7] of a particle is:

$$
T_o = \frac{2\pi}{\Omega_c} \tag{4}
$$

Then the time is calculated as a fraction of the particle's rotation time where the Χ variable is an adjustable parameter.

$$
dT_o = X * T_o \tag{5}
$$

While the displacement velocity of the particle can be expressed as:

 $v_1 = \left[\left(\frac{q}{m}\right)v_0 \times B\right] dT_o + v_o$  (6)

It is important to mention that *po* and *vo* are the position and the initial velocity. Having obtained the values for the velocity of the particle, acceleration can then be calculated.

$$
a_o = m * \frac{v_1 - v_o}{d r_o} \tag{7}
$$

Lastly, the particle's new position is calculated.

$$
p_1 = p_o + v_o \, dT_o + \frac{a_o (dT_o)^2}{2} \tag{8}
$$

Generally, the movement of a charged particle in a constant magnetic field creates a propeller shape. But if the velocity is perpendicular, the shape of the feld will be circular.

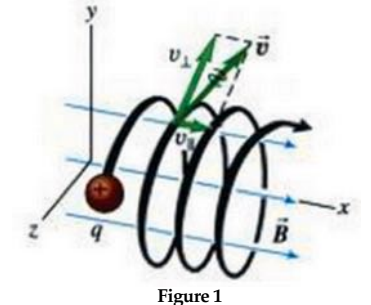

*When a charged particle has velocity components in both perpendicular and parallel movement in a uniform magnetic feld. The particle this way shows a helical trajectory. [8]*

The relative movement of a particle in a magnetic field will depend on the symbol of the charged particle. [9].

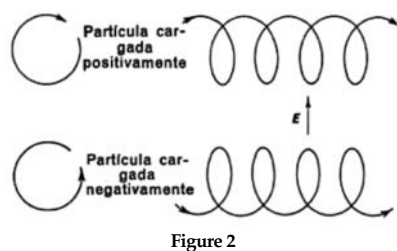

**Particle rotation in a uniform magnetic feld [9]**

The magnetic field *B*, can also be created using two coils. This can be summarized by the Biot-Savart law (9) that can be derived using the Maxwell equations [10]. The J variable represents the current density, c is the velocity of the light in the vacuum, the subtraction  $r_2-r_1$  represents the distance of the *loop* conductor  $r_1$ <sub>2</sub> and *dl*  $*$  *ds* is the basic volume *dv*.

$$
B(p) = \frac{1}{c} \iint\limits_{l \, s} J \, \frac{dl_x \, (r_2 - r_1)}{|r_2 - r_1|^3} \, ds \tag{9}
$$

**Figure 3** shows a representation of the variables mentioned before (9).

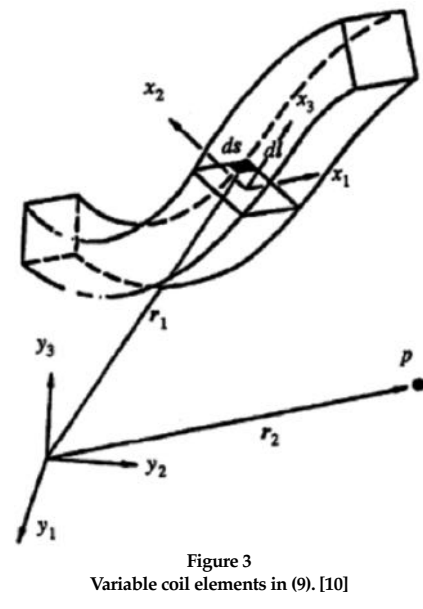

The magnetic confnement is one of the main techniques used to create fusion [11] and it consist of creating a magnetic feld with the

purpose of confning the ionized plasma in the interior of a reactor.

The Lawson criterion [12] determines the minimal conditions necessary for creating fusion. This criterion establishes a relationship between the density (*η*: concentration of the particles by cubic centimeters) [13], temperature  $(T_n$ . in electron-volt) and the confnement time (*τ*: in seconds) and it is expressed with the product of three terms. The product of these three factors needs to outperform the value  $6 * 10^{21}$ . The confinement time for a particle is calculated by dividing the distance between its speed.

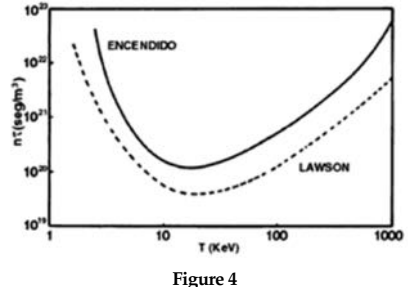

 **Product value of ητ in function of T\_p necessary for the Lawson criterion and the start for the deuterium-tritium reaction. [11]**

J. Thompson discovered that the speed of the electrons depends of the *V* [8] potential accelerator. Deducing that a relationship exists between kinetic energy and the loss of electrical potential energy *qV*, where *q* is the charge magnitude.

$$
v = \sqrt{\frac{2|q|V}{m}} \tag{10}
$$

The unit used to represent the energy is the electron-volt (*eV*), that is equal to 11,600 ℃. The energy receives an electron after being accelerated in a vacuum through a potential diference of one volt [14] [15].

#### **Methodology**

The simulation is based in the equations described in the previous section. But in this case the magnetic field can change depending on the position. The program to compute this tasks was given, and it is based on the Biot-Savart law (9). During this simulation, a mirror magnetic field was created as shown in **fgure 5**. Of the given program we understand that the separation of the coils was 0.17 cm, with a radius of 0.27305 cm and 340 turns.

As an experimental configuration, arbitrary values were given to the energy which ranged

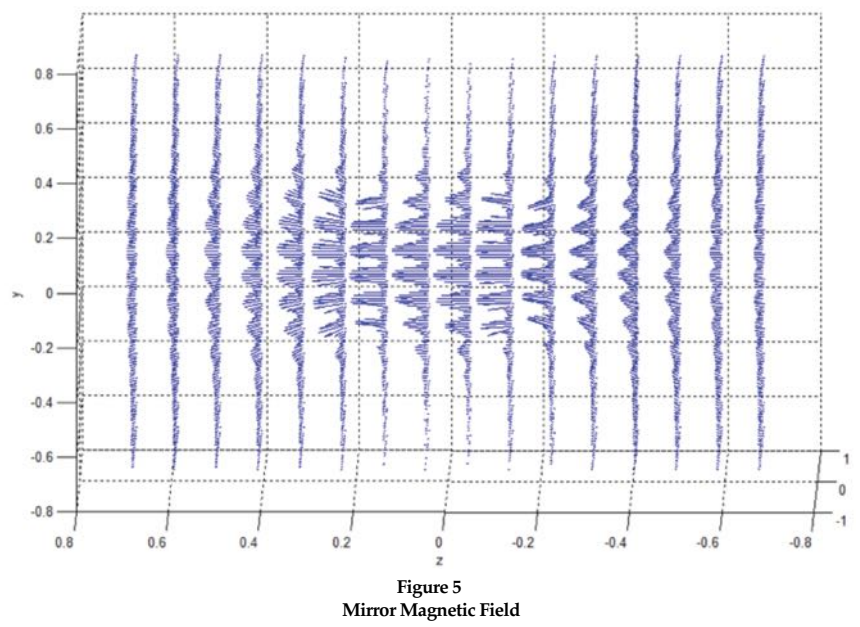

between 1eV - 10keV and the adjustable parameter, Χ, that was 1 x10-3. **Figure 6** shows the initial position $(p<sub>o</sub>)$  given the particle in the space.

To establish the particle limits, a cylinder was used and which represents the walls of the plasma machine. The particle kept moving until it exceeded the radius or length of the fgure. This is one of the conditions necessary to stop the simulation.

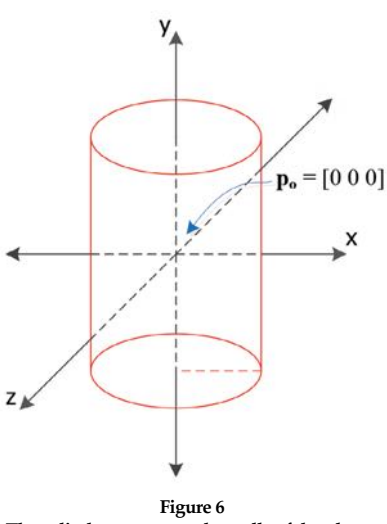

 **The cylinder represents the walls of the plasma machine.**

The equations have to be calculated in a specific order because it depends one of the other. **Figure 7**  shows flowchart of the program.

Once the simulations end, all the gathered data was analyzed and the confnement time was calculated.

Note:

• The units of the computations made were given using the international system (IS).

• The vectors represent the values for i, j, k

• The mass value (*m*) of the particle is 9.10938188 x 10-3 Kg

• The value of the charge (*q*) of the particle is  $-1.60217646 \times 10^{-19}$  C

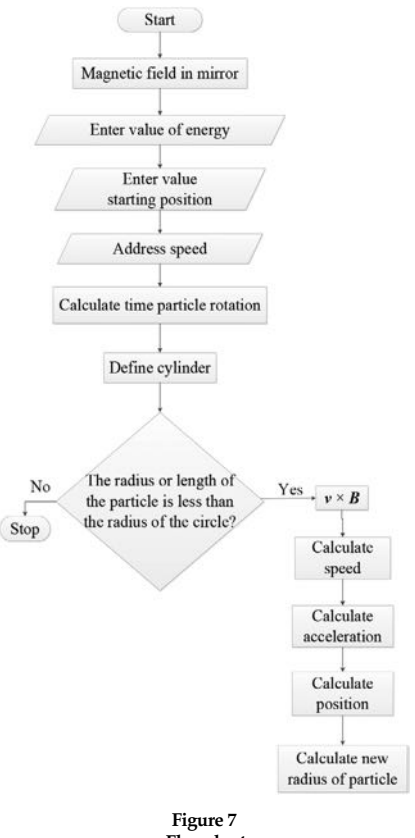

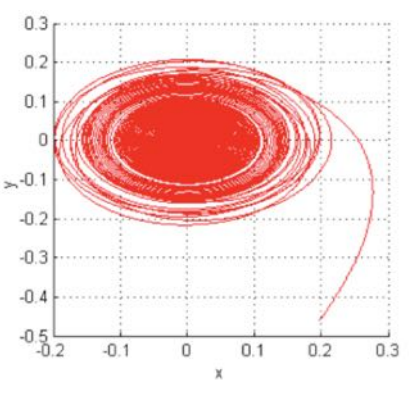

**Figure 9 2D trajectory visualization of a particle with 100eV y radial. Its initial position** *po* **is [0 0 0].**

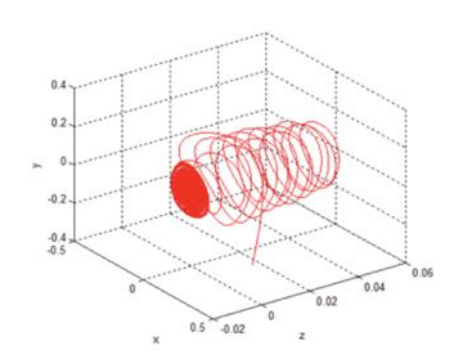

 **Flowchart** 

**Figure 10 3D trajectory visualization of a particle with 100eV and axial. Its initial position** *po* **is [0 0 0].**

# **Data and Results**

**Figure 8 and 9** shows the trajectory of a particle that was named P\_R. This particle was introduced in a mirror magnetic feld with 100eV and the radial direction. Its initial position in the space,  $p_{\alpha}$ was [0 0 0].

**Figure 10 and 11** show particle  $P_A$  with the same conditions as  $P_R$  with the only difference of the axial direction.

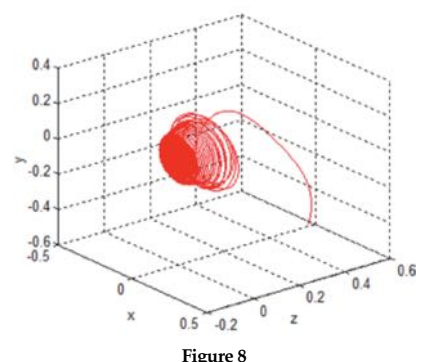

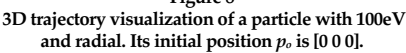

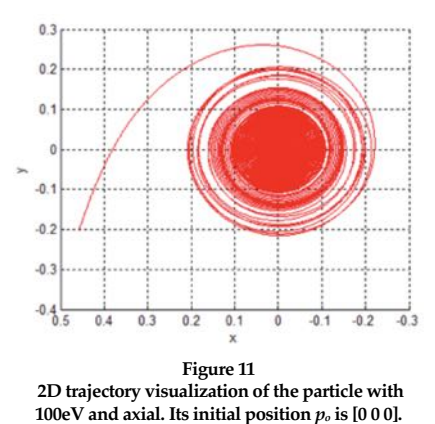

**Table 1** shows the confnement times obtained when the energy of the particle increased. It shows that when the energy increases in the particle, the confnement time decreases. Looking at the data table we understand the minimal variation of the confnement time in axial and radial. At the same time the density value, *η*, was calculated to be able to reach the  $6 * 10^{21}$ .

# 50 - POLITECHNÊ

**Table 1 Confnement time with diferent energies in radial and axial.**

| Energy<br>(eV) | $\tau$ (seconds)      | η<br>(particles/c<br>$m^{3}$ |                   |
|----------------|-----------------------|------------------------------|-------------------|
|                | Radial                | axial                        | Radial            |
| $\overline{1}$ | $1.38x10^{-4}$        | $1.35x10^{-4}$               | $4.35x 10^{25}$   |
| 10             | $4.20x10^{-5}$        | $4.33x10^{-5}$               | $1.43x 10^{25}$   |
| 25             | $2.85x10^{-5}$        | $2.69x10^{-5}$               | $8.42x 10^{24}$   |
| 50             | $1.90x10^{-5}$        | $1.94x10^{-5}$               | $6.32x 10^{24}$   |
| 75             | $1.62x10^{-5}$        | $1.59x10^{-5}$               | $4.94x10^{24}$    |
| 100            | $1.39x10^{-5}$        | $1.46x10^{-5}$               | $4.32x 10^{24}$   |
| 150            | $1.10x10^{-5}$        | $1.20x10^{-5}$               | $3.63x 10^{24}$   |
| 200            | $9.69x10^{-6}$        | $1.02x10^{-5}$               | $3.10x 10^{24}$   |
| 250            | $8.70x10^{-6}$        | $9.04x10^{-6}$               | $2.48x 10^{24}$   |
| 300            | $7.92x10^{-6}$        | $7.91x10^{-6}$               | $2.53x 10^{24}$   |
| 350            | $6.92x10^{-6}$        | $7.33x10^{-6}$               | $2.48x 10^{24}$   |
| 400            | $6.77x10^{-6}$        | $6.86x10^{-6}$               | $2.21x 10^{24}$   |
| 450            | $6.46x10^{-6}$        | $6.47x10^{-6}$               | $2.06x 10^{24}$   |
| 500            | $5.77x10^{-6}$        | $6.13x10^{-6}$               | $2.07x$ $10^{24}$ |
| 550            | $5.84x10^{-6}$        | $5.84x10^{-6}$               | $1.87x$ $10^{24}$ |
| 750            | $5.01x10^{-6}$        | $5.00x10^{-6}$               | $1.60x$ $10^{24}$ |
| 1k             | $4.26x10^{-6}$        | $4.34x10^{-6}$               | $1.41x$ $10^{24}$ |
| 2k             | $3.06x10^{-6}$        | $3.06x10^{-6}$               | $9.80x 10^{23}$   |
| 3k             | $2.45x10^{-6}$        | $2.45x10^{-6}$               | $8.16x 10^{23}$   |
| 4k             | $2.12x10^{-6}$        | $2.12x10^{-6}$               | $7.08x 10^{23}$   |
| 5k             | $1.90x10^{-6}$        | $1.89x10^{-6}$               | $6.32x 10^{23}$   |
| 6k             | $1.74x10^{-6}$        | $1.76x10^{-6}$               | $5.75x 10^{23}$   |
| 7k             | $1.60x10^{-6}$        | $1.64x10^{-6}$               | $5.36x 10^{23}$   |
| 8k             | $1.52x10^{-6}$        | $1.50x10^{-6}$               | $4.93x 10^{23}$   |
| 9k             | $1.44x10^{-6}$        | $1.44x10^{-6}$               | $4.63x 10^{23}$   |
| 10k            | $1.36 \times 10^{-6}$ | $1.37x10^{-6}$               | $4.41x10^{23}$    |

The equation that describes the graph behavior in **fgure 12** is  $y = .000138x^{0.5029}$ . This information was obtained using the ezyft toolbox.

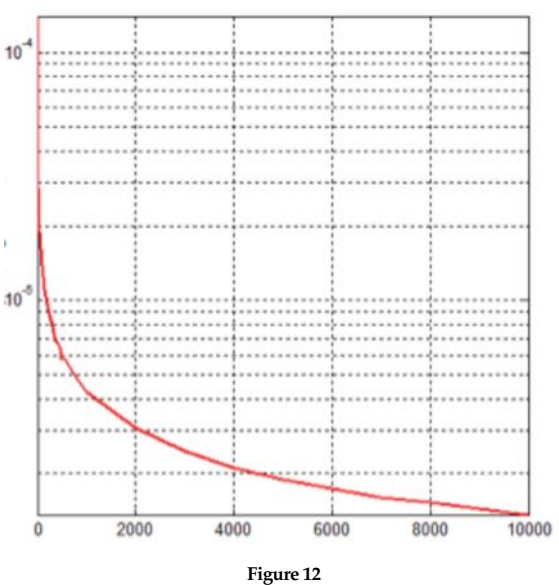

 **Confnement time of the particles in a radial mirror feld**

# **CONCLUSIONS AND RECOMMENDATIONS**

The obtained results demons-

trate that the confnement time, the density and the temperature are related. Getting into the conclusion that higher energy will get you less confnement time of

> the particle in the magnetic. The same occurs with the density and the confinement time.

This work leaves the door open to any undergraduate and graduate students for ideas for future research. The next step would be to include collisions and see how this change can afect the confnement time in the particle. It is also possible to modify the simulation to add

the electric field. Also, it is also an idea to create

various magnetic felds to observe and compare the confnement times.

#### **REFERENCES**

- [1] World Energy Conference, *Energy terminology: A multi-lingual Glossary*, Elseiver, pp. 337.
- [2] Allen Tipler, P., *Física Moderna*, 1980, pp. 449.
- [3] McCracken, G. and Stott, P., Fusion: *The energy of the universe*, Academic Press, 2012.
- [4] Fallas Chinchilla, J. C., "Plasma", *Diseño del sistema de calentamiento para simulación del fujo de plasma en un tubo cilíndrico*, pp. 30-43.
- [5] Lévy, E., *Diccionario Akal de Física*, Ediciones Akal, 1992, pp. 492.
- [6] Costa, J. and López, F., "Fuerza de Lorentz", *Interacción Electromagnética. Teoría Clásica*, España, Editorial Reverté, S.A., 2007, pp. 133-134.
- [7] Allen, P. and Mosca, G., "Movimiento de una carga puntual en un campo magnético", *Física para la ciencia y la tecnología*, Vol. 2, Editorial Reverté, 2003, pp. 779.
- [8] Lewis, A. and Freedman, R., "Campo magnético y fuerzas magnéticas", *Física universitaria: con física moderna*, Volumen 2, 2005, pp. 1030, 1033-1034.
- [9] Levich, B., "Movimiento de partículas en campos electromagnéticos", *Curso de física teórica: Teoría del campo electromagnético, teoría de la relatividad*, Editorial Reverté, 1974, pp. 189.
- [10] Javedani, J. B., *Fundamental harmonic heating in microwave-discharge plasma*, University of Missouri-Columbia, 1992.
- [11] Martinell, J., *Los prometeos modernos o el esfuerzo para controlar la fusión nuclear*, 1995.
- [12] Carrión Carrión, E., "Introducción: Energías y sus fuentes", *Termoquímica I: Temas de química física para ingenieros*, Universidad de Valencia, 2010, pp. 55.
- [13] Díaz-Balart, F., "Energía nuclear y desarrollo: realidades y desafos en los umbrales del siglo", *Energía nuclear y desarrollo*, Ediciones del Sol, 1990, pp. 164.
- [14] Alcaraz Baños, M., "Unidades de energía en física atómica", *Bases físicas y biológicas del radiodiagnóstico médico*, Universidad de Murcia, 2003, pp. 17.
- [15] Ridpath, I., *Diccionario de Astronomía*, 1999, pp. 230.

# **The Structure of a Composite Galaxy Model**

**Claudia E. Talavera Balbuena Master in Computer Science Luis M. Vicente, Ph.D. Electrical and Computer Engineering and Computer Science Department Polytechnic University of Puerto Rico**

*Abstract – The algorithms and numerical methods describes the way of implementing a composite galaxy –bulge area, disk, and galaxy halowhich is modeled as a full three-dimensional entity, using spherical and disk models as primary support. The research models proposed were implemented in order to complement a GalaxSee program, parallel software for educational development of the portable cluster LittleFe has being implemented as well.*

#### **INTRODUCTION**

In the past it has been diferent intents to simulate the cosmological expansion of the universe, every part of the process as one of many dynamic systems representations, but reality is that these tools and software demands an extremely high computational resources. Through the years the simulations ought to be better in terms of orders of magnitude, as high accuracy, robustness of the data collected including the improvement of analysis and data extraction from previous observations.

52 - POLITECHNÊ The most common tools for this type of simulations are the use of efficient mathematical models (Scientifc Computing), and Supercomputers (Thousands of Parallel Computer with CPU's).

Given the high cost of commercial supercomputers, the monopoly of software (manufactured by the same vendor), and the increasing need for government/ industry in hiring specialized personnel with more skills in the computer area; is producing an efect were the universities and the high performance computer research community to make a concerted effort to update curricula and manufacture their own parallel computers. Up to this day exists many high-performance computing (HPC) systems for educational purposes, like the purpose cluster system - which is available to serve the high demand trying to cover some of this computation needs [3], [5].

The Polytechnic University of Puerto Rico (UPPR) have a platform academically in use to teach courses of software and hardware, this platform is used under the parallelism techniques to supply services for the sub-graduate and graduate levels [1]. The laboratory facilities at the UPPR uses *Bootable Cluster CD* (BCCD) as a software platform, providing the necessary tools to teach HPC. This software can be run on a single system (portables PC) or on a network [4]. The cluster used is *LittleFe* compounded of 6 nodes, supporting shared memory parallelism (OpenMP), distributed memory parallelism (MPI), and allowing programmers to code algorithms for Graphics Processing Unit (GPU) on a Compute Unifed Device Architecture (CUDA) and the Beowulf style portable cluster [3]. Both systems run with GNU / Linux-based operating system [2].

This paper describes an approximation for the construction of a galaxy composed of a disk / bulge area and halo, based on data collected from previous years of research (e.g. Verner 1983, Hernquist 1992, Dehnen 1993, Sotnikova 2004, and Barnes 2013). The density functions DF for each component of the galaxy are applied under the algorithm described [10] for the motion of the galaxy. The cluster *LittleFe* brought up by an educational packet software, including the use of the program *GalaxSee*; the program simulates the galaxies dynamics as well, this based a Newtonian model, and several numerical methods used to emulate the motion of particles. The program describes the basics for Galactic models, were the particles are randomly generated in diferent frames, spherical, cube and spiral among others.

This research was oriented to simulate the composite Galaxy model (disk, halo and bulge), the description of methodology, numerical methods and software tools used to obtain the visual representation of the Galaxy. The main idea is adding a more complex Galaxy model to the original program *GalaxSee*. The implementation has been done in MATLAB R2013b and the Wolfram Mathematical used for simulation and as mathematical tools.

The organization of the paper is as follows: In MODEL resides the prescriptions used to construct the galaxy and in RESULTS is discussed the results of the numerical simulation. In CON-CLUSIONS are summarized. The FUTURE WORK describes the future work and scientifc approach of the simulation, lastly in the ACKNOWLEDGMENTS are the notes for appreciation and thank you to everyone who contributed in the research and project development.

#### **MODEL**

There are several ways to describe a galaxy model containing a stellar disk, bulge and surrounding dark matter halo. The components of the galaxy are represented in a cylindrical system.

The total gravitational potential can be written as:

$$
\Phi_{total} = \Phi_{disk} + \Phi_{halo} + \Phi_{bulge} (1)
$$

The Galaxy model is formed by an exponential disk profle (Thin disk) [9] [12], for the bulge area the Hernquist model [11] was used, fnally the halo model has been described by Dehnen [13]. In the following sections description of each components of our galaxy has been included.

#### **Spherically Models**

Assuming a spherical symmetry in space, in other words, where both potential Φ(*r*) and density  $\rho(r)$  only depend on the distance to the center *r*, independent of the spherical angles  $\theta$  and  $\phi$ .

The total gravitational potential at radius *r* is generated by an arbitrary spherical symmetry density distribution, may be considered by the sum of the potential of spherical shells.

$$
\Phi(r) = -\frac{G}{r} \int_0^r dM(t) - G \int_r^\infty \frac{M(t)}{dt} \tag{2}
$$

Where  $M(r)$  is the cumulative mass distribution, defned by the amount of mass that is included within the star cluster inclusive to a distance r from the star center.

$$
M(r) = \int_0^r \rho(t) t^2 dt \qquad (3)
$$

The circular velocity is defned to be the speed of a test particle in a circular orbit at radius r.

$$
v_c^2(r) = r \frac{d\Phi}{dr} = \frac{GM(r)}{r} \qquad (4)
$$

The particle's energy *ε*, it is the sum of kinetic energy  $\varepsilon_{kin} = \frac{1}{2}mv^2$  and the potential energy  $\varepsilon_{\text{pot}} = m\Phi(r)$ . A particle at *r* can escape from the gravitational potential only if the kinetic  $(\varepsilon_{kin})$  energy exceeds the value of the potential energy (*εpot*), then defined as an escape velocity:

$$
\frac{1}{2}mv_{esc}^{2} + m\Phi(r) = 0
$$
\n
$$
v_{esc}^{2} = \sqrt{-2|\Phi(r)|}
$$
\n(5)

For simple spherical models, augmented density is function of the potential only,

$$
\rho(\Phi, r) \equiv \rho(r) \tag{6}
$$

For such models, the distribution function (DFs) depend only on energy; then we say that the distribution function is *isotropic*. The approximation of DFs is calculated using the Eddington relation:

$$
f(\varepsilon) = \frac{1}{2\sqrt{2}\pi^2} \frac{d}{d\varepsilon} \int_{\varepsilon}^{0} \frac{d\Phi}{\sqrt{\Phi - \varepsilon}} \frac{d\rho}{d\Phi} \tag{7}
$$

The radial velocity dispersions can be found from the density

$$
\sigma_r^2 = \frac{1}{\rho(r)} \int_0^\Phi \rho(\Phi', r) \, d\Phi' \qquad (8)
$$

The research has been done using generic formulas [13] to calculate the density function, and the gravitational potential, where *γ*=0,1 for halo and bulge respectively.

$$
\rho(r) = \frac{(1-\gamma)M}{4\pi} \frac{a}{r^{\gamma}(r+a)^{4-\gamma}} \quad (9)
$$

$$
\Phi(r) = \frac{GM}{a}
$$

$$
x \left\{ \frac{-\frac{1}{2-\gamma} \left[1 - \left(\frac{r}{r+a}\right)^{2-\gamma}\right] \gamma \neq 2}{\ln\left(\frac{r}{r+a}\right)} \quad \gamma = 2 \quad (10)
$$

The cumulative mass and circular velocity are:

$$
M(r) = M \left(\frac{r}{r+a}\right)^{3-\gamma} \tag{11}
$$

$$
v_c^2(r) = \frac{GMr^{2-\gamma}}{(r+a_b)^{3-\gamma}} \qquad (12)
$$

The dispersion velocity is given by

$$
\sigma_r^2 = GMr^{\gamma}(r+a)^{4-\gamma} \int_r^{\infty} \frac{r^{r^{1-2\gamma}}}{(r'+a)^{\gamma-2\gamma}} dr' \quad (13)
$$

#### **Bulge Model**

The spherical Hernquist model [13] using the density function (9) for  $\gamma$ =1, calculated the density distribution profle for the bulge:

$$
\rho(r) = \frac{M_b}{2\pi} \frac{a_b}{r(r+a_b)^3} \quad (14)
$$

Where,  $M_h$  is the total mass of the bulge and  $a<sub>b</sub>$  is the radial scale length. The spherical potential associate to this density profile is

$$
\Phi_b(r) = -\frac{GM_b}{(r+a_b)}\tag{15}
$$

The cumulative mass profle was obtained by integrating (3)

$$
M(r) = \frac{M_b r^2}{(r + a_b)^2} \qquad (16)
$$

The circular velocity and escape velocity are defined by  $(4)$  and  $(5)$ 

$$
v_c^2(r) = \frac{GM_b r}{(r + a_b)^2} \qquad (17)
$$

$$
v_{esc}^2 = \sqrt{-2\left|-\frac{GM_b}{(r+a_b)}\right|} \tag{18}
$$

POLITECHNÊ -53 The density as function of the potential is defned by

$$
\rho(\Phi) = \frac{1}{2\pi a_b^3} \frac{\Phi^4}{(1-\Phi)} \quad (19)
$$

Replacing equation (15) into Eddintong's formula equation (7) the distribution function  $(f_h)$  was calculated.

$$
f_h(E) = \frac{1}{\sqrt{2}\pi^3 (GM_b a_b)^{\frac{3}{2}}}
$$

$$
x \frac{\sqrt{\varepsilon}(1 - 2\varepsilon)(8\varepsilon^2 - 8\varepsilon - 3)}{(1 - \varepsilon)^2} + \frac{3\sin^{-1}(\sqrt{\varepsilon})}{(\varepsilon(1 - \varepsilon))^{\frac{5}{2}}} (20)
$$

Where  $E = \frac{v_b^2}{2} + \Phi$  and  $\varepsilon = -\frac{a_b E}{GM_b}$  [13]

Calculating the dispersion velocity (13) value obtained as

$$
\sigma_r^2 = -\frac{GM_b^2}{12a_b}
$$

$$
x \left\{ \frac{\frac{12r(1+a_b)^3}{a_b^4}ln\left(\frac{r+a_b}{r}\right)}{\left[12\left(\frac{r}{a_b}\right)^2 + 52\left(\frac{r}{a_b}\right) + 25\right]} \right\}
$$
(21)

#### **Halo Model**

The spherical Dehnen models [13] under the density function (9) for  $\gamma = 0$  calculated the density distribution profle for the h:

$$
\rho(r) = \frac{3M_h}{2\pi} \frac{a_h}{(r + a_h)^4} \quad (22)
$$

Where,  $M_h$  is the total mass of the halo and *ah* is the radial scale length. The spherical potential associated to this density profle is

$$
\Phi_h(r) = \frac{GM_h}{2a_h} \cdot \left[1 - \left(\frac{r}{r + a_h}\right)^2\right] (23)
$$

The cumulative mass profle was obtained by integrating (3)

$$
M(r) = \frac{M_h r^3}{(r + a_h)^3}
$$
 (24)

The circular velocity and escape velocity are defined by  $(4)$  and  $(5)$ 

$$
v_c^2(r) = \frac{GM_h r^2}{(r+a_h)^3}
$$
 (25)

$$
v_{esc}^2 = \sqrt{-2\left|\frac{GM_h}{2a_h}\cdot\left[1-\left(\frac{r}{r+a}\right)^2\right]\right|}(26)
$$

54 - POLITECHNÊ The density function can be expressed in term of potential, if we define:

$$
y = \frac{r}{(r+a)}\tag{27}
$$

$$
\Psi = \Phi \left(\frac{GM_h}{a}\right)^{-1} \tag{28}
$$

Then calculating

$$
\rho(\Phi) = \frac{3M_h}{2\pi a_h^3} (1 - y)^4 (29)
$$

Where 
$$
y = y(\Psi) = [1 - 2\Psi]_2
$$

Replacing (23) into Eddintong's formula, (7) the distribution function (*f b* ) is obtained

$$
f_b(E) = \frac{3M_h}{2\pi^3 (GM_h a_h)^{\frac{3}{2}}}
$$

$$
x\sqrt{2\varepsilon} \frac{(3-4\varepsilon)}{1-2\varepsilon} - 3\sin^{-1}\left(\sqrt{\frac{2\varepsilon}{1-2\varepsilon}}\right) (30)
$$
  
Where  $E = \frac{v_h^2}{2} + \Phi$  and  $\varepsilon = -\frac{a_h E}{GM_h}$  [7]

Calculation of the dispersion velocity (13) produced under this constrains,

$$
\sigma_r^2 = G M_h \frac{(a_h + 6r)}{30(a_h + r)^2} \tag{31}
$$

#### **Radial Distribution**

The radial positions of particle *i*  $(r_i)$  is defined by  $r_i = r_i \hat{r_i}$  where  $r_i$  is choose to solve the nonlinear (16), (24) by Newton's method and, *r* ̂ is the random number of uniform distribution on the unit sphere.

$$
M(r_i) - x_i = 0 \tag{32}
$$

The random number  $x_i$  is of Uniform distribution from the interval  $[0,m(\infty))$ , and  $M(R)$  is the cumulative mass distribution defned in equation (3). The mass of particles is  $m_i = m(\infty)$ .

#### **Velocities Distribution**

The polar angle ϕ initializes a uniform distribution in the interval [0,2*π*), and *θ* by the distribution  $p(\theta) = \frac{1}{2}sin(\theta)sin(\theta)$  in the interval  $[0,2\pi)$ . Finally the module of the velocity υ is randomly sampled by the Gaussian distribution.

$$
f(v, \sigma_r) = \frac{1}{(2\pi)^3 \sigma_r^3} v^2 exp\left(-\frac{v^2}{2\sigma_r^2}\right)
$$
 (33)

The Rejection Sampling method is applied for rejection particles falling outside the maximum height of the function (*f*). When *vi* is calculated, obtaining  $v_i = v_i \hat{v}_i$  where  $\hat{v}$ is the random number of uniform distribution on the unitary sphere.

#### **Newton's Method**

 The numerical Newton's method is used to find the zeros of a nonlinear function  $y = f(x)$ . Given the an initial condition  $x_{\alpha}$ , the nonlinear function is evaluated calculating  $y_o = f(x_o)$  in a similarly the derivative of the function  $y'_{o} = f'(x_{o})$ , the x intercept of tangent line, which is the new approximation to the zero, this is  $x_1 = x_0 - \frac{y_0}{y_0}$ , the process continue until the change in the approximations:

$$
\left|\frac{x_{k+1} - x_k}{x_{k+1}}\right| < \varepsilon \tag{34}
$$

Where  $\varepsilon$  is the tolerance is sufficiently small.

We define the k-nth step of the method as:

$$
x_{k+1} = x_k - \frac{y_k}{y'_k} \tag{35}
$$

The method is applied initially matching the original equation to zero  $y - f(x) = 0$ . [8]

#### **The Rejection Sampling Method**

The method accepts random samples under a function, *f*(*X*), where X is a random number from a Uniform Distribution between [0,1]. The maximum height (*M*) of the function (*f*) must first be calculated. Another random number is generated and a Uniform Distribution in [0,*M*). [6]

 $\begin{cases} \textit{Accept the point (X, Y) if Y \le f (X)} \\ \textit{or} \\ \textit{Reject the point (X, Y) if Y > f (X)} \end{cases} (36)$ 

#### **Thin Disk Model**

The particles that conforms the disk are represented under a cylindrical coordinate system, where the initial values  $R_z$  y  $\phi$  are generated by specifc distributions. The exponential disk profle is defned by

$$
\rho_d(R, z) = \frac{M_d}{4\pi R_d^2 Z_d} \exp\left(\frac{-R}{R_d}\right) \operatorname{sech}^2\left(\frac{z}{z_d}\right) (37)
$$

Where,  $M_d$  is the disk mass,  $z_d$  is a vertical scale thickness and  $R_d$  is the radial scale length. The potential density profile will be approximated by [10]

$$
\Phi_d(R, z) \approx \Phi_0(R) + \Phi_1(R, z)
$$
  
= 
$$
-\frac{GM_d}{R_d} y[l_0(y)k_1(y) - l_1(y)k_0(y)]
$$
  
+ 
$$
4\pi G\rho(R, 0)z_d^2 \ln\left(\cosh\left(\frac{z}{z_d}\right)\right)
$$
 (38)

Where  $y = \frac{R}{(2R_d)}$  and  $I_0, I_1, R_0, R_1$  are Modifed Bessel functions

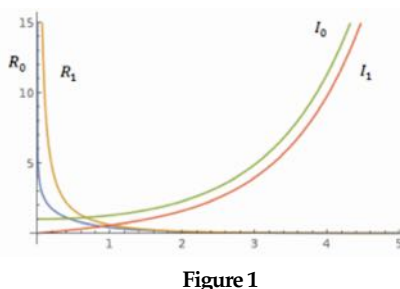

 **Modifed Bessel Functions**

#### **Radial Distribution**

The radial distribution of the particles are calculated from the exponential profile [8].

$$
I = A_0 \left[ exp\left(\frac{-R}{R_d}\right) \right] \quad (39)
$$

Integrating the equation (18) obtains

$$
B_{r_i} = \int_0^{R_i} A_o \left[ exp\left(\frac{-r}{R_a}\right) \right] dr
$$
  
=  $A_0 \left\{ R_a - R_a exp\left(\frac{-R_i}{R_a}\right) \right\}$  (40)

Where

$$
A_o = \left\{ R_d - R_d exp\left(\frac{-R_{max}}{R_d}\right) \right\}^{-1} \quad (41)
$$

Where R*max* is the maximun extension of the disk. Using the Newton's method to solve the following nonlinear function

$$
f(R_i) = A_0 \left\{ R_d - R_d exp\left(\frac{-R_i}{R_d}\right) \right\} - B_{r_i} \tag{42}
$$

Where  $B_{r_i}$  is a random number  $[0,1)$ .

#### **Azimuthal Distribution**

The angle  $\phi_i$  assigned at each radial position  $R_i$  is defined by  $B_{\phi_i}$ , where is calculated around of disk, with the equation [8].

$$
\phi_i = B_{\phi_i} \times 2\pi \tag{43}
$$

Where  $B_{\phi_i} \in [0,1)$ .

#### **Height Distribution**

Height distributions for brightness has a profile

$$
I(z) = I_0 sech^2\left(\frac{z}{z_d}\right) \qquad (44)
$$

Where I is the surface brightness, *Io* is the central surface brightness, *z* is the height above the disk, and  $z_d$  is the scale height for the surface brightness. Integrating (44):

$$
B_{z_i} = \int_{z_{min}}^{z_i} A_z sech^2\left(\frac{z}{z_d}\right) dz
$$
 (45)

Where  $A_{\overline{z}}$  is constant and for the height of the disk *zmin* = -*zmzx*, finally obtaining [8]

$$
z_{i} = \frac{z_{d}}{2} \frac{\left[1 + \tanh\left(\frac{z_{max}}{z_{d}}\right)\left(2B_{z_{i}} - 1\right)\right]}{1 - \tanh\left(\frac{z_{max}}{z_{d}}\right)\left(2B_{z_{i}} - 1\right)} \tag{46}
$$

#### **Velocities Distribution**

Transforming the equations of potential bulge and the halo in cylindrical coordinates, replacing  $r = \sqrt{R^2 + z^2}$  to obtain:

$$
\Phi_b(R, z) = -\frac{GM_b}{\left(\sqrt{R^2 + z^2} + a_b\right)}\tag{47}
$$
\n
$$
\left[1 - \left(\frac{\sqrt{R^2 + z^2}}{\sqrt{R^2 + z^2} + a_h}\right)^2\right] \tag{48}
$$
\nMe is the total result of a

We define the total potential as

$$
\Phi_{tot} = \Phi_b + \Phi_h + \Phi_d \qquad (49)
$$

To compute the velocities of disk particles, is needed first to obtained  $\sigma_z^2$ ,  $\sigma_R^2$ ,  $\sigma_{\phi}^2$  and  $\langle v_{\phi} \rangle$ , the radial and vertical components of the veloci-

ty of a particle  $R_i$  are obtained from Gaussian Distribution

$$
f(v,\mu,\sigma) = \frac{1}{\sigma\sqrt{2\pi}}exp\left(-\frac{(x-\mu)^2}{2\sigma}\right) (50)
$$

Where  $\mu = 0$  and variance  $\sigma = \sigma_z$ or  $\sigma = \sigma_R$  The azimuthal component obtained by (43) with  $\mu = \frac{\langle v_{\phi} \rangle}{R}$  and variance  $\sigma = \sigma_{\phi}$ .

The vertical velocity for disk dispersion  $\sigma_z^2$ 

$$
\sigma_z^2(z) = \frac{GM_a z_d}{2R_a^2} \exp\left(-\frac{R}{R_a}\right) \tag{51}
$$

For disk radial dispersion velocity  $\sigma_z^2$ 

$$
\sigma_R^2(R_{ref}) = \left(Q_t \frac{3.36G \sum (R_{ref})}{\kappa(R_{ref})}\right) Q_t > 1 \tag{52}
$$

Where  $Q_t$  is the Toomre parameter [10] at reference radius  $R_{ref} \sim 2 - 3R_d$ ,  $\Sigma(R)$  is the surface density profle of the disk

$$
\sum(R) = \frac{M_d}{2\pi R_d^2} \exp\left(-\frac{R}{R_d}\right) \tag{53}
$$

And  $\kappa(R)$  is the epicyclic frequency defined as

$$
\kappa(R) = \frac{\partial^2 \Phi_{tot}}{\partial R^2} + \frac{3}{R} \frac{\partial \Phi_{tot}}{\partial R} \quad (54)
$$

The azimuthal velocity of disk dispersion  $\sigma_{\phi}^2$  by means of epicyclic approximation.

$$
\sigma_{\phi}^{2}(R) = \sigma_{R}^{2}(R) \frac{\kappa^{2}(R)}{4\Omega^{2}(R)} \quad (55)
$$

Where  $\Omega^2(R)$  is the circular angular velocity

$$
\Omega^2(R) = R^{-1} \frac{\partial \Phi_{tot}}{\partial R} \quad (56)
$$

And, assuming an exponential distribution of the radial velocity [9], we defned the mean rotation velocity as

$$
\langle v_{\phi} \rangle^{2} = v_{c}^{2} + \sigma_{R}^{2} \left( 1 - \frac{\kappa^{2}(R)}{4\Omega^{2}(R)} - 2\frac{R}{R_{d}} \right) (57)
$$

Where  $v_c$  is the circular velocity

$$
v_c^2(R) = R \frac{\partial \Phi_{tot}}{\partial R} \quad (58)
$$

Once the velocities are calculated, the distribution function  $(f_d)$  of disk can be obtained

$$
f_d(R, \phi, z, v_R, v_{\phi}, v_z) \propto \rho(R, \phi, z) \mathcal{H}\left(\frac{v_R}{\sigma_R(R)}\right)
$$

$$
\cdot \mathcal{H}\left(\frac{v_{\phi} - \langle v_{\phi} \rangle}{\sigma_{\phi}(R)}\right) \mathcal{G}\left(\frac{v_z}{\sigma_z(R)}\right)
$$

Where  $v_R$ ,  $v_\phi$  and  $v_z$  are corresponding velocities in the radial, azimuthal and vertical direction. The  $\langle v_{\phi} \rangle$  is the mean rotation velocity, while  $\sigma_R$  (*R*),  $\sigma_\phi$ (*R*) and  $\sigma_z$ (*R*) are dispersions in the radial, azimuthal, and vertical directions, respectively. The functions  $H(x)$ and  $g(x)$  are defined by [13]

$$
g(x) \propto \exp\left(-\frac{1}{2}x^2\right) \tag{60}
$$
  
H(x) \propto \exp\left(-\frac{1}{2}\left(\frac{x}{c}\right)^2 - \frac{1}{4}\left(\frac{x}{c}\right)^4\right) \tag{61}

Where c is fixed by requiring that

$$
\int dx x^2 \mathcal{H}(x) = \int dx \mathcal{H}(x) \tag{62}
$$

# **RESULTS**

The models were programmed with MATLAB R2013b and mathematical calculations using the Wolfram Mathematica. The numerical values for the experiments were calculated [13].

#### **Experiment for Bulge**

Generating the radial positions  $(r_i)$ , with the values  $M_b = 0.625$ ,  $a_b = 0.625$ 0.02 and the tolerance ( $\epsilon = 10^{-8}$ ) applied with the Newton's method, the case for 10,000 particles is represented on figure 2 and 3.

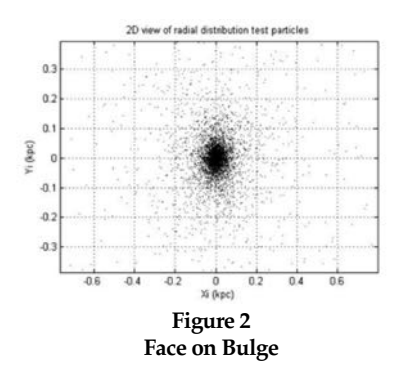

56 - POLITECHNÊ The velocities of bulge are distributed through Gaussian distribution (12).

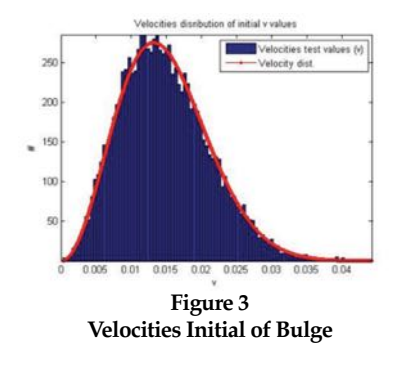

## **Experiment for Thin Disk**

Generating the initial values for  $R_i$ ,  $\phi_i$  and  $z_i$  the distributions were obtained, the test parameters values are  $R_d = 1.12$  *kpc*,  $R_{max} = 10$  $kpc$ ,  $z_d = 0.00075$  for a tolerance  $(\epsilon = 10^{-8})$  applied by Newton's method, the case for 10,000 particles. Figure 4, 5, 6 and 7.

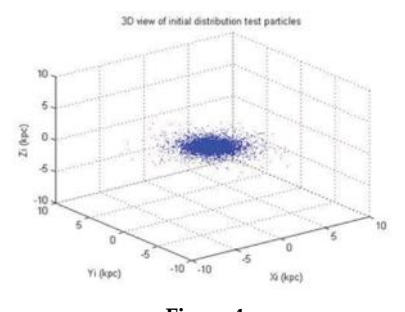

**Figure 4 Disk Galaxy 3D Model**

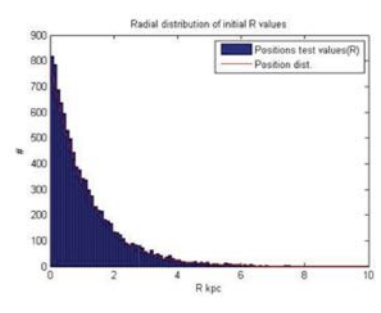

**Figure 5 Radial Particles Distribution**

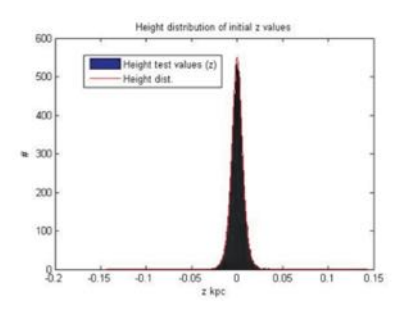

**Figure 6 Heights Particles Distributions**

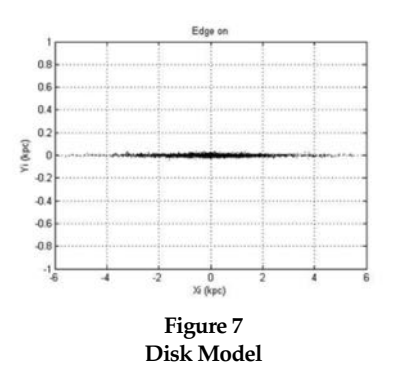

#### **CONCLUSIONS**

Models for the simulation of galaxies are particularly complex, the reason of this complexity is due to the number of parameters and mathematical equations needed, as well as the use of advance computational resources. The optimal use of time and resources has been done using algorithms that are parallelizable. The work presented is just an advance to this complex model, still the velocities of the disk and the distribution function of the disk were not calculated. The Halo calculation employed in this research are the same as those of the bulge area of the galaxy. The main purpose of this work is to continue, in order to finish the model and transport the data to run in the cluster *LittleFe*.

#### **FUTURE WORK**

The techniques presented describes the educational program *GalaxSee*, which are numerical methods solving the Newtonian system of particles motion in Cartesian 2D and 3D coordinates. For future work is to provide the solution of equation of particle motion using the algorithm with the distribution functions model, in cylindrical coordinate. Code this model in Unix platform to be done using in the cluster LitleFe. Also will be needed to include the equations for inclination of galaxies, all those calculations based on information

from astronomical databases, and finally do the research model merging the galaxies.

# **ACKNOWLEDGMENTS**

 I am grateful to Angel Gonzalez Lizardo, Phd, for gave me the opportunity to be part of his team "Plasma Laboratory", for his inextinguishable effort in guide me in this research feld, and for his always kindly way to show me the necessary tools to carry out with my work. I would like to thank as well Luis M. Vicente, Phd. for introducing me to the world of High Performance Computing across the facilities of the Polytechnic University of Puerto Rico and finally, special thanks to all my coworkers, my students and my family that contributed in making my day supporting me with their smiles and good intentions, stimulating in me the desire to continue my graduate studies in Computer Sciences.

#### **REFERENCES**

- (1) Fitz, A., Joiner, D., et al., "Teaching High Performance Computing to Undergraduate Faculty and Undergraduate Students", ACM 2010.
- (2) "LittleFe, a Portable Cluster for Computational Science and HPC Education", May 2010. Retrieved from: http://LittleFe.net.
- (3) Glotzer, S., et al., "Challenges and Opportunities in Preparing Students for Petascale Computational Science and Engineering. Computing in Science and Engineering", 11(5), 2009, pp. 22–27.
- (4) Gray, P., "The Bootable Cluster CD (BCCD)", Retrieved from: http://bccd.net, May 2010.
- (5) Abuzaghleh, O., et al., "Implementing an afordable high- performance computing for teaching-oriented computer science curriculum", ACM Transactions on Computing Education (TOCE), Volume 13 (1), Jan 1, 2013.
- (6) "Rejection Sampling Method for Simulation". Retrieved on 10/22/2014 from: https://pantherfle.uwm.edu/stockbri/ www/18sim2.pdf.
- (7) Fausett, L., *Applied Numerical Analysis Using MATLAB*, 2ed Edition, Pearson Prentice Hall.
- (8) Molloy, M., "The Distributions of Stellar Remnants in Disk Galaxies", School of Physical Sciences at Dublin City University, November 2011.
- (9) Sotnikova, N., et al., "Instability of Stellar Disks: The Stabilizing Efect of a Compact Bulge", Astronomical Institute, St. Petersburg State, January 19, 2004.
- (10) Fiacconi, D., "The Fate of Collisional Ring Galaxies", Università degli Studi di Milano Bicocca, Anno Accademico 2011-2012.
- (11) Hernquist, L., "N-Body Realizations of Compound Galaxies", *The Astrophysical Journal Supplement Serie*, 86, June 1993, pp. 389-400.
- (12) Barnes, J., et. al., "IdentKit 1: A modeling tool for interacting disk galaxies", *The Astronomical Journal*, Institute of Astronomy, University of Hawaii, June 18, 2013.
- (13) Dehnen W., "A Family of Potential Density Pairs for Spherical Galaxies and Bulges", *Astron. Soc*, 265, 1993, pp. 250-256.

# **Time Optimization of Gas Chromatography-Mass Spectrometry Method for Controlled Substances Analysis**

**Cindy Ann Espada Colón Master in Manufacturing Competitiveness Carlos A. Pons Fontana, Ph.D. Industrial Engineering Department Polytechnic University of Puerto Rico**

*Abstract – An optimization of the gas chromatography- mass spectrometry (GC-MS) method was conducted by establishing a temperature ramp of 150°C, held by 3 min and raising at 12°C/min until reaching 300°C, which from 25.00 min was reduced to 15.50 min the analysis time and identifed qualitatively the Cafeine, Cocaine, Delta 9 THC, Oxycodone and Heroin. A validation of the results was performed to determine the precision, instrument detection limit (IDL) and selectivity from six replicates analysis. For the controlled substances identifcation a 200 ppm QC-Standard Drug mix solution was prepared. A low variability was observed in the retention time of each compound. Instead, the peaks area demonstrates a high variability from the acceptance criteria of RSD, especially the Oxycodone afecting the IDL results. All the compounds showed a good resolution with acceptance criteria of R<2, except Oxycodone. Further measurements will be necessary to acquire more tight values to the acceptances criteria.*

#### **INTRODUCTION**

58 - POLITECHNÊ This project aims for a time optimization for the analysis of controlled substances in a gas chromatography- mass spectrometry (GC-MS). Unlike a previous method that was set to 25.00 minutes, by doing modifcations in

the oven temperature settings a shorter time analysis of 15.50min can be acquired. For that reason, an improvement of the method was conducted by establishing a diferent oven temperature ramp, which save time and identifed qualitatively compounds of interest. A validation of the results was performed to determine the precision, instrument detection limit (IDL) and selectivity from the six replicate analysis as part of a system suitability.

The majorities of the research articles suggest changing multiple supplies and parameters at the same time to achieve faster GC-MS analysis. That's why is proposed to start with changes of parameters that can accelerate the process of analysis, but in the other hand not require additional costs. Also this project contribute to the literature for the purpose that other entities could adopt the method to obtain results in less time from controlled substance analysis by just doing modifcations in temperature parameters and has guide to verify the system suitability of the equipment.

#### **LITERATURE REVIEW**

In analytical chemistry GC-MS is one of the equipment of major relevance, where is capable to identify qualitatively the characteristic of chemicals in a sample by the identification of the molecules that is compose. The GC is in charge of separating the molecules of the analyte in the chromatography column due to their properties diferences. In other way, MS detector split components into ionized species and segregated them in their mass to charge relation. For the qualitatively detection gas chromatography makes the first step of separation and the mass spectrometry do the second one. During the samples screening is preferable the GC-MS, as it's designed for the use a gaseous phase for the component separation in the column which give faster results. In fact, the GC-MS is considered a predominant forensic technique that can be presented as evidence in law court, because generates unbiased results that prove certainly what types of substance were present.

A number of analysis applicability could be attributed to the GC-MS, such as in medicine, environmental monitoring and cleanup, food, beverage and perfumes, security, criminal forensics and the law enforcement for the identifcation of controlled substances; as related to this project. [4] Actually, comparative analysis is what normally is presented as evidence, in which the acquired spectrum result is compared to a spectrum library to match characteristic that are present in the sample. Otherwise always a quantitatively analysis is needed to support the evidence to determine the current amount of the substance. [2][4][5]

When substances have to be screened and identifed for example in a case of law enforcement, generally the analytical results are required in short time and be cost efective. In the development of a fast GC-MS method multiple parameters and additional features could be integrated to reduce time of the chromatographic run. [3][6] Some of the factors that are possible to modify in a GC-MS for a rapid analysis may be a faster splitless injection, liberty to choose a suitable column, ultra-fast ion response time, compatibility with the scanning speed of quadrupole MS and improved compatibility with low thermal mass ultra fast GC. But have to be put on perspective that when analysis methods are implemented, they are modifed to optimize the performance of the equipment according with the supplies that are available, due to acquisition limitations of the same apparatuses as other laboratories. Usually rapid GC-MS is accomplished based on the exchange of GC resolution for speed of analysis and the separation is remunerated with enhanced separation of the MS detector. [3] Additionally, technology is in constant development into the latest instruments, where sensitivity and specificity had been improved. For that reason MS detectors has acquired popularity because, are more affordable and can detect multiple analytes. [1]

According to literature the oven program is one of the parameters in a GC-MS that can be modifed to obtain shorter run time and better resolution between multiple analytes from a standard. [8] The changes that more efect has in the mentioned factors are in the initial column temperature, initial temperature hold time and column temperature column rate. [7][8] Therefore, the focus of this project is to modify does parameters from a previous method used for qualitative identification of controlled substances. In view of the fact that limitations were confronted to change other features that as reviewed can make faster GC-MS analysis, is a cost efective alternative that have to be considerate for development.

#### **METHODOLOGY**

The analysis was performed on April 24, 2014 at the Customs and Border Protection Laboratory facilities in San Juan. For the procedure development, some of the main gas chromatography-mass spectrometry default parameters were established as follows:

• GC-MS model: GC Agilent 7890 coupled quadrupole MS detector Agilent 5975

• Column of J&W HP-5 (5% Phenyl Methyl Siloxan) with the dimensions of 30m  $X$  250  $\mu$ m  $X$  0.25 µm, which holds a temperature until the  $325^{\circ}$ C

• Carrier gas: Helium Ultra High Purity at a flow rate of 1.2 mL/min

• Front SS Inlet He split mode, heater 250°C, pressure 9.1312 psi and total flow  $64.2$  mL/min

• Purge flow  $3 \text{ mL/min}$ 

• Split radio 50:1 and split flow  $60 \,\mathrm{mL/min}$ 

• The full scan acquisition mass range was 30.0-550.0

A 200 ppm QC-Standard solution was prepared for the identifcation of controlled substances by mixing each of the next certifed high purity compounds in 250 mL of (4:1) Chloroform/Methanol: Cocaine (0.0511 g), Heroin (0.0515 g), Oxycodone (0.0516 g), Delta 9-Tetrahydrocannabinol (0.0500 g) and Caffeine  $(0.0489 \text{ g})$ . In addition a standard solution of 1000 ppm D-Amphetamine Sulfate was spiked to an aliquot of 2 mL containing the drug mix solution.

From that aliquot 1  $\mu$ L was directly injected in the GC-MS and analyzed by each adjusted range of temperatures in the oven settings. After those trials, it was determined that chromatogram peaks were identifed in a period time of 15.50 min at a temperature ramp of 150°C, held by 3 min and raising at 12°C/min until reaching 300°C. By using that temperature six replicate injections were performed for the acquisition of the method validation statistical data.

For qualitative methods validations it is suggested that at least selectivity and the LOD (Limit of Detection) have to be evaluated and the precision determination would be of added value. [1] [6] In this case, the method was validated with those three metrics. In which resolution is the metric for the determination of selectivity, as an approach to LOD was evaluated with IDL (Instrument Detection Limit) and the standard deviation with the RSD for precision.

• Precision: Injection reproducibility was stated as RSD (relative standard deviation) to know how GC-MS performed in the moment that samples were analyzed. RSD should be  $\leq 1\%$  for n≥5 samples [10]. The equations are:

$$
STD = \sqrt{\frac{\sum_{i=1}^{n} (X_i - \bar{X})^2}{n-1}} \qquad (1)
$$

$$
RSD = \frac{STD}{\bar{x}} \cdot 100 \tag{2}
$$

Where  $X_i$  is the obtained value from peaks area ratio, n is the number of determinate samples and  $\bar{x}$ is the mean of values.

• **IDL**: The IDL (Instrumental Detection Limit) is the minimum amount of substance that is statistically greater than zero within a specifed probability. IDL is linked to the standard deviation (STD) of the measured area resulting from replicate injections and a statistical correction factor  $t\alpha$  as of the following equation [9]:

IDL=  $(t_{\alpha})$  (RSD) (amount standard)/100% (3)

Since the number of consecutively measurements is of  $n=6$ (n<30), the one sided Student tdistribution was used to determine the confidence factor t $\alpha$  with n-1 degrees of freedom at 99% confdence level. [10] [11]

• **Selectivity**: The selectivity was applied to determine whether a particular compound in the matrix will interfere or interact with the substances of interest. The targets analytes should have a baseline chromatographic resolution of R>2 from all other components in the sample. Resolution is calculated with the subsequent equation [9]:

 $R=[2(t2-t1)]/(w2+w1)$  (4)

Also a comparison analysis was performed with the GC-MS library matching the detecting substances, where the minimum quality acceptance is 70%. [12]

## **DISCUSSION OF RESULTS**

The developed method could simultaneously identify the analytes of interest in which, all the compounds were successfully identifed in the comparison analysis with above the minimum quality acceptance of 70% [12]. One thing that has to be established is that the spiked sample of D-Amphetamine Sulfate in the 2 mL aliquot data, was took only into consideration for the comparison analysis and the selectivity calculations. Due to it was not determined the volume added to the aliquot, the compound final concentration is unknown. Therefore can't be used for the determination of precision and IDL.

60 - POLITECHNÊ The precision determination is summarized in Table 1. By using the average of chromatogram

peaks area from six replicates, could be determined the standard deviation and relative standard deviation for each substance. The compounds relative standard deviations were of  $3.04\%$  to  $60.07\%$ , which are over the acceptance criterion (RSD  $\leq 1\%$ ). These percents can be associated to the peaks abundance as shown in Figure 1, where Caffeine (at a retention time of 8.617 min) is the peak with greater abundance and have the lower RSD percent. Instead, Oxycodone is peak with lower abundance and higher RSD percent.

**Table 1 Determination of Relative Standard Deviation of Chromatogram Peaks Area**

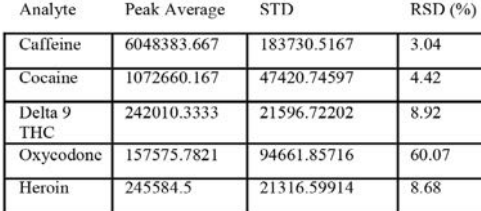

\*In this table is presented the relative standard deviation (RSD) of each compound chromatogram peaks area from six consecutive injections.

In Table 2, the precision of the retention times was evaluated calculating an average for the chromatogram peaks that correspond to each substance from six replicates. For all substances the relative standard deviations were within the acceptance criterion  $(RSD \leq 1\%)$  in a range of 0.003% to  $0.032\%$ .

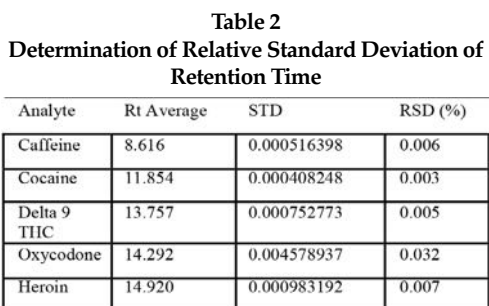

\*This table shows the relative standard deviation of each compound retention time.

This represents a very low variability in retention times for each

substance. But Oxycodone has the higher variability in comparison with the other compounds. It might be attributed to the peak tailing, in which the software integrator confronts difficulties in the determination of where or when the peaks end [10]. It can be appreciated in Figure 1, that the Oxycodone peak tailing is longer than other peaks.

For the instrument detection limits (IDL) evaluation, was used the equation (3) for each substance. It was determinate that for six re-

> plicates ( $n=6$ ) at 99% of confdence level the correction factor t $\alpha$  for the equation is of 3.365 [11]. In Table 3 are collected the values used in the equation such as RSD from peaks area and the amount in ppm of each substance and also the instrument detection amount limits results. The IDL results go from 20 ppm to 417 ppm, being

Oxycodone the bigger amount of the detectable limit. Oxycodone IDL result could have been infated by the low abundance of the substance that reflects the chromatogram (Refer to Figure 1).

The selectivity results are presented in Table 4 as resolution values for each substance by rep-

> licates of six injections in the GC-MS. All compounds fulflled the acceptance criterion of R>2, except for Oxycodone that his resolution values during the consecutive replicates fuctuated in a range of 1.47 to 1.89. The lower resolution results of Oxycodone are due to the proximity of an impurity peak that appears at a

of retention time 14.195. (Refer to Figure 1)

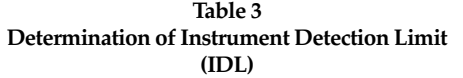

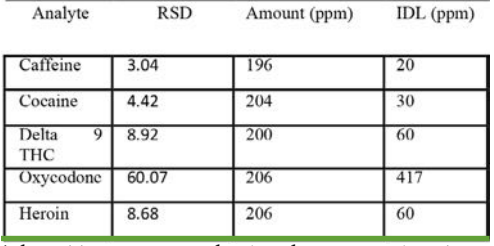

\*This table summarizes the data that was used to obtain the IDL results at a confidence level of 99% with a t $\alpha$  of 3.365.

#### **CONCLUSION**

The method for qualitative identification of controlled substance was optimized and validated. A reduction from 25.00 to 15.50 minutes of run time analysis was successfully achieved with the settled oven temperature as it could be observed by comparing Figure 1 and 2. During the system suitability validation was determined the precision, instrument detection limit and selectivity using the collected data as result of six replicate injections in the GC-MS.

From precision results (refer Table 1), the peaks area of each substance demonstrates a high variability with respect to the RSD acceptance criterion, especially Oxycodone with a RSD of 60.07%. But if Figure 1 is compared with the RSD results, can be conclude that the relation between peaks abundance and variability is inversely proportional. In contrast, a low variability was observed in the retention time RSD for all substances in Table 2.

Besides of the precision data, in Table 3 Oxycodone showed a higher value in the instrumental detection limits results than other compounds. As of that the RSD for Oxycodone was of 60.07%, an infated statistical value was obtained causing that the detectable

amount of substance was greater than the amount analyzed. Unlike of Oxycodone, the other compounds expressed lower IDL values which are in accordance with expected values.

In Table 4 selectivity was evaluated by the calculation of chromatogram peaks for every compound in six consecutive injections. All substances showed a good resolution above the acceptance criterion (R<2) except Oxycodone, where his poor resolution is associated to the proximity of an impurity peak that appears at a of retention time 14.195. (Refer Figure1)

Finally can be concluded that the new adjustment of temperature is suitable for the identifca-

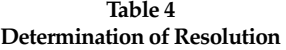

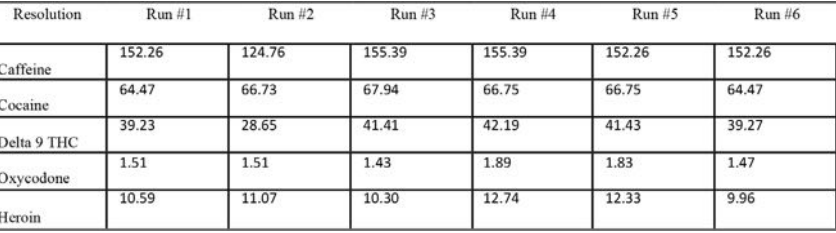

\*The table summarizes the resolution results for each analyte in six consecutive injections.

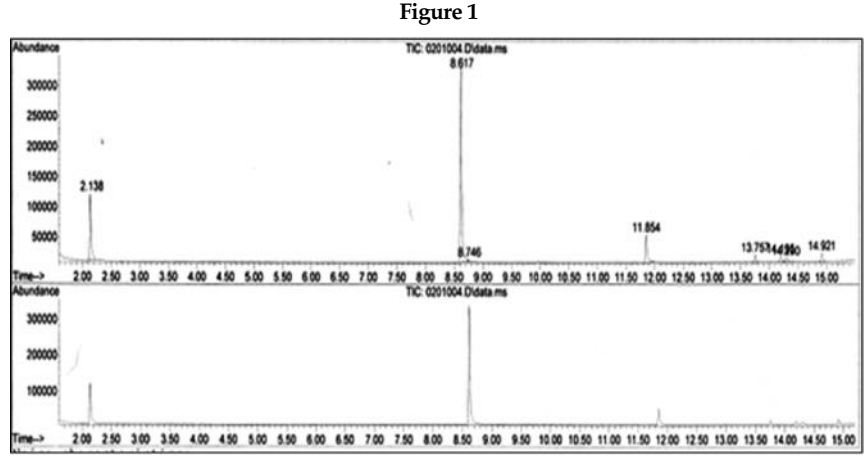

GC-MS Chromatogram at 15.50 Minutes (D-Amphetamine Sulfate, Cafeine, Cocaine, Delta 9 THC, Oxycodone and Heroin).

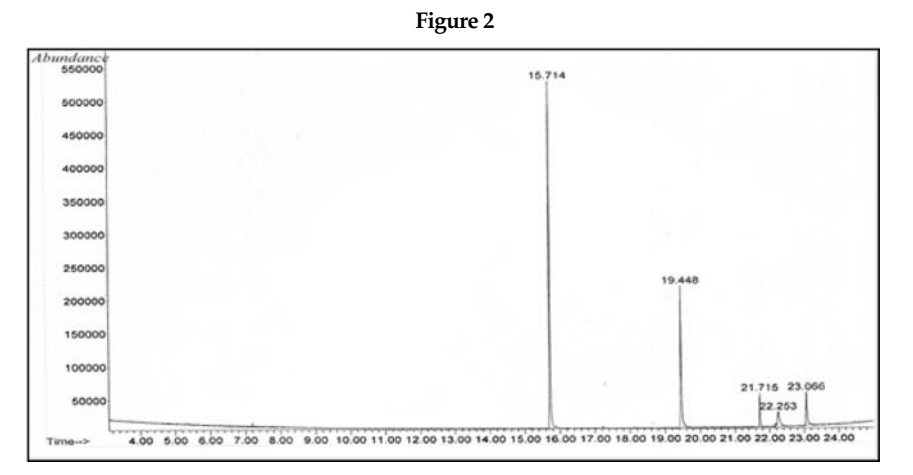

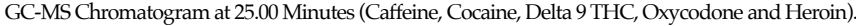

tion of the controlled substances of interest, but further measurements have to take place to acquire more tight values to the acceptances criteria.

#### **RECOMMENDATIONS**

The variability observed from RSD results may be reduced using higher concentrations of the substances to reach upper peak abundance as the Caffeine, who was the peak with greater abundance and lower variability.

Although greater variations can be acceptable for low detectable levels would be helpful for a

future evaluation a bigger number of replicates as another feature to reduce variability percent.

In the selectivity evaluation, a better resolution might be obtained by adding a greater concentration of the compound.

#### **REFERENCES**

- [1] Mol, H.G, J, et al., "Guidelines for the Validation of Qualitative Multi-residue Methods Used to Detect Pesticides in Food", *Drug Testing and Analysis*, Vol. No. 4, 2012, pp 10-16.
- [2] Harrison, S, "Gas Chromatography-Mass Spectrometry the Quantity and Quality Detector", *CryoGas International*, 2011, pp 66-67.
- [3] Amirav, A, et al., "What Can Be Improved in GC-MS When Multi Benefts Can Be Transformed into a GC-MS Revolution", *International Journal of Analytical Mass Spectrometry and Chromatography*, Vol. No.1, 2013, pp 31-47.
- [4] Charde, M, S, et al., "A Review: Application and Experimental Designs of Experiments for Analysis of Various Organic
- Compounds using GC-MS", *International Journal of Advances in Pharmaceutical Analysis*, Vol. No.3, 2013, pp 95-99.
- [5] Lakshmi, M, R, et al., "A Review on GC-MS and Development and Validation", *International Journal of Pharmaceutical Quality Assurance*, Vol. No.4, 2013, pp 42-51.
- [6] Strano-Rossi, S, et al., "Fast GC-MS Method for the Simultaneous Screening of THC-COOH, Cocaine, Opiates and Analogues Including Buprenorphine and Fentanyl, and their Metabolites in Urine", *Anal Bional Chem*, Vol. No.399, 2011, pp 1623-1630.
- [7] Uçaktürk, E, et al., "Optimization of a Gas Chromatography-Mass Spectrometry Method Using Chemometric Techniques for the Determination of Ezetimide in Human Plasma", *Turkish Journal of Chemistry*, Vol. No.37, 2013, pp 734-745.
- [8] Acevska, J, et al., "Chemometric Approach for Development, Optimization, Validation of Diferent Chromatographic Methods for Separation of Opium Alkaloids", *Anal Bioanal Chem*, Vol. No.403, 2013, pp 1117-1129.
- [9] Linda, L, "Technical Review Guide: Validation of Chromatographic Methods", *Center for Drug Evaluation and Research*, 1993, pp 3-32.
- [10] Wells, G, et al., "Why use Signal-To-Noise as a Measure of MS Performance When it is Often Meaningless", *Agilent Technologies, Inc.*, 2011, pp 1-7.
- [11] Montgomery, C, et al., "Percentage Points tα, v of the t Distribution", Engineering Statistics, Fifth edition, 2011, pp 1-7.
- [12] Taek-Joo, O, et al., "NMR and GC-MS Based Metabolic Profling and Free-Radical Scavenging Activities of Cordyceps pruinosa Mycelia Cultivated under Diferent Media and Light Conditions", Public Library of Science, Vol No. 9, 2014, pp 1-13.

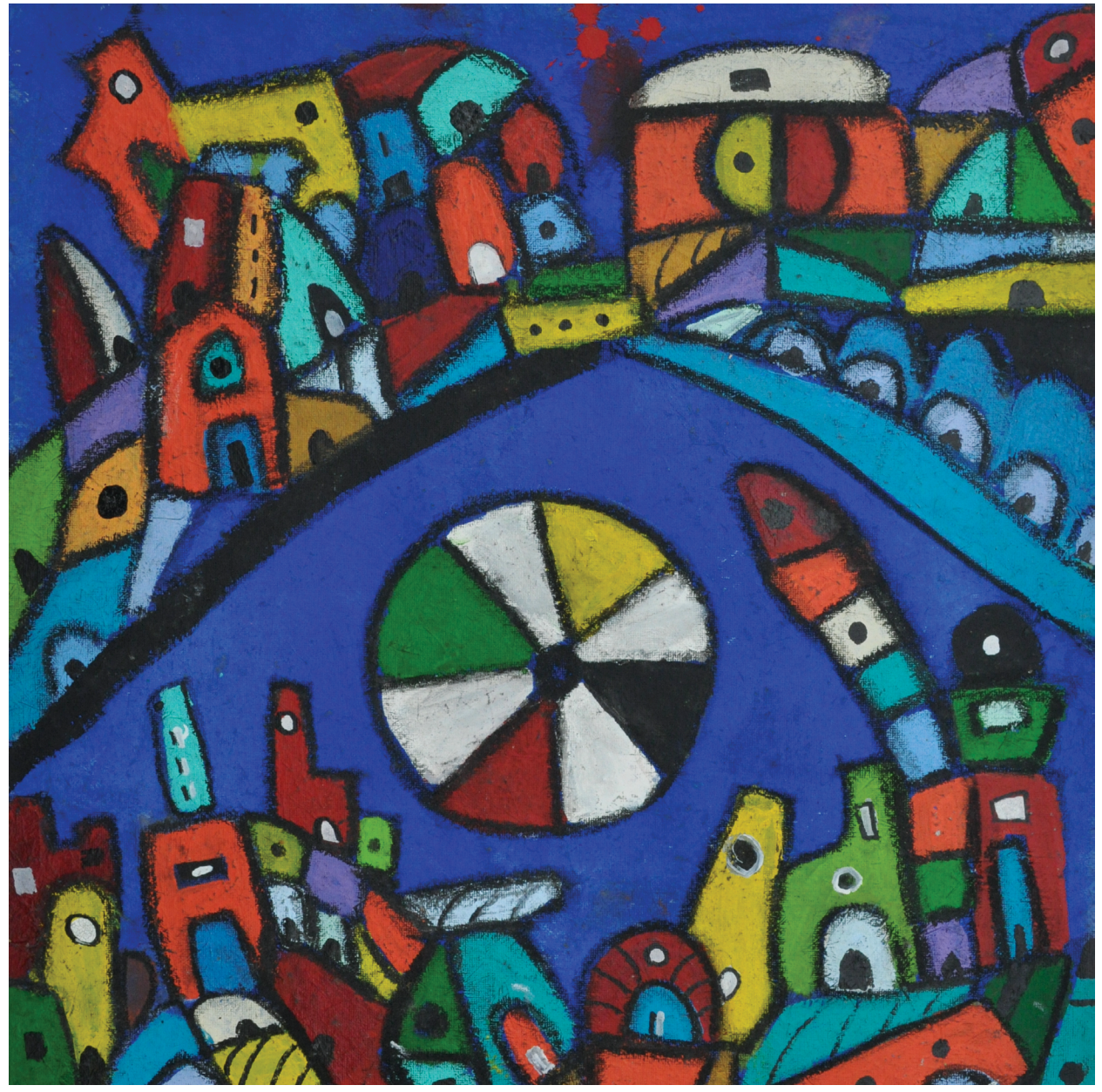

*Sol de playa,* Jan Martínez. Pastel sobre papel. 2014

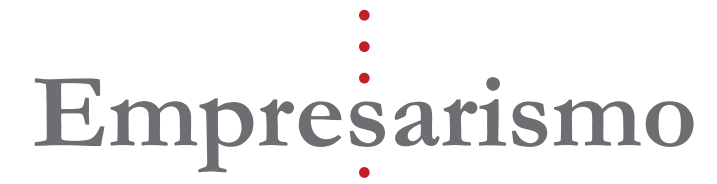

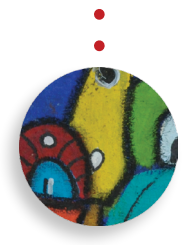

# **El Concepto de Materialidad**

#### **Dr. Edwin Davila Aponte, MBA, Ph.D**

In esta investigación se examina el concepto de materialidad. Es este un elemento de relevante importanciale mina el concepto de materialidad. Es este un elemento de relevante importancia ya que la confanza de los inversionista se ha visto defraudad por empresas que han presentado información fnanciera fraudulenta, la cual ha causado millones de dólares en perdidas para el inversionista. El concepto de la confanza del inversionista se ve afectado, entre otros aspectos, por los errores materiales divulgados en los estados financieros de las firmas. El concepto de materialidad fue establecido de forma cuantitativa en la profesión contable a través del FASB, Statement of Financial Accounting Concepts No. 2 (Jacob's, 1997). Es éste uno de los marcos normativos de esta profesión y, se considera materialidad cuando la inclusión (de materialidad) o exclusión de ésta alteraría la conclusión del lector del estado fnanciero, o es algo crítico que un lector informado debe saber (Montes Salazar, 2006).

64 - POLITECHNÊ El riesgo es un elemento inherente a los mercados de inversión, y el ambiente es cada vez más volátil. Esto trae consigo, reacciones en diversas direcciones en los sectores económicos. Las firmas tienen que adoptar medidas que les permitan transmitir cierto grado de seguridad a los posibles inversores sobre las transacciones de su empresa. Las agencias reguladoras deben tomar medidas más severas para

garantizas esa transparencia en las fnanzas de las frmas. Estas acciones, traen de por sí unos costos relacionados lo cual afecta directamente la eficiencia de los mercados de capital.

En esta investigación, se explora el impacto que tiene el concepto de materialidad en la divulgación de la información fnanciera de la frma. Luego se hace un análisis refexivo sobre los aspectos más relevantes en cuanto al concepto de materialidad y la divulgación de la información, para finalmente presentar los hallazgos y conclusiones.

#### **Concepto de Materialidad**

El concepto de la materialidad fue establecido cuantitativo en la profesión de la contabilidad con la declaración de FASB del No.2 sobre los conceptos de contabilidad fnanciera (Jacob, 1997). Es este uno de los marcos normativos de esta profesión y se considera materialidad, cuando la inclusión (de la materialidad) o la exclusión de esta alteraría la conclusión del lector del estado fnanciero, o es algo crítico que un lector informado debe saber (Salazar Montes, 2006).

Este concepto es de relevante importancia para diferentes usuarios de los Estados Financieros (Internos y Externos), y por lo tanto la gerencia de la empresa debe garantizar que en efecto la información de contabilidad sea representativa de lo ocurrido durante el período en que la frma está presentando dicha información fnanciera (AU 319.04). Como parte del entorno en que se desempeña la firma existen usuarios interesados en la información de contabilidad de ésta y la responsabilidad para con estos usuarios es asignada de acuerdo a la participación de la gerencia, los auditores y los usuarios (Whittington, Pany, Meigs y Meigs, p.113, 1992).

La gerencia de la firma es responsable de establecer los procedimientos que permitan recolectar la información fnanciera y presentarla de forma fehaciente y de acuerdo a los Principios Generalmente Aceptados de Contabilidad (Dominiak y Louderback, 1999). En este sentido, Levit, (Chairman of the Securities and Exchange Commission, 1999) defne la administración de las ganancias como la práctica en donde la gerencia refeja el deseo de esta y no necesariamente la ejecución de la empresa (Ducan, 2001).

Los auditores internos y externos comparten responsabilidades ante diferentes entidades reguladoras. Los auditores internos deben tratar de que se cumpla con las políticas internas y de la industria en donde opera la frma (SAS, 65, AU 322.04). Además, deben de mantener informados a la Junta sobre lo razonable de los procedimientos establecidos y el cumplimiento con estos (Whittington, Pany, Meigs y Meigs, 1992).

Los auditores externos, son responsables primeramente con los estándares de su profesión en el ejercicio de esta y luego con los usuarios de los Estados Financieros que éstos certifcaron. Por lo general, son los usuarios externos a los que la opinión del auditor le brinda confanza para realizar ne-

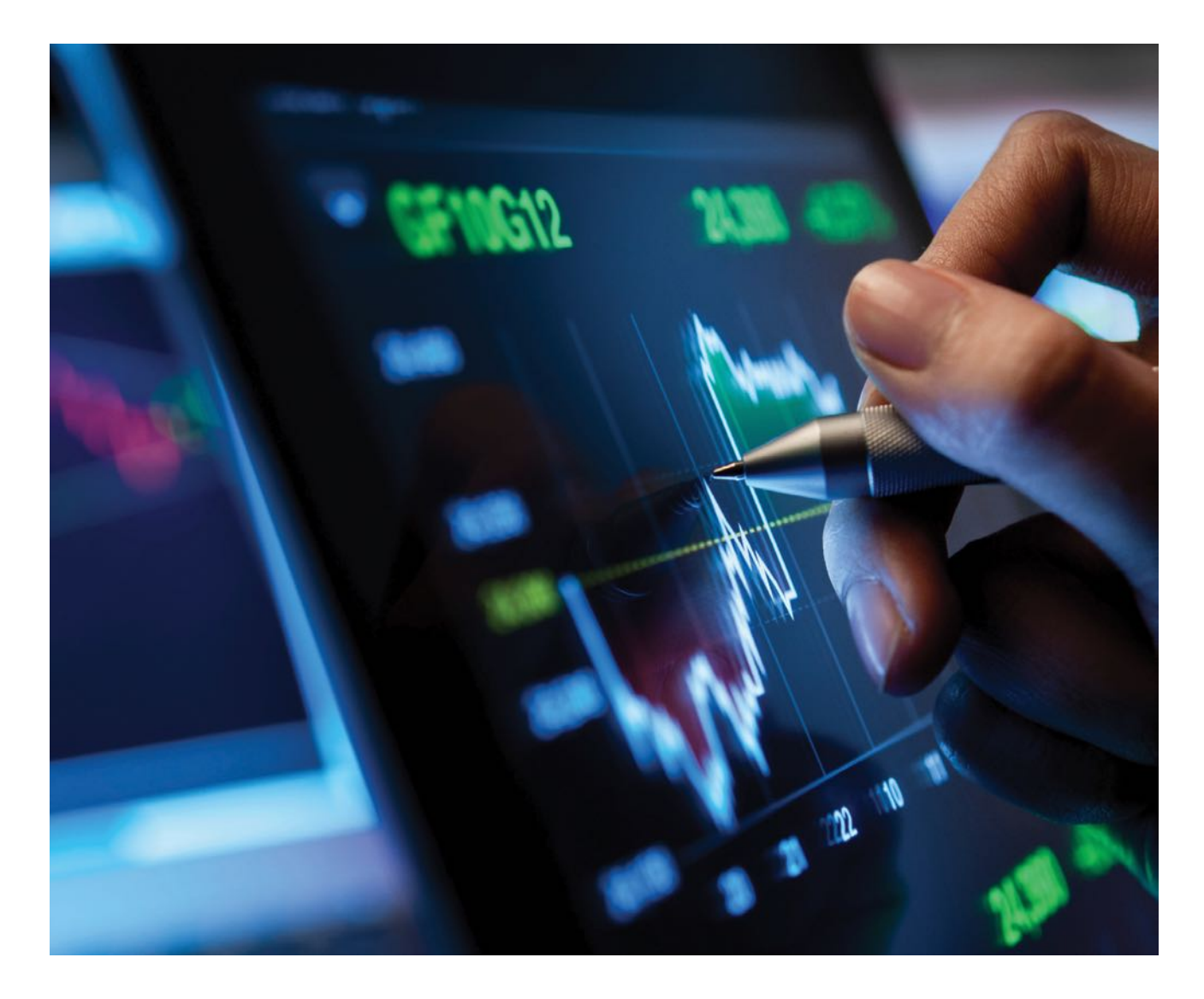

gocios con la frma (proveer fnanciamiento, compra de acciones, entre otras (SAS, No.1 AU 150.02). Además, otros usuarios para los cuales el término materialidad es sumamente importante, son los inversionistas. Estos confían en la información que se le presenta para realizar transacciones con la firma. Las firmas tienen que ser cuidadosas al administrar sus inversiones. Un ajuste simple de la proporción de deuda y equidad en los fondos de inversión de una compañía puede afectar su valor comercial por varias razones principales: 1) los impuestos, 2) asimetría de la información y 3) problemas de fujo de liquidez (Chin-Bun Tse, 2002).

Las actuaciones más recientes de las frmas en cuanto al fraude corporativo han traído un alto grado de inestabilidad, inseguridad y desconfianza de parte de los usuarios de la información fnanciera de la frma (Callus, 2001). El principal ejecutivo del SEC, Levitt, expresó con preocupación sobre las firmas que operan de forma deshonesta y les restan credibilidad a las agencias responsables por velar la integridad de los Estados Financieros (Patterson y Smith, 2003).

En su función como regulador de la profesión el AICPA desarrolló una serie de principios en los cuales el concepto de materialidad debe ser considerado (SAB

No.99). Uno de los aspectos que debe ser considerado de acuerdo al principal oficial del SEC (en el año 1998 hizo un llamado en uno de sus discurso), es emplear procedimientos cualitativos al evaluar la materialidad en los Estados Financieros (Levitt, 1998).

Esta posición del SEC y el discurso de Levitt han generado investigación en torno a los métodos de evaluación cualitativos aún cuando no se han establecido guías uniformes para medirla (Jacobs, 2001). Esto último es sumamente difícil de establecer debido a que las normas a ser desarrolladas dependen del juicio del auditor, lo que añade complejidad a esta tarea (Curtis & Hayes, p.1, 2002).

## **Análisis**

El concepto de materialidad ha sido el concepto medular en esta investigación. Se ha expuesto sobre la confabilidad de la información y lo relevante que puede ser al momento del inversionista tomar decisiones de inversión. Ivkovic, Z., & Jagadeesh, N. (2004) en su investigación se evalúa el efecto que tiene la divulgación de las ganancias sobre el valor de las acciones de la frma. Se establece, que la precisión relativa de la información de los analistas inmediatamente después de los avisos de ganancias son menores que en otros períodos. Los pronósticos de los analistas hechos poco después del anuncio de ganancias son más exactos que los pronósticos del anuncio en el día anterior, aunque son más exactos en otros períodos. Estos resultados indican, que aunque los analistas hacen interpretación de la información a base de los avisos trimestrales, las ganancias transportan información útil, pero esta no es la fuente dominante de información para los analistas.

La percepción del inversionista, se ha observado que los escándalos fnancieros del pasado han minado la confanza de los inversionistas. Lo propio ocurre con la divulgación de información que luego requiere corrección en los estados fnancieros. Tan, H., & Tan, S. (2009), en su investigación formulan una de las hipótesis relacionada con la premisa de corrección de errores en los estados fnancieros. Los autores establecen que el juicio del inversionista es infuenciado por los errores en la información cuando esta ha sido corregida en formato anticipado. La investigación apoya que el hecho de que cuando el acceso erróneo se establece antes de la corrección, esta acción conduce

al inversionista a errar ya que no se ha divulgado la corrección del error. Interesantemente, un anuncio como advertencia de una corrección antes de que los participantes lean el acceso erróneo, no minimiza el efecto. Lo contrario ocurre si la corrección de la información se hace antes del acceso a la misma minimiza el efecto adverso que pueda causar el error.

La investigación de Tan, H., & Tan, S. (2009), es solamente una muestra de las implicaciones que tienen las correcciones de los estados financieros en la percepción del inversionista. Los inversionistas arriesgan gran cantidad de dinero en sus inversiones y esperan que la información en donde están apoyando su decisión de inversión sea correcta.

El concepto de materialidad fue otro aspecto revisado en esta investigación. Los fraudes corporativos están directamente relacionados con el concepto de materialidad ya que se le presenta una información falsa al inversionista y este confó en dicha información para hacer sus inversiones.

Debido a que el término materialidad se considera muy general o subjetivo es difícil de establecer reglas uniformes para cuantifcarla (Stephen, 1989); máxime cuando el AICPA no ha establecido unas guías uniformes para ello. Esto desde luego, está sustentado en que es difícil medir el juicio o ponderarlo de manera uniforme (Patterson y Smith, 2003). Esto último, ha generado investigación para el desarrollo de métodos para tratar de cuantifcar el grado de materialidad y sobre qué partidas en específico debe ser consideradas. Igualmente, se han desarrollado modelos computadorizados para asistir a los auditores y contadores en esta tarea (Stephen, 1989).

Uno de los métodos más mencionado para tratar de cuantifcar el grado de materialidad es "thumb rules" o reglas de dedo. Sephen (1989,) establece que muchas difcultades han enfrentado los auditores tratando de operacionalizar la planifcación de materialidad en ausencia de una defnición cuantitativa. Esta deficiencia ha contribuido al desarrollo de las "thumb rules" tanto de parte de los practicantes como de las investigaciones académicas (Thompson y Fowier, 1993).

De acuerdo a Stephen, algunas de las "thumb rules" que han surgido como juicio preliminar de materialidad, son las siguientes (Stepehn, p.1, 1989):

• Por ciento del ingreso antes de impuestos.

- Por ciento del ingreso bruto.
- Por ciento de los activos totales.
- Por ciento de las ventas totales.
- Por ciento de la equidad.
- Blended meted
- Sliding Scale methods

Fowler (1993), establecen al igual que Stephen (1989) que sin criterios externo desarrollados sobre el concepto materialidad, los contadores han confado en el juicio profesional o utilizado internamente las "thumb rules" durante muchos años en la práctica. Un ejemplo de una escala que toma como base los ingresos es la siguiente (Fowler, 1993 y Stephen, 1989):

• Cinco por ciento del ingreso antes de impuestos cuando el ingreso excede de 2 millones.

• Cinco a diez por ciento del ingreso antes de impuestos cuando el ingreso no excede de 2 millones.

• O; uno por ciento del ingreso bruto..

Algunos métodos para determinar materialidad están apoyados en el juicio del auditor al aplicar reglas que no necesariamente se apoyan en una metodología científica. Son estos métodos algunos de los aspectos que deben ser reevaluados y establecer medidas que permitan, determinar con precisión el grado de errores materiales en los estados fnancieros.

#### **Conclusiones**

La literatura presentada en esta investigación, ha permitido apoyar el objetivo de la investigación sobre las implicaciones que puede tener el concepto de materialidad en la evaluación de los estados fnancieros y el rol de las agencias reguladoras sobre este concepto. La divulgación de la información puede ser un componente estratégico, si logra evidenciar un atractivo económico para el inversionista. De esta forma, también se hará evidente que la gerencia de la firma emplea buenas prácticas gerenciales y administrativas, sobre los recursos de la frma.

El concepto de materialidad ha sido incluido como parte del marco conceptual de la profesión de contabilidad, lo cual le asigna un alto grado de importancia a su consideración en la planifcación y desarrollo de los estados fnancieros conforme a los Principios Generalmente Aceptados de Contabilidad (GAAP). Sin embargo, la falta de instrumentos de medición con un relativo grado de precisión puede ser concebida como una paradoja de esta profesión. Cuando se trata de cuantifcar el componente de juicio por parte del contador se sale de contexto el poder establecer guías uniformes (Jacobs, 2001).

Los métodos para cuantifcar materialidad que se han estado utilizando (Thompson y Fowier, 1993), son unas representaciones porcentuales de unas partidas en particular, pero no siempre la gerencia de las frmas lo consideran durante el periodo en que se están evaluando las transacciones por parte de los contadores. Esta acción no es generalizada pero tiene que ser ponderada cuando se apliquen las reglas de dedo o los criterios establecidos en el pronunciamiento en particular.

Cuando se evalúa otras áreas de investigación sobre el concepto de materialidad; se observa que los aspectos cualitativos de por sí solos no tienen un impacto relevante en la determinación del grado de materialidad (Kinney, Gurgstahler y Roger, 2002).

Se puede sintetizar que los esfuerzos para el desarrollo de métodos de medición del concepto de materialidad deben continuar generando investigación para que ayuden a desarrollar metodología adecuada que permita medir su efecto con mayor precisión.

#### **Referencias**

AICPA, Professional Standards, Vol. 1, 1998.

- Akhilesh Chandra, Thomas G. Calderon, (2009) "Information intensity, control defciency risk, and materiality", Managerial Auditing Journal, Vol. 24 Iss: 3, pp.220 – 232
- Bottiglierl, William, Marder, Melvin, Paderon, Eduardo S. (1991) The Foreihn Corrupt Practices Act: Disclosure Requirements and Management Integrity. Advance Management Journal. ABI/INFORM Research. Página 21.
- Callus, Andrew (2001): Enron Faces Ruin as Markets Count Costs, London, November 29, 2001.
- Carmichael, Douglas R. A Conceptual Framework for Independence
- Chiang, H., & Chia, F. (2005, September). Analyst's Financial Forecast Accuracy and Information Transparency. The Journal of American Academy of Business, Cambridge, 7(2), 164-167.
- Cho, Seong-Yeon, Hagerman, Robert L. (2003) Measuring Stockholder Materiality. Accounting Horizons. Página 63.
- Collins, Todd S Y Stock, Arthur. DataStream Systems, Inc. (Nasdaq: DSTM) Improperly Manipulated Reported Earnings By Utilizing Improper Accounting Methods, Alleges Class Action Brought By Investor.
- DeZoort, Todd, Paul Harrison, and Mark Taylor. "Accountability and auditors' materiality judgments: The efects of diferential pressure strength on conservatism, variability, and efort." Accounting, Organizations and Society 31.4 (2006): 373-390.
- Dominiak, Geraldine F., Louderback, Joseph G. (1997) Managerial Accounting (Eight Edition) South Western College Publishing.
- Edgley, C. (2014). A genealogy of accounting materiality. Critical Perspectives on Accounting, 25(3), 255–271
- Emby, C., & Pecchiari, N. (2013). An Empirical Investigation of the Infuence of Qualitative Risk Factors on Canadian Auditors' Determination of Performance Materiality. Accounting Perspectives, 12(4), 281-299. doi:10.1111/1911-3838.12019
- Fang, K. C., & Jacobs, B. (2000). Clarifying and protecting materiality standards in fnancial statements: A review of SEC staf accounting bulletin 99. The Business Lawyer, 55(3), 1039-1064. Retrieved from: http://search.proquest.com/docview/228457253?accountid=458
- Faux, J. (2012). Environmental event materiality and decision making. Managerial Auditing Journal, 27(3), 284-298. doi: http://dx.doi.org/10.1108/02686901211207500
- Gerard, J. A.,PhD.C.P.A., & Weber, C. M., J.D. (2014). How agency theory informs a \$30 million fraud. Journal of Finance, Accounting and Management, 5(1), 16-47. Retrieved from http://search.proquest.com/docview/1506155279?accountid=35812
- Gleason, Cristi A., Mills, Lilliam F. (Sep 2001) Materiality and Contingent Tax Liability Reporting. The Accounting Review. Vol. 77 No. 2 Página 317.
- Hane, Paola J. (April 2001) Standards Committee Issues Draft of XBRL for Financial Statements. Information Today. Vol. 18 No. 14 Página 37.

Hanmei Chen, Kurt Pany, Jian Zhang, (2008) "An analysis of the relationship between accounting restatements and quantitative benchmarks of audit planning materiality", Review of Accounting and Finance, Vol. 7 Iss: 3, pp.236 – 251

- Heitzman, Shane, Charles Wasley, and Jerold Zimmerman. "The joint efects of materiality thresholds and voluntary disclosure incentives on frms' disclosure decisions." Journal of accounting and economics 49.1 (2010): 109-132.
- Hirst, E., Jackson, K. E., & Koonse, L. (2001, April). Improving Financial Reports by Reveling the Accuracy of Prior Estimates. Contemporary Accounting Researches, 20(1), 165-193.
- Iyer, Govind, and Stacey Whitecotton. "Re-Defning "Materiality": An Exercise to Restore Ethical Financial Reporting." Advances in Accounting 23 (2007): 49-83.
- Jacobs, Jay J. (Jul 2001) Materiality It's not the same old concept anymore. The CPA Journal Página 37.
- Jordan ,Lowe D., Pany, Kurt, (Dec 1996) An examination of efects of type of engagement, materiality and structure on CPA consulting engagements with audit clients. Accounting Horizons Tomo 10 No. 4 Sarasota. Página 32.
- Kruck, S.E., Sheetz, Steven D. Spreadsheet Accuracy Theory
- Lackmann, J., Chai, D., & Gunasekarage, A. (2012). The Usefulness of Financial Statement Information in Predicting Stock Returns: New Zealand Evidence. Australasian Accounting Business & Finance Journal, 6(2), 51-70.
- Lindorf, Dave (Dec 1997) One World One Gaap? Global Finance. ABI/INFORM Research Página 28.
- Mckee, Thomas E., Eldsen, Aasmund, (Jul 2000) Current materiality guidance for auditors. The CPA Journal Tomo 70 No. 7. Página 54.
- Pany, Kurt, Whittington, O Ray. (Dec 2001) Research implications of the Auditing Standard Board's current agenda. Accounting Horizons Tomo 15 No. 4. Página 401.
- Patterson, Evelyn R., Smith, Reed. (Feb 2003) Materiality Uncertainty and Earnings Misstatement. The Accounting Review. Vol. 78, No. 3 Página 819.
- Pownall, Grace, Schipper, Katherine (Sep 1999) Implications of accounting research for the SEC's consideration of international accounting standards for U.S. Securities oferings. Accounting Horizons Vol. 13 Sarasota. Página 259.
- Pratt, Michael J. (1996) Auditing Risk, Materiality & Judgement Standads: An International Comparison. Managerial Finance. ABI/INFORM Research. Página 86.
- Price, Renee, Wallace, Wanda A.(Jun 2001) Probability and Materiality. The CPA Journal. Vol.71 ) Página 18.
- Sergio Iván Ramírez Cacho, & Miguel Angel, O. T. (2011). The impact of new international guidelines materiality in auditing about the fnancial informations of smes. Revista Universo Contabil, 7(3), 133-n/a. Retrieved from http://search.proquest.com/ docview/911967699?accountid=458
- Thompson, James H. Fowler, Kenneth J. (Mar 1993) Quantitative guidelines: Guidance based on professional pronouncements. The CPA Journal, Tomo 63 No 2. Página 48.
- Wahlen, James M., Boatsman, James R. (Dec 2000) American Accounting Association's Financial Accounting Standards Committee: Response to the SEC concepts release on International Accounting Standards. Accounting Horizons. Vol. 14 Página 489.
- Whittington, O. Ray, Pany, Kurt, Meigs, Walter B. Meigs, Robert F. Principles of Auditing (Tenth Edition) Irwin, Homewood, IL / Boston, MA.
- Worthington, James S. (Jul 1990) An inventory of materiality guidelines in accounting literature. The CPA Journal Online. http.//www.nysscpa.org/cpajournal/old/08658802.htm

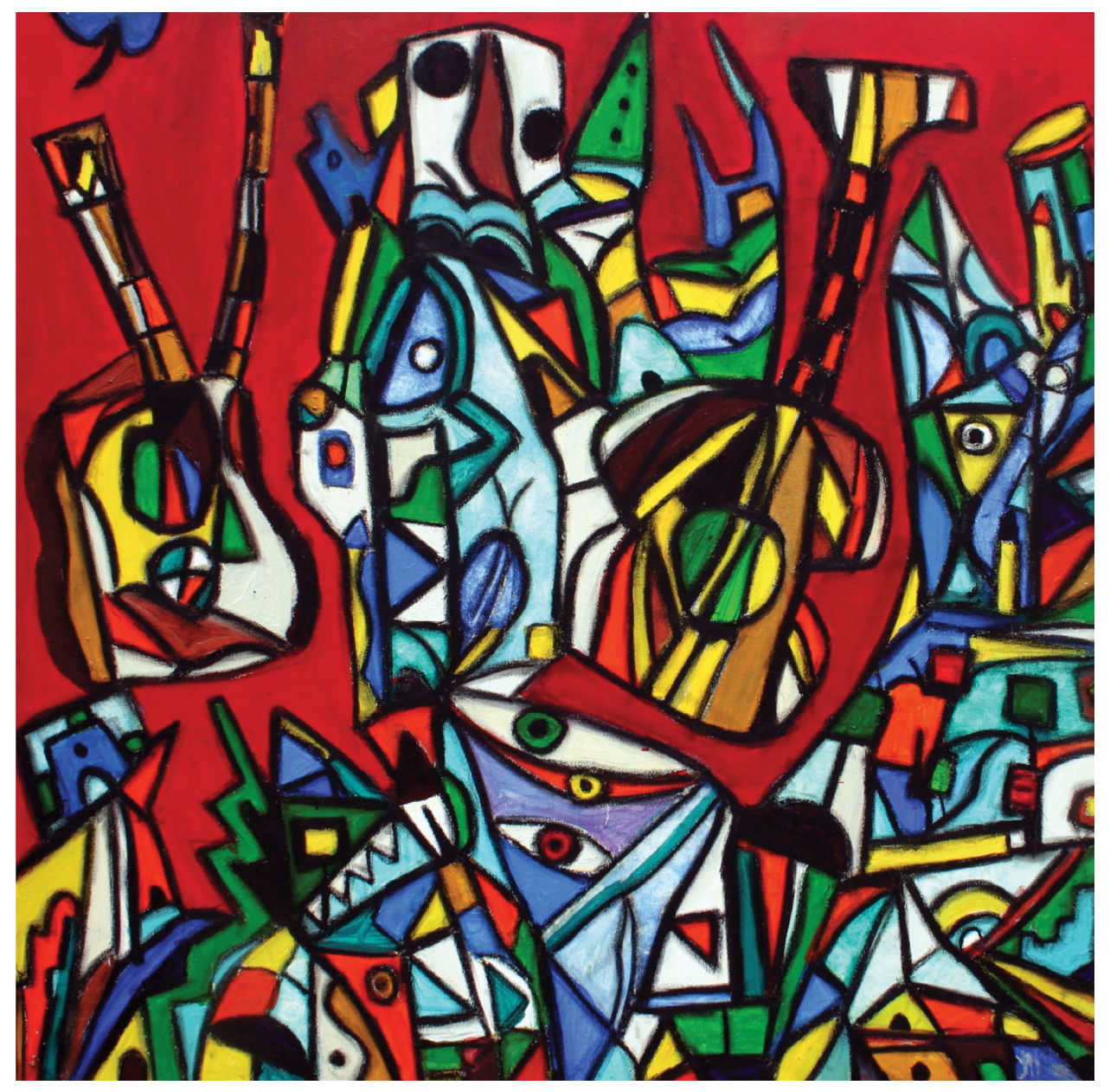

*Homenaje al Trío Vegabajeño vía Pablo Picasso,* Jan Martínez. Pastel sobre papel. 2014

# **Humanidades**

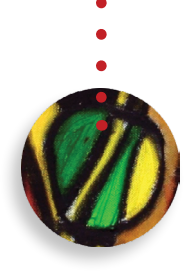

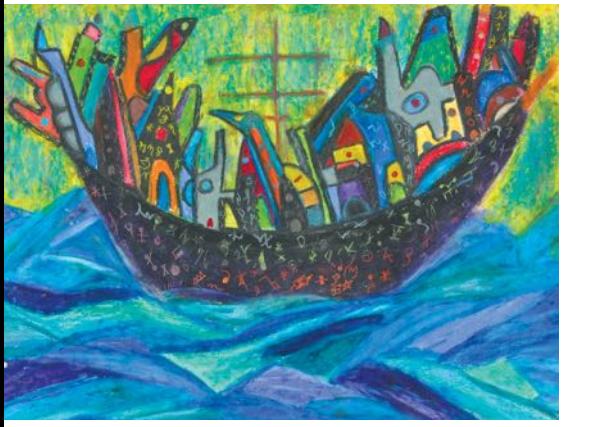

*A la deriva*, Jan Martínez. Pastel sobre papel. 2012

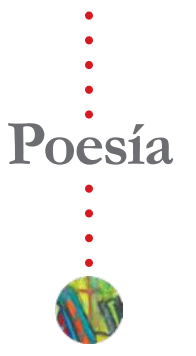

# **Homenaje a José Gualberto Padilla El Caribe**

En la anhelada distancia, de tus inmensas proezas, aún se avivan las tristezas de tu sublime prestancia. Ante la absurda arrogancia de un poeta lamentable, con valor inalterable de patriótica presencia, forjaste nueva conciencia encarnada en lo honorable.

Viviste para luchar en combate doloroso, pero salías airoso por tu valía sin par. Y pudiste fascinar con tu pluma justiciera, para qué la patria viera que tu alma vigorosa, se amparaba venturosa en destinada ribera.

La dignidad nacional, fue luz de tu corazón, y ostentabas el blasón de un mirífco ideal.

Fulmíneo por lo cabal, defendiendo al oprimido Y al negro que vivía herido por espantosas cadenas, porque habitaba en tus venas la luz de un esclarecido.

Jamás caíste de hinojos ante tu vasto horizonte, y el color del verde monte siempre asomó por tus ojos. Pisoteaste los abrojos de las sombras de un abismo, Y fuiste fiel a ti mismo con tu corazón de ausubo, Y en tu alma siempre estuvo el fulgor del patriotismo.

Jinete de silla inglesa por llano y por serranía hilvanabas tu poesía que siempre digna, siempre ilesa. Infnita en su nobleza de redondez bienhechora, que crecía alentadora sobre tu caballo fino que seguía su camino bajo luz alumbradora.

Tu verbo esclarecedor lo ofrendaste a la mujer, combatiendo por doquier señales de su dolor. Ella fue para ti flor entre tus liras de oro, estrella para el tesoro de tu noble inspiración, impulso del corazón, don divino en lo canoro.

Médico del oprimido, aliado de sus clamores, del filo de sus dolores, en un tiempo ensombrecido. El turno del ofendido fue la torre de tu sino y en tu pecho cristalino fue cumbre majestuosa, embriagada y siempre airosa en tu fecundo camino.

Sabías de fauna y flora, del cundeamor, de la piña, del alma de la campiña en coplas madrugadoras. Aún el país atesora tu ejemplo de combatiente al decir siempre presente con satírica poesía presta siempre a la porfía por tu corazón valiente.

Tu constante indignación, por tu inmensa rebeldía, fue huella de tu poesía, júbilo en tu corazón . Tu patriótica pasión en sombra de tempestad, fue lumbre en la adversidad y del honor centinela, dejando una larga estela de amor a la libertad.

*Antonio Ramírez Córdova*

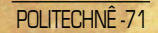

#### *Jorge David Capiello* **Corpus**

## **I. Manos**

Así, así, la linda manita: como cuadro del Greco. Así, así, palomas por manos. Así, así, adiós te digo; manita al cielo y siento volando.

## **II. Nariz**

Nada más que recombinar, mezclar y reordenar po(r)ciones…

qué entiende *Grenouille* sobre la húmeda tinta cuando puede oler la poesía.

**III. Boca** Epítome de la sed, convergen unos labios cual cúmulo de carencias.

## **IV. Oídos**

Sorprendida en este cautiverio, ruiseñor, tu lengua es bandada de aves.

#### **V. Ojos**

Razonar sobre tu desnudes es quedarse a ciegas… Querer conciliar la escasez de luz con una de tus más crudas verdades.

# **VI. Genitales** Cóncavo y convexo, acción y reacción pulsión y ciencia:

*performance* del conocimiento donde sobrepasa el arte su propia condición.

## **VII. Piel**

En ella, todas las razones. Todas las posibles explicaciones, todas las posibles justificaciones; en pocas palabras, todas las posibles.

#### **VIII. Humedades**

Devoción de poros, con temor… con temblor. Ofrenda de humores. Sudor que descansa en la promesa del regreso:

 - Éste, es mi cuerpo... Haced esto... en memoria de mí.

# **Cartomancia (o De naipes y barajas)**

**I. As y Rey de Espadas** Azote de Dios, el Rey de los hunos, es As de la espada.

**II. Reina (Dama de corazones)** En sentidos opuestos dos damas evaden sus miradas… Unidas por sus cinturas se saben reinas.

# *Jorge David Capiello*

*I***II. Caballo de Bastos** Caballo de oro bajo un (ataque de) hipo (en el) campo Babieca se vuelve rocinantesco caballo de palo.

**IV. Desdicha de la Sota (Ironía)** Lamentablemente los doce no son discípulos.

# **V. 8 y 9 (Cartomancia)** Confío en la elocuencia del silencio. Excluido el Möbius eterno del 8, ausente la perfecta ciencia del 9.

**VI. Redundancia** Rey de oro

**VII. Fruto del Cáliz** A los de ese palo también por su pinta los conoceréis.

**VIII. Cuatro Palos** A-Bastos de Oro, lisonja de Espadas y Cáliz.
## **El efecto maripo(e)s(í)a**

#### **I. Ser**

No es inmenso lago pero es mar y posa...

#### **II. Escapar a te**

El escapar-a-te es capa y dispar-a-te. Mary, posa entomologada el entomólogo, posee las alas.

#### **III. La calma**

Mar y posa; Psique en calma.

#### **IV. Psique**

Cupido la desea Mariposa, pero ella no está en las alas; Psique, está en el vuelo.

## *Jorge David Capiello*

#### **V. Trabalenguas**

La mariposa no pisa, ni pasa del piso el sapo; al paso no pesa la pose, ni posada de a peso; mira el sapo la sopa y, pese al pasado, le parece poza.

### **VI. "Ok" (Ontological Kasualties)**

Cupido, un amor al vuelo. *Une âme de papillon*, Psique.

### **VII. Taxi-dermia** En la piel de Psique

**Mary** posa.

### **VIII. Cupido** Ícaro hogareño cegado por la luz en la himnosis de la palabra apalabró su hipnotismo, humo de alas al ras de una bombilla.

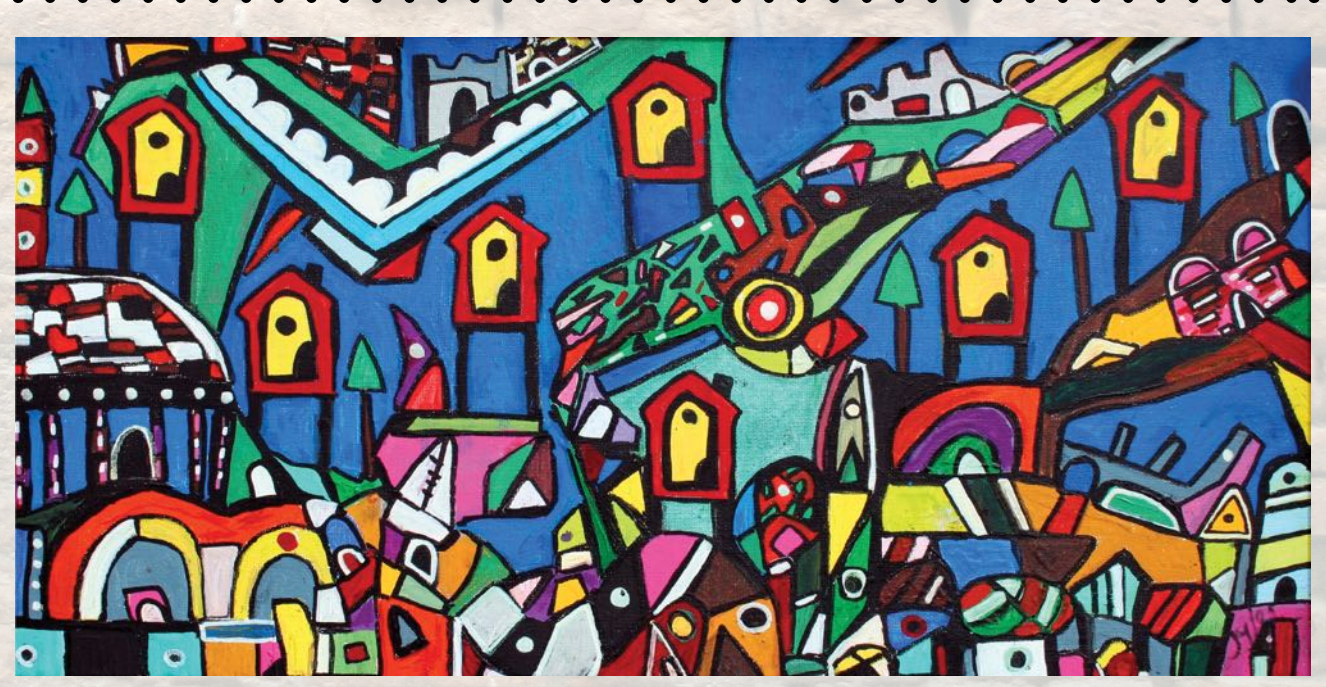

*Las siete casas del misterio*, Jan Martínez. Pastel y acrílico sobre papel. 2008

## **Fritschiella**

### **I.**

Me has tenido siempre en tus manos. Una gitana hubiera bastado para que te dieras cuenta.

### **II.**

Mantenme siempre cerca; tan cerca que escuches tus latidos en mi pecho.

### **III.**

Medir distancias en años luz deja menos que una finísima oscuridad entre tu cuerpo y el mío.

## **IV.**

En el más oscuro encierro de tu cuerpo alcanzo la libertad de una entrega.

## **V.**

De nuestra infancia sobreviven tu nocturnal proclividad por las escondidillas y mi olfato de gallinita ciega.

## **VI**.

Pudiera imaginar un mundo sin mí pero tu imagen me lo impide.

## **VII.**

Pensarte es siempre un ejercicio por desmentir cualquier presunción de inocencia.

## **VIII.**

Tu nombre es el eufemismo con el que nombras lo mejor de mi.

*Jorge David Capiello*

## **la anécdota + la cibervía + el quid del asunto / o la kasa encendida**

la kasa quedó encendida toda la noche con esa pequeña luz estrellada que dejaste al pasar sin querer –y me preguntó por qué no- tocar a la puerta

### pero

por suerte la luna estaba llena, igualita que un inmenso flash, y nadie se dio cuenta de que yo no dormía pensando en ti a corazón abierto sobre la cama como en una mesa de operaciones senti/mentales, ponderando esos versos del éxito 2007 de Natalino, encontrados por mí en tiempo real, mientras tecleaba, robotizado ya de dolor impreciso, al azar palabras que te buscasen -un poco acordándome del *IP*

*Poetry Project* de Gustavo Romanohasta quedar exhausto, en silencio, fjos los ojos en el techo, con ambas manos sobre el chakra sacro (esplénico) en un simple Venus Lock mudra…

### pero

para no abundar en lo que pasó conmigo esa noche, pues el alba siempre llega, aquí te dejo, casi como un assignment sino amoroso al menos bi~o~cultural, el quid del asunto y su correspondiente video: "esas marcas de la edad / que se pueden ya borrar / desde que te conocí" … http://www.youtube.com/watch?v=i-HafxL91Ks

*Luis Correa-Díaz*

## **El señor de las palomas**

*a Inhamí Nieves*

Un puñado de lumbre pareciera El maíz que alegre les lanza El señor que alimenta las palomas. Y ellas vuelan a su alrededor Y él les llovizna un poco del oro Que conoce el vuelo de las tardes. Hoy en el parque todo es una instantánea Sutil y refrescante, casi el incendio de un sueño. Arriba el silente crepúsculo Entre los olvidos de tanta caída A las nubes – esas otras palomas-Les riega el oro de una tarde repujada En algún taller del renacimiento. Así entre alas y nubes En ese atardecido vuelo del hambre Y en esa hambre por alcanzar el vuelo En el maíz se miente un oro infantil Y en el oro celeste un maíz eterno.

## **Lección de gramática**

Escapa del nombre. No alientes en el pronombre. Que ningún adjetivo te califique La existencia. Nunca seas artículo para nadie. Que no haya preposición ni conjunción, Que quiera unir lo inseparable. Que el adverbio -jamás ni nunca-Sume la letra para medir El tiempo y el lugar de tu ser. Conjúgate en el pluscuamperfecto presente. Camina humilde con el sujeto omitido. Y siempre preocúpate de ser y estar En el predicado Donde arde el Verbo.

## **Retrato**

Qué bueno es odiarse tiernamente. Sentarse a hablar de lo que nunca hicimos. Mentir anécdotas del viaje Que jamás zarpó del puerto, Elucubrar historias de la ciudad Que nunca escapó del brillo de la postal. Esgrimir ante todos, los restos De aquella rutilante victoria que estaba destinada A coronar de laureles nuestra frente. Sentarse libremente a no ser nadie. A no ser título de nada. Que ningún desenlace esté a nuestro a alcance. Que no haya fin que tenga inicio en nosotros. Que ya no pueda ni prometerse una ilusión. Me estimo más sin recuerdos. Me quiero vacío. Simple, tan llano como una orilla inútil. Sintiendo sólo al viento sencillamente.

Amo lo transparente, lo fugaz. La enorme constancia de lo perecedero. La irresponsable hermosura del tedio. La inapelable certeza de la mentira.

Que agradable sentirse hueco, Poroso, permeable de todo y de nada. De no tomarme en cuenta y saberme desechable. De haber tirado al vertedero todas las opiniones.

Qué júbilo no quererme desde ningún abismo.

*Jan Martínez*

## **Sobre "espanglish" y purismos**

#### **José E. Santos**

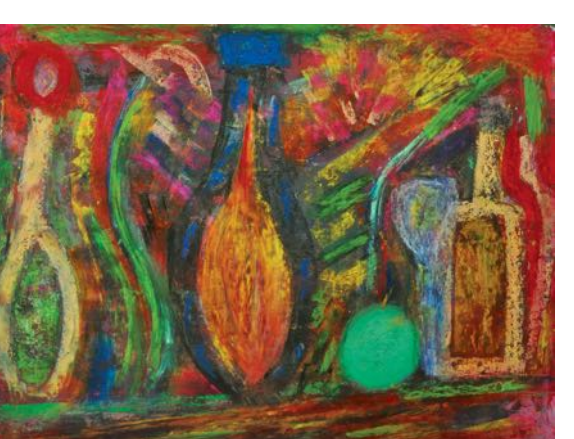

*Botella con manzana verde*, Jan Martínez. Pastel sobre papel. 2013.

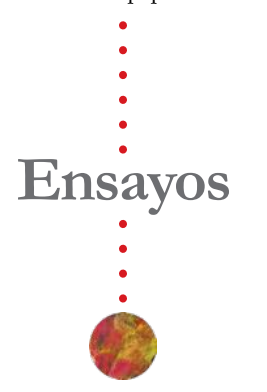

El mal llamado purismo insular goza de una inmerecida membresía en el salón de la infamia. Se le ve bajo el prisma de la actitud complaciente y seudo-neutral de la lingüística contemporánea. No existe tal cosa como una ciencia neutral cuando la sombra de una agenda humana se proyecta siempre sobre la misma. De igual manera, el purismo es siempre una respuesta política a un problema político. En el caso que referimos en este escrito, la intriga lingüística del español de Puerto Rico, no se trata del viejo litigio de querer aceptar la introducción de neologismos o extranjerismos en el lenguaje. Esta pugna ya casi ni se discute, por lo que cualquier aproximación al fenómeno del "espanglish" en Puerto Rico desde la noción de una presunta neutralidad científca es una propuesta descaminada.

En términos amplios el "spanglish" o "espanglish" equivale a una laceración de la identidad nacional. El "espanglish" impone un cuestionamiento tácito al desarrollo de una conciencia hispanoamericana plena en el puertorriqueño. Supone que es natural y espontánea una presunta nueva conciencia de identidad híbrida sin reparar en la manera en que ha llegado a constituirse en la Isla. Es producto del coloniaje: es su hijo gracioso, aquel al que se le permite la maldad y al que se le ríen las gracias. El

"espanglish", entendido como una variante lingüística en la que se alterna el uso del inglés y el español o como una variante que muestra ya su propia estructura híbrida, es un asunto que, además, puede repercutir de dos maneras fundamentales en la vida social de Puerto Rico. En primera instancia conlleva la posibilidad de presentar problemas en el momento en que se implanta una política pública. Los patrones lingüísticos dominantes de una persona pueden interferir a la hora de redactar o responder de manera oficial en nombre de la agencia o corporación pública a la que pertenece. Supone a su vez problemas en el momento en el que el estudiante de grado elemental o superior se enfrenta a la oferta académica tanto del español como del inglés. Amén de la posible interferencia que el estudiante pueda presentar a la hora de expresarse de manera escrita u oral, se inicia solapadamente un proceso de diglosia funcional por medio de la cual el hablante puede reaccionar de manera negativa a lo que para él vendría siendo la variante impuesta. Por un lado se revela una posible resistencia a la asimilación de dicho material que el hablante no reconoce como propio o representativo de su realidad, y por otro lado, puede llegar a infundir en algunos ciertos problemas de autoestima en el caso de que se sientan inadecuados para funcionar o para asimilar la materia impartida.

En segunda instancia, conlleva a su vez la posibilidad de ade-

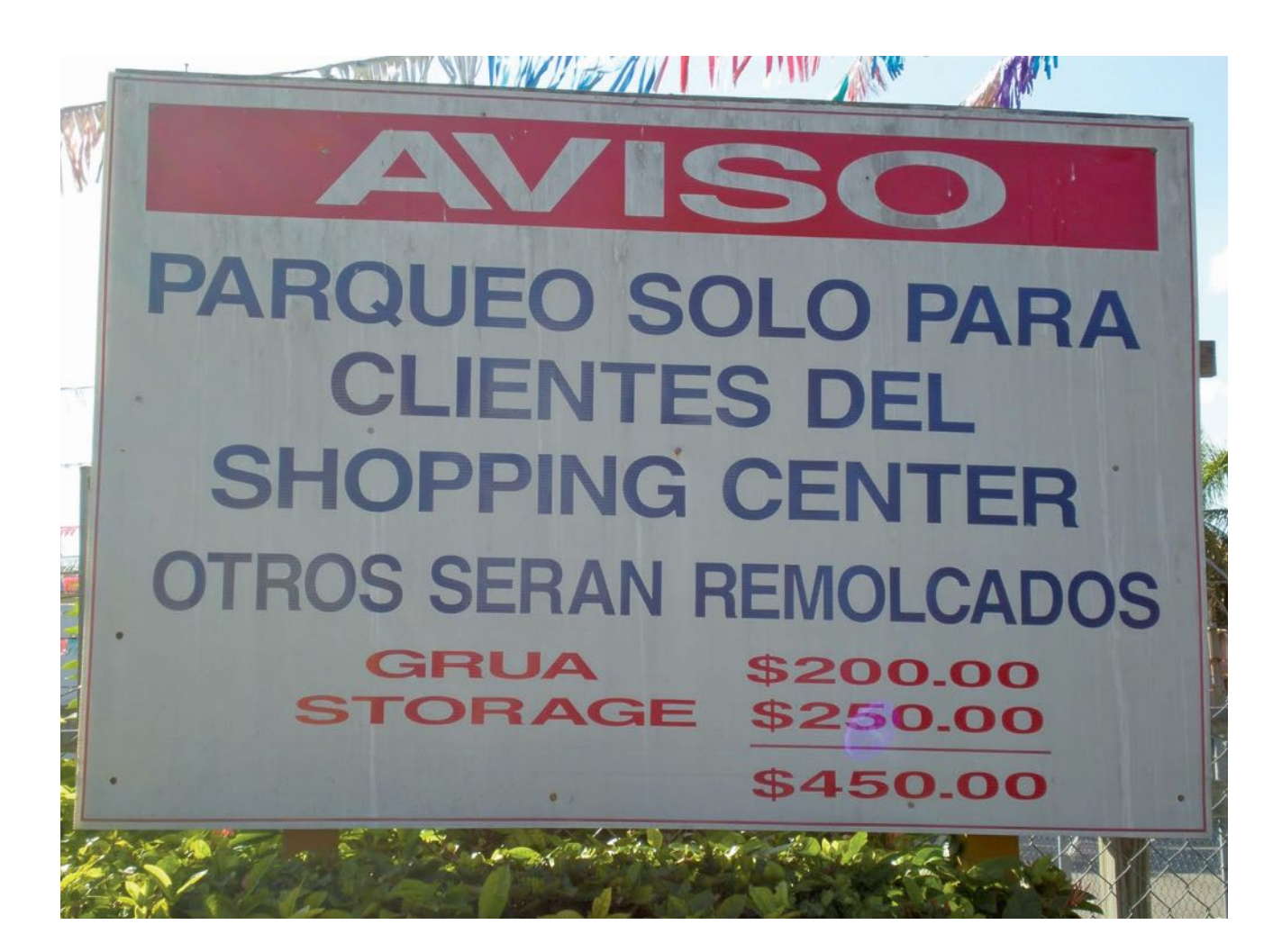

lantar en Puerto Rico un proceso de transculturación. Tal proceso es unidireccional dada la condición política vigente en la Isla. Una población de hispanohablantes se enfrenta diariamente a un contexto social que privilegia el inglés como lengua de prestigio y conveniencia sin tener a su vez como otra prioridad para los mismos fines el conocimiento adecuado del español. Tampoco existe en la Isla una cultura pública establecida para afanzar un discurso nacional dado el estado de subordinación y la percepción e infuencia de una parte de la población que avala la integración a los modelos de política pública de la nación subordinante. Al no existir un proyecto político defnido en el que se estipule un programa concreto

de política cultural, el individuo no tiene por qué reaccionar al fenómeno del "espanglish" de manera activa, ni privilegiar el uso adecuado y correcto del español. Ha de notarse que el proceso en la Isla afecta casi exclusivamente al español, la variante subordinada en términos políticos. Usualmente el mismo hablante se sentiría en obligación de aprender bien el inglés y redactarlo adecuadamente.

Un día mientras devolvía un examen corregido de flosofía le indiqué al estudiante que sus contestaciones mostraban muchas interferencias sintácticas del inglés y que usaba de manera excesiva palabras del inglés o derivadas del mismo. El estudiante me dijo que eso no era nada, que él "era puertorriqueño y que los puertorriqueños hablábamos espanglish". Yo le contesté con una pequeña sonrisa que yo era puertorriqueño y que no hablaba en "espanglish". Tal vez el joven deseaba resaltar su ignorancia o declarar su militancia en pro de una nueva realidad. Le indiqué que además de enseñar flosofía enseñaba español, lo que le hizo cambiar el semblante de inmediato y declarar apurada y tácitamente "anda, lo siento". Así, de súbito, toda su actitud cambió, amén de detectar yo luego una mejoría sincera aunque poca en sus exámenes siguientes. Tal vez deseaba yo resaltar mi ignorancia ante una nueva realidad, o tal vez declarar mi militancia en pro de una labor justa y necesaria.

## **"El Crimen del cementerio". Memorias rescatadas del olvido de José Curet: oralidad, memoria y alimaña**

En Japón hay un cofre llamado nagamochi donde se guardan los tesoros. La ropa favorita de la niñez o cosas que una joven lleva consigo cuando se casa. (…) Los recuerdos se guardan en el cofre. Los recuerdos atesorados y los tiempos brillantes viven para siempre en el rincón de la oscuridad. Kazuyoshi Okuyama, T*e Mystery of Rampo*

Gavin Elster ––Quiero que sigas a mi esposa. (…) Temo que lo ocurra algo malo.

Scottie –– ¿A causa de quién?

Gavín Elster ––Alguien muerto. (…)

Scottie, –– ¿crees que alguien del pasado, alguien muerto puede poseer a un ser viviente?

*Alfred Hitchcock, Vértigo*

Toda la tarde (…) buscando entre los pasajeros a alguien que se pareciera a Luc, a alguien que pudiera ser yo otra vez, (…) y luego dejarle irse sin decirle nada, casi protegiéndolo para que siguiera su pobre vida estúpida, su imbécil vida fracasada hacia otra imbécil vida fracasada hacia otra imbécil vida fracasada hacia otra…Pagué.

Julio Cortázar, "Una flor amarilla"

#### **José Ángel Rosado - UPR Cayey**

**Debajo de la cama aparece la maleta, similar a las valujas del siglo XX que los tomateros puertorriqueños usa**la maleta, similar a las valijas del siglo XX que los ban para emigrar a los Estados Unidos. Antes la declaración jurada de la abogada Mayda López Martel la convierte en custodio y editora del texto a la vez que desglosa el material encontrado en la maleta: recortes de *El Imparcial* fechados en 1950 sobre el "Crimen del cementerio" y la Revuelta Nacionalista, copias de la correspondencia electrónica, como parte de un Taller de Historia Oral, "ofrecido por un tal Edison Tun Tun" (8) y el manuscrito "Vidas paralelas", narración galopante entre la crónica roja y la novela folletín. La abogada declara que los manuscritos fueron legados por su tío Benixa-

vier Martel, menciona los eventos por él experimentados y subraya su "progresivo deterioro mental".

Esta maleta y su contenido aparecen en la reciente novela de José Curet *El Crimen del cementerio. Memorias rescatadas del olvido* (2013) publicada por la editorial Tinta Roja. Manifesta, como parte del género policial, la crónica roja, el rescate de la memoria, la reafrmación de la verdad, atributo del historiador, el manuscrito encontrado y la imperiosa necesidad de contar, de hallar un oyente o destinatario a una historia olvidada o censurada.

La estructura novelística de *El Crimen del cementerio* es común en el texto barroco: el manuscrito encontrado y la fgura del autor, no sólo como escritor, sino como traductor, corrector y editor de un texto destinado a un lector, es decir la noción de la caja china, según lo advertimos en *El Quijote de la Mancha* de Cervantes y en la tradición de la novela, Fielding, Sterne, Rabelais, Benito Pérez Galdós y Unamuno. La relación hablanteoyente, la transcripción y los manuscritos enviados que un editor organiza aparecen en *Frankenstein* de Mary Shelly. Al leerla el lector crea la criatura, la novela fragmentada deviene en el monstruo. El que confiesa deja evidencia escrita para atestiguar su verdad y burlar el olvido a través de la memoria.

En el género policial, la estructura barroca está presente en la novela enigma y la novela negra mediante el examen de la escena criminal: el cuerpo, los objetos, la documentación forense y la crónica roja. En Poe, según lo expresé en *El cuerpo del delito, el delito del cuerpo:*  *la literatura policial de Edgar Allan Poe, Juan Carlos Onetti y Wilfredo Mattos Cintrón* (2012), el detective no necesita examinar la escena del crimen, basta lo oído y lo escrito; los cuerpos son letra constituida por el discurso periodístico y el forense. Igual pasa con los relatos de Sir Conan Doyle. Si bien Sherlock Holmes examina la escena forense su contacto inicial es la voz del cliente, la consulta que transforma al detective en oyente descodifcador de la oralidad, que luego la crónica de Watson la convierte en escritura. En la novela negra de Dashiell Hammet y Raymond Chandler, la consulta con el cliente y la prensa sirve de punto de partida para recorrer el mapa social de una ciudad en la que nunca se restablece el orden ni la justicia. En ambas tendencias novelísticas se crea un universo paralelo: la escena material del crimen y la voz de testigos, el archivo policial, la prensa, la fotografía y la escritura literaria. El detective interroga, escucha, revisa, toma nota de lo dicho a la vez que representa a la colectividad.

Igual sucede con el género en América Latina. Lo vemos en Bioy Casares en *Seis problemas para Isidro Parodi* (1942), en Rodolfo Walsh *¿Quién mató a Rosendo?* (1969) y Gabriel García Márquez en *Crónica de una muerte anunciada* (1981). En estos textos se parodia el género, se devela el encubrimiento del estado y la revisión de evidencia refleja la recuperación de la memoria. Algo similar se presenta en Wilfredo Mattos Cintrón y en Ana Lydia Vega. En *Las dos muertes de Catalino Ruiz* (2012) un anciano atrofado en su memoria convierte la investigación de Isabelo Andújar no en una criminal, sino en una arqueológica. Andújar no examina el cuerpo

sino las palabras, las fotos familiares, las crípticas dedicatorias y artículos de crónica roja. En *Pasión de historia* (1987) Ana Lydia Vega parodia el relato policial, el discurso histórico, la prensa y la cultura. Al igual que Borges y Bioy Casares, Vega carnavaliza el género policial, crea la complicidad del lector, quien descodifica las voces y discursos citadinos y la tradición literaria. Desde el origen del género el cuerpo asesinado, expuesto a la pesquisa detectivesca, no puede desvincularse de la

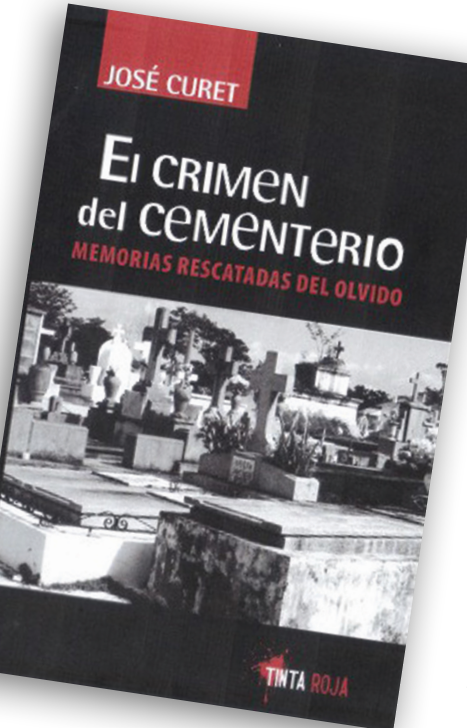

letra, de los discursos, la parodia: el lenguaje, más allá de representar cual espejo al mundo, lo organiza.

*El crimen del cementerio* de José Curet se constituye a partir de estas características. Es un texto cuya estructura barroca se presenta con los atributos del archivo, eco de la visión borgeana del libro y la biblioteca, unido a la vocación del historiador, investigador de documentos, oidor de la cultura popular y el fâneur baudeleriano de la ciudad. Estas particularidades estilísticas

están presentes en sus obras previas *Crimen en la calle Tetuán* (1996) y *Otro cuarteto* (2006). En ambos textos es común la fragmentación, el uso de periódicos, entrevistas, la representación de la ciudad, la del pasado, la del presente y la fgura del autor como editor que configura el manuscrito para que el lector se transforme en su descodificador detective. En *El Crimen del cementerio* encontramos unos atributos semejantes: la imagen del oidor, unido a la del caminante posibilitan no la representación visual de la ciudad, sino sus particulares vo-

ces. Es evidente la deuda que tiene con la obra de Luis Rafael Sánchez, Ana Lydia Vega y Juan Antonio Ramos. Coincide también con los ensayos de Magaly García Ramis *La ciudad que me habita* (1993), los de Eduardo Lalo *Los pies de San Juan* (2002) y la reciente *Simone* (2012) que combinan escritura, voz e imagen para representar en blanco y negro, no las fachadas de edifcaciones sino lo que no se ve, la acera, los postes de madera, la gente. En la tradición del género policial de Puerto Rico es signifcativa la marginalidad de Isla Verde y Río Piedras en las novelas *Sol de medianoche* (1999) y *Mujer con sombrero de Panamá*  (2004) de Edgardo Rodríguez Juliá y la obra de Wilfredo Mattos Cintrón. En *El papel de lija* (2012) de Alejandro Carpio y *El muro que guarda el rosa*l (2010) de Francisco Velázquez la ciudad se representa con poca descripción. Velázquez, recupera la década de los cincuentas mediante la nominación de los pueblos de Puerto Rico y los objetos antiguos. Carpio menciona a Santurce, pero las calles, clubes nocturnos y restaurantes tienen nombre inventados. La ciudad de ambos es una sugerida, se aleja de la práctica realista; el referente es literario y cinematográfico.

En José Curet el proceso de representación es diferente. En su obra está presente la fragmentación textual y la acumulación de documentos, pero esto proviene de lo que acopia el oído. En *Crimen de la calle Tetuán* Jorge Alvar, aprendiz de periodista, ante la imposibilidad de leer y obtener evidencia transcribe lo que dice la gente: la lectura correctora de la noticia en el taller de *Boletín Mercantil* y las tertulias en la farmacia y la del restaurante *La Mayorquina*. Cuando está en la biblioteca de la logia masónica interrumpe la lectura por las voces de la ceremonia de iniciación; escucha lo que debe quedar en secreto, lo que nunca puede fjarse en escritura. La inmediatez de la palabra para un periodista requiere su transcripción, pero la censura, tanto en lo oral como en lo escrito, implica una cultura impuesta, una visión de vida comunitaria. Tal vez por eso la novela se distingue también por los silencios. Los diálogos entre los personajes se fundan en lo insinuado o lo no dicho, entre palabras, frases, interjecciones sobresale el signo no enunciado. En la novela negra es común la alternancia entre la descripción de los claro obscuros y las voces, escuchamos y vemos la ciudad. Pero la ambientación, y pensemos la Viena nocturna en el flm *The Third Man* (1949) de Carol Reed, es visual, un mundo oscuro, húmedo y marginal. En *Crimen en la calle Tetuán* casi no existe la descripción, predomina lo auditivo, lo que se escucha y lo que no se enuncia: la atmosfera asfixiante no se debe a los espacios cerrados sino los vacíos entre las palabras. La ciudad de San Juan de fnes del siglo XIX es misteriosa, no por sus oscuras calles sino por la censura del gobierno, la secretividad de la masonería y las palabras no expresadas, aunque esos silencios quedan expuestos a la interpretación.

Esta cultura de censura y de silencio es antigua. Se mantuvo en el siglo XIX y se mantiene durante el veinte y el presente. Se piensa que la cultura puertorriqueña es parlanchina, hablamos hasta por los codos, es común el relajo, la discusión política y la expresión abierta de la sexualidad. El mejor ejemplo de esto aparece en la oralidad de la radio que explora Curet en *Otro cuarteto*. Sin embargo, ante la palabra regeneradora, de creación de conciencia social y política persiste la censura. La Ley de la Mordaza de 1948 intentó acallar la voz de Pedro Albizu Campos y causó la supresión del Partido Nacionalista. La creación de un sistema de vigilancia policial promovió una cultura de delación y carpeteo. A pesar del desarrollo actual de la investigación periodística y las redes sociales persiste la censura. En los medios no publican información relevante, la sustituye las notas de farándula y de crónica roja. Ante esta cultura del silencio nace la obsesión de la alimaña, la necesidad de contar y la búsqueda de ese oyente que al escuchar la narración queda tan pasmado que no tiene otra opción que escribir. Si para la Sherazade de *Las mil y una noches* contar es una cuestión de vida o muerte, en Cortázar, prestar el oído y escribir es mediación, es pasar la alimaña al lector.

Esta situación se presenta en *El crimen del cementerio* por medio de la estructura narrativa presente en la maleta, en el Taller de Historia Oral, los correos electrónicos, en el silencio del Hogar del Jardín Dorado y en la tertulia de El rincón de los recuerdos. En este restaurantebarra los ancianos están ansiosos por ser escuchados, repiten historias para mantener viva la memoria. La maleta y sus objetos ––los recortes de diarios, los cartapacios amarillentos y el manuscrito "Vidas paralelas" posesiones de Jorge Alvar, periodista detective de la novela *Crimen en la calle Tetuán*  y de varios relatos en *Otro cuarteto*–– son, y pienso en un poema de Jan Martínez, buenos para los ritos del recuerdo. Son el "nagamochi" presente en *The Mystery of Rampo*, contienen la novela a la manera de una caja china; la maleta se transforman en una cápsula de tiempo. En estos objetos se ha detenido el devenir en año 1950: "El crimen del cementerio", la Insurrección Nacionalista así como la vida nocturna y farandulera de Santurce. Como ocurre en "The Mystery of Mary Rogêt" de Edgar Allan Poe y en *Crónica de una muerte anunciada* de Gabriel García Márquez los documentos forenses, las fotos y objetos manifestan en escritura el cuerpo. Desde ese cuerpo letra, aparecen salteados, intuye Benixavier Martel, personaje también de Otro cuarteto, los motivos del crimen y su posible relación con la Revuelta Nacionalista: "todo aquello parecía unirse como un racimo de detonaciones accionadas en común por algún resorte oculto" (29). Ese resorte, concepto usado por José Antonio Maravall en *La cultura del barroco* (1975) para describir la maquinaría barroca del absolutismo, reproduce lo que Benedict Anderson ha designado como "comunidad imaginada", la coincidencia de todos en la lectura del diario y el funcionamiento del poder. Por un lado, aparece la conspiración para eliminar el nacionalismo y, por otro, la manipulación del caso de Fournier, los cabos sueltos y las omisiones. Para fnes del año 1950, observa Martel, "el Crimen dejaba de ser noticia de primera plana" (29). Aunque los titulares y las noticias de los hechos

criminales y políticos parecen evidentes y se fundamenta en libertad de prensa, la capsula del tiempo reproduce, según vimos *Crimen en la calle Tetuán*, en lo que no está escrito, la cultura de la censura y la manipulación discursiva. Más que recobrar la memoria, lo que se recupera es la cultura del poder: la tendencia del estado a silenciar, borrar y manipular la memoria.

Algo semejante encontramos en Taller de Historia Oral, en el Hogar del Jardín Dorado y en la tertulia de "El rincón de los recuerdos". El Taller de Historia Oral, aunque crea suspicacia el nombre del que lo organiza Edison Tun Tun, manifesta el esfuerzo de historiadores, sociólogos y escritores por revelar la historia no escrita, según lo plantea la nueva historiografía de Ángel Quintero, Fernando Picó y los libros de Ana Lydia Vega, Magaly García Ramis, Luis López Nieves entre otros. El taller es el resorte, la voz que convence a los participantes a iniciar la investigación. Inclusive el autor, según se constata en los agradecimientos, obtuvo permisos académicos para comenzar dos proyectos investigativos: "Santurce, 1950: Voces íntimas" y "Arqueología de la época a través de la reconstrucción de un crimen" (113). El autor, si bien tiene como objeto la recuperación de la historia oral confgura, de ahí la suspicacia, en lugar de un libro de historia, una novela. Algo similar realizó cuando escribió *El crimen en la calle Tetuán*. En ambos textos su fgura se manifesta como sombra que investiga, todo lo ve, lo cuestiona y organiza. Es el perfecto historiador, que parece que tiene más confanza en la literatura que en la historia.

Esta transliteración se manifesta en la representación de los espacios y los personajes. En "El rincón de los recuerdos" los coleccionistas aficionados al bolero, en su mayoría ancianos y la ambientación del lugar, crean un tiempo detenido, similar a lo experimentado en el Hogar del Jardín Dorado. En ambos lugares existe la suspensión del devenir, pero basta un gesto, un bolero como "Boda Negra" para despertar una memoria involuntaria, al modo de Marcel Proust. Sin embargo, existen diferencias en cuanto a la enunciación: en uno la oralidad constante, en el otro, la supresión. En "El rincón" la posesión del objeto y la oralidad del periodista defnen el lugar. Ser coleccionista de discos es asumir el enfoque de un arqueólogo, es poner el disco en la máquina de reproducción, es escuchar el sonido de la aguja, los acordes y la melodía que despierta el recuerdo de la época. La melodía, el título de un disco o una canción, remite al relato sobre el artista, el inventario de su producción, sus presentaciones personales. También consigna a los lugares de entretenimiento: el restaurante y *niteclub* El Nilo, el Pif Paf Puf, El Profesional y su chorrera a la entrada que con un empujón "caías en la pista de baile" (42), El Chévere, cuyo entresuelo se convertía en pista en la que "pasaron Jorge Negrete, Mario Moreno, Libertad Lamarque" y en El Fausto la imagen de Silvia Rexach "siempre componiendo" "en una mesa con un trago y un cigarrillo" (41). En cuanto al crimen, la voz describe la vida nocturna de Fournier, la mujer asesinada Iris Nereida, llamativa por sus piernas comparable a las patas de la yegua Cadeneta. La oralidad representa con nostalgia el Santurce de los cincuenta. La voz, instalada en el recuerdo, reproduce el club nocturno; si no existe el negocio, la indicación a un edificio del presente, lo materializa. Pero más allá de lo visual, la oralidad representa la energía citadina y el Santurce de la novela se siente en el ambiente. "El rincón de los recuerdos" los objetos y las fotos de artistas, aunque la narración no los menciona, lo acreditan como capsula temporal, un espacio y tiempo suspendido, producto de un golpe histórico como fue la supresión del nacionalismo. Habría que pensar qué causó el deterioro de Santurce, ¿sería la censura? Dejo a los historiadores y sociólogos buscar la contestación, aunque esta novela provee respuestas.

En el hogar Jardín Dorado existe el silencio. Los medicamentos, la locura senil y el régimen del hospital, según lo ha estudiado Michel Foucault, promueven el anonimato, la clasifcación, la perdida de la individualidad y la supresión de la palabra. Nada de lo que dice un anciano es relevante. Si bien hay una cápsula del tiempo se evita la apertura, todos quedan como almas en pena, un alzhéimer individual y colectivo. Sin embargo, la memoria involuntaria activada por el bolero "Boda negra" conspira para quebrar el silencio. El diálogo entre el viejo periodista Jorge Alvar y el maestro Benixavier Martel ejemplifca la obsesión de la alimaña. Si en el bar el licor y la atmosfera de tertulia promueven la plática, en el hogar de ancianos es más obsesivo: la palabra, censurada en escritura, voz y pensamiento, debe encontrar destinatario. Jorge Alvar siempre ha visto su vida sometida al silencio. Su trabajo aficionado en E*l Nuevo Investigador*, como vemos en *Crimen en la calle Tetuán*, le permitió vislumbrar las causas del asesinato de Pérez Morris, pero la censura de su manuscrito y su indiscreción, que origina una delación, marcó por siempre su existencia. En *El Crimen del cementerio*, si bien Alvar intuye los misterios, el medio para expresarlo, el periodismo, es insuficiente. El marco de la noticia, la necesidad de pruebas y corroboración de fuentes no le permiten la expresión. La novela folletinesca parece ser la solución, pese a ello el director de *El investigador* la censura, no es material apropiado para un diario, aunque la serie de Jacobo Córdoba Chirino Los que murieron en la horca encontró espacio en *El Imparcial*. Jorge Alvar, como posible alter ego del autor, tiene una obra inacabada, es una voz silenciada en búsqueda de comunicación. De ahí la obsesión de la alimaña, la experiencia de un evento insólito, el resorte, lo que él designa como "Brazo Accionado a Distancia" (53) es la solución al enigma del asesinato de Iris Nereida.

No voy a revelar los pormenores de este episodio, lo mantengo en suspenso cual si fuera la técnica de la obsesión de la alimaña. Sin embargo, resalto la voz de Alvar, la capacidad para convencer a Benixavier Martel, a tal punto que afecta su percepción. Esta experiencia es esencial en el flm *Vértigo* de Hicthcock. La consulta entre cliente y detective implica la oralidad, punto de partida para la investigación. Lo que se escucha es suficiente para que el detective intuya la solución del enigma. No obstante, con frecuencia se pierde de vista la manipulación discursiva. Hasta el detective Dupin de Poe no está exento. En "The Purloined Letter" la Reina, aunque usa de intermediario al Prefecto de policía, mantiene total control sobre sus destinatarios, como en un juego de ajedrez mueve sus piezas

hasta que recupera la carta: ella es el "Brazo Accionado a Distancia". En *Vértigo* la manipulación es directa. El cliente Gavin Elster cuenta un evento insólito, el espíritu de Carlota Valdes, mujer de fnes del siglo XIX que se había suicidado, se apodera del cuerpo de su esposa Madeleine. El detective Scottie al principio no lo cree, pero la vigilancia, el desplazamiento de la mujer por el área histórica de la ciudad, el relato de un anticuario que cuenta la leyenda de la mujer, el cementerio, el arreglo floral y el cuadro de Carlota cambian su mirada y se convence de lo que ve. La voz de Elster, como resorte ejerce control sobre Scottie, muda su manera de observar el mundo. Al padecer vértigo, no tiene control de sus sentidos, hasta que termina en un hospital siquiátrico.

Algo parecido experimenta Benixavier Martel. El relato de Alvar, sostenido en documentación, se junta con los cuento de los clientes de "El rincón de los recuerdos" para ir determinando su mirada. El Santurce que camina, las fotos y noticias no están representadas en función del presente sino del pasado. Aunque Martel a veces duda y los clientes lo corrigen en sus apreciaciones, su estado anímico, similar al de Scottie, quiebra su estabilidad emocional. Inclusive se puede decir que vive un episodio análogo al del "Crimen del cementerio"; tiene una relación extramarital y luego materializa en su cuerpo lo que Jorge Alvar había intuido. Benixavier Martel, al igual que Alvar, pierde su destinario, Edison Tun Tun desaparece de las redes sociales. No cuenta con un oyente, no puede quitarse la alimaña y, aunque recurre a la escritura como terapia para su condición mental,

repite la existencia de Jorge Alvar fundada en la censura: manuscritos incompletos sin una estructura aliada a la verosimilitud.

La recuperación de los eventos de "El crimen del cementerio" permanece en el misterio. Queda la maleta depositario de la memoria y los manuscritos editados y publicados por Mayda López Martel en los que advertimos el tiempo suspendido en el 1950, refejo de lo que fue y lo que pudo haber sido, pero reproduce la novela como provocación de esta aproximación crítica. El brazo se extiende como la obsesión de la alimaña, la voz de Alvar, los escritos de Benixavier Martel, mediatizados por la licenciada López Martel y la sospechosa fgura del historiador Edison Tun Tun invaden el mundo del lector, es la representación de la caja china típica del barroco. Pero además, intuyo, es el contacto con el presente, porque somos ancianos residentes de El Hogar Dorado; vivimos en silencio provocado por la supresión de la palabra que es otra manifestación del brazo, somos una cultura definida por la censura. Por eso escribo y leo esta ponencia, se la debo a Jorge Alvar, a Benixavier Martel, a la gente que quedó suspendida en 1950 por los proyectos políticos frustrados; se la debo al autor, que me impuso esta tarea para recuperar la memoria, para desentrañar como arqueólogo el Santurce detenido en el tiempo, la Pompeya suspendida por las sorpresivas erupciones del volcán Vesubio. Lanzo a la audiencia la alimaña, como en el cuento de Cortázar yo pagué y escribí. Queda en ustedes leer y romper la cápsula del tiempo impregnada en el mundo novelístico de José Curet.

## **Investigación-Acción Participativa: una propuesta para analizar la realidad pedagógica del aula puertorriqueña**

**Dr. Manuel Capella Casellas, Ed.D. Investigador Pedagógico**

#### **Introducción**

La Investigación en Acción con base Participativa (IAP) es un método de estudio y acción de tipo cualitativo que busca obtener resultados fables y útiles para mejorar situaciones colectivas, desde la acción misma de los sujetos de estudio para entender mejor su propio escenario. En ese sentido, el colectivo pasa de ser *objeto de estudio* a *sujeto*, éste es el protagonista de la investigación en sus diversas fases (diseño, propuestas, evolución, acciones, aprendizaje y reinicio). Ante esta nueva realidad de aprendizaje, el experto convive y se ve implicado en la comunidad a estudiar para auscultar los problemas y sus posibles soluciones, tras un consenso y compromiso de cambio.

Este enfoque investigativo principalmente se aplica a estudios sobre realidades humanas. Colectivamente se admira la realidad existencial del grupo, se aprende de ella, derivando de su aprendizaje los aspectos metodológicos. Por ello, es imperioso de su naturaleza la acción y la participación colaborativa (Capella-Casellas, 2007). En este sentido, la acción participativa implica la presencia real y concreta para aprender mejor sobre sí mismos lo que se aprende.

### **Evolución histórica**

La IAP surge en los años 70 del

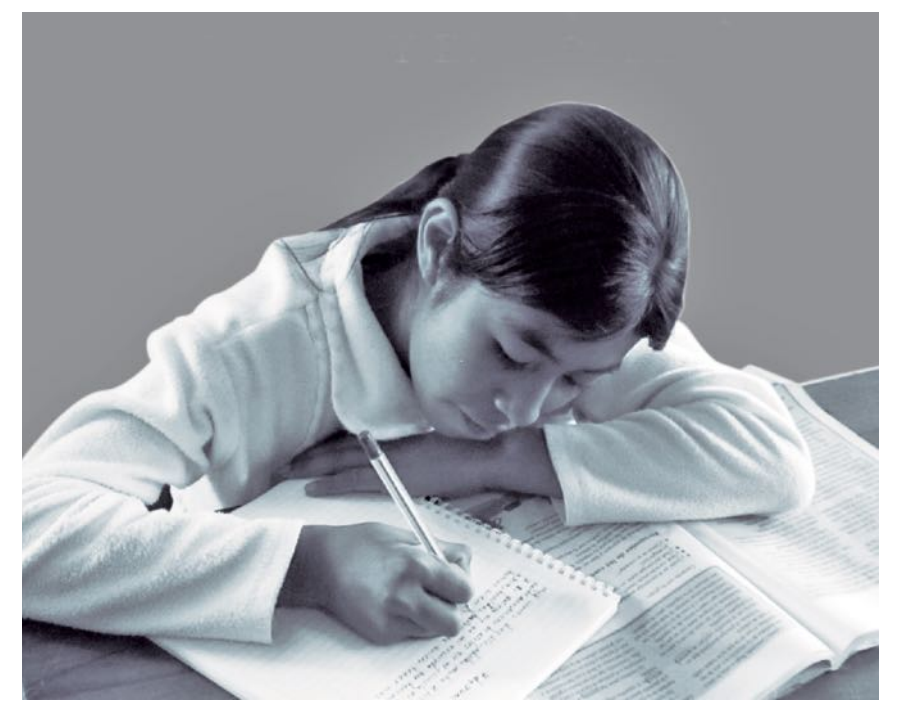

siglo 20, con base en la orientación sociológica de la teoría freiriana y de teologías como la de la Liberación. Sin embargo, el concepto de *investigación-acción* fue acuñado por Kurt Lewin en 1944. Levin visualizó esta metodología como un proceso participativo y democrático llevado a cabo por el colectivo. Todos se encargan de la recogida de información, su análisis y conceptualización, la planifcación y su ejecución, y posteriormente evalúan su impacto con el fin de crear una cultura de mejoramiento continuo. Su propuesta rompió con el mito de la investigación estática y defendía que el conocimiento se podía llevar a la esfera de la práctica simultáneamente, de lo cual se pueden lograr avances teóricos, concienciación y cambios sociales en la medida que se aprende de la acción misma.

En Latinoamérica, Paulo Freire en su obra *La pedagogía de los oprimidos* (2002, publicada inicialmente en 1968) argumentó que los grupos menos servidos socialmente están capacitados para analizar su propia realidad. En consecuencia, se asume que la identificación y consolidación de los conocimientos y capacidades que poseen pueden utilizarse como herramientas para su propio acto de *empotestar.*  Esta perspectiva contribuyó a una re-conceptualización del trabajo social con los sectores vulnerables, así como a una expansión de la educación de adultos y la educación popular.

Posteriormente, en 1977, varios enfoques partidarios de combinar la reflexión con la acción transformadora confuyeron en el Simposio Mundial sobre el Investigación Acción y Análisis Científico celebrado en Cartagena (Colombia). Fue a partir de este encuentro cuando comenzó el desarrollo de la IAP como una metodología de investigación participativa, transformadora y comprometida con la praxis popular. Sin embargo, aunque el carácter participativo estaba implícito en esas formulaciones, parece que no fue hasta mediados de los años 80 cuando al concepto se le añade la *participación* y se acuña el término IAP.

La característica común de la IAP es su utilidad para mejorar la realidad existencial, destacándose en los movimientos de renovación pedagógica (la educación como pilar social) y los movimientos de intervención comunitaria. Por ello, su núcleo disciplinario ha sido uno sociológico-antropológico, pero se ha extendido su flosofía y empleo a otras disciplinas tales como: agronomía, veterinaria, medicina, enfermería, odontología, ingeniería, administración de procesos, derecho, economía, historia, pintura y música, periodismo y comunicación, literatura y etno-matemáticas.

#### **El enfoque de la IAP**

Uno de sus aspectos clave es dar valor a la praxis (proceso de síntesis entre teoría y práctica) que conduce al cambio tanto estructural como a la comunidad que lo ejecuta. Esta metodología orienta el proceso de estudio de la realidad o de aspectos determinados de ella, con rigor científico amparado en el *paradigma cualitativo.* Su acción (asistencialista, solidaria y transformadora) es una que conduce al cambio social-estructural; guiada por la refexión sobre el actuar de la realidad abordada y sus consecuencias, no solo para conocerla sino para transformarla. La reflexión activa y continua hace del proceso investigativo uno emergente, y a mayor refexión sobre la realidad se espera mayor calidad y eficacia transformadora en ella. Hay que recalcar que este enfoque no espera el final de la investigación para llegar a la acción, pues todo lo que se va realizando en el proceso es acción y a la vez va incidiendo en la realidad. La acción participativa no es solo realizada por los expertos sino involucra a toda la comunidad. El experto investigador está al servicio de la colectividad y busca ayudar a entender el problema, las necesidades y cómo planifcar para mejorar la situación vital.

La IAP se realiza con una óptica desde dentro y desde abajo. Esto es, desde dentro de la comunidad estudiada y desde abajo hacia arriba a nivel jerárquico. La meta es que la comunidad vaya siendo la autogestora del proceso, apropiándose de él, y teniendo un control operativo (saber hacer), lógico (entender) y crítico (juzgar) de él. Este enfoque implica un replanteamiento epistemológico, político, y por tanto metodológico. No es hacer lo mismo de antes sino investigar desde una nueva óptica - perspectiva *en*, *con* y *para*  la comunidad.

Epistemológicamente, se rompe con el binomio clásico de sujeto y objeto de la investigación. Todos son sujetos y objetos de investigación, lo cual implica que la teoría emerge de la acción participativa comunitaria. Políticamente la refexión ayudará a transformar creativamente la realidad (con su situación estructural concreta) en beneficio de las personas involucradas; implicando operar también al interno de sistema vigente.

Metodológicamente supone un proceso modesto y sencillo al alcance de todos, que permita desarrollar un análisis participativo, donde los actores implicados se convierten en los protagonistas del proceso de construcción del conocimiento de la realidad sobre el objeto de estudio, en la detección de problemas y necesidades y en la elaboración de propuestas y soluciones. El conocimiento de la realidad se construye progresivamente.

#### **Ejes centrales.**

1. Delimitar los objetivos a trabajar. Usualmente éstos responden a la detección de determinados síntomas, como por ejemplo, déficits de infraestructuras, problemas de exclusión o antipatía social, en un sinnúmero de factores.

2. Tener apertura a todos los puntos de vista existentes en torno a la problemática y objetivos defnidos. Con ello, se quiere elaborar un diagnóstico y recoger posibles propuestas que salgan de la propia praxis participativa y que puedan servir de base para su debate y negociación entre todos los sectores sociales implicados.

3. La negociación. En esta fase, las propuestas se concretan en líneas de actuación y en la que los sectores implicados asumen un papel protagonista en el desarrollo del proceso.

4. Reinicio. La puesta en marcha de estas actuaciones abre un nuevo ciclo en el que se detectarán nuevos síntomas y problemáticas, lo que conllevará el definir nuevos objetivos a abordar.

El número de integrantes no es fjo, sino que variará en cada investigación dependiendo del territorio y del momento del proceso. La idea es que, a medida que la investigación llegue a más sec-

tores organizados, éstos se vayan integrando al equipo investigador o *Común Unidad Colaborativa de Aprendizaje* (Capella-Casellas, 2007). Los objetivos de la C.U.C.A son la realización del seguimiento, la supervisión y la reorientación de la investigación; el planteamiento y el debate de los diferentes puntos de vista en torno al tema planteado; y la negociación o consenso de las propuestas.

La finalidad de la IAP es cambiar la realidad y afrontar los problemas de una población a partir de sus recursos y participación, lo cual se plasma en los siguientes objetivos concretos:

1. Generar un conocimiento liberador a partir del propio conocimiento popular. Este conocimiento en la marcha se hará cada vez más explícito, crecerá y se estructurará mediante el proceso de investigación llevado por la propia población. Los expertos investigadores simplemente facilitarán herramientas metodológicas. La acción investigadora es una búsqueda mutuamente respetuosa de la suma de saberes entre el conocimiento académico formal y la sabiduría informal o experiencia popular. Es hacer ciencia o construir su propio conocimiento interdisciplinario centrado en realidades, contextos y problemas propios.

2. Como consecuencia, ese conocimiento empotesta a los participantes y favorece el inicio o consolidación de una estrategia de acción para el cambio.

3. Esas estrategias delimitan la construcción de técnicas que facilitarán la búsqueda del conocimiento en forma colectiva, la recuperación crítica de la historia y la cultura, y promoverá el divulgar ese saber a la gente sobre lo común del conocimiento así adquirido.

4. Al divulgar y diseminar este

conocimiento común se pretende conectar con otros similares en otros lugares, de tal forma que se genere un entramado horizontal y vertical que permita la ampliación del proceso y la transformación de la realidad social.

5. Además, surge la transformación de la personalidad y cultura del investigador participante para enfatizar su vivencia personal y compromiso moral e ideológico con las luchas por el cambio radical de las sociedades, en nuestro particular hacer, la educación puertorriqueña.

### **Fases.**

• La *observación partícipe*. El investigador se involucra en la realidad que se estudiará, relacionándose con sus actores y participando en sus procesos.

• La *investigación participativa*. Se diseñan y eligen los métodos, basados en el trabajo colectivo, la utilización de elementos de la cultura popular y la recuperación histórica.

El investigador presenta al grupo los diversos métodos disponibles para la obtención de información, explicándoles su lógica, eficacia y limitaciones, para que los valoren y elijan a base de los recursos humanos y materiales disponibles. Para la recogida de información se usan técnicas mayormente cualitativas, como por ejemplo la observación de campo, la investigación en archivos y bibliotecas, las historias de vida, los cuestionarios, las entrevistas, teoría emergente, entre muchas otras modalidades. La información es recogida, y luego sistematizada y analizada, por la propia comunidad, siendo el papel del investigador uno facilitador.

• La *acción participativa*. Im-

plica transmitir la información obtenida al resto de la comunidad u otras organizaciones, mediante reuniones, representaciones teatrales u otras técnicas, además de llevar a cabo las acciones para transformar la realidad.

• La *evaluación*. Puede variar desde lo más ortodoxo hasta un memorial de rendición de cuenta, que recoja el desarrollo de las nuevas actitudes o la redefnición de los valores y objetivos del grupo.

Entonces, para ejecutar esta metodología, **qué preguntas son pertinentes para comenzar**.

**1. ¿De dónde partimos?** *¿Qué conocemos de la comunidad?*: tipo de población, colectivo al que nos interesa dirigirnos, problemáticas generales, algo de su historia, entre otros aspectos de contexto y *momentum*. *¿Qué conocemos del tema que vamos a investigar? ¿Qué dimensiones alcanza tanto locales como globales?¿Existen procesos participativos en marcha, como las Escuelas Exitosas, que se deseen replicar?* Un ejemplo: lo propuesto en el fílmico *Stand and Deliver* y cómo el profesor Escalante promovió un cambio de actitud en sus estudiantes, el cual se vio reflejado en la aptitud matemática de un examen normativo.

**2. ¿A través de qué mecanismos hemos defnido el tema que nos interesa investigar?** *¿Responde el tema objeto de estudio que hemos defnido a una necesidad sentida por la comunidad, por nosotros, por la Administración? ¿A quién ocupa y a quién preocupa el tema objeto de estudio?*

**3. ¿Qué posición ocupamos?**  *¿Qué papel ocupamos en la red comunitaria? ¿Agentes externos, protagonistas? ¿Con quién nos relacionamos y qué conjunto de acción formamos? ¿Qué capacidad de acceso tenemos al colectivo de estudio que nos interesa?*

4. ¿Qué espacios de participación vamos a incorporar al proceso?

• En el diseño (el proceso se hace de todos, no sólo nuestro).

• A lo largo del proceso (enseñando y aprendiendo).

• En el seguimiento (comisión de seguimiento, boletines informativos).

• En lo permanente y en lo espontáneo (Grupo Motor, Grupo In-formado, espacios naturales de encuentro que aprovechamos).

• En la devolución de la información (¿la red de acceso a los colectivos amplió? ¿el acceso ya es más complejo?).

• En la negociación y construcción de propuestas.

#### **Conclusión**

La IAP es una metodología que apunta a la producción de un conocimiento propositivo y transformador. El mismo conlleva la búsqueda de un consenso, basado en la refexión y construcción colectiva de saberes entre los diferentes actores con el fin de lograr la transformación de su entorno social o educativo. Esta metodología combina el conocer y el actuar a base de lo que se va aprendiendo de la acción misma de conocer. La combinación de teoría y praxis viabiliza un aprendizaje auténtico y con sentido (Quintero et al, 2006, 1996). Con ello, se logra la toma de conciencia crítica de la población sobre su realidad (empotesta), el refuerzo y ampliación de sus redes sociales, su movilización colectiva y su acción transformadora.

Por lo tanto, no rechaza el papel del especialista pero sí plantea el para qué y el para quién de la investigación como primer problema a resolver. La IAP pretende objetivar la realidad en una dinámica de investigación que surge y se desarrolla como proceso en la complementariedad permanente de distintos saberes (lo técnico y el cotidiano). En este sentido, se refiere a la construcción dialéctica

del saber que parte de considerar al objeto a investigar como sujeto (protagonista de la investigación) y a la fnalidad de la investigación como transformación social. La investigación colectiva genera como síntesis dinámica un nuevo conocimiento científico sobre una situación problemática determinada. Sujeto, objeto y acción son parte del mismo proceso.

El proceso de IAP no culmina con la producción de conocimientos, sino que pretende actuar frente a las realidades sociales, considerando para su transformación la voz de los actores. En resumen, la IAP debe plantearse como un proceso cíclico de refexión-acciónrefexión, en el que se reorganiza la relación entre conocer y hacer, entre sujeto y objeto, configurando y consolidando con cada paso la capacidad de autogestión de los implicados. Definitivamente, este es un contexto investigativo más abierto y procesal.

#### **Bibliografía**

- Ander-Egg, E. (1990). Repensando la investigación-acción participativa. Comentarios, críticas y sugerencias. Dirección de Bienestar Social, Gobierno Vasco, Vitoria-Gasteiz.
- Capella-Casellas, M. (1997). Change and School Improvement: Descriptive study of the change processes in an elementary school. Unpublished master's thesis, University of Puerto Rico, Río Piedras Campus.
- Capella-Casellas, M. & Álvarez, C.G. (1998). Writing research papers focused on results and conclusions. Unpublished manuscript. San Juan: University of Puerto Rico, Río Piedras Campus, Institute for the professional development of mathematics teachers.
- Capella-Casellas, M. & Álvarez, C.G. (1998). Oral presentations of research papers. Unpublished manuscript. San Juan: University of Puerto Rico, Río Piedras Campus, Institute for the professional development of mathematics teachers.
- Capella-Casellas, M. & Álvarez, C.G. (1999). Assessment techniques as qualitative research methods. Unpublished manuscript. San Juan: University of Puerto Rico, Río Piedras Campus, Institute for the professional development of mathematics teachers.
- Capella-Casellas, M. & Álvarez, C.G. (1999). Workshop in Evaluation. Unpublished manuscript. San Juan: Government of Puerto Rico, Family and Children Administration of the Family Department, Family Support Project.

Capella-Casellas, M. (2000). Assessment techniques for classroom evaluation. Unpublished manuscript. Ponce: University of Puerto Rico, Department of Education.

- Capella-Casellas, M. (2000). Making tests for classroom evaluation. Unpublished manuscript. Ponce: University of Puerto Rico, Department of Education.
- Capella-Casellas, M. (2000). Multiple Intelligences: the theory of intelligence of Howard Gardner. Unpublished manuscript. Ponce: University of Puerto Rico, Department of Education.
- Capella-Casellas, M. (2007). Collaboration among managers: a new grounded theory for educational management. Unpublished Dissertation. Interamerican University of Puerto Rico.

Freire, P. (2002). Pedagogía del oprimido. Buenos Aires: Siglo XXI Editores.

- Guzmán, G., A., Alonso, Y., Pouliquen, & E. Sevilla (1994). Las metodologías participativas de investigación: el aporte al desarrollo local endógeno. Instituto de Sociología y Estudios Campesinos, ETSIAM, Córdoba.
- Lammerik, M. P. (1998). Community managed rural water supply: experiences from participatory action research en Kenya, Cameroon, Nepal, Pakistan, Guatemala and Colombia. Community Development Journal, 33 (4), 342-352.

Latorre, A. (2003). La investigación-acción: Conocer y cambiar la práctica educativa. Barcelona: Graó

- Lewin, K. (1992). La investigación-acción y los problemas de las minorías. La investigación-acción participativa. Inicio y desarrollo. Biblioteca de Educación de Adultos, (6). Ed. Popular, Madrid, pp. 13-25.
- Quintero, A.H. (1996). Hacia la escuela que soñamos: refexión sobre una experiencia práctica. San Juan: Editorial de la Universidad de Puerto Rico.
- Quintero Rivera, A. H., & Capella-Casellas, M. (1999). La Alianza Metropolitana de San Juan para la Educación como un esfuerzo innovador colaborativo y de cambio. Punto y Coma, 8, 13–24.
- Quintero, A.H.; Molina Iturrondo, A.; García Padilla, MdelC.; Piñero González, E.; Quintero, I. & Haiman, A. (2006). Educación con sentido: la educación ideal y posible. San Juan: Publicaciones Puertorriqueñas Editores.
- Quintero, A.H. (2006). Muchas reformas, pocos cambios: Hacia otras metáforas educativas. San Juan: Publicaciones Puertorriqueñas Editores.

Rivera, A.I. & Rivera, A. (Eds.). (2007). La investigación-acción en la sala de clases. Aguas Buenas, Puerto Rico: ANISA, Inc.

Villafañe Santiago, A., Jiménez Chafey, M. I., Capella Casellas, M. & Collazo Santos, S. (2010). Un modelo de consejería grupal para estudiantes impactadas por la violencia. Revista de Ciencias Sociales de la Universidad de Costa Rica. 126-127: 169-172.

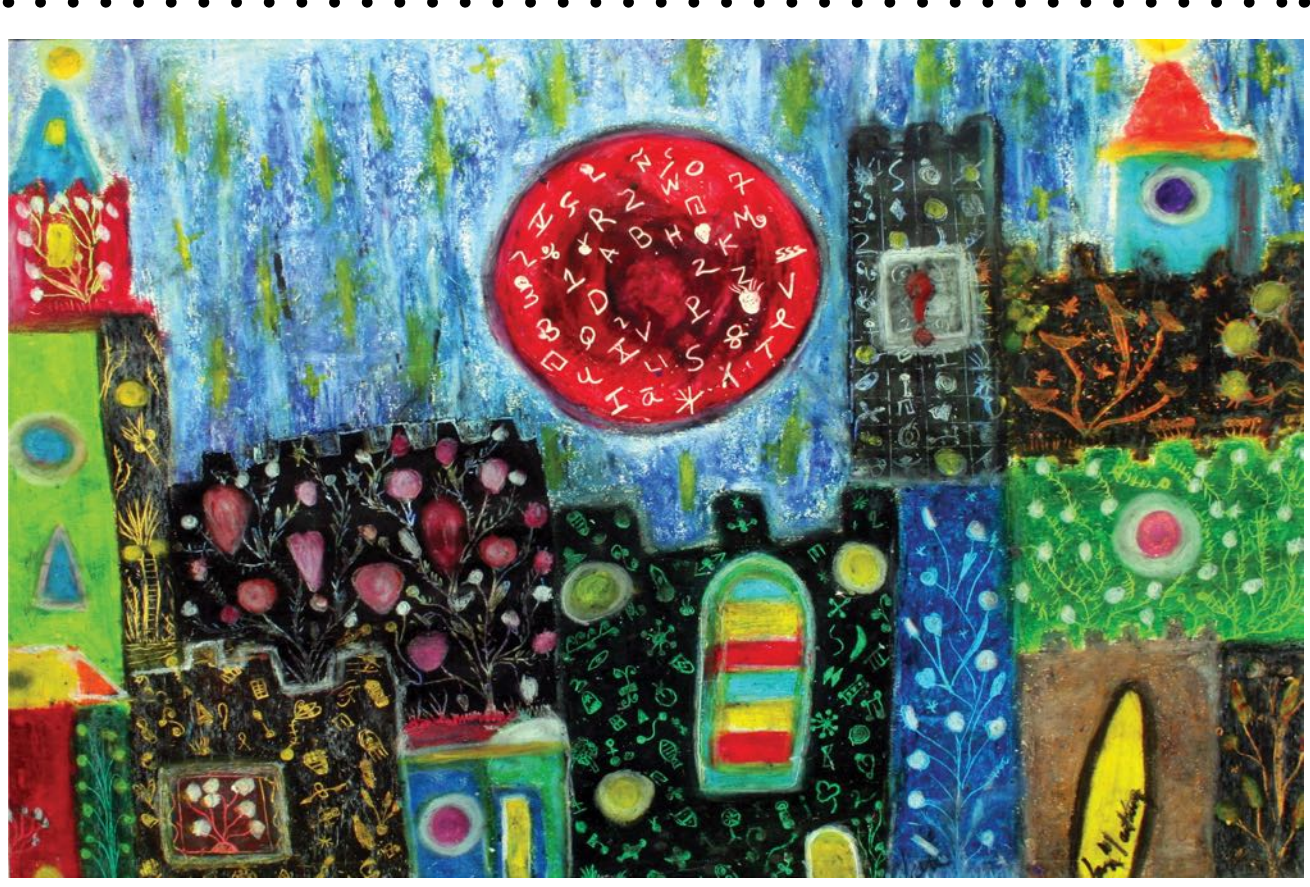

*La noche de la festa*, Jan Martínez. Pastel sobre papel. 2008

#### **HOMENAJES**

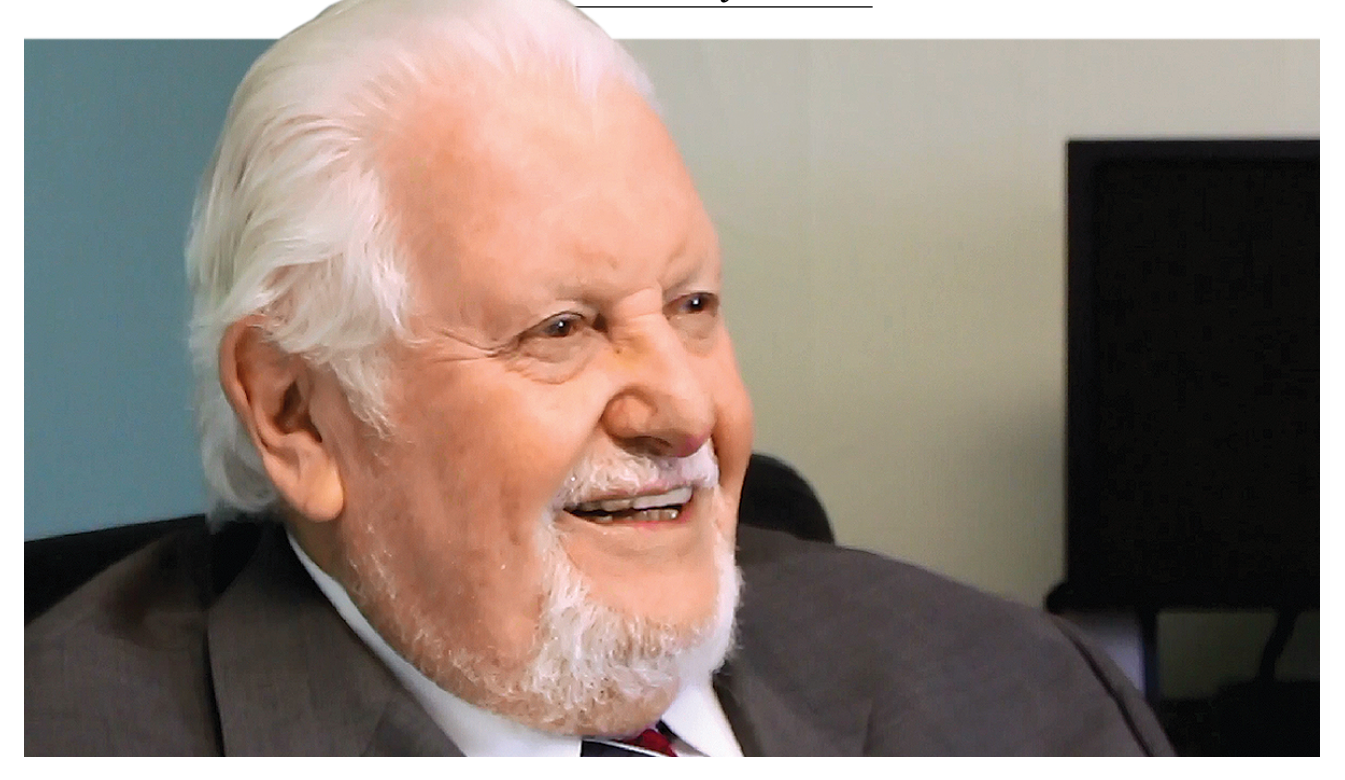

a Facultad en pleno de la Universidad Politécnica de Puerto Rico desea a través de este medio rendir un sencillo, pero merecido homenaje al Dr. Miguel Riestra quien ha sido una pieza fundamental en múltiples proyectos académicos que han adelantado la proyección intelectual de nuestra Institución. Bajo su incumbencia como asesor y Vicepresidente de Asuntos Académicos, nuestra Universidad ha logrado las acreditaciones de la Middle States on Higher Education, la aprobación de las licencias otorgadas a los programas académicos por el Consejo de Educación de Puerto Rico, además redactó la primera propuesta de Servicios Educativos.

El Dr. Riestra cuenta con un valioso caudal de contribuciones académicas en Puerto Rico perteneciendo a un sinnúmero de juntas académicas. Ha sido consultor Presidente del Humacao Community College y Decano de Educación en la Universidad Interamericana, Recinto Metropolitano. Como consultor a cargo de los procesos de acreditación de la Middle States Council of Higher Education ha acreditado universidades como el Caribbean University, Conservatorio de Música, Escuela de Artes Plásticas de Puerto Rico, Universidad de Puerto Rico, Recinto de Cayey, la Universidad del Turabo, entre muchas otras instituciones. También ha sido miembro de la Junta de Síndicos de la Universidad de Puerto Rico y de la Junta de Directores del Ateneo de Puerto Rico entre otras. En el aspecto investigativo y de creación el Dr. Riestra es el primer puertorriqueño en obtener un grado en flosofía (PhD) a la edad de 26 años en la Universidad de Illinois en el año de 1962. Como parte de su experiencia académica en diferentes instituciones como la Universidad de Illinois, Florida, Wisconsin y la Universidad de Puerto Rico, publicó el importante libro *Fundamentos flosófcos de la educación*. Este texto va por su dé-

cimo octava edición y es referencia fundamental en el campo de los estudios filosóficos relacionados a la educación. Otros de sus libros son *Pobreza y colonialismo*, *Memorias jocosas del subdesarrollo* y las novelas *La historia de la Inquisición en el Caribe y Puerto Rico*, y *Los asesinos en serie en Puerto Rico*.

La Junta de Directores de la Revista Politechnê de la Universidad Politécnica de Puerto Rico de la cual el Dr. Riestra es su fundador, se siente orgullosa de rendirle este reconocimiento en estos cincuenta años de fundación de la Universidad Politécnica de Puerto Rico. Esperamos que el distinguido compañero, Dr. Miguel Riestra, continúe por mucho tiempo como Presidente de la Junta Editorial de nuestra revista y siga con sus excelentes contribuciones académicas en beneficio de nuestra Institución.

> **Jan Martínez** Director Revista *Politechnê*

## **Acerca de "La virgen de los boleros"**

#### **José Rabelo**

*L L L a virgen de los boleros* (Isla Negra, 2015) es la nueva colección de cuentos del escritor puertorriqueño, radicado en Cali*a virgen de los boleros* (Isla Negra, 2015) es la nueva colección de cuentos del escritor fornia, Jorge Luis Castillo. La va-

riedad de temáticas, personajes y situaciones enriquecen el texto que pudiéramos clasificar como un muestrario de vidas. En todos los cuentos, los personajes gozan de caracterizaciones redondas y muestran una biografía única, los cuales podemos llegar a conocer a fondo por los recursos narrativos utilizados por el escritor.

*Como perros de presa* nos muestra la caída en la ruina moral y personal de un empresario, otrora poderoso, a causa de una relación extramarital. Muchas son las anécdotas escuchadas sobre un asunto parecido al presentado en este relato, pero la forma literaria en que se presenta el tema hacen de esta pieza

una de obligada lectura. "La cosa fue simple: la vi, me gustó; me gustó, le fajé; le fajé, se me dio; se me dio y me jodí. Visto desde el fugaz, el eterno, el maldito presente, nada más hay que decir". Un viaje literal por las calles del área metropolitana paralelo con una retrospectiva de las experiencias vitales se logra con alternancias en las voces narrativas que nos hacen conocer al protagonista en todos los ángulos, desde el exterior hasta las interioridades de su mente con la voz en segunda persona y escuchar sus pensamientos en primera.

Un relato de marcado suspenso es *Dinero suelto*, en donde una niña de doce años cuenta sus experiencias mientras vive en un

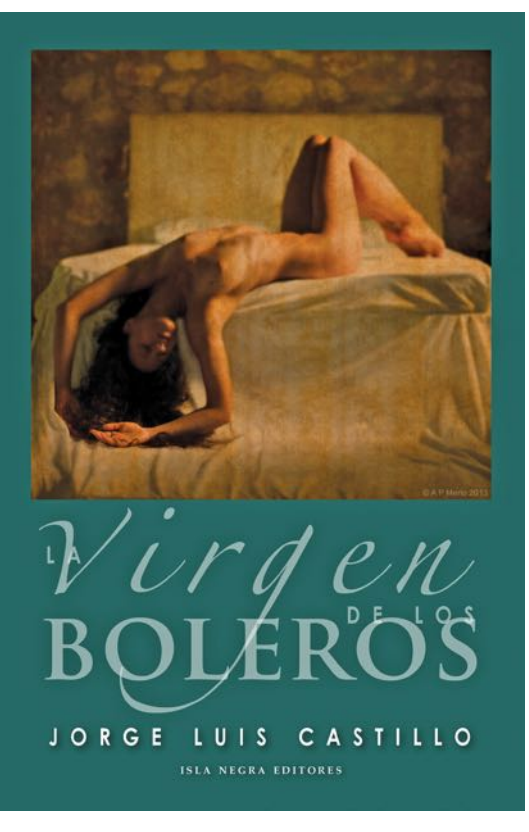

ambiente de extremada pobreza en el desierto californiano, para dormir "sin sueño y sin esperanzas". El ambiente con frecuentes tormentas de polvo para rematar la miseria establece un diálogo con la novela *Las uvas de la ira* de John Steinbeck. Castillo convierte al polvo en la metáfora de la confusión y destinos del ser humano. "Cuando enormes vendavales arropan por completo el área, no hay manera de orientarse; en la confusión ya se han perdido varias personas. Mi papá dice que son como la misma vida y no dudo que tenga razón".

*El viejo del bar* es otro recorrido, esta vez, por "esas calles de Santurce donde se brega a diario para

> ganarse las habichuelas, los billetes, la cura, la vida misma en sí". El escritor italiano Antonio Tabuchi ha dicho que la nostalgia es un recipiente vacío que cada uno de nosotros llena con lo que tiene. De este recipiente, el narrador homodiejético testigo rescata, con su voz de la calle, esta historia de un viejo misterioso y de apariencia insignifcante que sorprenderá no solo al lector sino a varios de los personajes de "San Juan, ciudad soñada con visos de pesadilla" que se han reunido una noche de sábado en el Bar Las Delicias. Castillo nos traza con letras un mapa de Santurce y crea una atmósfera matizada con olores, sabores, visiones y sonidos. Como si el texto contara con una banda sonora,

la canción *Niebla del riachuelo* nos ayuda a ver las "sombras que se alargan en las noches del dolor" y las amplía a "sombras que se alargan en la noche del dolor o la vergüenza" en uno de los pasajes de este cuento.

Un antiguo manuscrito, *Sombra del gran Pompeo*, sirve para adentrarnos a un universo alterno del mundo de la ópera para arrastrarnos en un viaje de proporciones épicas en el tiempo por varios continentes debido a la utilización de una jerga musical bien armada. Considero que este es uno de los principales atributos del cuento al utilizar a un escritor, Salvatore Corbieco, como testigo de otros tiempos. Conocemos, de esta manera, a una constelación de cantantes con nombres originados por combinaciones eficaces (Pompeo Bassi, Massimiliano Sillich, Bianca Campolungo, Elisabetta Mayer-Schultz, entre otros) los cuales nos hacen encontrar la verdad en la mentira.

*La visita*, cuyo tono rememora el relato *La tristeza* de Anton Chekhov, tiene de trasfondo lo cotidiano al mostrar el recuento de vida de un padre y su hijo. En el ocaso de su existencia, un reencuentro familiar afina la perspicacia de Eladio, el padre, para tratar de determinar las interioridades del matrimonio de Gilberto, su hijo, a la vez que se fja en una nuera reconstruida por cirugías plásticas. El lector deberá decidir las conclusiones en esta trama de andamiaje cuasi detectivesco.

Castillo logra un balance entre el humor y la pérdida de la memoria con *Olvidos y muertes*. Un ejercicio metaliterario en donde se narra el "cuento de montar un cuento" entre los vericuetos mentales de una madre y sus efectos sobre el hijo. El narrador personaje se enfrenta a las técnicas narrativas, con sus difcultades en el incipit, temor por la falta de verosimilitud de su relato en ciernes, pero "un camino le quedaba solo y habría de emprender la ruta hasta el pálido final".

*Parkville* es una metáfora del pasado de Puerto Rico, de los cambios acaecidos en la sociedad, de la tramoya política boricua, todo visto desde un presente. "Una vez más, miro en derredor mío: no hay nada de lo que allí contemplo que no sea memoria del pasado o anuncio del porvenir". El autor nos sumerge en la adolescencia del personaje principal para lograr hacernos sentir sus miedos e inseguridades al evocar esa etapa de su vida.

Con *La virgen de los boleros* cierra esta colección de cuentos. Este monologo interior entonado a son de bolero es el remate, la recapitulación, la despedida de la vida de un cantante: "siempre es de noche en mis noches, siempre es de noche en mis días". En este postrero relato, en esta última función, La virgen de los boleros se transforma en la metáfora de la energía motriz del artista, la justifcación de muchos excesos vitales porque a "veces por allá arriba sentía tu confortante presencia y regresaba con pena a pisar la ingrata tierra".

Emily Dickinson ha dicho "para viajar lejos no hay mejor nave que un libro". Con las palabras contenidas en *La virgen de los boleros*, el autor lleva a los lectores a un viaje por el tiempo y por el espacio. Con pleno dominio de las técnicas narrativas hace entrega de tramas diversas y personajes inolvidables. Jorge Luis Castillo enriquece la cuentística puertorriqueña con estos relatos saturados de vida.

## **Kuolema: cuentos que se escapan de la muerte**

#### **Sandra Santana**

e los temas universales que<br>dominan la literatura y las<br>artes en general, hay tres<br>que sobresalen: el amor. la vida y la dominan la literatura y las artes en general, hay tres que sobresalen: el amor, la vida y la muerte. La muerte es el tema que

nos ocupará en esta presentación. De todos los misterios humanos, el mayor, culminación de la vida, paso a lo desconocido, objeto de múltiples y variadas teorías al respecto. En las civilizaciones orientales, la muerte es vista como un fenómeno natural de la existencia, que marca el fin del tránsito por esta vida, pero el principio de otra. Hay culturas que llevan a cabo una gran celebración cuando uno de los suyos muere. En el mundo occidental, la muerte es un tema que se evita, es casi un tabú. Por eso se sufre en demasía a los muertos queridos.

En la niñez, no solemos pensar en la muerte, a menos que ocurra el deceso de un ser querido, En la brillante época de la juventud, evitamos el

tema, por el temor que reviste pensar en algo tan defnitivo. Ya en la adultez, damos paso a una especie de tregua, a una resignada aceptación de lo inevitable, y es ahí, en general, que formamos nuestra opinión, basada en creencias religiosas, teorías científcas, agnósticas, humanistas o metafísica, con la fnalidad de deshacernos del estrés que implica pensar en la muerte. Y es que necesitamos una cierta seguridad para poder lidiar con algo que nos rebasa, ese algo que nunca vamos a vencer porque es parte ineludible del paso por esta vida.

En la literatura, la muerte es un tema recurrente. En este libro es el hilo que teje la trama en todas las

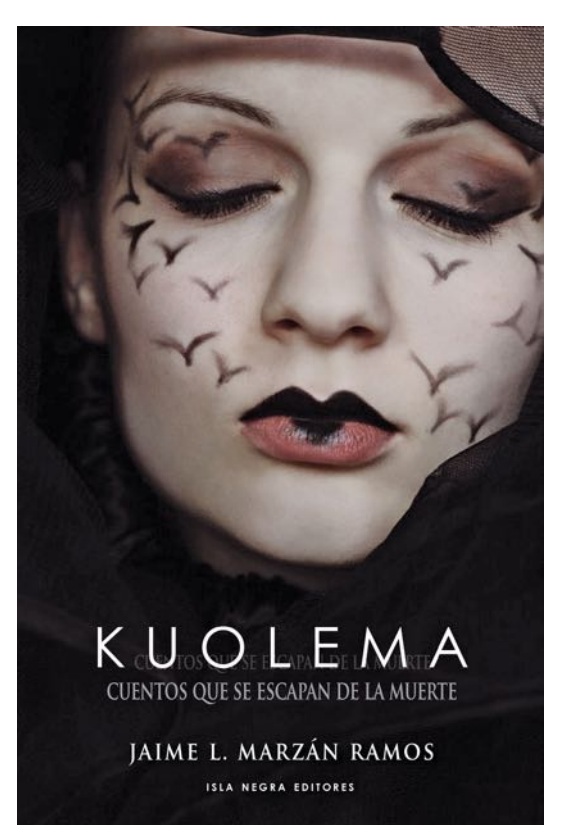

historias. Kuolema signifca muerte en el idioma finés.

Son varios los grandes aciertos de Jaime Marzán, que, de la mano de Isla Negra Editores, nos presenta este libro. Lo primero que nos llama poderosamente la atención es la portada. Es imposible pasar de largo sin fjarse en ese rostro hermoso, suspendido en la oscuridad, invadido por criaturas aladas,

¿murciélagos tal vez? De inmediato, el título Kuolema, cuentos que se escapan de la muerte, completa el cuadro enigmático, del que es difícil sustraerse. El autor nos presenta, en forma brillante, 29 historias cuyas tramas giran alrededor de la muerte. Hasta los epígrafes

> son un gran acierto en este libro. El siguiente resume a la perfección el tema central del libro. "Todos imaginan la muerte, hasta que un cadáver obliga a imaginar la vida". Indudablemente, la imagen de una persona muerta, más aún si es un ser querido, siempre nos hace repensar la vida.

> Jaime Marzán es un escritor de muchas luces. Conocedor del lenguaje, su voz es certera y contundente. Utiliza voces narrativas diversas para contar cada historia: formal en ocasiones, con sarcasmo en otras, con un toque de arrogancia a veces, o con delicadas formas. De entrada nos sorprende con una prosa que coquetea con la poesía en el cuento titulado *Paréntesis*.

"Estaba hecha de la misma materia que los sueños… De la misma cosa con la que se hacen los relámpagos o los vientos, y las cosas etéreas que merodean por la vida. Allí estaba y, de pronto... ¡puf! Se me transformó en una estrella. ¡Y se me perdió entre tantas otras! -Alguna gente es así –me dije, queriéndome conformar a lo ineludible-. Son como luciérnagas… Como la luz que va hacia donde corren los suspiros… Son como los amores que convierten a la vida en una simple parada de ocasión… Son el segundo que pasó; ese en el que apenas vivimos. Son lo que no regresa; lo que enterramos. Son paréntesis. Hechos de la misma materia que los sueños".

Hay microcuentos que encierran un mundo en pocas palabras, como *Obituarios*: "Aquí… Leyendo obituarios, para ver cuántos enemigos me quedan".

En *Kuolema*, el cuento del que el libro toma el título, el autor aborda la historia de la composición del famoso Vals Triste, del fnlandés Jean Sibelius. En esta historia, la bailarina vieja, confnada a una cama en espera de la muerte, se levanta y baila su último vals, con su amado que llega desde el otro de la vida. "Terminado el vals, volvió exhausta a su cama. Su cara vestida con la palidez de la parca, sus pulmones luchando por el último aliento y sus ojos cristalizados y hundidos en sus cuencas. Estando así, al flo de la muerte, escuchó lo que le pareció un cerrado aplauso que procedía del silo de la única ventana que había en aquella habitación. Allí estaba sentada Kuolema, riendo, mientras le rendía lo que vino a ser, para la bailarina, su última ovación.

En *Vicente*, el protagonista es el pintor holandés, Vincent Van Gough. En su locura, decide quitarse la vida en la vida real. En el cuento, nos acercamos a un Vicente despojado de la grandeza que le ha otorgado la historia. Un Vicente desesperado, devorada su lucidez por el hambre, un Vicente simplemente humano que nos hace refexionar en torno a la ironía de la vida, que ignora a un ser humano en su complejidad y circunstancias

poco alentadoras, para luego, tras su muerte, elevarlo a la gloria de la eternidad de los grandes artistas.

El autor, una vez más, se entretiene con la historia, como hizo antes con Equus Rex, y con las novelas Mercedes y Rita; le busca la vuelta, la acomoda, y logra el ángulo desde donde ubicarse para lograr una narración verosímil en la que el lector deja de ser un expectador pasivo, sino que hace suya la trama, se siente parte de la misma.

*El ministro y el periodista* es un relato que se sitúa en el futuro, en el 2025. En esta historia, ambos personajes dilucidan la importancia del agua. Uno desea internacionalizar el recurso, el otro defende su pertenencia al territorio nacional. Los personajes se enfrascan en una conversación de eruditos sobre el tema, comenzando por el agua, museos y patrimonios nacionales, hasta la misma humanidad. El impasse desatará una guerra en la que los ganadores no son los humanistas precisamente.

Un acto imprudente que desencadenará en una muerte tipo suicidio está magistralmente narrado en *Postigo*. "Los primeros movimientos fueron fáciles. Se encaramó en una silla y salió por la ventana de la sala sin mucho esfuerzo. Con cautela, apoyó ambos pies sobre la cornisa exterior y, con la espalda pegada a la pared, avanzó lentamente, dejándose guiar por el ruido irritante que le enloquecía". El lector, no solo es testigo, sino que sufre con el protagonista, que en el intento de resolver un problema, no mide las consecuencias y termina resignado a caer por el alero del edificio, donde se ha sentado, luego de trabar con un botón el postigo de la ventana, cuyo ruido lo estaba volviendo loco.

La muerte que sorprende a quien aún se aferra a la vida, la vemos en *La última mirada*. Una mujer percibe, en el ocaso de su vida, una mirada que la acosa, le repta por la piel, le demanda que se mire en el espejo, a lo que ella se rehúsa, por no enfrentar una vez más los estragos de los años. La mujer llora amargamente mientras la mirada de la muerte se le adhiere al deteriorado cuerpo. El fnal es contundente, como la misma muerte. "Fue entonces, lentamente y como perdonándola –ya satisfecha- que aquella última mirada, que solo percibió, se cerró sobre ella y se apagó".

En el cuento *¡Que viva la muerte!*, un escritor lee plácidamente un libro de poemas de Fabián Guerrero Obando cuando de pronto es interrumpido por la muerte. Contrario a la mayoría de las caracterizaciones que se suelen hacer, en esta historia la muerte es un hombre de apariencia común y corriente. El protagonista, cuentista al fin, se pone a argumentar con la muerte y lo convence de que es mejor que se dedique a comer cosas muertas porque el mundo está lleno de cosas muertas. Convencido el personaje de la muerte, se marcha con un ¡Que viva la vida! A lo que el escritor-protagonista responde, entre dientes, ¡Que viva la muerte!

Del resto de los cuentos darán cuenta los lectores. Les aseguro que será una lectura fascinante.

¿Cómo defnir la propuesta del autor en esta colección de cuentos? ¿En qué se diferencia de otros libros que tratan el tema de la muerte? La respuesta se puede resumir en una palabra: humanidad. En cada historia, el autor nos muestra al sujeto humano, en toda su grandeza y también en su miseria, y su reacción ante el hecho ineludible que es la muerte. Vemos cómo la cultura, las creencias o no creencias, la impetuosidad o la resignación inciden en el comportamiento de los personajes, a la vez que repercute en la psiquis del lector, un gran logro literario del autor, sin duda. .¿Por qué leer Kuolema? Porque es necesario repensar, no solo la muerte, sino la vida misma.

Concluyo esta presentación con una cita de Fabián Guerrero Obando, el escritor y poeta ecuatoriano que se menciona en el cuento ¡Que viva la muerte! La cita es del blog

del escritor en internet. Guerrero Obando, al ser abordado sobre por qué escribe sobre el tema de la muerte, respondió, y cito: "el sobrecogimiento que el solo hecho de pensar te produce porque de lo contrario ni siquiera escribiría sobre el tema". Y añade: "Hay personas que se envalentonan y niegan el terror, el miedo que eso te produce. Creo que cuando uno escribe, no escribe solamente para que ocurran las cosas que quisieras que ocurran, escribes también para ahuyentar lo que temes. Escribo, por tanto, también contra la enfermedad, contra el dolor, contra la muerte aunque sé que de todas formas van a llegar y entonces, ya no tendremos con qué responder. Pero aun así, escribimos como si quisiéramos convencernos de que escribiendo o pensando o sintiendo podríamos tenerle a distancia a la muerte".

Dejo a Jaime con una pregunta: ¿Estás de acuerdo con Guerrero Obando? ¿Le temes a la muerte? ¿También escribes para exorcizar los miedos?

Gracias, Jaime, por un texto impecable, por un libro que desde ya le auguro un gran éxito.

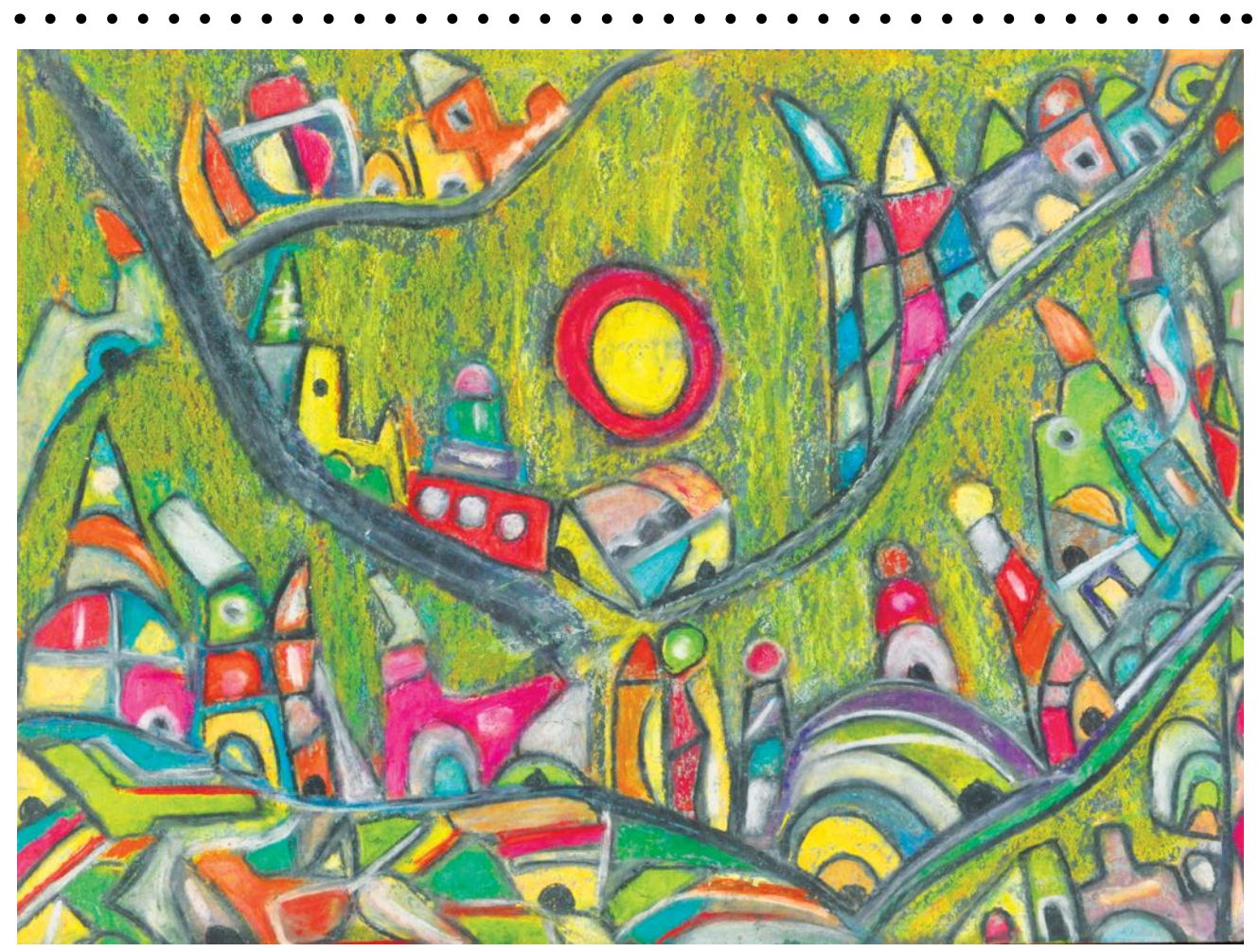

*Babel del valle*, Jan Martínez. Pastel sobre papel. 2009

# **Según me lo contaron**

Margarita tenía ojos de cedro; unos ojos de sangre cuando miraba<br>hacia adentro y se veía el corazón y las tripas. Margarita tenía<br>cabellos largos, celor de estillo unos bebres lisse que se la engrecebra cabellos largos, color de astilla; unas hebras lisas que se le encrespaban cuando le daba por imaginarse sensual. Margarita tenía una mueca ínfma por boca; unos labios carnosos, pintarrajeados de rojo número uno, mientras seguía trazando el boceto de su oculto y feroz animal letal. Margarita era desértica de pechos; voluminosos senos que se expandían hasta el regocijo cuando hojeaba una revista que tuvo escondida por muchos años.

Es que hace muchos años Margarita era soltera, es decir, señorita. No señorita de veras, porque de veras que había ablandado otros colchones. En su etapa cavernícola fue la mujercita que a pesar de desatinados tanteos se revolcó gustosa con la presa nupcial. Margarita pisó, corrió en vez de marchar, y estampó su firma en una iglesia. Margarita se convirtió en toda una señora de apellido compartido.

A Margarita, en lugar de un hijo, le creció un gusano viscoso en el vientre. El vástago emigró del vientre y se le hospedó en el corazón. Debajo del ombligo le nació el hastío y encima de las costillas, esparciéndose hasta el cerebro, una furia inmensa contra El Príncipe Tramposo.

Margarita devoraba libros en su inercia. En vano trató de convencer a Don Juan de que se desnudara y le mostrara sus méritos. En esas divagaciones le llegaba la cuenta mensual de su deuda de hembra, mientras se percataba de que en su héroe se iban borrando los ojos.

Margarita rezaba todas las noches pidiendo comprensión por sus manos traviesas. Rara vez terminaba sus plegarias porque el sueño la atrapaba en un piélago de imaginaciones serenas. A su lado resoplaba El Sapo Verdadero, mientras ella navegaba por recónditos mangles.

Jacobo tenía ojos de mar; unos ojos de hielo cuando Margarita lo miraba por dentro y le veía el hígado y los intestinos. Jacobo tenía fnos cabellos dorados; abundantes crines negruzcas cuando Margarita lo transformaba en un potro sudoroso y jadeante. Jacobo tenía labios de cera; unos labios arrugados, sedientos y partidos cuando Margarita los trastocaba por los de un obrero de cara al sol. Jacobo era escuálido de pecho, y Margarita trazaba una ancha meseta por donde dar rienda suelta a su lengua salvaje. Jacobo la amaba así y ella lo sabía.

Es que hace muchos años Jacobo se le metió en la vida y se lo dijo. Y lo peor del caso es que en aquella etapa prehistórica, la que carece de datos y se nutre de especulaciones, Margarita lloraba cuando escuchaba tangos, sumida en la intensidad histriónica de apasionadas historietas de amor. Jacobo la instaló en su castillo y un día, al subirse a lagrimones a su trono, Margarita se encerró en la torre y dejó que le creciera infnitamente el deseo.

Nadie sabe si Margarita, la de ojos de cedro y cabellos largos color de astilla, logró su descenso hasta los valles. Dicen que en la distancia, hace muchos años, calcula las pulgadas una sombra con redes interminables.

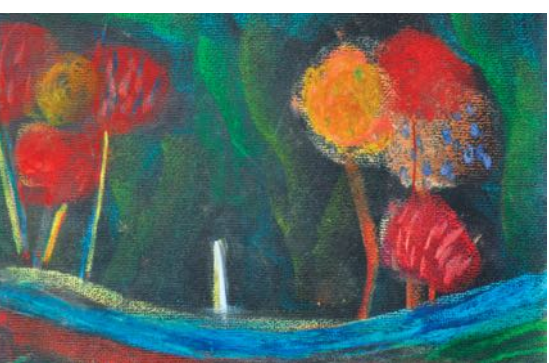

*Soledad en el bosque*, Jan Martínez. Pastel sobre papel. 2014

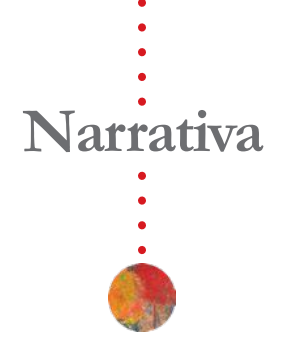

Puede ser que en su huida Jacobo no te contara lo de los jazmines. Se los comió y es todo, aunque apenas comience a contarte el triste pro ceder de Jacobo.

Parto de la premisa de que las historias tienen alma de bruja. Una poción de letras sólo surte efecto si en la imaginación existe un hue co para el encanto, si acaso en la razón resta un dejo de histeria. ¡Pues venga ya la historia! Y si peco de amarilla, puedes tacharme con rojo o púrpura, con tinta fuerte.

Jacobo, y lo nombro porque el nombre de ella de pronto se me atora, se fue a vivir un sueño con todos sus percances. Allá no se daban jazmines, brotaban buganvillas, y él empacó unos cuantos tallos y se millas cuando huyó de su entonces. La conoció, y tuvo que aceptar la realidad de un amor que siempre pesa, que sabe que es materia hasta en las pesadillas. Y porque pesa en la nada se desvanece con todo. Un amor trae consigo un código en chino.

Entre iguanas y águilas plantó su certeza. Tomó tequila: ¡tan bue no para machos como para hembras! Lo irreal se convirtió en un plano esclarecido: tenía hambre, como siempre; tenía frío porque siempre ha cía frío. Pero importaba más el sueño hasta el que escalaba entre bru mas con ojos que querían. Desvaneció en la espuma todo lo que vio: la decisión sin caos, el orden, la esperanza de morir viejo sin amarrarse a un tubo que, aunque a golpes, respira y es costado.

Ya sé que te fastidia, volví a rimarlo todo. Retrocedo. Jacobo ma terializó su sueño y allí la conoció, entre buganvillas, cantando boleros y chupando tequila. Intentaré, ¡prometo!, no contártelo en rimas.

Maldijo al águila que también en su sueño era águila; se murie ron los pájaros. Contrajo nupcias con aquella que también en su sueño era fémina; se divorció de todos. Sé que no hubo vástagos. Los sueños tatarean música en la sangre iluminados por un brote de relámpagos.

Ya no me crees… Prosigo pues mi lengua es como un cántaro ata rantado de nidos. Jacobo se creyó su sueño. A ella le entregaba jazmines entre versos, prometiéndole que los vería, era cuestión de esfuerzo. Y ella, ¡cómo no!, creía y maldecía.

Jacobo plantó en el huerto los jazmines blancos. Asó nopales, es pantó lagartos. Y se dieron tan rojos sus preciados jazmines que Jacobo titubeó. No estaba estipulado que el sueño trastocase sus jazmines níveos del pasado. Mas portaban un singular olor y soñó de nuevo y ya no supo el nombre de su mujer.

En fin, se comió los jazmines. Era tanta su ira que el sueño terminó con facha de enemiga. Jacobo me lo contó. El sueño, ¡qué sé yo!, se le antojó un gesto suicida y en eso terminó.

A ella la dejó incrustada en un ataque de vida, uno de esos, de esos tantos que a veces padecen los que nunca buscan salida a los enredos porque les intriga el nudo. Su pira –jazmines blancos, rojos, amarillos, anaranjados, negros- se apagó en su garganta. Jacobo tragaba, tragaba lento. Se los comió y es todo.

Releyendo a los antiguos me topé con un santo con astucia de lobo, y decidí escribirte para contártelo. Mi patio a estas horas luce margaritas y jazmines blancos salpicaditos de lodo. ¡Ay!, cada vez que los veo me acuerdo de Jacobo.

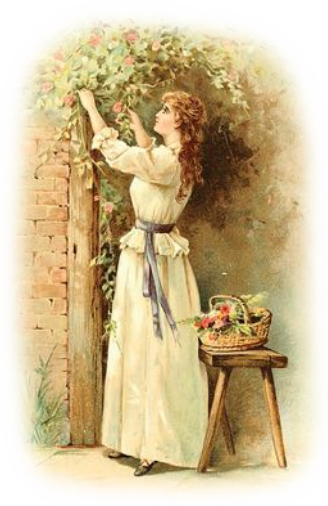

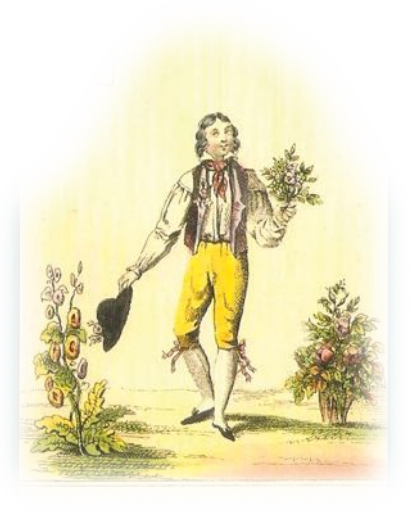

# **Colaboradores**

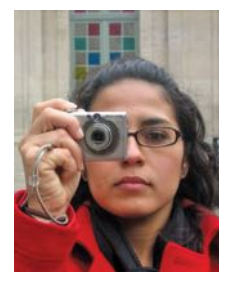

#### **Claudia Rosa López**

(SCAD M.F.A. *Architectural History*, 2011; M.A. *Historic Preservation*, 2014) currently works as the Director of the Architectural Conservation Laboratory at the School of Architecture of Polytechnic University of Puerto Rico (ARQPO-LI). Simultaneously, Ms. Rosa-López teaches a third-year architectural studio specialized in Architectural Conservation, as well as advanced technology electives in Preservation. Last year she taught a course on historical research called

Mid-Career Research where students select a specifc architectural topic pertaining to Puerto Rican architecture in order to arrive at novel explanations thorough research, documentation and analysis. Claudia has developed several extracurricular academic activities including: an *Architectural Documentation Workshop* and *Architectural Conservation Workshop*.

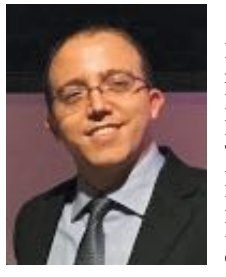

#### **Edward E. Camacho MSCE, BSEE**

Nace en 1985. Bachillerato en Ciencias en Ingeniería Eléctrica. Posee Maestría en Ciencias en Ingeniería de Computadoras de la Universidad Politécnica de P.R. Programador profesional. Trabajó en el equipo de desarrollo de uno de los principales record médicos electrónicos en Puerto Rico, EHRez, con la compañía eHealth Partners. En esta compañía estuvo trabajando en los distintos módulos clínicos que van desde información demográfica del paciente hasta in-

formación clínica. Actualmente está a cargo de la supervisión del desarrollo del Sistema de Manejo de Contenidos y del desarrollo de las páginas web especiales para GFR Media en www.primerahora.com.

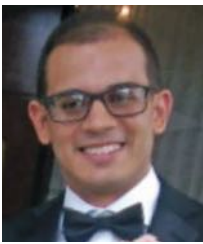

Bachillerato en Ciencias de la Universidad Politécnica, en Hato Rey, Puerto Rico, en el año 2011. Cuenta con una Maestría en Ciencias con concentración en Manufactura Competitiva. . Obtuvo el premio de "Best Poster Award" en el proyecto fnal de maestría del trimestre SP-2015.

Actualmente se desempeña como "Quality Engineer" en la compañía Weg Electric, en Atlanta, GA, .

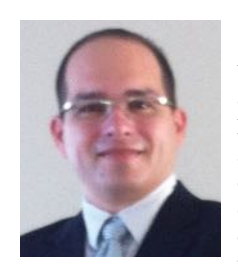

#### **Arturo J. Morales Eliseo Toledo Rodríguez**

Bachillerato en Ingeniería Civil de la Universidad Politécnica de Puerto Rico en el año 2001. Maestría en Ingeniería en Ingeniería Civil en el año 2015. En el año 2003, trabaja como asesor de calidad en la empresa CEMEX Concretos Inc., donde se le asignó el desarrollo y control de calidad de los productos para los proyectos de mayor envergadura en ese momento en Puer-

to Rico, como por ejemplo: el Túnel de Maunabo, PR-10, Ruta 66, entre otros. En el 2008, fue reconocido por sus pares del Colegio de Ingenieros y Agrimensores de Puerto Rico como líder emergente en la ingeniería civil con menos de 40 años. Actualmente, es ingeniero licenciado en Puerto Rico, en el Estado de la Florida, USA e Islas Vírgenes Americanas.

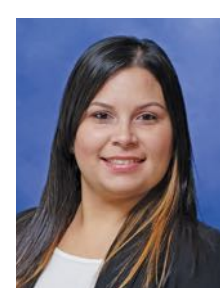

### **Zania A. Sierra García Ángel A. Vélez Rivera**

Naguabo, Puerto Rico. Bachillerato en Ingeniería Eléctrica con concentración en Potencia, en la Universidad Politécnica de Puerto Rico. Maestría en Ingeniería de Manufactura con concentración en Calidad de la UPPR. Se ha desempeñado como "Project Engineering", como contratista para la compañía Ethicon, familia de Johnson & Johnson, Medtronic y para la compañía UTC Aeros-

pace por medio de Kelly Services OGC.

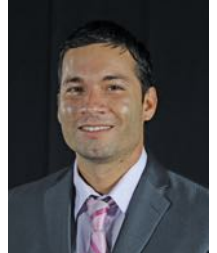

Bachillerato en Ingeniería Civil, 2013. Maestría en Ingeniería Civil de la Universidad Politécnica de Puerto Rico y el posgrado en el 2015. En el 2016 obtiene la licencia de Ingeniero en Entrenamiento, E.I.T. y comienza a realizar trabajos como educador interino en la Universidad Politécnica de Puerto Rico.

Actualmente cuenta en el mercado laboral con cuatro años de experiencia en la ingeniería es-

tructural en diseño de Puentes, Edifcaciones, Tanques y Fundaciones.

#### **Sara R. Ávila**

Aguadilla, Puerto Rico, 1987. Durante el año 2014 completó el grado de Maestría en Ingeniería Eléctrica en la Universidad Politécnica de Puerto Rico (UPPR). En 2011 se graduó con honores del Bachillerato en Ciencias en Ingeniería Eléctrica de la misma universidad. Durante sus estudios universitarios realizó internados de verano en la Universidad de Massachusetts en Amherst y en Massachusetts Institute of Technology (MIT).

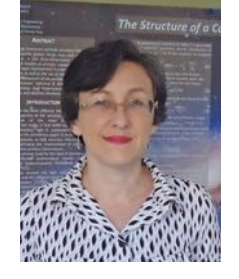

#### **Claudia E. Talavera**

Holds a Master Degree in Mathematical Science from the University of Puerto Rico, and a Bachelor Degree in Computer Science from the Universidad Autónoma de Baja California, Ensenada, Mexico, and is a graduate candidate for a Master Degree in Computer Science at Polytechnic University of Puerto Rico. Assistant Professor at Polytechnic University of Puerto Rico and worked in a Broadening Participation

in Computing Alliance project, giving high school students a research experience in Computer Science.

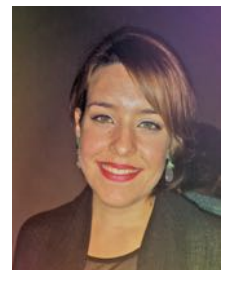

#### **Cindy Ann Espada**

San Juan, PR, 1989. Bachelor degree in Chemistry. Master in Manufacturing Competitiveness with specialization in Quality Management at Polytechnic University of Puerto Rico. Finally on spring 2014, completed successfully the master's requirements and few months later was promoted as Forensic Scientist at the U.S. Customs and Border Protection San Juan Laboratory

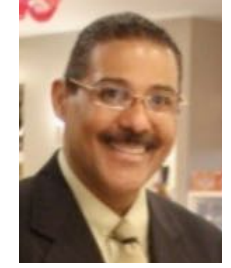

#### **Dr. Edwin Davila Aponte**

Doctor en Filosofía en Desarrollo Empresarial con concentración en Negocios Internacionales e Interregionales de la Universidad Interamericana de Puerto Rico. Posee también una Maestría en Administración de Empresas con concentración en Contabilidad de la misma universidad. Es el director del Departamento de Administración de Empresas de la Escuela de Gerencia y Empresarismo de la Universi-

dad Politécnica de Puerto Rico y director del Proyecto de Incubadoras de Negocios.

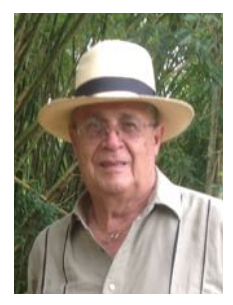

#### **Antonio Ramírez Córdova**

Bayamón, Puerto Rico, 1941. Poeta, dramaturgo, narrador, profesor y ensayista. Autor de un sinnúmero de publicaciones

como los poemarios *Humo y viento* (1962) *Si la violeta cayese de tus manos* (1984); *Renovada penumbra* (1986); *Haiku* (2004). Su obra ha sido traducida al inglés, francés

y portugués. Premio del Pen Club de Puerto Rico 1985; Ateneo Puertorriqueño 1986, entre otros.

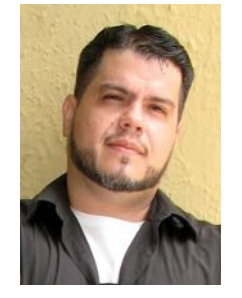

#### **Jorge David Capiello**

Maestría en Literatura Hispanoamericana del Departamento de Español y Portugués de La Universidad de Minnesota. Director del Programa de Promoción Cultural y Artes Populares del Instituto de Cultura Puertorriqueña. Fundador y director de la editorial Ediciones Aventis. Subdirector de la reconocida revista *El Sótano 00931*. Sus libros son *Comunión Antropoética* (Ed. Isla Negra, 2006), *Casquillos* (Ed. Aventis, 2008), con el que fue premiado por el

PEN Club de Puerto Rico como uno de los mejores libros de poesía publicados en el 2008, y *Mi Sal* (Ediciones Aventis, 2011). Fue mención de honor en el 2004 del Certamen de Cuentos de El Nuevo Día.

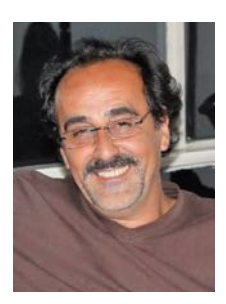

### **Luis Correa Díaz**

Miembro Correspondiente de la Academia Chilena de la Lengua, poeta y profesor de literatura digital latinoamericana en University of Georgia-USA. Además de un gran número de artículos en revistas europeas, estadounidenses y latinoamericanas, es autor de una basta obra queincluye títulos tales como *Cervantes y/en (las) Américas: mapa de campo y ensayo de bibliografía razonada* (2006), *Una historia apócrifa* 

*de América: el arte de la conjetura histórica de Pedro Gómez Valderrama* (2003), *Todas las muertes de Pinochet: Notas literarias para una biografía crítica* (2000), y *Lengua muerta: Poesía, post-literatura y erotismo en Enrique Lihn* (1996; segunda ed. aumentada, 2012). *Editor de Arte de vivir: acercamientos críticos a la poesía de Pedro Lastra* (2007), entre otros.

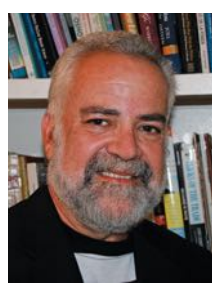

#### **Jan Martínez**

Puerto Rico, 1954. Poeta, narrador, antólogo, ensayista y pintor. Columnista de *El Diario*/*La prensa*, escritor residente de la Casa de la herencia cultural puertorriqueña y profesor en Lehman College y Hostos Community College en Nueva York. Es autor de los poemarios *Minuto de silencio*, (1977), *Archivo de cuentas* (1987), *Jardín: Obra escogida* (1977-1997), *Prosas (per)versas*, (2000), *Palabras en Santa María Magdalena de Pazzis* (2011),

*Trasuntos de Transilvania*, y el libro de aforismos *El sur y su siniestra*, ambos publicados en el 2011. *Redobles* (2015) *De tanto mirarte la espuma* (2016). Sus poesías y ensayos han sido publicados en numerosas antologías, revistas y periódicos del extranjero. Poemas y ensayos suyos han sido traducidos al húngaro y al inglés. Premio de Literatura del Ateneo y Pen Club de Puerto Rico.

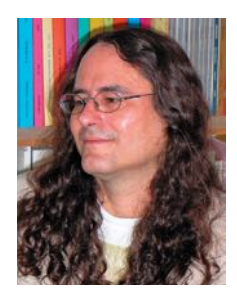

#### **José E. Santos**

Poeta, narrador y ensayista puertorriqueño nacido en 1963. Se desempeña como profesor de literatura española en el Recinto de Mayagüez de la Universidad de Puerto Rico. Fue director de la revista *Pórtico* del Recinto de Mayagüez de 2004-2013. Es autor del ensayo crítico *El discurso dieciochesco español, Pensamiento y paradoja en Jovellanos, Cadalso y Forner* (2002). Es también el autor de *Pequeño cuaderno gris*

(1987), *Archivo de oscuridades* (2003), *Crónica de la degustación* (2005), *Después de la espera* (2006), *Deleites y miserias* (2006), *Los Viajes de Blanco White* (2007), *Libro de Venecia* (2007), *Los comentarios* (2008), *Trinitarias y otros relatos* (2008), *Muestra gélida de poesía inconsecuente* (2009), *Diálogos en el museo y otros poemas* (2011) y *Libro de Daniela* (2012).

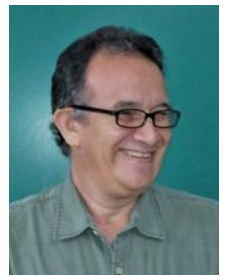

### **José Ángel Rosado**

Catedrático de Estudios Hispánicos de la Universidad de Puerto Rico, Cayey. Ha enseñado en la Universidad de Princenton, en Baruch College (CUNY) y en el Departamento de Literatura Comparada de la UPR. Obtuvo el doctorado en Estudios Hispánicos en la Universidad de Brown.

Es editor-prologuista de *El rostro y la máscara. Antología alterna de cuentistas puertorrique-*

*ños contemporáneos* (1995). Publicó *El cuerpo del delito, el delito del cuerpo: la literatura policial de Edgar Allan Poe, Juan Carlos Onetti y Wilfredo Mattos Cintrón* (2012) y el libro de relatos *Y las montañas volvieron a ser islas* (2014).

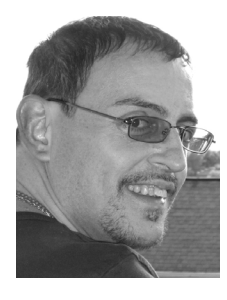

### **Nephila Clavipes (Dr. Manuel Capella-Casellas Ed.D.)**

Enseña cursos universitarios hace 21 años, especializándose en la pedagogía de la matemática desde el enfoque constructivista basado en el análisis crítico y el avalúo (assessment). Además, trabaja ocasionalmente como consultor en las áreas de Investigación y Evaluación Educativa de proyectos educativos innovadores. Como consultor ha trabajado

para varias universidades del país, entre éstas: la Universidad del Sagrado Corazón, la Universidad Politécnica de Puerto Rico, la Universidad Metropolitana-SUAGM, la Universidad Interamericana de Puerto Rico-Ponce y la Universidad de Puerto Rico-Bayamón. Completó su maestría en educación de la Universidad de Puerto Rico con énfasis en la investigación y evaluación pedagógica (INEVA).

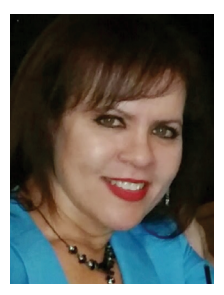

#### **Sandra Santana**

San Juan, Puerto Rico. Bachillerato y Maestría en Administración de Empresas, con concentración en Contabilidad, de la Universidad Metropolitana y la Universidad Interamericana, respectivamente. Maestría en Creación Literaria, con concentración en Narrativa, de la Universidad del Sagrado Corazón. Sus cuentos y poemas han sido publicados en varias revistas y antologías; Productora y conductora

del programa radial Foro Social, de la Central Puertorriqueña de Trabajadores y la Coordinadora Unitaria de Trabajadores del Estado. Se transmite por WIAC 740 AM, todos los miércoles a las 3pm.

Actualmente trabaja en la edición de su primera novela, para ser publicada próximamente.

## **Instrucciones para someter artículos a la revista**

#### **La revista** *Politechnê* **acepta artículos y arte para publicación de facultad y estudiantes de la Universidad Politécnica de Puerto Rico y de colaboradores externos.**

• Los textos deben ser inéditos; que no excedan de 15 páginas a doble espacio. La información, sin embargo, puede haberse presentado en foros, simposios o congresos técnico-profesionales, o haber sido publicados por el autor en alguna página de la red de internet pero no en medios impresos.

• Los manuscritos deben estar escritos en formato Word (no se aceptan en formato pdf), impresos a doble espacio en papel 8 ½ por 11 pulgadas y estar grabados dentro de un disco compacto.

• Se debe incluir por separado, dentro del mismo disco compacto, las fotos, dibujos, pinturas (en formato jpg o tiff); gráficas, tablas e ilustraciones (aunque las haya integrado dentro del texto, debemos ser capaces de editar las mismas). Cada una de las anteriores debe estar identifcada con su crédito (autor, referencia bibliográfica) y enumerada en orden consecutivo.

• Los artículos deben estar acompañados por la foto del autor en resolución no menor de 300 dpi en formato jpg junto con su ficha biobibliográfca por separado en formato Word. El autor debe incluir también su correo electrónico y un número de teléfono de contacto.

• Las fórmulas matemáticas que se incluyan en el artículo deben poderse manipular y/o mover.

• Todo artículo científco debe estar acompañado de un resumen o si-

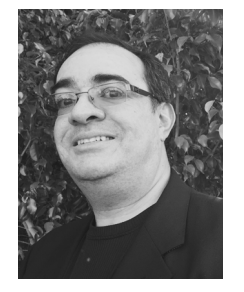

#### **José Rabelo**

Poeta puertorriqueña de la Generación del 80. Obtiene su grado universitario de Maestro en Arte en Estudios Hispánicos en la Universidad de Puerto Rico. Al presente, se desempeña como Profesora de Lengua y Literatura en la Universidad Politécnica de Puerto Rico. Publica, por primera vez, sus versos en la revista *Taller Literario* del poeta Carlos Esteban Cana. Es autora de *Noches de luna: embelesos y melis-*

*mas* (Orbis-2007), de *Alcoba Roja* (Los libros de la Iguana-2011), y de *Óptica del desierto y Flash Creatio* (Los libros de la Iguana-2013). Es miembro de la Junta de Directores del Festival Internacional de Poesía en Puerto Rico y ha sido creadora y coordinadora de varios certámenes literarios por más de 20 años, entre ellos, el Certamen Literario de Poesía, Cuento y Ensayo de la Universidad Politécnica de Puerto Rico y el Premio Guajana (2010).

### **Rosa Julia Bird**

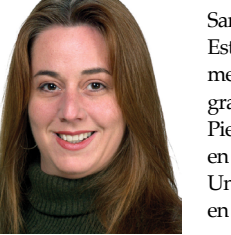

Santurce. Puerto Rico. 1965. Bachillerato en Estudios Hispánicos. En 1986 publicó su primer poemario, *Incomprensible yo...* En 1987 se graduó en la Universidad de Puerto Rico, Río Piedras. Maestría en Español y un Doctorado en Literatura Española del Siglo de Oro en la University of Illinois at Urbana-Champaign en 1991. Sus poemas han sido publicados en varias revistas y en una antología. También

ha publicado varias reseñas en World Literature Today que abarcan la narrativa, tanto como la poesía española y latinoamericana. Su segundo poemario, Metáfora de algo tan claro, fue publicado por el P.E.N. Club de Perú en la primavera del 2001. Actualmente es Profesora de Español en la University of Central Oklahoma.

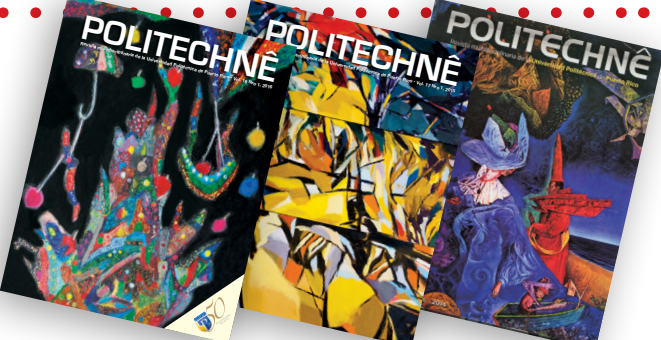

nopsis (*abstract*), que no exceda de 15 líneas.

• Todos los artículos recibidos se someten a un programa anti-plagio antes de ser revisados para garantizar los derechos de propiedad intelectual. Además deben contar con calidad de página, estar bien redactados y fundamentados con sus fichas bibliográficas correctas.

• La revista *Politechnê* sigue las reglas de Ortografía de la lengua española (2010), consúltese dicho libro en caso de duda.

• Para referencias bibliográfcas, favor de dejarse llevar por el formato de la American Psychological Association (APA).

• La Junta Editorial se reserva el derecho a publicar, editar los textos y hacer las correcciones de estilo que entienda pertinentes. No se devolverán manuscritos o materiales sometidos para publicación.

• Puede enviar los documentos y demás materiales por correo electrónico a: politechne@pupr.edu y/o por correo a la siguiente dirección:

#### **Dr. Miguel A. Riestra**

Presidente de la Junta Editorial Revista Politechnê Universidad Politécnica de Puerto Rico Apartado de Correos 192017 San Juan, Puerto Rico 00919-2017

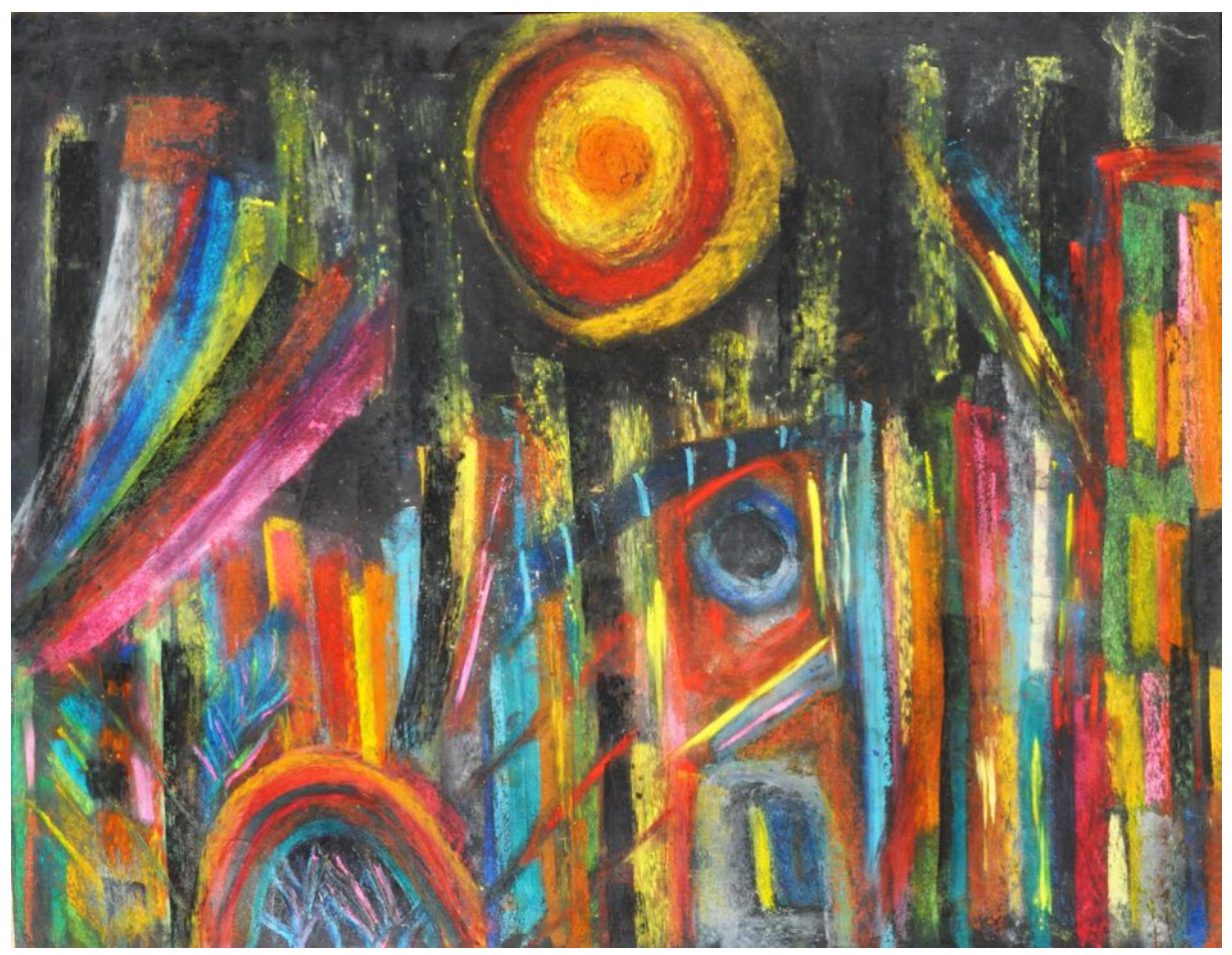

*Babel con sol,* Jan Martínez. Pastel sobre papel, 24" x 48". 2014

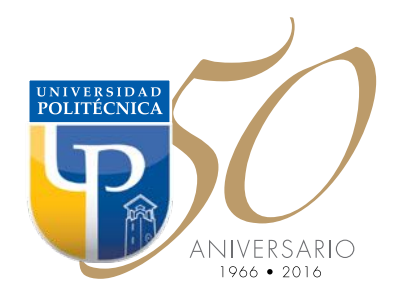